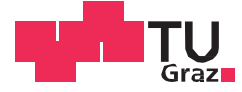

Ferdinand Mayrobnig, BSc

# **Modellbildung eines Dieselgenerators zur Simulation von PV-Microgrids**

### **MASTERARBEIT**

zur Erlangung des akademischen Grades

Diplom-Ingenieur

Masterstudium Elektrotechnik-Wirtschaft

eingereicht an der

### **Technischen Universität Graz**

**Betreuer** 

Ass.Prof. Dipl.-Ing. Dr.techn. Krischan, Klaus, Institut für Elektrische Antriebstechnik und Maschinen

> Dipl.-Ing. David Hanek Fronius International GmbH

## **DANKSAGUNG**

Ich möchte mich an dieser Stelle bei der Firma Fronius für die Möglichkeit zur Verfassung dieser Arbeit bedanken. Insbesondere bei Hr. Dipl. Ing. David Hanek für seine fachkundige Unterstützung, das entgegengebrachte Vertrauen und sämtliche zur Verfügung gestellten Hilfsmittel. Durch die von Fronius durchgeführten, und mir überlassenen, Messungen an einem Dieselgenerator in Wels/Thalheim konnte erst die Brauchbarkeit des Modells überprüft werden. Großer Dank gilt Ass.Prof. Dipl.-Ing. Dr.techn. Klaus Krischan für die Betreuung und Begutachtung dieser Arbeit. Durch seine Anregungen und Vorschläge wurde manch zwischenzeitliche Verzweiflung in Motivation umgewandelt.

\_\_\_\_\_\_\_\_\_\_\_\_\_\_\_\_\_\_\_\_\_\_\_\_\_\_\_\_\_\_\_\_\_\_\_\_\_\_\_\_\_\_\_\_\_\_\_\_\_\_\_\_\_\_\_\_\_\_\_\_\_\_\_\_\_\_\_\_\_\_\_\_\_\_

Weiters möchte ich mich noch bei meiner Freundin Nina bedanken, welche mir in meiner Studienzeit immer zur Seite stand. Durch ihren Rückhalt und ihr Verständnis konnte ich in schweren Phasen immer wieder Kraft schöpfen.

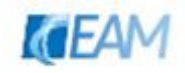

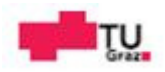

## **EIDESSTATTLICHE ERKLÄRUNG**

Ich erkläre an Eides statt, dass ich die vorliegende Arbeit selbstständig verfasst, andere als die angegebenen Quellen/Hilfsmittel nicht benutzt, und die den benutzten Quellen wörtlich und inhaltlich entnommenen Stellen als solche kenntlich gemacht habe. Das in TUGRAZonline hochgeladene Textdokument ist mit der vorliegenden Masterarbeit identisch.

\_\_\_\_\_\_\_\_\_\_\_\_\_\_\_\_\_\_\_\_\_\_\_\_\_\_\_\_\_\_\_\_\_\_\_\_\_\_\_\_\_\_\_\_\_\_\_\_\_\_\_\_\_\_\_\_\_\_\_\_\_\_\_\_\_\_\_\_\_\_\_\_\_\_

Graz, 30. September 2014 **Example 2014** 2014 2014 2014 2015 2016 2017 2018 2019 2019 2019 2019 2019 2019 2019 20

(Unterschrift)

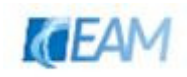

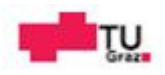

## **KURZFASSUNG**

In den letzten Jahren sind die Errichtungskosten von Photovoltaik-Systemen, getrieben durch die Anwendung im netzgekoppelten Bereich, von Jahr zu Jahr deutlich gesunken. Aufgrund der steigenden Wirtschaftlichkeit und technischen Möglichkeiten werden Photovoltaik-Systeme daher immer öfter als Unterstützung von Dieselgeneratoren in so genannten Microgrids eingesetzt. Für eine zuverlässige Versorgung in geforderter Qualität müssen Frequenz und Spannung innerhalb definierter Grenzen gehalten werden können. Die Stabilität des Gesamtsystems hängt dabei sowohl von den gewählten Teilgeneratoren als auch vom Regelverfahren dieser ab.

\_\_\_\_\_\_\_\_\_\_\_\_\_\_\_\_\_\_\_\_\_\_\_\_\_\_\_\_\_\_\_\_\_\_\_\_\_\_\_\_\_\_\_\_\_\_\_\_\_\_\_\_\_\_\_\_\_\_\_\_\_\_\_\_\_\_\_\_\_\_\_\_\_\_

Um leistungsintensive Vorgänge im Netz, deren Auswirkungen auf die Frequenz und Spannung sowie Eigenschaften des gemeinsamen Betriebs vorab überprüfen zu können bedarf es eines geeigneten Simulationsmodells. Im Zuge dieser Arbeit wird ein Modell eines Dieselgenerators ausgearbeitet und beschrieben. Der Fokus liegt dabei auf dynamischen Vorgängen infolge sich ändernder Leistungsverhältnisse. Da das bestehende Wechselrichtermodell in Simulink implementiert vorliegt, wird das Modell des Dieselgenerators mit diesem Programm realisiert.

Die Validierung des Modells erfolgt mit den durch die Firma Fronius zur Verfügung gestellten Messdaten eines 72.5 kVA Dieselgenerators. Es wurden Wirklastsprünge am Aggregat durchgeführt und mittels Messung die zeitlichen Verläufe der Spannung und Frequenz aufgezeichnet. Zur automatischen Parameteridentifikation des Modells wird ein Optimierungs-Algorithmus verwendet. Mit Hilfe der Methode "der kleinsten Fehlerquadrate" werden Parameter ermittelt, welche die best mögliche Übereinstimmung der simulierten mit den gemessenen Ergebnissen ergeben.

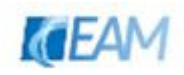

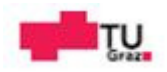

## **ABSTRACT**

Over the last few years the costs of construction for photovoltaic systems decreased clearly year by year due to the rising number of installed grid-connected systems. Furthermore economic efficiencies and technical possibilities are improving, and therefore photovoltaic systems are more and more used to support diesel-generators in so called microgrids. To guarantee a reliable grid supply on a high qualitative standard, frequencies and voltages must be kept in clearly defined ranges. The stability of the entire system depends both on the chosen partial generator modules and their control method.

\_\_\_\_\_\_\_\_\_\_\_\_\_\_\_\_\_\_\_\_\_\_\_\_\_\_\_\_\_\_\_\_\_\_\_\_\_\_\_\_\_\_\_\_\_\_\_\_\_\_\_\_\_\_\_\_\_\_\_\_\_\_\_\_\_\_\_\_\_\_\_\_\_\_

A simulation model is obligatory to be able to screen high power intensive processes in the grid, its effects on frequency and voltage as well as interaction of the individual components forming the grid. A model of a diesel-generator is elaborated and described with the focus on dynamic processes owing to changing power levels. As the existing power inverter model is implemented in Simulink, this tool is also used to create the model of the diesel-generator.

The model is validated with measuring data of a 72.5 kVA diesel-generator, provided by the company Fronius. The system response to load steps of active power was recorded, providing measurements of voltage and frequency over time. For the automatic parameter identification of the model an optimization-algorithm is used. Parameters are determined with the method of least squares, which provides the best possible accordance between simulated and measured results.

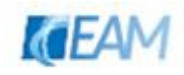

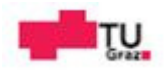

# **INHALTSVERZEICHNIS**

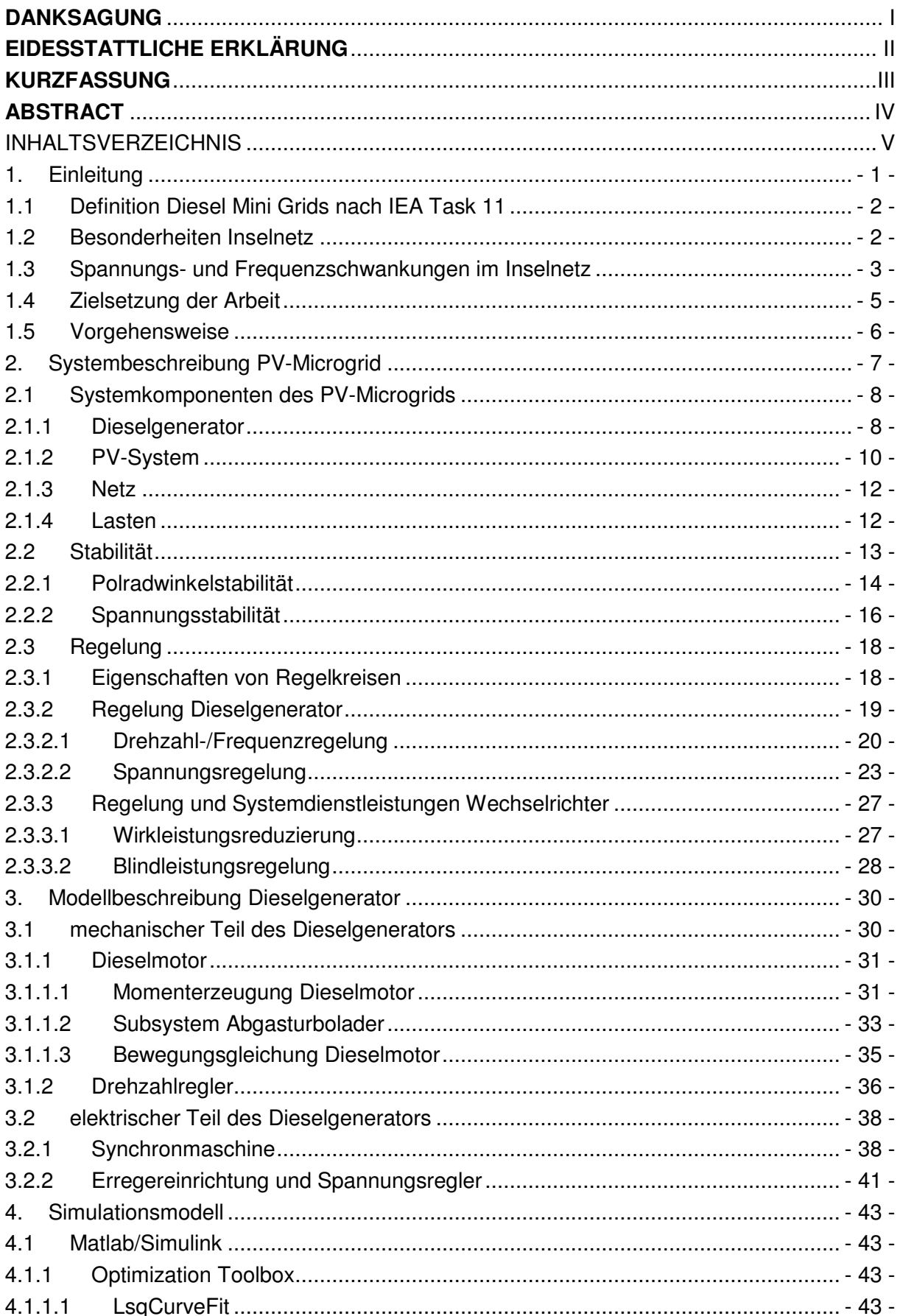

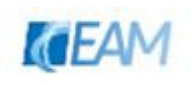

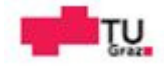

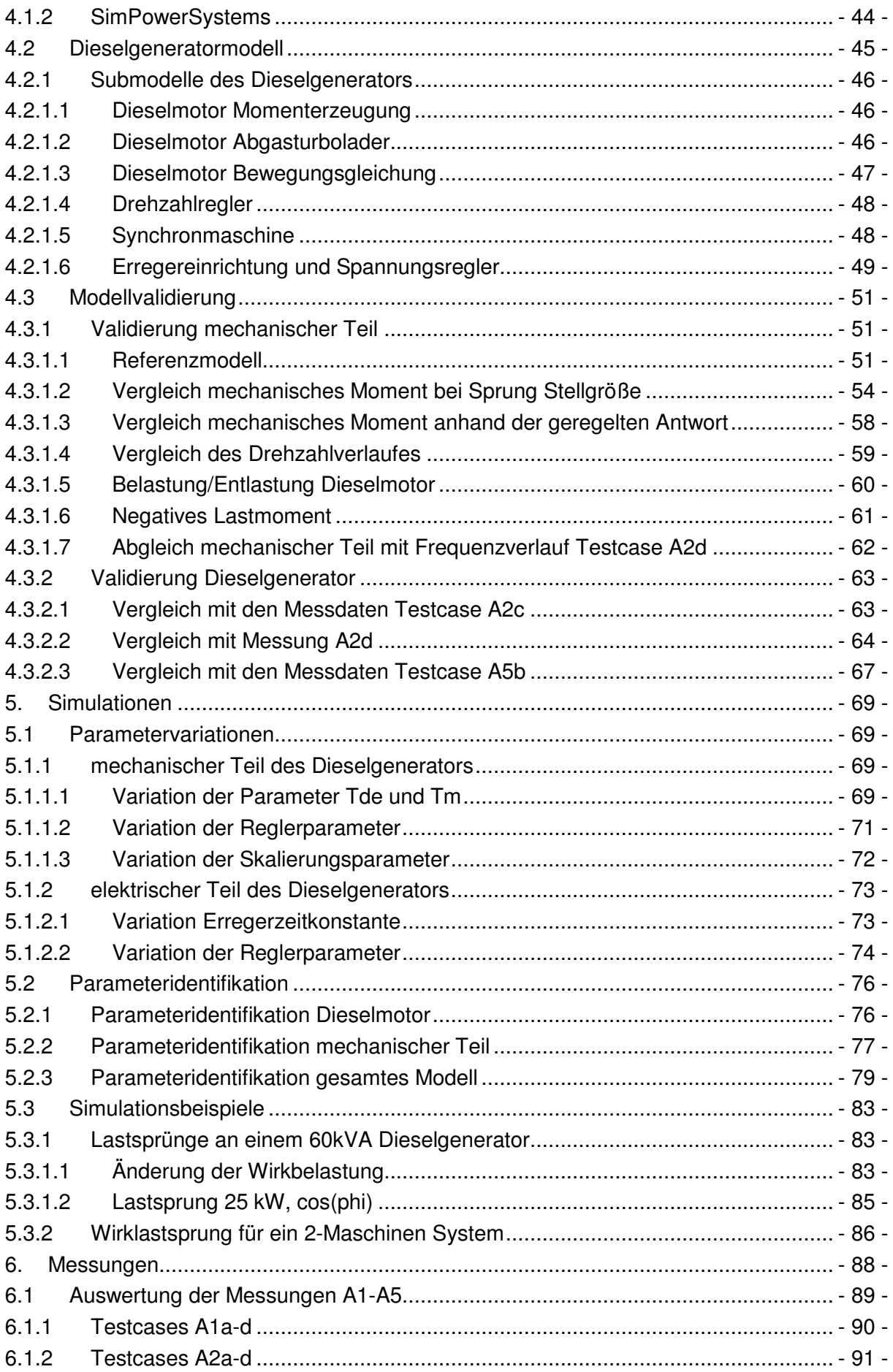

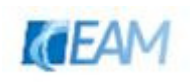

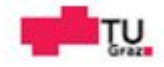

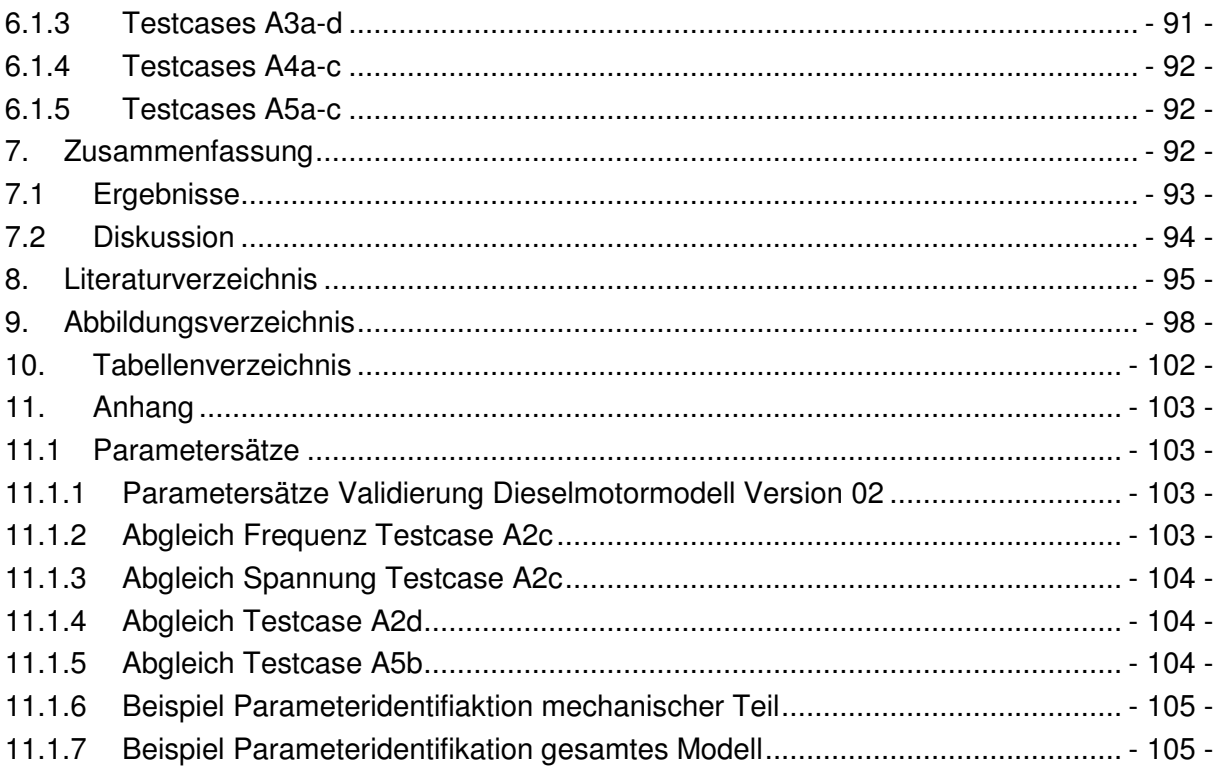

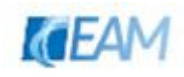

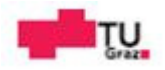

## **1. Einleitung**

Als Microgrid wird im Allgemeinen ein System aus unterschiedlichen Erzeugern, konventioneller und regenerativer Art, verstanden, welches über ein lokales NS-Verteilernetz Verbraucher mit elektrischer Energie versorgt. In solchen Systemen können unter Umständen auch Speicher sowie ein zentrales Energiemanagement mit einer dafür benötigten Kommunikationsstruktur vorhanden sein, um diverse Zielbestimmungen wie z.B. bestmögliche Einbindung regenerative Energieträger erfüllen zu können. Des Weiteren besteht eventuell die Möglichkeit einer Verbindung zu einem öffentlichen Versorgungsnetz. Unabhängig von den zuvor genannten Möglichkeiten herrscht in einem Microgrid Leistungsautonomie. Die benötigte Leistung wird von den Erzeugungseinheiten selbst aufgebracht. Neben der Leistungsautonomie, mit anderen Worten der Inselfähigkeit, müssen des Weiteren die Forderungen an die Qualität der elektrischen Versorgung erfüllt werden. Das bedeutet, dass eine zuverlässige Versorgung in geforderter Qualität (Spannung hinsichtlich Amplitude, Form, Frequenz) zu gewährleisten ist. Die elektrischen Größen Frequenz und Spannung sollen im stationären wie auch im dynamischen Betrieb innerhalb definierter Grenzen gehalten werden.

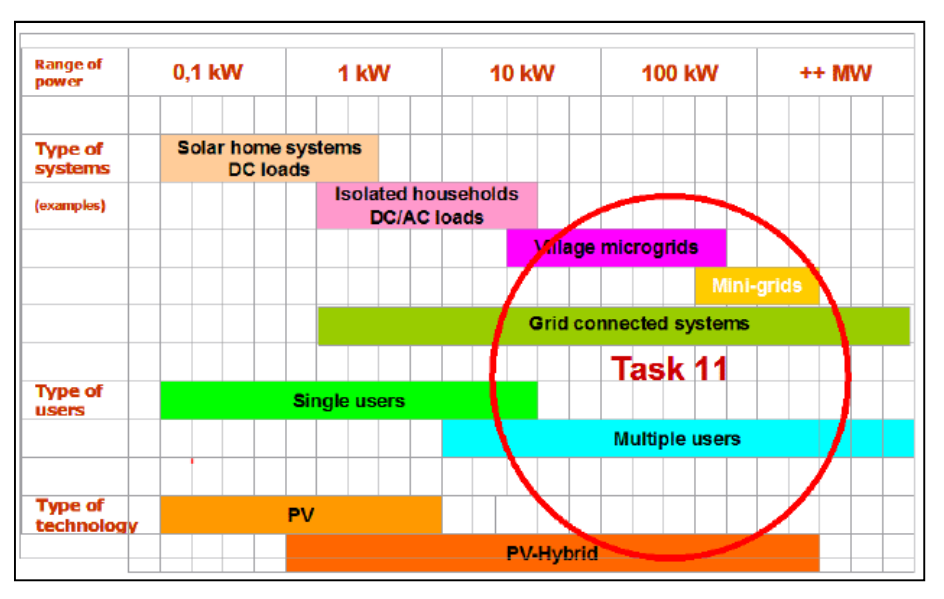

**Abb. 1-1 Definition Micro-/Minigrid nach IEA Task 11 (Quelle: IEA PVPS Task11)** 

Bei Inselanwendungen werden oft Diesel-Generatoren für die Erzeugung der elektrischen Energie verwendet. Aufgrund der Preisentwicklung und der ausgereiften technischen Möglichkeiten von Photovoltaik-Systemen werden diese vermehrt als Unterstützung von Diesel-Generatoren eingesetzt. Durch die Einbindung von "Sonnenstrom" ergeben sich Vorteile, wie die Reduktion an CO2-Emissionen und die Einsparung von Treibstoffkosten. Infolge der Reduktion an Betriebskosten ist unter Umständen ein wirtschaftlicher Vorteil gegeben. Die Verringerung der CO2-Emissionen, durch die Integration der Photovoltaik, ist ein möglicher Beitrag um Ziele des Umweltschutzes zu erreichen. Jedoch gilt es auch gewisse Herausforderungen, nämlich die Abstimmung der einspeisenden Komponenten, unter Berücksichtigung der technischen Möglichkeiten und Grenzen, zu bedenken um einen

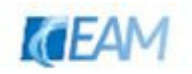

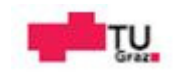

zuverlässigen Betrieb des Systems zu ermöglichen. Die Kombination aus konventionellen Erzeugern und PV-Systemen muss der Anforderung "stabiler Betrieb in geforderter Qualität" entsprechen. Wie in der nachfolgenden Klassifizierung (Abb. 1-2) angedeutet, werden die Anforderungen an den Betrieb des Systems mit ansteigendem Leistungsanteil der Photovoltaik nur mit zunehmendem Aufwand zu erfüllen sein.

## **1.1 Definition Diesel Mini Grids nach IEA Task 11**

Konventionelle Diesel Mini Grids sind auf der ganzen Welt verbreitet. Eine Anzahl von Dieselgeneratoren versorgt hierbei eine entlegene Stadt oder Siedlung auf einer Insel oder in sehr dünnbesiedelten Gebieten. Regenerative Erzeugungsanlagen in Form von PV-Anlagen werden eingesetzt, um in erster Linie Treibstoff zu sparen [1]. Eine mögliche Klassifizierung solcher Systeme erfolgt gemäß der Tabelle in Abbildung 1-2 anhand des leistungs- bzw. energiebezogenen Anteils der regenerativen Quellen an der Gesamterzeugung.

| Klasse        | Betriebscharakteristik                                                                                                    | Leistungsanteil <sup>5</sup> | <b>Energieanteil®</b> |  |
|---------------|----------------------------------------------------------------------------------------------------|------------------------------|-----------------------|--|
| LOW           | Dieselgenerator läuft ständig<br>Regenerative Einspeisung<br>reduziert die Last am Diesel<br>Regenerative Energie dient<br>ausschließlich zur Abdeckung<br>der aktuellen Last<br>Kein spezielles<br>Energiemanagement nötig -><br>einfache Integration | < 50%                        | < 20%                 |  |
| <b>MEDIUM</b> | Dieselgenerator läuft ständig<br>Bei hoher regenerativer<br>Einspeisung: Lasten<br>zugeschaltet, Einspeisung<br>reduziert oder Speicherung<br>Finfaches<br>Energiemanagement- und<br>Regelsystem erforderlich                                          | $50 - 100%$                  | $20 - 50%$            |  |
| <b>HIGH</b>   | Dieselgenerator wird bei hoher<br>٠<br>regenerativer Erzeugung<br>abgeschaltet<br>Zusätzliche Komponenten zur<br>Spannungs- und<br>Frequenzregelung erforderlich<br>Aufwendiges<br>Energiemanagement- und<br>Regelsystem                               | $100 - 400%$                 | $50 - 150%$           |  |

**Abb. 1-2 Klassifizierung von Diesel Minigrids [1, p. 4]** 

Der Leistungsanteil berechnet sich aus der Nennleistung der regenerativen Erzeuger durch die Spitzenlast des Versorgungsgebietes.

Der Energieanteil berechnet sich aus der jährlich erzeugten regenerativen Energie durch den Gesamtenergiebedarf [1, p. 3].

## **1.2 Besonderheiten Inselnetz**

Im Gegensatz zu einem Verbundnetz ist ein Inselnetz räumlich eindeutig begrenzt, und wird meist aus einem Kraftwerk, oder eventuell nur aus einem Generator gespeist. Es besteht keine dauerhafte transformatorische Verbindung zu anderen Netzen. Aufgrund der geringen Entfernung (wenige km) zwischen Erzeugung und Verbrauch kann meist auf Hoch- und

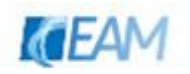

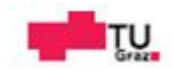

Mittelspannungsebene verzichtet werden. Im Vergleich zum überregionalen Verbundnetz weisen Inselnetze einige Besonderheiten auf, wie z.B.

- − zentrale Einspeisung der primären Versorgung an einer Stelle (bei mehreren Generatoren über Sammelschienensystem)
- − Strahlennetz (wenn Ringe vorhanden sind, werden diese meist offen betrieben)
- − leistungsmäßige und räumliche Begrenzung
- − größere Frequenz und Spannungsschwankungen

Im Gegensatz zum Verbundnetz oder den ausgedehnten Netzen der öffentlichen Energieversorgung kommt dem Leistungsfluss im räumlich begrenzten Inselnetz für die Stabilität und die Betriebsführung keine große Bedeutung zu. Der wirtschaftliche Betrieb wird durch Zuschalten eines weiteren Generators, bzw. Stillsetzen eines in absehbarer Zeit nicht mehr benötigten Aggregates, erreicht. Von besonderem Interesse sind dagegen alle leistungsstarken Schaltvorgänge, und die damit verbundenen Schwankungen der Spannung und Frequenz [2, p. 9 ff.].

### **1.3 Spannungs- und Frequenzschwankungen im Inselnetz**

Wie bereits angedeutet sind die Abweichungen von Spannung und Frequenz, beispielsweise infolge einer plötzlichen Laständerung in größerem Ausmaß zu erwarten als im öffentlichen Versorgungsnetz. In sogenannten Anforderungsklassen, nach Anforderungen bzw. Empfindlichkeit der zu versorgenden Verbraucher, z.B. nach DIN 6280-13, oder ISO 8528-5, werden statische und dynamische Grenzwerte festgelegt. Diese festgelegten Werte sollen im Inselnetz-Betrieb eingehalten werden. In den beiden nachfolgenden Abbildungen sind empfohlene Werte angeführt. Abbildung 1-3 stellt Angaben zu stationären Grenzwerten für Spannung und Frequenz dar. In der nachfolgenden Abbildung 1-4 sind Angaben hinsichtlich der dynamischen Verläufe der beiden Größen abgebildet. Eine Gesamtfassung der Kenngrößen mit Beschreibung und math. Definitionen ist unter [3, p. 6 ff.] nachzulesen.

|                                            |  | DIN 6280-13 |           | ISO 8528-5 |           |     |  |  |
|--------------------------------------------|--|-------------|-----------|------------|-----------|-----|--|--|
| Ausführungsklasse                          |  |             |           | Gl         | G2        | G3  |  |  |
| Statische Frequenzabweichung <sup>1)</sup> |  |             |           | 8          |           |     |  |  |
| Frequenzpendelbreite                       |  | 0.5         | 2         | 2.5        | 1.5       | 0,5 |  |  |
| Statische Spannungsabweichung              |  | Η           | $\pm 2.5$ | ±5         | $\pm 2.5$ | +1  |  |  |
| 1)<br>entspricht dem P-Grad                |  |             |           |            |           |     |  |  |

**Abb. 1-3 Bsp. für statische Grenzwerte nach Anforderungsklassen [4, p. 83]** 

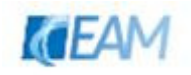

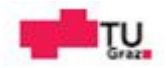

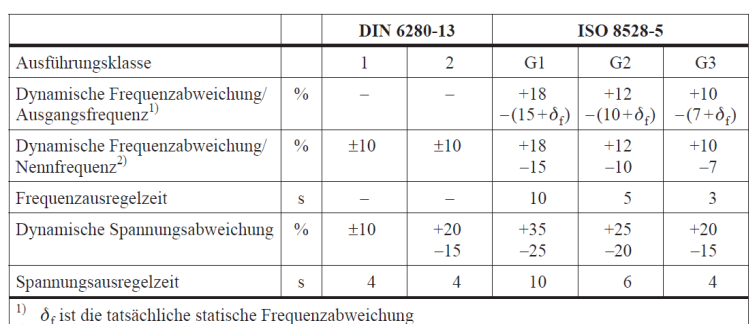

<sup>2)</sup> für Gasmotoren sind größere Abweichungen zulässig

**Abb. 1-4 Bsp. für dynamische Grenzwerte nach Anforderungsklassen [4, p. 83]** 

ISO 8528-x ist ein Normenwerk, welches darauf abzielt die Performance von Dieselgeneratoren in einheitlichen Standards zu definieren. Der fünfte Teil -Generating Setswidmet sich dem dynamischen Verhalten von Dieselgeneratoren. Hersteller führen Testmessungen nach genannten Standards für unterschiedliche, sprungartige Belastungen des Dieselgenerators durch, um so das Einhalten der Grenzwerte nachzuweisen. Die Ergebnisse der sogenannten "Load Step Performance Tests" werden von Dieselmotorenherstellern, unter Angabe der Testbedingungen und der verwendeten Komponenten (Synchronmaschine, Regler) angegeben<sup>1</sup>. In den beiden nachfolgenden Abbildungen sind mögliche transiente Verläufe von Spannung und Frequenz für die beiden Fälle Belastung und Entlastung eines Dieselgenerators dargestellt. Des Weiteren sind charakterisierende Größen wie stationäres Toleranzband, max./min. transienter Abweichung und Ausregelzeit in den Diagrammen eingetragen. In Abbildung 1-5 ist ein dynamischer Frequenzverlauf dargestellt. Aus der Darstellung ist ersichtlich, dass es sich um einen Regelungsvorgang mit statischer Frequenzabweichung handelt. Dies wird über den Proportional-Grad (Statik) beschrieben. Übliche Werte der Statik liegen im Bereich von 3-8%.

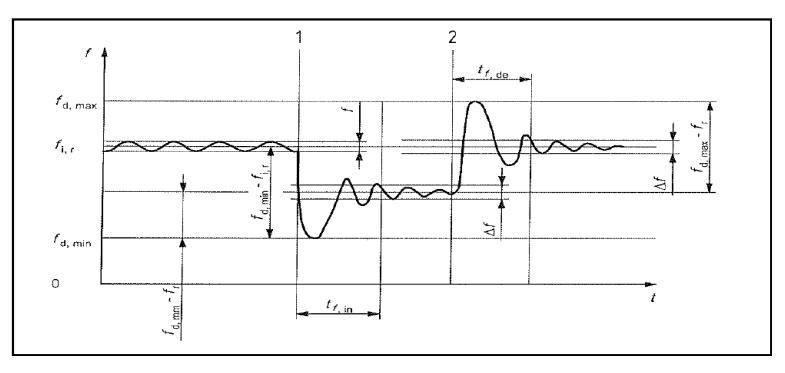

**Abb. 1-5 Transienter Frequenzverlauf [3, p. 13]**   $f_{d,min\backslash max}$  ...  $min.\backslash max.$  transienter Frequenzwert  $t_{f, in \setminus de}$  … Ausregelzeit load increase/decrease ∆f …statisches Frequenztoleranzband

http://www.hodag.at/(S(op4edlbvrkpq12j3j2tbqc45))/Downloader.ashx?File=E%3A%5Cweb%5Chodagat0000%5Chtdocs%5CM edia%5CDownloads%5CProdukte%5CKomponenten%5CMotore%5CVolvo+Penta%5CTAD1642GE.pdf&AspxAutoDetectCooki eSupport=1

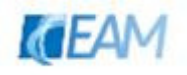

 $\overline{a}$ 

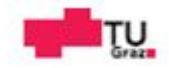

<sup>&</sup>lt;sup>1</sup> Exemplarisch: Datenblatt eines 536 kW Dieselaggregats, Angaben zu Load-Test-Performance, abrufbar unter:

In Abbildung 1-6 ist der transiente Spannungsverlauf für die aufeinanderfolgenden Ereignisse, Belastung und Entlastung, exemplarisch dargestellt. Wie zu sehen ist wird die Spannung in beiden Fällen auf konstanten Wert (Nennspannung) ausgeregelt. Das Zuschalten der Last ist in den Diagrammen durch Zeitpunkt 1 gekennzeichnet. Bei Belastung/Entlastung werden sich die Größen, entsprechend des natürlichen Verhaltens des Aggregats, ändern. Infolge der Regelung ist es möglich definierte stationäre Werte zu erreichen. Der Übergang zwischen 2 stationären Betriebspunkten wird durch das Verhalten des Regelkreises bestimmt.

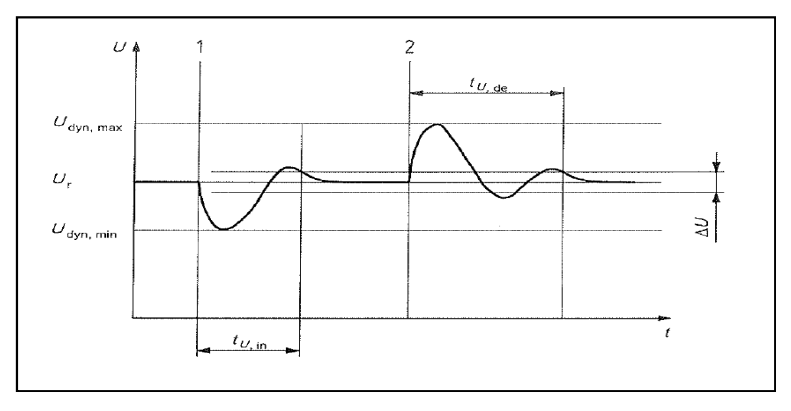

**Abb. 1-6 Transienter Spannungsverlauf [3, p. 14]:**   $\boldsymbol{U}_{\textit{dyn,min}\setminus\max}$  ... min.\max.transienter Spannungswert  $\boldsymbol{t}_{\boldsymbol{U}, in \setminus de}$  …recoverytime load increase/decrease ∆U …statisches Spannungstoleranzband

Die Ausregelzeit und max. Abweichung der Frequenz/Spannung werden sich in Abhängigkeit der Auslegung des Dieselgenerators und Größe sowie Art der zugeschalteten Last ergeben.

## **1.4 Zielsetzung der Arbeit**

Das Zusammenwirken von Dieselgeneratoren und PV-Systemen, infolge sich ändernder Belastungs- oder Erzeugungssituationen, soll mittels Simulation analysiert werden. Um dynamische Vorgänge betrachten zu können, bedarf es eines dafür geeigneten Simulationsmodells. Ziel ist es das dynamische Verhalten der Netzgrößen Spannung und Frequenz infolge sich ändernder Wirk- und Blindleistungsszenarien in einem PV-Microgrid zu simulieren. Im Zuge dieser Arbeit soll das Modell eines Dieselgenerators entwickelt und beschrieben werden. Das Modell wird aufgrund des bereits bestehenden Wechselrichtermodells der Firma Fronius in der Software Matlab/Simulink erarbeitet. Eine Überprüfung der Brauchbarkeit/Genauigkeit soll mittels Abgleich des Simulations-Ergebnisses und der zur Verfügung gestellten Messdaten eines 72.5 kVA Dieselaggregats erfolgen. Zur automatischen Identifikation der Modellparameter wird ein Optimierungsalgorithmus implementiert. Mit Hilfe der "Methode der kleinsten Quadrate" werden Parametersätze gefunden, mit welchen eine Näherungslösung erreicht wird. Für die Identifikation wird das Ergebnis der Simulation mit einer Referenz verglichen.

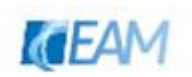

## **1.5 Vorgehensweise**

An die Vorgehensweise

- 1. Literatur bzw. Herstellerrecherche
- 2. Entwicklung und Beschreibung Dieselgeneratormodell
	- − einfache Modellansätze (geringe Anzahl an zu bestimmenden Parametern)
	- − Validierung des VKM Modells durch Vergleich mit detailliertem Referenzmodell (siehe 4.3.1.1)
	- − Validierung des Gesamtmodells durch den Vergleich mit den zur Verfügung gestellten Messdaten eines 72.5 kVA Dieselgenerators (siehe 6.1)
- 3. Simulationen
	- − Variation der zu bestimmenden Parameter
	- − Parameteridentifikation mit Hilfe eines Optimierungsalgorithmus
	- − Simulationsbeispiele

ist auch die Gliederung der vorliegenden Arbeit angelehnt. Im 2. Abschnitt Systembeschreibung werden Ergebnisse der Recherche dargestellt. Der 3.- und 4.- Abschnitt widmet sich der Modellentwicklung und Validierung. Im 3. Abschnitt ist die Beschreibung des Modells enthalten. Ausgehend vom Modellkonzept werden der mechanische und der elektrische Teil des Dieselgeneratormodells beschrieben. Im 4. Abschnitt sind die einzelnen Teilblöcke des Simulink-Modells anhand derer Koppelpläne und den verwendeten Parameter erklärt. Zum Abschluss des 4. Abschnitts ist die Validierung des Modells angeführt. Des Weiteren werden noch Simulationsbeispiele und Messverläufe in den zwei nachfolgenden Kapiteln exemplarisch angeführt. Die Vorgehensweise stellt nicht den chronologischen Ablauf der Arbeit dar. Die Gliederung gibt einen Überblick der Arbeitsteile.

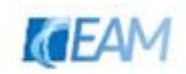

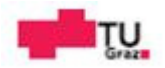

## **2. Systembeschreibung PV-Microgrid**

In diesem Abschnitt werden Grundlagen, welche im Zuge der Literaturrecherche erarbeitet wurden, dargestellt. Anhand der Systembeschreibung ist ein kompakter Gesamtüberblick betreffend die Systemkomponenten

- − Dieselgenerator
- − PV-System
- − Netz
- − Last

gegeben. Auf die relevanten Themen Regelung und Stabilität wird nachfolgend ebenso eingegangen. In den Vordergrund werden dabei Inhalte, den Dieselgenerator betreffend, gestellt, da als primäres Ziel die Erarbeitung eines Dieselgeneratormodells definiert wurde.

Angelehnt an die Definition "Diesel Mini Grid" nach IEA Task11 wird in dieser Arbeit ein System als PV-Microgrid bezeichnet, welches durch folgende Punkte charakterisiert ist

- − Inselbetrieb → keine Verbindung an öffentliches Versorgungsnetz
- − Erzeugung:
	- − primäre Versorgung: Diesel Generator(en) laufen ständig
	- − regenerative Einspeisung durch PV-System(e)
- − Leistungsbereich: 50 kW ~1 MW
- − keine Speicher
- − kein Energiemanagement
- − dezentrale Regelung der Erzeugungseinheiten

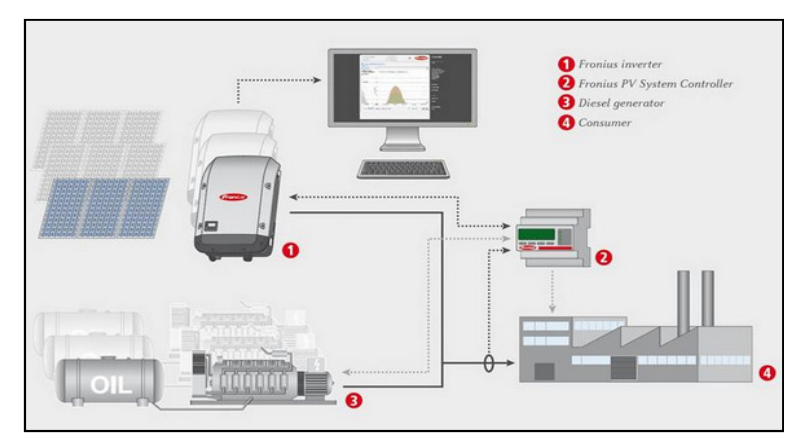

**Abb. 2-1 Systembeschreibung PV-Microgrid (Quelle: Fronius)** 

Durch den in Abbildung 2-1 dargestellten externen PV-System-Controller (2) wird die Leistungsabgabe des Wechselrichters (1) eingestellt. Der Sollwert ergibt sich aus der Differenz zwischen gemessener Leistung der Verbraucher (4) und vorgegebener Leistung (gewünschter Betriebspunkt) des Dieselgenerators (3). Die hellgrau gestrichten Linien  $(2\leftarrow 3, 2\rightarrow 4)$  deuten die Möglichkeit einer übergeordneten zentralen Regelung durch den Controller an.

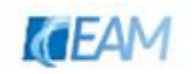

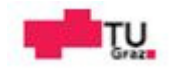

## **2.1 Systemkomponenten des PV-Microgrids**

#### **2.1.1 Dieselgenerator**

Der Dieselgenerator stellt die *primäre Energieversorgung* im PV-Microgrid dar, d.h. der Dieselgenerator wird im Dauerbetrieb gefahren und ist für die Netzbildung und Aufrechterhaltung des stabilen Betriebs verantwortlich.

Mit den beiden Regelkreisen,

- − Drehzahl-/Frequenzregelkreis (Anpassen der mech. Leistung an die Belastung)
- − Spannungsregelkreis (Anpassen der Erregung an die Belastung)

wird dafür gesorgt, dass Spannung und Frequenz am Generator, abhängig vom jeweiligen Belastungszustand, in definierten Grenzen gehalten werden können. Als Merkmal für die Einhaltung der Grenzwerte (max. Abweichung und Ausregelzeit) gilt die Zuschaltleistung des Aggregats. Diese bezeichnet die Leistung, welche in einer Stufe zugeschaltet werden kann ohne die definierten Grenzwerte zu überschreiten. Als Abschaltleistung gilt immer 100%. Zu beachten ist vor allem die Einhaltung der Drehzahl nach oben hin, da Generatoren für Drehzahlen <1.5 der Nenndrehzahl ausgelegt sind. Der Nachweis der Lastannahme sollte mit dem Bemessungsleistungsfaktor  $cos_{(\varphi)nenn}$  erfolgen, da bei ohmsch/induktiver Belastung die Wechselwirkungen zwischen Drehzahl- und Spannungsregler besser nachgewiesen werden können. Weitere Merkmale bezüglich des Betriebes und der Auslegung von Dieselgeneratoren sind unter [5] nachlesbar. Unterschiede die Regelung betreffend ergeben sich aufgrund der Betriebsarten einfacher Inselbetrieb (1 Aggregat) und dem Parallelbetrieb im Inselnetz, dies wird nachfolgend unter 2.3 beschrieben. Dieselgeneratoren sind im Leistungsbereich bis zu einer Dauerleistung von ca. 2 MVA verfügbar. Als typische Werte für die Drehzahl bzw. Frequenz gelten 1800 U/min und 60 Hz sowie 1500 U/min und 50 Hz. Aufgrund der Möglichkeit die Ständerwicklungen des Generators unterschiedlich zu verschalten, sind verschiedene Werte der Strangspannungen möglich. Die Dieselmotoren der Aggregate sind auch in Kombination mit Abgasturboladern erhältlich, wodurch eine Leistungssteigerung im Vergleich zu natürlich geladenen Dieselmotoren erreicht werden kann. Das Vorhandensein eines Turboladers hat Einfluss auf das dynamische Verhalten des Dieselmotors [6, p. 34 ff.].

Die Synchronmaschine ist als Schenkelpolmaschine ausgeführt, und mit einem Dämpferkäfig ausgestattet. Dieser wirkt sich bei plötzlicher Änderung der Wirkleistung dämpfend auf den Ausgleichsvorgang aus [7, p. 580 ff.]. Einfluss auf die transiente Charakteristik von Spannung und Frequenz an den Klemmen des Aggregats infolge eines plötzlichen Lastwechsels haben laut [3, p. 20] das

- − Design des Dieselmotors und ein eventuell vorhandener Turbolader
- − Verhalten des Drehzahlreglers
- − Design des Generators und der Erregereinrichtung
- − Verhalten des Spannungsreglers
- − Summenträgheitsmoment des Aggregats.

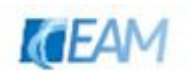

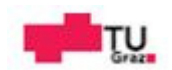

Die typische Struktur des Dieselgenerators, bestehend aus den Teilkomponenten

- Dieselmotor
- − Drehzahlregler
- − bürstenlose Erregung
	- − Erregermaschine
	- − Rotierender Gleichrichter
- − Spannungsregler
- − Synchronmaschine

ist in der folgenden Abbildung dargestellt.

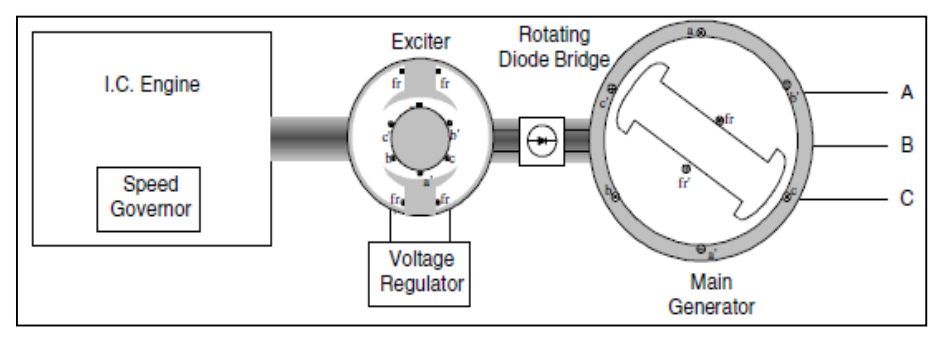

**Abb. 2-2 Typische Struktur Diesel-Generator [8]** 

Der Dieselmotor erzeugt die mechanische Antriebsleistung, und treibt damit die über die Welle verbundene Erreger- und Hauptmaschine an. Die VKM wird entweder als natürlich belüfteter oder turbogeladener Dieselmotor ausgeführt. Detailliertere Beschreibungen des Dieselmotors, dessen Teilkomponenten sowie physikalische Zusammenhänge und Kenngrößen können z.B. in [9], [10] nachgelesen werden. Die Erregermaschine ist als Außenpolmaschine ausgeführt. Die induzierte Wechselspannung in der Läuferwicklung der Erregermaschine wird über eine Gleichspannung am Ständer eingestellt und über eine mitdrehende Gleichrichterschaltung an die Erregerwicklung der Hauptmaschine übertragen. Aufgrund der Gleichspannung, die an der Erregerwicklung der Hauptmaschine anliegt, fließt ein Erregerstrom in der Läuferwicklung der Hauptmaschine, über welchen sich die Spannung an den Klemmen des Dieselgenerators einstellt. Die Erregerenergie wird entweder durch eine permanent erregte Hilfserregermaschine, oder über den Ständer der Hauptmaschine versorgt. Wobei meist separate Wicklungen im Ständer untergebracht sind, um unabhängig vom Zustand der Ständergrößen des Generators, Erregerenergie zur Verfügung zu haben<sup>2</sup>. Der Nachteil von selbsterregten Systemen (Erregerenergie über Ständer ohne separate Wicklungen) äußert dich darin, dass kein unterstützender Beitrag im Kurzschlussfall möglich ist. Um das Überschreiten von betrieblichen Maximalwerten (z.B. Strom, Drehzahl, …) zu verhindern werden die Aggregate mit div. Schutzfunktionen ausgestattet.

<sup>&</sup>lt;sup>2</sup>Darstellung üblicher Erregersysteme; abrufbar unter: http://www.leroy-somer.com/documentation\_pdf/4124c\_en.pdf

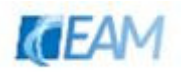

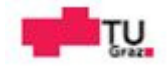

#### **2.1.2 PV-System**

Das PV System besteht aus dem Gleichstrom-Generator (Photovoltaik-Module) und einem oder mehrerer Wechselrichter, welche die Energie in netzkonformen Wechselstrom überführen. Es sind unterschiedliche Kombinationen der Anlagenkonfiguration möglich. Unterschiede sind z.B. durch die Verschaltung der Photovoltaikmodule (seriell/parallel), der Art (String / Multistring-WR) und Anzahl der Wechselrichter gegeben. Als String wird die Serienschaltung der Module bezeichnet, aus welcher sich die Höhe der Gleichspannung (150-1000V) ergibt. Wenn die "Stringspannung" unter dem Scheitelwert der Wechselspannung liegt, muss diese bspw. mittels eines Gleichstromwandlers angepasst werden. Der String (Abb. 2-3 b links) bzw. deren Parallelschaltung zur Leistungssteigerung (Abb. 2-3 a links) werden bei ausreichendender Gleichspannung direkt an den Wechselrichter angeschlossen. Multistring-WR (Abb. 2-3 c links) erlauben eine unabhängige Anpassung der Gleichspannung des jeweiligen String, wodurch sich Vorteile beim Design des Gleichstromgenerators ergeben [11].

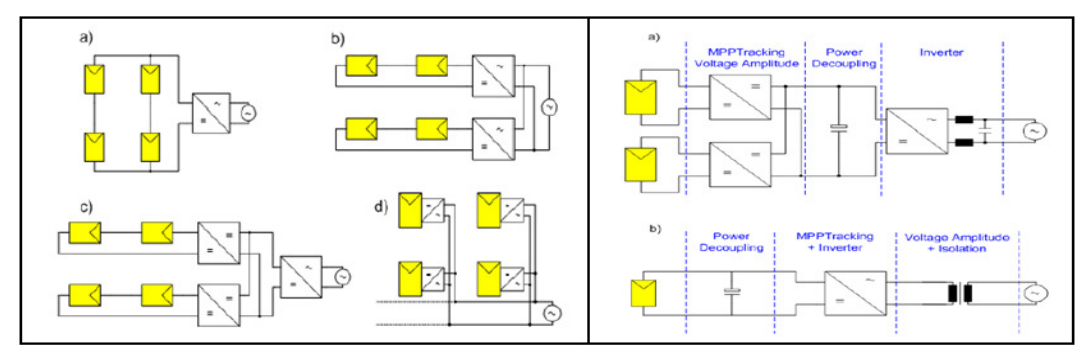

**Abb. 2-3 links: unterschiedliche Kombinationen von PV-Systemen [11] rechts: Teilblöcke bzw. Funktionen [11]** 

PV-Module weisen eine spezielle Strom-Spannungs-Charakteristik auf, die einstrahlungsund temperaturabhängig ist. Der Zusammenhang zwischen Strom und Spannung wird vereinfacht über das Ersatzschaltbild einer idealen Solardiode (Abb. 2-4 links) beschrieben. Die Stromquelle stellt den durch Sonnenenergie erzeugten Ladungstransport dar. Die Diode im ESB berücksichtigt das PN-Übergangsverhalten der Solardiode. Durch Anschluss eines Verbrauchers (R) wird sich je nach Einstrahlungsangebot ein Strom einstellen. Der Strom kann über die Spannung welche an der Diode anliegt beeinflusst werden. In Abbildung 2-4 links ist das Kennlinienfeld einer Solardiode dargestellt. Bei der Anwendung "PV-Modul" liegt der Betriebspunkt im ersten Quadranten. Weiters ist in Abbildung 2-4 der Einfluss der Temperatur bzw. des Einstrahlungsangebots auf die Strom/Spannungs-Kennlinien dargestellt. Ausführungen zu Ersatzschaltbildern daraus abgeleiteten Gleichungen und Kennlinien sind in [12, p. 33 ff.] nachzulesen. Um eine möglichst hohe Rentabilität zu erreichen, ist es notwendig die maximale Gleichstrom-Leistung in der Kennlinie einzustellen. Der Punkt maximaler Leistungsentnahme (MPP … Maximum Power Point) wird mit einem iterativen Algorithmus gesucht indem die DC-Spannung in Abhängigkeit der entnommenen Leistung variiert wird bis das Maximum der Kennlinie erreicht ist. Diese Aufgabe übernimmt das Herzstück der Regelung im Wechselrichter, der MPP-Tracker [13].

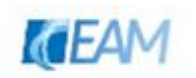

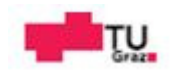

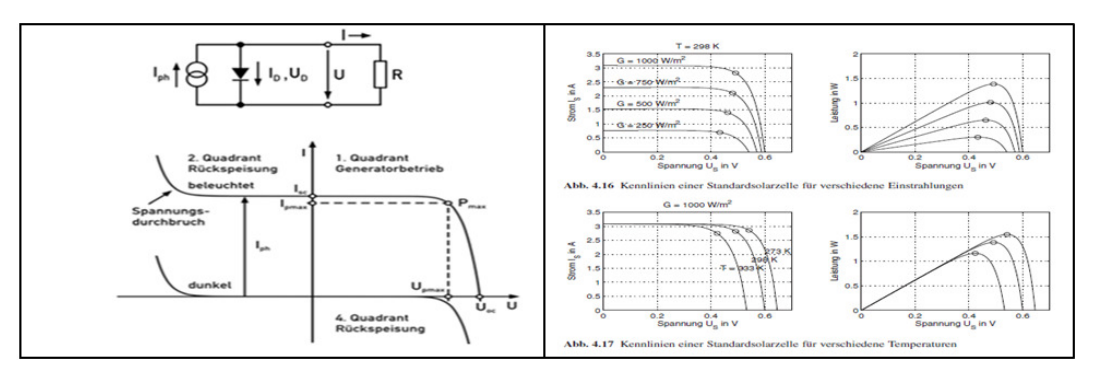

**Abb. 2-4 links: Ersatzschaltbild und Kennlinienfeld der idealen Solarzelle [12] rechts: Kennlinien für unterschiedliche Einstrahlungen und Temperaturen [14]** 

Die auf der Gleichspannungsseite entnommene Energie wird in einem Spannungszwischenkreis kurzzeitig gespeichert und über eine hochfrequent (kHz) taktende Vollbrückenschaltung (MOSFET oder IGBT) in einen pulsweitenmodulierten Sinus-Wechselstrom umgewandelt und eingespeist. Ausgangsseitig wird der Strom über eine Induktivität geglättet. Durch den Transformator wird eine galvanische Trennung erreicht und dadurch die Sicherheit erhöht. Bei Entfall des Transformators muss ein zusätzliches Isolationsüberwachungssystem vorhanden sein. Der Transformator wird entweder als konventioneller 50Hz- oder hochfrequenter Transformator angewandt. Die hochfrequente Variante bringt die Vorteile kompaktere Bauweise, geringeres Gewicht und höherer Wirkungsgrad mit sich, ist jedoch komplexer und damit technisch aufwändiger. Eine detaillierte Beschreibung unterschiedlicher Wechselrichterkonzepte und Erklärung der Basisfunktionen der Konditionierung sind unter [11], [13] nachzulesen.

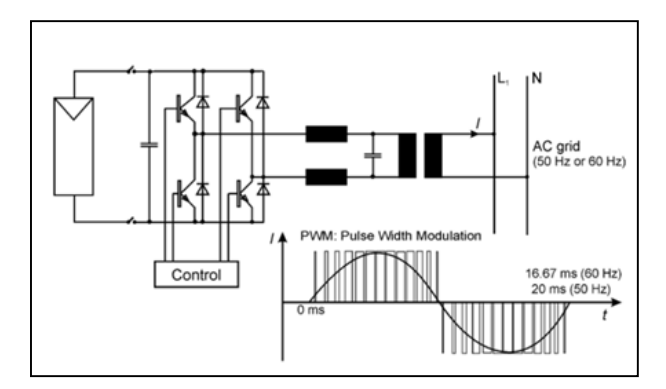

**Abb. 2-5 Topologie der AC-Vollbrücke und Darstellung PWM [15]** 

Durch Messung der Spannung und Frequenz wird die Regelgröße Wechselrichterstrom über die Stellgröße Wechselrichterspannung (in Betrag und Phase) so eingestellt, dass dieser den Forderungen an die Form (sinusförmig, Oberschwingungsgehalt) entspricht. Infolge der Konditionierung wird "Sonnenstrom" durch das PV-System in das Microgrid eingespeist, und in Abhängigkeit der vorhandenen Sonneneinstrahlung ein Teil des Energieverbrauches durch das PV-System gedeckt. Als Wechselrichter für diese Anwendung kommen prinzipiell Inselwechselrichter und netzgekoppelte Wechselrichter in Frage, wobei der Fokus dieser Arbeit auf konventionellen netzgekoppelter Wechselrichter liegt, d.h. der Wechselrichter ist nicht in der Lage ein Netz selbständig aufzubauen.

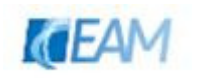

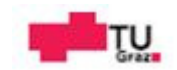

#### **2.1.3 Netz**

Wie bereits erwähnt ist in einem Inselnetz von einer Topologie in Form eines Strahlennetzes auszugehen. Ringe werden, wenn vorhanden offen betrieben, und werden nur bei Ausfall einer Verbindung in Betrieb genommen, um so den Netzbetrieb aufrecht halten zu können. Infolge der leistungsmäßigen und räumlichen Begrenzung handelt es sich dabei um ein Niederspannungsnetz. Als Leitungen kommen Kabel als auch Freileitungen in Frage. Aufgrund des verwendeten Materials, Querschnittes und der Leitungslänge ergeben sich Grenzwerte für die maximal übertragbare Leistung. Dieser Sachverhalt, sowie die Beschreibung des Leitungsmodells, sind in [16, p. 9 ff.] dargestellt. Die Einspeisung der primären Erzeuger (Dieselgeneratoren) in das Netz erfolgt an einem zentralen Punkt über ein Sammelschienensystem. PV-Systeme können zentral zusammengefaßt, als auch verteilt in kleineren Leistungseinheiten vorkommen. Diese sind über definierte Anschlusspunkte mit dem Netz verbunden. Um dynamische Vorgänge in der Simulation darzustellen, müssen Anfangswerte (Ströme, Winkel, …) der Synchronmaschine für ein Szenario bekannt sein. Die Berechnung dieser Werte erfolgt mittels vorgelagerter Lastflussrechnung. Unter 4.1.2 wird auf die automatische Berechnung der benötigten Startwerte in Matlab/Simulink eingegangen.

#### **2.1.4 Lasten**

In Abbildung 1-1 gibt es laut Definition nach IEA für mögliche Systemkonstellationen (Microgrid/Minigrid), keine Einschränkungen hinsichtlich der Verbraucher. Somit sind sämtliche Lasten, wie beispielsweise in den Sektoren Haushalt, Gewerbe und Industrie vorkommend, denkbar. Lasten weisen zum Teil frequenz- und spanungsabhängiges Verhalten auf. Dieser Effekt sollte z.B. bei der Bestimmung von Stabilitätsgrenzen berücksichtigt werden. Für stationäre Betrachtungen wird dafür ein nichtlineares Modell verwendet, um die sich ändernde Wirk- und Blindleistungssituation der Last, infolge einer Abweichung von Frequenz und/oder Spannung, zu beschreiben. Eine Beschreibung des Modells, sowie signifikante Parameter (gegliedert nach oben erwähnten Sektoren) des beschrieben Verhaltens, sind unter [16, p. 22 ff.] erklärt. Die erwähnte Beschreibung berücksichtigt lediglich die stationären Zusammenhänge. In der untenstehenden Abbildung ist der dynamische Zusammenhang Spannungseinbruch und Leistungsaufnahme einer Last dargestellt. Durch Analyse von Messungen konnte festgestellt werden, dass die Sprungantwort der Wirk- als auch Blindleistungsaufnahme infolge eines Spannungssprungs einen Verlauf wie in Abbildung 2-6 vorweist. Der momentane Einbruch der Leistungsaufnahme ist vom Wert des Spannungseinbruches abhängig. Nach Abklingen des Ausgleichsvorganges stellt sich ein neuer stationärer Wert ein. Das transiente Verhalten kann näherungsweiße durch Simulation der Last mit konstantem Impedanzwert beschrieben werden. Diese Aussage wurde ebenfalls aus oberhalb erwähnter Quelle entnommen.

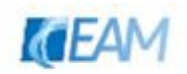

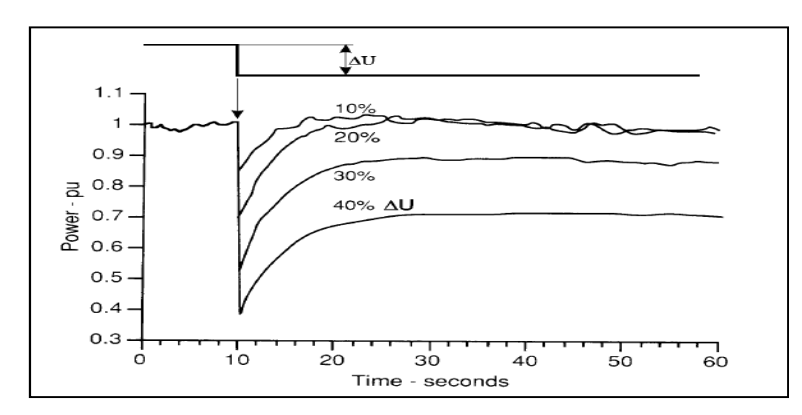

**Abb. 2-6 gemessene Leistungsaufnahme einer Knotenlast [16, p. 23]** 

### **2.2 Stabilität**

Einen stationären, stabilen Betriebszustand im Microgrid zeichnet das Gleichgewicht, an den einspeisenden Generatoren und im gesamten Netz, zwischen erzeugter und verbrauchter Wirkleistung und Blindleistung aus. Laständerungen, Kurzschlüsse oder Erzeugungsausfälle stören dieses Gleichgewicht und führen zu elektromechanischen Ausgleichsvorgängen der Generatoren, sowie meist aperiodischen Änderungen der Knotenspannungen, bzw. Spannungen an den Sammelschienen. Stellt sich nach Beseitigung der Störung wieder ein stationärer Gleichgewichtszustand ein, bezeichnet man ein Netz als stabil. Ein Verlust der Stabilität tritt also dann ein, wenn ein nicht beherrschbares Ungleichgewicht zwischen erzeugter und verbrauchter Leistung entsteht.

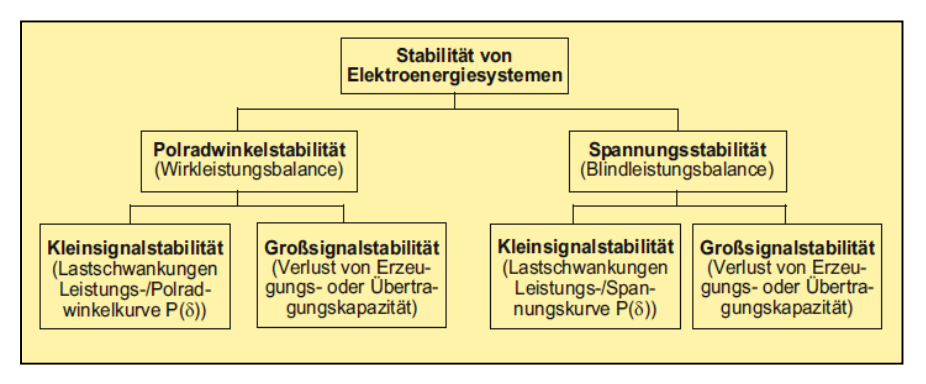

**Abb. 2-7 Stabilitätsbegriffe nach regelungstechnischer Einteilung [17, p. 868]** 

Die beiden in Abbildung 2-7 dargestellten Begriffe hinsichtlich der Stabilität beschreiben z.B. die Gleichgewichtszustände an den Sammelschienen eines Generators. Der Verlust des Gleichgewichtzustandes unterscheidet sich in unterster Ebene aufgrund der Art der vorhandenen Störung. Im regelungstechnischen Sinne wird zwischen den Begriffen Kleinsignal- und Großsignalstabilität unterschieden. Erster Begriff wird verwendet um verhältnismäßig kleine Änderungen zu untersuchen. Dies geschieht in Form von linearisierten Gleichungen, und beschreibt geringe Abweichungen der betrachteten Größe um einen betrachteten Arbeitspunkt. Der Begriff Großsignalstabilität wird verwendet, wenn

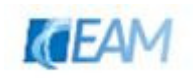

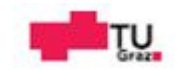

Änderungen in größerem Ausmaß beschrieben und nichtlineare Einflüsse nicht mehr vernachlässigt werden können [17, p. 867 ff.].

Kleinsignalstabilität wird klassisch auch als statische Stabilität bezeichnet.

- − kleine, quasistatische Störungen
- − einfache Untersuchung (graphisch, Übertragungsfunktion, Zustandsvariablen)

Großsignalstabilität bezeichnet die transiente Stabilität

- − große sprungartige Änderungen
- − Untersuchung z.B. nummerische Lösung der Differentialgleichungen

#### **2.2.1 Polradwinkelstabilität**

Bei vorhandenem Wirkleistungsgleichgewicht drehen alle Generatoren mit gleicher Drehzahl, welche der Frequenz im Netz entspricht. Die Generatoren weisen einen, dem Belastungszustand entsprechenden, Polradwinkel auf. Bei kleinen geplanten Änderungen werden die Generatoren, infolge des synchronisierenden Moments  $M_s = M_{mech} - M_{el}$ , wieder eine stationäre Frequenz erreichen. Eilt ein Generator vor, vergrößert sich sein Polradwinkel und er übernimmt automatisch einen größeren Teil der Wirkbelastung. Er wird dadurch stärker abgebremst, während die entlasteten Generatoren beschleunigt werden. Im stabilen Betrieb weisen die Generatoren untereinander konstante Winkeldifferenzen auf. Während einer Störung bewegen sich die Winkel entweder aperiodisch aufeinander zu oder entfernen sich voneinander. Nehmen die Polradwinkeldifferenzen nach einer Störung des Gleichgewichts unkontrolliert zu und verlieren Generatoren den Synchronismus, so ist das System instabil [17, p. 867 ff.]. Werden Generatoren nahe ihrer Stabilitätsgrenze betrieben kann der Synchronismus verlorengehen. Aus diesem Grund werden in der Praxis betriebliche Grenzwerte für den Polradwinkel unter Berücksichtigung von Reserven verwendet. In Abbildung 2-8 ist exemplarisch der Verlauf des Polradwinkels für eine stabile (a) und instabile (b) Systemkonfiguration dargestellt.

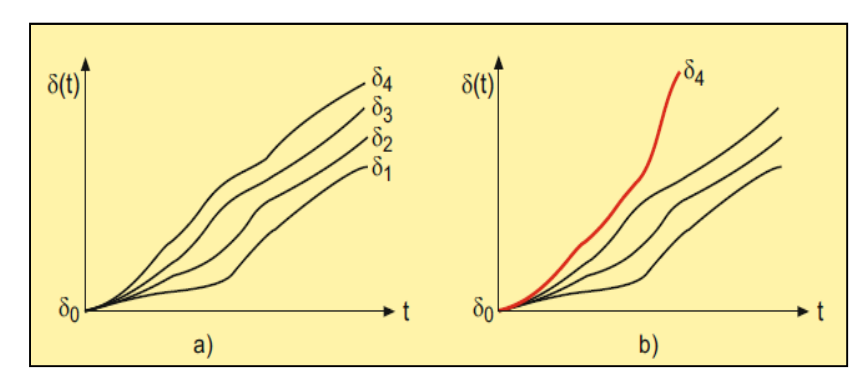

**Abb. 2-8 zeitliche Verläufe des Polradwinkel [17, p. 876]** 

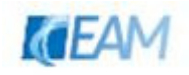

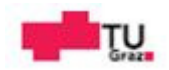

Um die Stabilität beurteilen zu können wird die Bewegungsgleichung

$$
J * \frac{d^2 \delta_{(t)}}{dt^2} - M_{mech} - M_{el} + M_D = 0
$$
 2-1

der Synchronmaschine (mit Antrieb) betrachtet. Der Anteil des Dämpfungsmoments  $M_D$ (proportional zur zeitlichen Änderung der Geschwindigkeit des Polradwinkels) wird als asynchrones Moment bezeichnet. Die Differenz aus elektrischem und mechanischem Moment ist das synchronisierende Moment. Gleichung 2-1 wird um die Nennwinkelgeschwindigkeit  $\omega_0$  erweitert, wodurch die Anteile durch Leistungen ausgedrückt werden können. Die Wirkleistung (stationäre Moment<sup>3</sup>) der Synchronmaschine kann näherungsweise über den Polradwinkel beschrieben werden [18]. Dadurch können kleine Änderungen hinsichtlich der Stabilität beschrieben werden. Die statische Stabilität stellt die Beurteilung von Grenzwerten dar. Für die statische Stabilität muss folgende Bedingung

$$
\frac{dP_{el(\delta)}}{d\delta} > 0 \tag{2-2}
$$

im jeweiligen Betriebspunkt erfüllt sein. Kehren die Generatoren nach kleinen Lastschwankungen in den alten Gleichgewichts-zustand zurück, oder stellen sich neue stabile Gleichgewichte ein, spricht man von Kleinsignalstabilität [17, p. 877]. Bei Vernachlässigung der Spannungsregelung werden zu kleine Stabilitätsgrenzen, wegen der Annahme konstanter Klemmenspannung, bestimmt. Durch den Einfluss der Spannungsregelung sind größere Werte erreichbar. Dies ist in der nachfolgenden Abbildung dargestellt. Beispiele für die Analyse "Dynamik der kleinen Störung" anhand der Methode Übertragungsfunktion ist unter [19, p. 78 ff.] veranschaulicht.

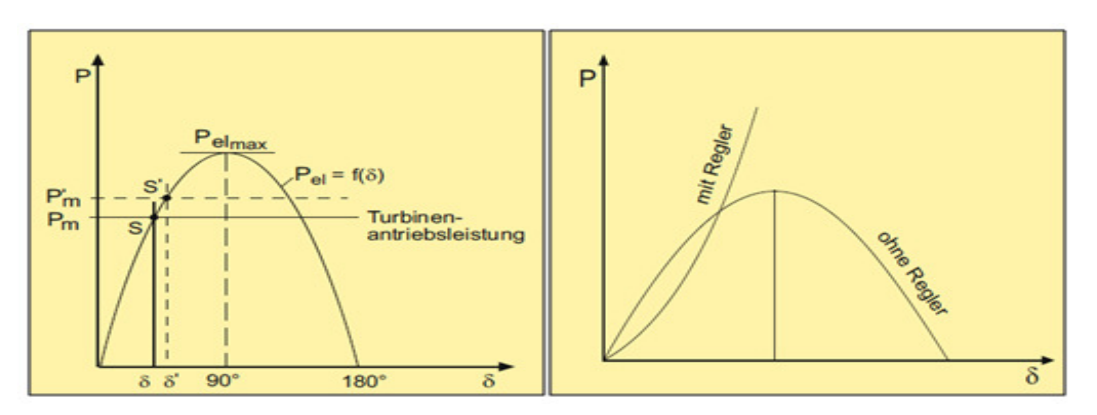

**Abb. 2-9 Darstellungen zur statischen Polrad/Wirkleistungsstabilität [17, pp. 878, 880] a) Wirkleistung=f(Polradwinkel); Übergang BPBP' (Kennline für Turboläufer) b) Einfluss der Spannungsregelung auf die max Wirkleistung der SM** 

<sup>&</sup>lt;sup>3</sup> Das transiente Moment der SM weicht von der stationären Kennlinie ab. Es werden infolge des synchronen und asynchronen Anteils im Übergang größere momentane Werte erreicht [19], [34].

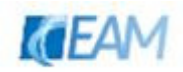

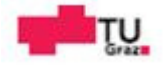

Die transiente Stabilität setzt statische Stabilität voraus und beschreibt die Fähigkeit auch bei großen sprungartigen Änderungen den Synchronismus zu bewahren. Die Beurteilung der transienten Stabilität kann nur für ein definiertes Szenario (Art und Ort der Störung) unter Berücksichtigung der Anfangswerte beurteilt werden. Eine mögliche Beschreibung kann in graphischer Form mittels Flächensatz (statische Kennlinien SM) erfolgen. Dabei werden die Flächen der Beschleunigung und Bremsung verglichen. Beispielsweise wird sich nach Wegschalten einer ohmschen Last  $(a\rightarrow b)$ , bei gleichbleibender Antriebsleistung, eine Beschleunigung ergeben (bis d). Infolge  $P_{el} > P_{mech}$  wird der Rotor eine Abbremsung erfahren. Bei gleichen Flächenanteilen wird sich der Polradwinkel auf einen neuen Wert einschwingen (Dämpfung). Dieser Sachverhalt sowie typische Verläufe(I und III instabil) des Polradwinkels für große sprungartige Störungen sind nachfolgend abgebildet. Beispiele und Ausführungen zur Untersuchung der transienten Stabilität sind in [19] , [17] nachlesbar.

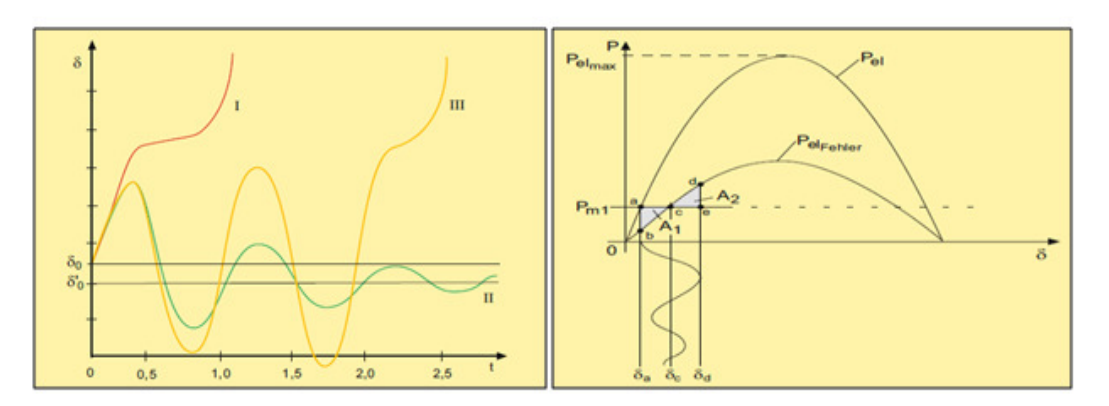

**Abb. 2-10 Darstellungen zur transienten Polrad/Wirkleistungsstabilität [17, pp. 885, 889] links: typische Verläufe des Polradwinkels infolge einer großen Störung rechts: graphische Beurteilung über Flächensatz** 

#### **2.2.2 Spannungsstabilität**

Spannungsstabilität bezeichnet die Fähigkeit während und nach einer Störung die Spannung an den Sammelschienen im Netz in einem Toleranzband zu halten. Diese Eigenschaft ist eng mit der Wahrung des Blindleistungsgleichgewichts verknüpft. In stark belasteten Netzen kann in Folge von Erzeugungsausfällen oder Lastzuschaltungen eine starke Spannungsabsenkung erfolgen. Dies ist auch ohne Verlust der Polradwinkelstabilität möglich [17, p. 896]. Der stationäre Spannungsabfall entlang der Längskomponente (synchrone Reaktanz Synchronmaschine und Reaktanz der Leitung; Vernachlässigung ohmscher Anteil der Leitung und Ständerwicklung) im ESB (Abb. 2-11) wird sich aufgrund des Stromes und Leistungsfaktors ergeben. Die Spannung am Verbraucher wird infolge steigender Belastung sinken. Der stabile Bereich geht ab der Kippleistung in den instabilen Bereich über. Bei weiter ansteigendem Laststrom wird die Verbraucherleistung in diesem Bereich abnehmen. Die Stabilitätsgrenze kann über das Impedanz-Verhältnis Verbraucher- zu Längsimpedanz beschrieben werden. Wie in Abbildung 2-12 links ersichtlich treten instabile Verhältnisse erst ab Werten Längskomponente größer Verbraucherimpedanz auf.

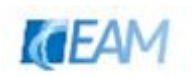

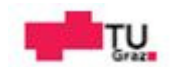

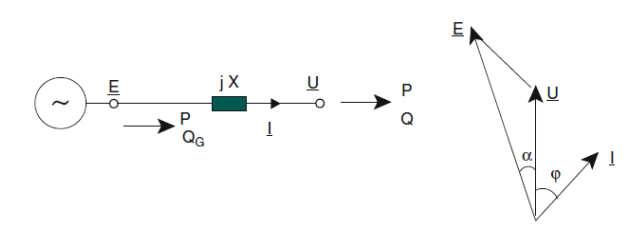

**Abb. 2-11 ESB und Zeigerdiagramm zur Bestimmung des Spannungsabfalls [19, p. 177]**  <u>E</u> … Polradspanung; a … Polradwinkel

Eine weitere Möglichkeit der Darstellung ist durch Netzkennlinien ( $U = f(P), U = f(Q)^4$ ) gegeben. In der Abbildung 2-12 rechts ist dies für unterschiedliche Leistungsfaktoren dargestellt. Aus dem Diagramm ist erkennbar, dass induktive Belastungsänderung eher zu Spannungsinstabilität führen wird.

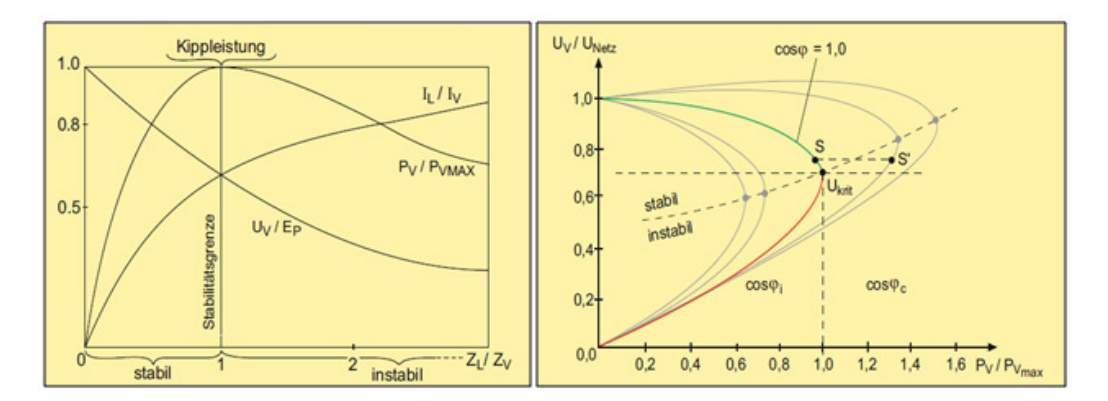

**Abb. 2-12 Darstellungen zur Spannungsstabilität [17, pp. 897, 899]**  links: Stabilitätsgrenze in Abhängigkeit  $\frac{Z_I}{Z_\nu}$  ,  $Z_I...$ Längsimpedanz,  $\,Z_\nu...$ Verbraucherimpedanz rechts: Stabilitätsgrenze für Netzkennlinien mit unterschiedlichem  $cos_{(ω)}$ 

Über die statische Stabilität werden wiederum Grenzwerte festgestellt, für welche das System nach einer kleinen Änderung die Stabilität nicht verliert. Bei der Annahme von konstanter Netzspannung  $U_{Netz}$  (bspw. an der Generatorsammelschiene infolge der Spannungsregelung) gilt für die statische Spannungsstabilität folgende Bedingung

$$
\frac{d\,U_v}{dP_v} < 0 \tag{2-3}
$$

im jeweiligen Betriebspunkt. Das bedeutet, dass der Gradient aus Verbraucherspannung  $U_V$ und Verbraucherleistung im stabilen Fall eine negative Steigung aufweist. Bei der Darstellung stationärer Verhältnisse ergeben sich die Betriebspunkte aus dem Schnittpunkt der Lastkennlinie (Annahme konstante Last  $\rightarrow$  vertikale Gerade) und Netzkennlinie. Die dynamische Spannungsstabilität ist gegeben, wenn nach einer Störung wieder eine stabile Gleichgewichtslage erreicht wird. Ausführungen zum Thema der Spannungsstabilität sind z.B. unter [16], [17], [19] und [20]angeführt.

<sup>4</sup> Herleitung der Beziehungen [19, p. 177 ff.]

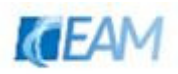

## **2.3 Regelung**

### **2.3.1 Eigenschaften von Regelkreisen**

Die Beschreibung/Analyse von Regelkreisen erfolgt meist in linearer Darstellung. Dies stellt in vielen Fällen nur eine Näherung dar, da Systeme oft nichtlineare Eigenschaften haben. Der Vorteil liegt in der Verwendung der linearen Systemtheorie, z.B. anhand der Methode Übertragungsfunktion. Das Führungs- bzw. Störungsverhalten (Eingang $\rightarrow$ Ausgang) wird mittels Übertragungsfunktionen beschrieben, welche auch eine Untersuchung der Stabilität ermöglichen. Neben der Beschreibung im Frequenzbereich, wird das Ausgangsverhalten auch im Zeitbereich beschrieben. Dies geschieht in Form der Antwort des Systems auf einen Einheitssprung, um so das zeitliche Verhalten zu analysieren.

Der lineare Regelkreis wird im Allgemeinen anhand der Eigenschaften [21]:

− Stabilität:

Beurteilung über die Lage der Pole (Nullstellen des Nennerpolynoms) der Übertragungsfunktion → BIBO<sup>5</sup>-Eigenschaft. Für diese müssen die Pole der Übertragungsfunktion des Regelkreises folgende Bedingung erfüllen.

$$
Re\{Pole_{(s)}\} \le 0
$$

Das bedeutet, dass alle Pole in der linken Hälfte des Polstellendiagramms liegen müssen. Bei Vorhandensein einer Strecke vom einfachen Typ<sup>6</sup> kann zur Beurteilung der Stabilität ein vereinfachtes Kriterium angewandt werden. Dieses ermöglicht die Stabilitätsprüfung direkt aus dem Bodediagramm. Es wird der Phasenwinkel des offenen Regelkreises bei Durchtrittsfrequenz  $\omega_d$  <sup>7</sup> abgelesen und die Phasenreserve nach Glg. 2-5 berechnet. Wird die Bedingung

$$
\varphi_{Phasenreserve} = 180^\circ - \varphi_{\omega_d} > 0 \qquad \qquad 2-5
$$

erfüllt, ist der Regelkreis stabil.

− dynamisches Verhalten:

wird anhand des Überschwingens, der Anstiegszeit und Ausregelzeit, sowie Schranken um die Ausregelzeit zu berechnen, definiert. Die Größen sind in der nachfolgenden Abbildung 2-13 dargestellt.

 $\overline{a}$ 

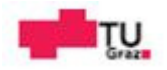

<sup>&</sup>lt;sup>5</sup> BIBO...Bounded Input Bounded Output [21, p. ff.]

<sup>&</sup>lt;sup>6</sup> vereinfachtes Schnittpunktkriterium: Voraussetzungen für Streckenübertragungsfunktion [21, p. 110]

<sup>&</sup>lt;sup>7</sup> Die Durchtrittsfrequenz ist jene Frequenz bei welcher der Betrag der Übertragungsfunktion gleich eins ist.

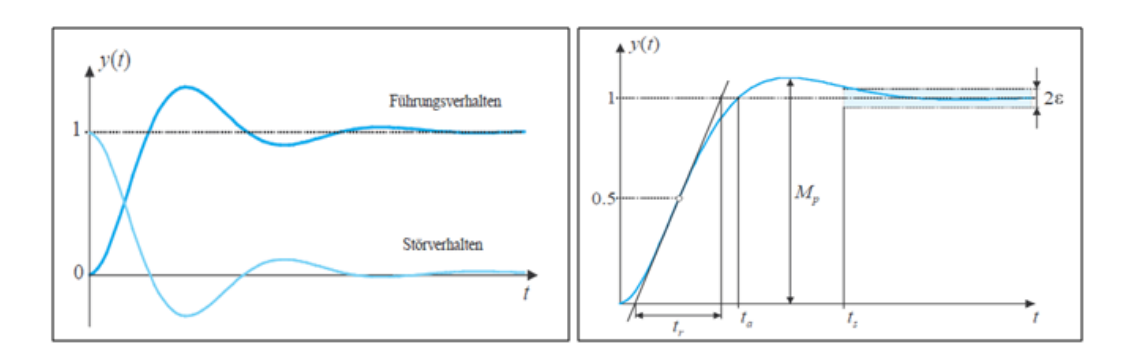

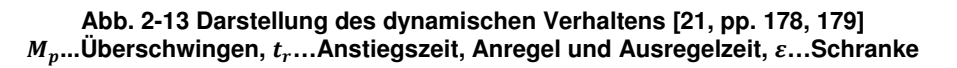

− stationäres Verhalten:

Mit dem stationären Verhalten ist der Regelfehler nach Abklingen des Übergangsverhaltens gemeint.

spezifiziert. Der Reglerentwurf für den linearen Regelkreis, kann beispielsweise mittels Frequenzkennlinienverfahren erfolgen. Das gewünschte Verhalten des Regelkreises wird dann über die Eigenschaften des offenen Regelkreises beschrieben [21].

#### **2.3.2 Regelung Dieselgenerator**

Abgesehen von Führungsaufgaben der Regelkreise des Dieselgenerators z.B. beim Hochfahren eines Generatorsatzes, besteht im Betrieb die Aufgabe der Spannungs- und Drehzahlregelung, dem Dieselgenerator gewünschtes Störverhalten zu verleihen. Als Störgröße der Regelungen gilt eine, sich über die Zeit veränderliche Last (Wirk-, Blindlast), am Generator.

$$
Regelgr\ddot{o}l\dot{S}e = f(St\ddot{o}rgr\ddot{o}l\dot{S}e)
$$

In Abhängigkeit des vorherrschenden Belastungszustandes werden sich stationäre Werte nach der zugrundeliegenden Regel-Kennlinie einstellen. In Abbildung 2-14 sind mögliche RK-Kennlinien (II & III) abgebildet. Prinzipiell wird zwischen Kennlinien mit integralem und proportionalem Verhalten unterschieden. Des Weiteren sind in den Abbildungen die Kennlinien für natürliches Verhalten (I) eines Aggregats exemplarisch abgebildet. Die beiden Regelkreise weisen unterschiedliche Durchtrittsfrequenzen ("Geschwindigkeiten") auf. Typische Werte der Drehzahlregelung liegen um 0.1-1 rad/s. Die Durchtrittsfrequenz der Spannungsregelung weist typischerweise höhere Werte auf. Der Einfluss der Spannungsregelung auf die Drehzahl/Frequenz ergibt sich dann aufgrund des schnelleren Regelungsvorgangs. Der Drehzahlregelkreis wirkt sich in diesem Fall nur bei sehr langsamen Spannungsänderungen merkbar aus. Die Berücksichtigung von Wechselwirkungen der beiden Regelkreise, Berechnungsbeispiele sowie die oben genannten Frequenzwerte sind in [19] beschrieben.

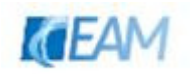

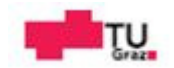

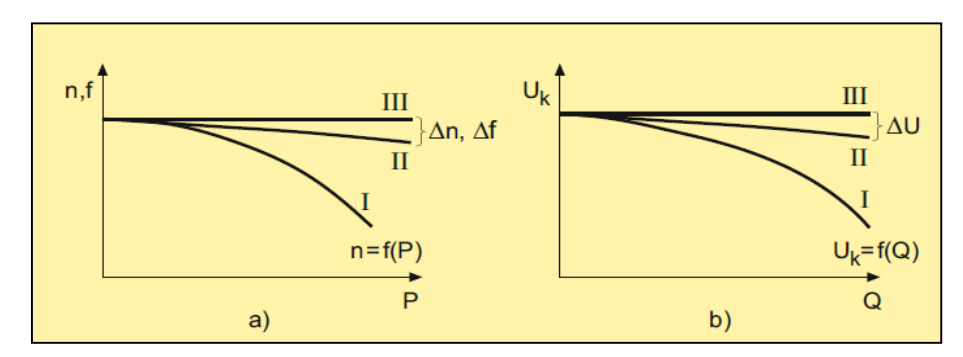

**Abb. 2-14 stationäre Kennlinien a) Drehzahl/Frequenzregelung, b) Spannungsregelung I natürliche Kennlinie (ungeregelt), II Regelung mit proportionalem Verhalten, III Regelung mit integralem Verhalten [17, p. 688]** 

#### **2.3.2.1 Drehzahl-/Frequenzregelung**

Bei der Regelung der Drehzahl des Dieselgenerators, das entspricht der primären Regelung der Frequenz, kann hinsichtlich der Anzahl an Generatoren zwischen

- − Alleinbetrieb (droop oder isochrone Regelung)
- − Parallelbetrieb (droop-Regelung)

unterschieden werden. Bei alleinigem Betrieb eines Dieselgenerators besteht die Möglichkeit einer astatischen Regelung (isochron). Die Regeldifferenz kann theoretisch zu null gemacht werden. Bei parallelem Betrieb muss die Drehzahlregelung um eine Statik erweitert werden, um eine gezielte Aufteilung der Wirklast auf die einzelnen Generatoren zu ermöglichen. Bei statischer Drehzahlregelung bleibt dadurch ein Regelfehler bestehen. Der Regelfehler kann in diesem Fall, nur bei Vorhandensein eines sekundären Reglers, durch Vorgabe eines neuen Stellwerts für den Drehzahlregler zu null gemacht werden [17, p. 692 ff.].

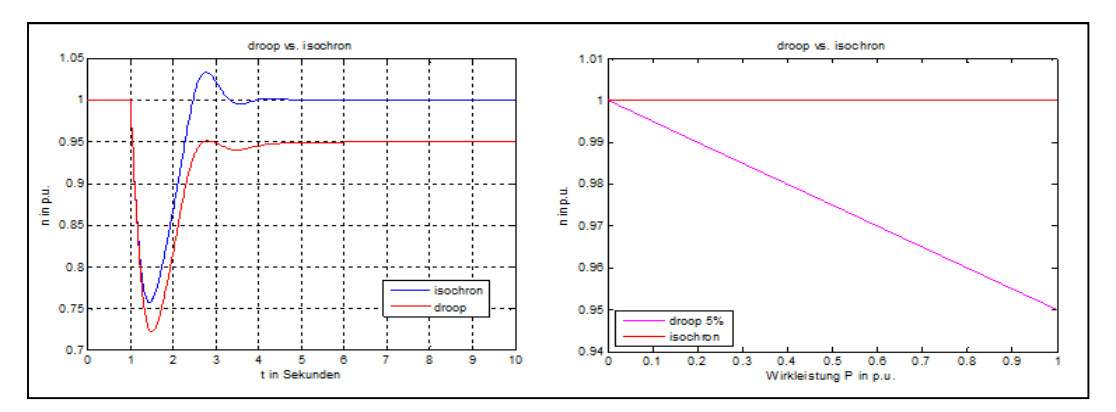

**Abb. 2-15 Drehzahlregelung droop vs. isochron links: Zeitverlauf Drehzahl für einen Einheitssprung rechts: stationäre Werte Drehzahl in Abhängigkeit der Wirkleistung** 

In einem Inselnetz mit mehreren Dieselgeneratoren laufen stationär alle Generatoren mit der gleichen, der Netzfrequenz entsprechenden (synchronen), Drehzahl. Bei einer plötzlichen Änderung der Verbraucherlast ergibt sich eine Neuverteilung der Generatorströme. Die unterschiedliche Änderung der Generatorbelastung führt zu Abweichungen in der Drehzahl

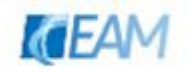

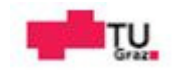

der einzelnen Aggregate. Damit werden synchronisierende Kräfte wirksam, die mit einer Schwingungsfrequenz von meist 1–10 rad/s, und sofern das Netz stabil ist, den Gleichlauf aller Generatoren wieder erzwingen. Da die Primärregelung deutlich langsamer reagiert als die Synchronisierungskräfte (Schnittfrequenz ca. 0.1–1 rad/s), kann in erster Näherung ihre Interaktion mit den Synchronisierungsvorgängen vernachlässigt werden [19, p. 60]. Das bedeutet, dass bei Aktivwerden der Drehzahlregelung bereits wieder eine synchrone Netzfrequenz angenommen werden kann.

Die Aufgabe der Drehzahlregelung im Betrieb besteht darin, dem Regelkreis gewünschtes Störverhalten zu verleihen. Als Störung für den Regelkreis gilt eine plötzliche Änderung der elektrischen Wirkleistung, welche sich durch Abweichung der Drehzahl äußert. Um der Drehzahlabweichung entgegen zu wirken, wird durch die Regelung die mechanische Leistung des Dieselmotors (innerhalb der möglichen Grenzen) durch Änderung der Stellgröße angepasst. Die bereits erwähnten Grenzwerte nach Anforderungsklasse gelten als maximale Werte, welche das dynamische und stationäre Verhalten des Regelkreises charakterisieren.

Die Regelung der Drehzahl des Dieselmotors erfolgt heutzutage meist durch elektronische Regler. Zum Teil werden auch mechanische Regler (Fliehkraftregler) verwendet [22]. Der Regler bewirkt durch Änderung der Stellgröße für die Einspritzpumpe eine Änderung der Menge an eingespritztem Diesel, so dass sich das benötigte mechanische Moment einstellen kann. Die Regelung von Dieselmotoren nimmt neben der Regelung der Einspritzung (Menge und Zeitpunkt) des Kraftstoffes weitere Teilaufgaben wahr, wie z.B. die Regelung von Ventilen (Abgasrezirkulation, Turbolader), welche sich auf das dynamische Verhalten des Dieselmotors auswirken [23]. Die genannten Effekte werden bei der Modellbildung nicht berücksichtigt. Aus regelungstechnischer Sicht kann die Strecke, in linearisierter Form, durch folgende Übertragungsfunktion ausgedrückt werden

$$
G_{(s)} = G_{1(s)} * G_{2(s)} = \frac{1}{(s * T_{de} + 1)} * \frac{1}{s * T_m} = \frac{n_{(s)}}{u_{(s)}}
$$

und beschreibt den Zusammenhang zwischen gewünschtem Moment infolge der Stellgröße u und der Drehzahl  $n$  der Maschine [24]. Der erste Teil der Übertragungsfunktion beschreibt den zeitlichen Versatz zwischen Änderung der Stellgröße und resultierendem Moment an der Welle durch die Ersatzzeitkonstante  $T_{de}$ . Der zweite Teil beschreibt die Trägheit des Motors und der Last des Motors (Synchronmaschine) durch die Zeitkonstante  $T_m$ . Mit der linearen Darstellung des Dieselmotors in Form der Übertragungsfunktion kann das reale Verhalten des Regelkreises in Näherung beschrieben werden. Vorteile sind die einfache Beschreibung und die Reglerparametrierung bzw. der Reglerentwurf. Nachteilig ist die Vernachlässigung von nichtlinearen Einflüssen (Beschränkung der Stellgröße, nichtlineares Verhalten der VKM), welche bei großen Änderungen der Last einen merklichen Fehler verursachen. Die Streckenübertragungsfunktion ist vom Typ IT-1. Die Sprungantwort der Strecke kann bei Kenntnis der Parameter, z.B. aus Messungen, dazu verwendet werden um geeignete Reglerparameter, nach dem Verfahren symmetrisches Optimum, zu berechnen [25, p. 60 ff.],

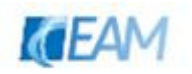

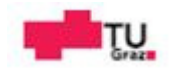

[24]. Bei Parameterstudien kann so, unter Annahme der Strecken-Parameter, eine stabile Startkonfiguration gefunden werden.

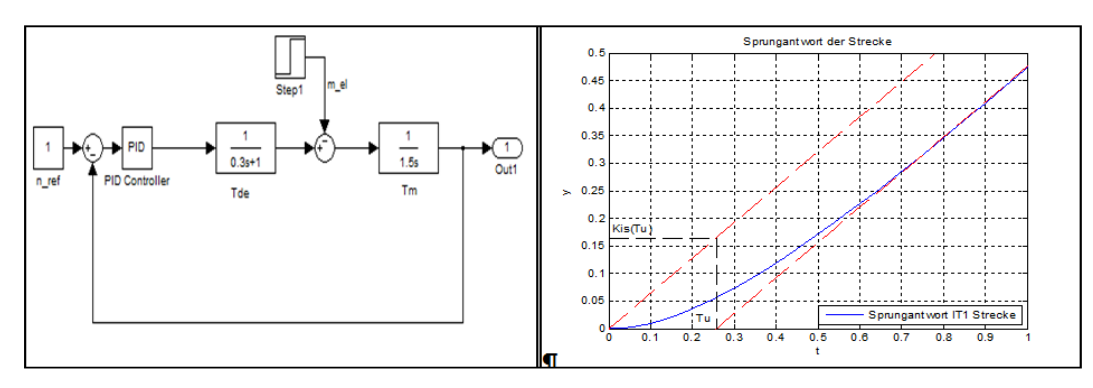

**Abb. 2-16 Bestimmung der Regler Parameter durch Analyse Sprungantwort der Strecke links: linearer Drehzahlregelkreis (Simulink-Modell)**  $\mathbf{r}$ echts: Sprungantwort der Strecke mit den Größen  $K_{is}(T_u)$  und  $T_u$ 

In Abbildung 2-16 sind der lineare Drehzahlregelkreis und die Sprungantwort der Strecke dargestellt. Anhand der Auswertung der Streckenantwort  $y$  auf einen Einheitssprung können die benötigten Größen  $K_{is(Tu)}$  und  $T_u$  für die Berechnung der Reglerparameter nach Schätzformel bestimmt werden $^8$ . Der Wert  $T_u$  (Verzugszeit) ist der Schnittpunkt der Tangente mit der Zeitachse. Der Wert  $K_{is(Tu)}$  stellt den Wert des Integralanteils der Strecke zum Zeitpunkt  $T_u$  dar.

Werte für das dargestellte Bsp:

Annahme Streckenparameter:  $T_{de} = 0.3$ ;  $T_m = 1.5$ 

Auswertung Sprungantwort:  $T_u = 0.26$ ;  $K_{is(Tu)} = 0.17$ 

Reglerparameter:  $K_p = 0.42 * \frac{1}{K_{is(Tu)} * T_u} = 2.55; T_i = 5.8 * T_u; K_i = \frac{K_p}{T_i}$  $\frac{P}{T_i} = 1.71$ 

In Abbildung 2-17 ist das Bodediagramm der Reglerparametrierung (PI-Regler) nach symmetrischem Optimum dargestellt. Das Frequenzverhalten der Strecke ist dem blauen Verlauf zu entnehmen. Der Betrag weist für Frequenzen kleiner der Grenzfrequenz der Strecke (~0.8 rad/s) eine Steigung von -20dB/Dekade auf, und ab Aktivwerden des Verzögerungsgliedes erster Ordnung -40dB/Dekade. Die Phase dreht von -90° auf -180°. Die Reglerparameter werden so eingestellt, dass sich ungefähr bei der Durchtrittsfrequenz des offenen Regelkreises (~2 rad/s) die maximale Phasenreserve (Stabilität) einstellt, welche ausgehend vom Maximum symmetrisch in beide Richtungen abnimmt. Abschließend ist in Abbildung 2-18 das zeitliche Verhalten des Drehzahlregelkreises (für die gewählten Werte) für einen Einheitssprung der Führungsgröße und einen Sprung  $(0\rightarrow 0.6)$  der Störgröße dargestellt.

<sup>&</sup>lt;sup>8</sup> Reglereinstellung unter Zuhilfenahme Schätzformel für Strecken ohne Ausgleich (Seite 100) abrufbar unter http://www.f07.fh-koeln.de/imperia/md/content/personen/krah\_jens/rt.pdf

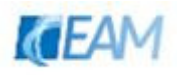

 $\overline{a}$ 

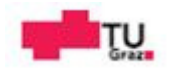

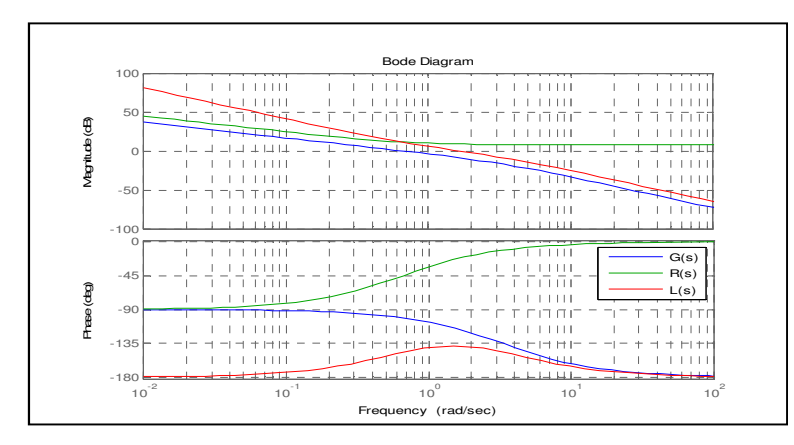

**Abb. 2-17 Bode Diagramm PI-Regler Entwurf nach symmetrischen Optimum**   $G_{(s)}$ …Strecke,  $R_{(s)}$ …Regler,  $L_{(s)} = G_{(s)} * R_{(s)}$ …offener RK

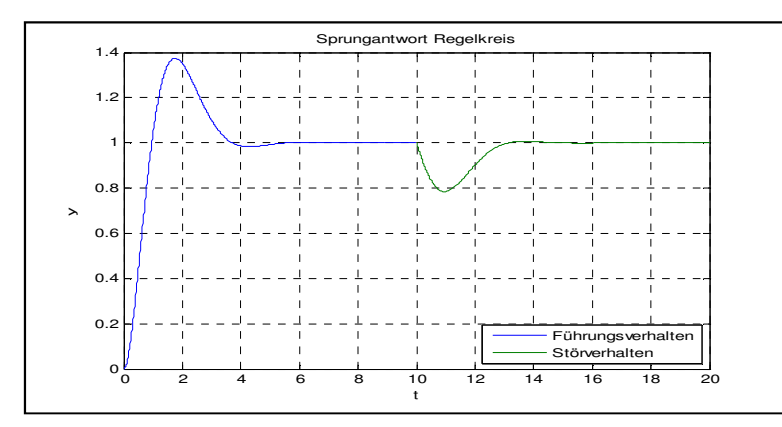

**Abb. 2-18 zeitliches Verhalten des Regelkreises für Sprung der Führungs-und Störgröße** 

#### **2.3.2.2 Spannungsregelung**

Die primäre Aufgabe der Spannungsregelung ist es die Spannung am Dieselgenerator abhängig vom Lastzustand konstant zu halten. Die Regelung soll Störeinflüsse, welche sich durch eine Änderung der Klemmenspannung äußert, bestmöglich ausgleichen. Im Alleinbetrieb eines Dieselgenerators wird eine reine Spannungsreglung ausreichen, werden mehrere Generatoren parallel betrieben wird die Spannungsregelung meist um eine Statik erweitert. Um ähnlich der Drehzahlregelung, eine definierte Aufteilung der Blindleistung auf die Generatoren zu ermöglichen. Sind die Drehzahlregler entsprechend eingestellt, lässt sich die Blindleistungsaufteilung vereinfacht durch sogenannte Blindstromstatik realisieren. Die Regelabweichung  $e_u$  wird um einen mit dem Faktor  $k_b$  gewichteten Anteil des Blindstromes erweitert. Üblich sind  $k_b$  Werte um 0.04. Dies ist in der nachfolgenden Gleichung in p.u. Größen ausgedrückt.

$$
e_u = u_{soll} - u_{ist} + k_b * i_b \tag{2-8}
$$

Eine weitere Möglichkeit der Spannungskonstanz und Blindstromaufteilung im Parallelbetrieb kann durch einen übergeordneten Blindstromregler realisiert werden [2, p. 115 ff.].

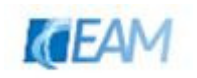

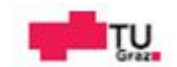

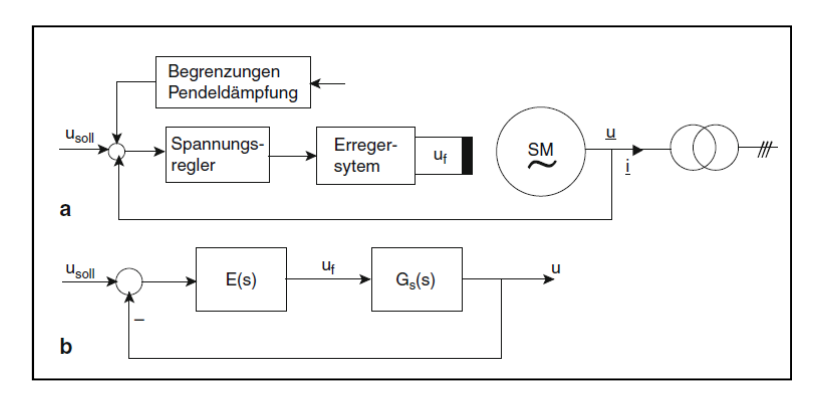

**Abb. 2-19 a) Spannungsregelung mit überlagerten Funktionen b) Spanungsregelkreis**  $E_{(s)}$  **... Erregersystem,**  $G_{s(s)}$  **... Synchronmaschine [19, p. 158]** 

Dem Spannungsregler können neben einer eventuellen Statik weitere zusätzliche Signale überlagert sein. Dies sind einerseits Begrenzungen, welche beim Überschreiten der eingestellten Grenzwerte auf die Regelung einwirken, und so zur Einhaltung der für die Synchronmaschine zulässigen Betriebspunkte beitragen. Die betrieblichen Grenzen betreffen den Erregerstrom  $I_f$  und den Ständerstrom $I_s$ .

- Erregerstrombegrenzung: limitiert  $I_f$  nach oben
- $-$  Ständerstrombegrenzung: limitiert  $I_s$
- $-$  Polradwinkelbegrenzung: limitiert  $I_f$  nach unten

Die Ständerstrom- und Erregerstrombegrenzung im übererregten Bereich sollen zeitlich verzögert eingreifen, um eine vorübergehende Übererregung zuzulassen. Die Polrad bzw. Untererregungsbegrenzung soll unverzögert erfolgen, um durch sofortige Erhöhung der Erregung eine weitere Vergrößerung des Polradwinkels, und in Folge ein Außertrittfallen der Synchronmaschine zu verhindern [20, p. 45] Im Zusammenhang mit der Spannungsstabilität ist vor allem die Begrenzung des Erregerstromes von Bedeutung. Sein Grenzwert wird in Abhängigkeit von der Überlastdauer durch eine entsprechende Kennlinie gegeben. Bis zu ca. 10 s Dauer kann er i.d.R. etwa das Vierfache des Leerlauferregerstromes erreichen, was z.B. für die Sicherstellung der Polradwinkelstabilität nützlich ist. Nach ca. 100 s darf er aber den Nennerregerstrom nur noch um maximal 10 % übersteigen [19, p. 158]. Weitere mögliche Zusatzsignale werden verwendet um die Stabilität der Synchronmaschine zu verbessern. Denkbare Größen sind die Drehzahl der Maschine oder Polradwinkel. Der Sachverhalt "Verbesserung der Stabilität" ist unter [20, p. 47] beschrieben.

Wie unter 2.1.1 beschrieben wird bei Dieselgeneratoren bürstenlose Erregung mit rotierenden Gleichrichtern angewandt. Eine detaillierte Beschreibung dieser Erregereinrichtungstype ist unter [2, p. 92 ff.] nachzulesen.

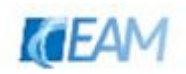

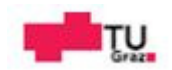

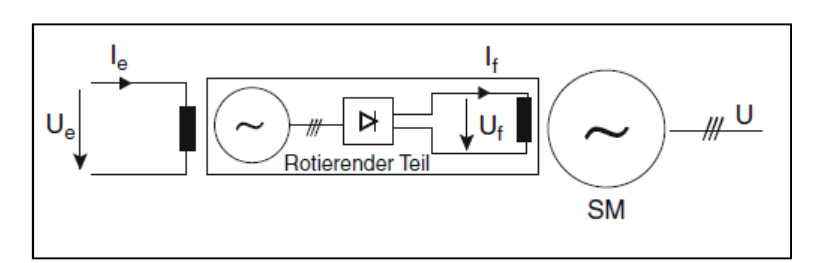

**Abb. 2-20 bürstenlose Erregung der Synchronmaschine [19, p. 157]** 

Die Regeldynamik wird im Wesentlichen durch die Zeitkonstante  $T_e$  der Haupterregermaschine, welche das dynamische Verhalten der Erregermaschine beschreibt, beeinflusst und kann im einfachsten Fall durch ein PT-1 Glied dargestellt werden. Die Erregerenergie wird direkt über die Welle bezogen. Die Gesamtzeitkonstante des Regelungssystems liegt im Bereich bis ca. 3 Sekunden [16]. Mit dem Begriff Erregerregelungssystem sind das Erregersystem und der Hauptgenerator gemeint.

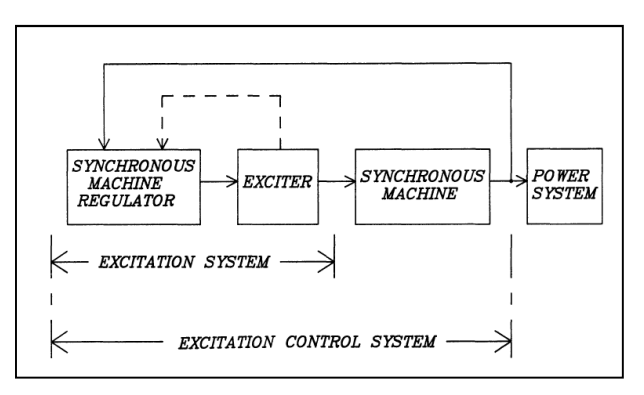

**Abb. 2-21 Erregerregelungssystem und Erregersystem nach IEEE Standard [26, p. 8]** 

Als Ausgangsgröße des Erregersystems gilt die Erregerspannung, welche über den Regler und die Erregermaschine bereitgestellt wird. Mögliche Abweichungen der Erregerspannung durch vereinfachte Darstellung liegen z.B. an Sättigungserscheinungen der Erregermaschine oder dem Einfluss der Drehzahl.

Kenngrößen von Erregersystemen [16]:

- $-$  Leerlaufspannung  $U_{f0}$ : jene Spannung welche im Leerlauf und bei Nenndrehzahl anliegen muss, um den Leerlauferregerstrom  $I_{f0}$  und damit die Generatornennspannung  $U_n$  zu erzeugen
- Nennerregerspannung  $U_{fn}$ : jene Spannung welche bei Nenngröße der Leistung, Leistungsfaktor und Drehzahl angelegt werden muss, um den Nennerregerstrom  $I_{fn}$ und Generatornennspannung  $U_n$  zu erzeugen
- Deckenspannung der Erregereinrichtung  $U_{f max}$ : maximale Spannung die vom Erregersystem, bei voller Aussteuerung der Stellgröße nach oben hin, geliefert werden kann. Abhängig von evtl. vorhandener Begrenzung, sowie der Quelle, welche die Erregerenergie bereitstellt

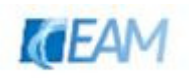

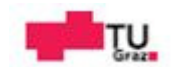

unterer Grenzwert der Deckenspannung  $U_{f,min}$ : minimaler Spannungswert der Erregerspannung, bei voller Aussteuerung der Stellgröße nach unten hin. Sind negative Werte möglich spricht man von Gegenerregungsspannung.

In Datenblättern wird oft die benötigte Zeit der Sprungantwort einzelner Größen angegeben. Damit ist die Zeitspanne, welche die Erregergröße benötigt um von x% auf y% anzusteigen, gemeint. In [26] ist beispielsweise die Excitation System Voltage Response Time definiert als die Zeit in Sekunden, in welcher die Erregerspannung 95% der Differenz aus bewerteter Ausgangsspannung und der Deckenspannung erreicht.

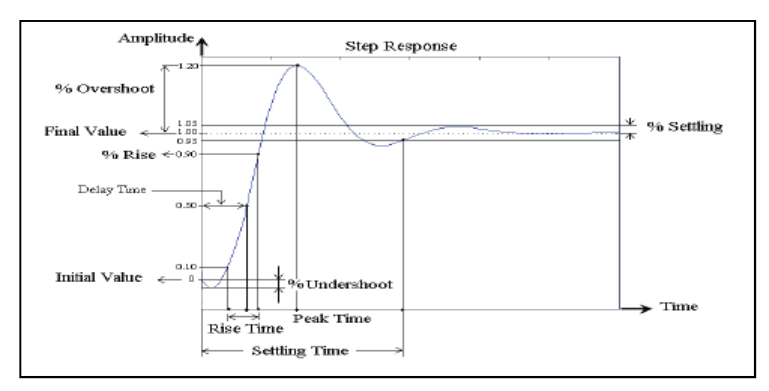

**Abb. 2-22 typische Sprungantwort von Erregergrößen [27]** 

Bei der Analyse des Spannungsregelkreises kann der Drehzahlregler meist vernachlässigt werden, da dieser um mindestens Faktor 10 langsamer ist und so nur für langsame Spannungsäderungen eine Wirkung auf die Spannungsregelung hat. Die Synchronmaschine kann näherungsweise als Übertragungsfunktion erster Ordnung dargestellt werden.

$$
G_{S(S)} = \frac{K_S}{1 + S \cdot T_S} \tag{2-9}
$$

Die Parameter der Übertragungsfunktion  $K_s$  und  $T_s$  sind vom Belastungszustand der Maschine abhängig. Im Inselbetrieb bleibt das Verhältnis $\frac{K_s}{T_s}$  der beiden Größen relativ konstant, etwa im Bereich von 0.25-0.35 [19], [28]. Eine stabile Startkonfiguration kann mittels Analyse der Sprungantwort PT-2 Strecke (Erregereinrichtung und Synchronmaschine) und Berechnung PID-Reglerparameter nach Schätzformel<sup>9</sup> ermittelt werden.

<sup>&</sup>lt;sup>9</sup>Schätzformel für Strecken mit Ausgleich (Seite 97 ff.) abrufbar unter: http://www.f07.fh-koeln.de/imperia/md/content/personen/krah\_jens/rt.pdf

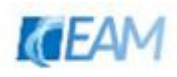

 $\overline{a}$ 

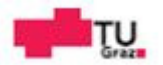

#### **2.3.3 Regelung und Systemdienstleistungen Wechselrichter**

Historisch betrachtet bestand die Hauptaufgabe eines netzgekoppelten Wechselrichters darin Wirkleistung zu erzeugen. Mit dem Ziel durch Substitution von Strombezug bzw. Vergütung durch geförderte Einspeisetarife die Investition in eine PV-Anlage möglichst rasch zu amortisieren. Fördermechanismen und technologischer Fortschritt haben die Durchdringung mit PV-Anlagen maßgeblich erhöht, so dass inzwischen nicht mehr (besonders in Ländern wie Deutschland und Italien) von vereinzelten Anlagen die keine Relevanz auf die Gesamtsystemstabilität haben gesprochen werden kann. PV-Wechselrichter müssen zunehmend Aufgaben der Netzregelung übernehmen und werden vom reinen Wirkstromeinspeiser zum Systemdienstleister mit Blindleistungsregelung und Fernsteuerbarkeit. Über die Fernsteuerung können Sollwerte für die Regelung des Wechselrichters vorgegeben werden (vgl. Abb. 2-1 Systembeschreibung PV-Microgrid). Diese Entwicklung kann im Fall von PV-Diesel Microgrids genutzt werden, indem unterschiedliche Regelungsmodi bereits – in abgewandelter Form – vorhanden sind.

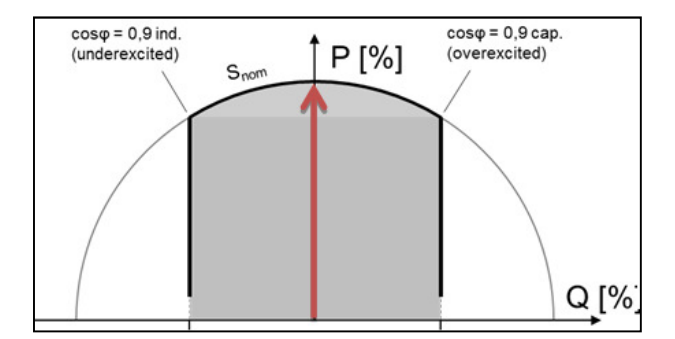

**Abb. 2-23 : Arbeitsbereich eines PV-WR: historisch (roter Pfeil) vs. heute (graue Fläche) [29]** 

Das Prinzip im PV-Diesel Microgrid ist, dass die Spannungsquelle (Dieselgenerator), die die Last versorgt durch eine geregelte Stromquelle (PV-Wechselrichter) ergänzt wird. Die externe Regelung zur Fernsteuerung des PV-Wechselrichters sieht vor, dass nur so viel Leistung zugelassen wird, dass der Dieselgenerator in einem optimalen Betriebspunkt hinsichtlich Verbrauch und Verschleiß gehalten wird und genug rotierende Reserve (maximale Leistung – Leistung im Betriebspunkt) im System vorhanden ist. Neben der Sollwertvorgabe für den Wechselrichter kann die Wirkleistungsabgabe reduziert und die Blindleistungsabgabe/-bezug variiert werden. So ist es möglich einen Beitrag zur Spannungsqualität im Netz zu leisten.

#### **2.3.3.1 Wirkleistungsreduzierung**

Über die beiden Messgrößen Frequenz und Spannung kann der Wechselrichter gegebenenfalls die ausgangsseitige Wirkleistung reduzieren.

- − P(f) ... GFPR (Grid Frequency-dependent Power Reduction)
- − P(U) ... GVPR (Grid Voltage dependent Power Reduction)

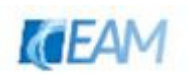

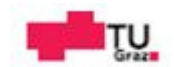

Bei einem Überangebot an erzeugter Wirkleistung im Netz und der damit verbundenen Erhöhung der Frequenz kann der Wechselrichter durch die GFPR-Funktion (Abb. 2-23 links) zur Stabilisierung beitragen. Ab Erreichen eines eingestellten Grenzwertes wird bei weiterer Erhöhung der Netzfrequenz die Wirkleistung über einen definierten Gradienten (P in %/Hz) reduziert. Bei Erreichen der Nennfrequenz wird die Wirkleistung wieder auf 100% erhöht.

Durch die selbstverursachte Spannungsanhebung am Einspeisepunkt kann eine Überschreitung des definierten Spannungstoleranzbandes erfolgen. Um eine Abschaltung infolge der Überschreitung zu vermeiden kann anhand der GVPR-Kennlinie Wirkleistung zurückgenommen werden und dadurch die Spannung reduziert werden. Die P(U)-Funktion wird in Kombination mit der Option Q(U) (siehe 2.3.3.2) verwendet. Wenn die Blindleistungsregelung an ihre Grenzen stößt ist so unter Umständen die Einhaltung des Toleranzbandes dennoch möglich [29].

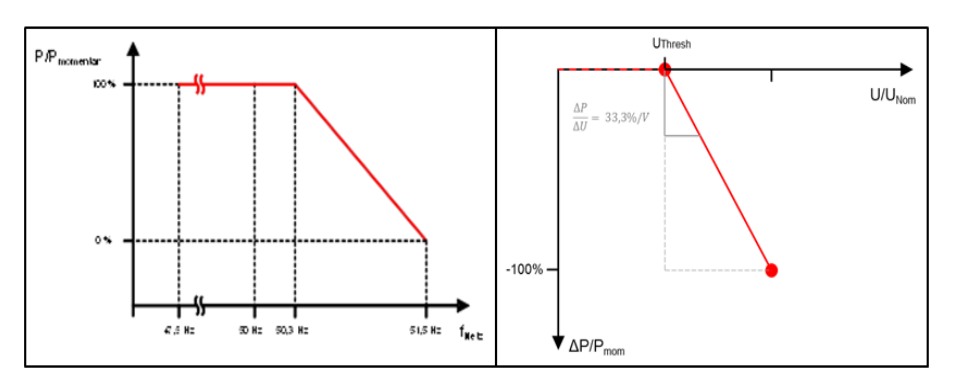

**Abb. 2-24 Wirkleistungsreduzierung; links: P(f) … GFPR; rechts: P(U) … GVPR [29]** 

#### **2.3.3.2 Blindleistungsregelung**

Die Blindleistungsabgabe des Wechselrichters kann in Abhängigkeit der Wirkleistung und der Spannung variiert werden.

- − Q(cosϕ(P)) … Blindleistungsregelung in Abhängigkeit der Wirkleistung
- − Q(U) … Blindleistungsregelung in Abhängigkeit der Spannung

Die cosϕ(P)-Regelung dient zur Kompensation der selbstverursachten Spannungsanhebung. Die Spannung am Wechselrichter wird reduziert um so den Bezug induktiver Blindleistung (Vergleich: untererregter Betrieb eines Synchrongenerators, induktives Verhalten) zu ermöglichen. Wie in Abbildung 2-24 links dargestellt, wird ab einem eingestellten Wert (in der Darstellung 0.5 p.u.) bei weiterer Erhöhung der Wirkleistung, Blindleistung in Abhängigkeit der eingespeisten Wirkleistung aus dem Netz bezogen.

Die Q(U)-Kennlinie dient der Spannungsbandhaltung. Beispielsweiße wird für ein Spannungsband von +- 10% der Nennspannung ein oberer und ein unterer Grenzwert definiert, und bei Über-/Unterschreiten des Grenzwertes wird der Blindleistungszustand verändert, wofür eine Änderung der Phasenlage des eingespeisten Stroms notwendig ist. Wenn die Spannung unterhalb der unteren Grenze liegt, leistet der Wechselrichter einen

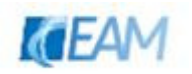

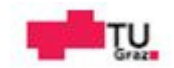
Beitrag und stützt die Spannung durch übererregtes Verhalten, bei Überschreiten der oberen Grenze wirkt der Wechselrichter untererregt [29].

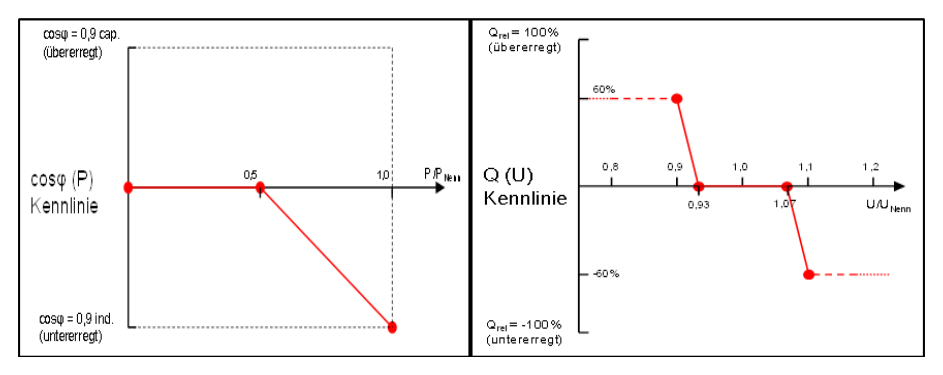

**Abb. 2-25 Blindleistungsregelung; links: Q(cos**ϕ**(P)); rechts: Q(U) [29]** 

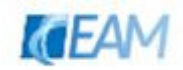

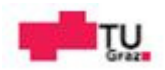

# **3. Modellbeschreibung Dieselgenerator**

In diesem Abschnitt wird das Modellkonzept des Dieselgenerators beschrieben.

In Abbildung 3-1 sind die Teilblöcke

- − Dieselmotor
- − Drehzahlregler
- − Synchronmaschine
- − Erregereinrichtung und Spannungsregler

des Modells dargestellt. Durch den modularen Aufbau ist es möglich einzelne Blöcke zu erweitern oder ersetzen, ohne das gesamte Modell ändern zu müssen. Die Beschreibung erfolgt anhand des mechanischen und elektrischen Teils des Dieselgenerators.

# **3.1 mechanischer Teil des Dieselgenerators**

Mit den Blöcken Dieselmotor und Drehzahlregler werden das Drehzahlverhalten bzw. die Frequenz der elektrischen Wechselgrößen des Dieselgenerators beschrieben. Als Eingangsbzw. Ausgangsgröße des Modells gelten

- $m_{el}$  ... elektrisches Moment der Synchronmaschine (p.u.)
- $n$  ... Drehzahl des Dieselgenerators (p.u)

Zwischen den Submodellen wird neben der Drehzahl die Stellgröße des Dieselmotors als Schnittstellengröße zwischen den Blöcken verwendet.

–  $\boldsymbol{u}_{de}$  ...Stellgröße Dieselmotor (p.u.)

Bei einer Änderung der Wirkbelastung am Generator wird sich das elektrische Drehmoment ändern, und infolge dieser zeitweiligen Differenz aus antreibendem und bremsendem Anteil eine Beschleunigung bzw. Bremsung des Dieselgenerators erfolgen. Um wieder einen stabilen Betriebspunkt, d.h. eine gewünschte stationäre Drehzahl zu erreichen, muss die mechanische Leistung der elektrischen nachgeführt werden.

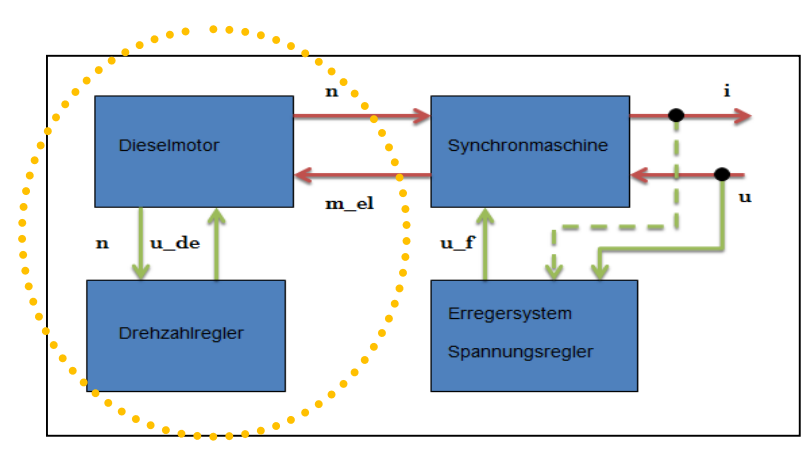

**Abb. 3-1 mechanischer Teil Dieselgenerator** 

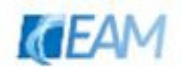

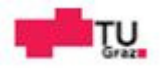

# **3.1.1 Dieselmotor**

Der Block Dieselmotor besteht aus Momenterzeugung, Abgasturbolader und mechanische Bewegungsgleichung. Mit den ersten beiden Submodellen wird das mechanische Moment des Dieselgenerators berechnet. Das Modell der Bewegungsgleichung beschreibt den Zusammenhang zwischen elektrischem, mechanischem Drehmoment und der Drehzahl.

#### **3.1.1.1 Momenterzeugung Dieselmotor**

Die nachfolgenden Gleichungen 3-1 bis 3-4 sind aus [9] entnommen. Die Nutzarbeit  $W_e$  an der Welle folgt aus Drehmoment  $M$  und Taktzahl  $a$ 

$$
W_e = 2 * \pi * a * M = w_e * V_H
$$

Bezieht man die Nutzarbeit auf das Hubkolbenvolumen  $V_H$ , so beschreibt die spezifische Nutzarbeit  $w_e$  in kJ/dm<sup>3</sup> die aus einem Liter gewonnene Arbeit. An anderen Stellen wird diese auch als "mittlerer effektiver Druck"  $p_e$  in bar bezeichnet. Die Größe entspricht jedoch keinem meßbaren Druck. Die Umrechnung erfolgt über die Beziehung: 1  $bar \triangleq 0.1 kJ/dm^3$ . Der effektive Wirkungsgrad stellt das Verhältnis von mittlerem effektivem Druck, und dem benötigten Kraftstoff  $m_h$  dar. Dieser setzt sich aus den Teilen, thermischer und mechanischer Wirkungsgrad zusammen. Über  $H_u$  werden spezifische Eigenschaften des Kraftstoffes beschrieben.

$$
\frac{W_e}{m_b * H_u} = \eta_e = \eta_{th} * \eta_{mech} \tag{3-2}
$$

Mit dem effektiven Wirkungsgrad  $\eta_e$  , dem Luftverhältnis  $\lambda_v$  und Gleichung 3-3, welche das Luftverhältnis durch Luftmasse  $m_l$  , Brennstoff  $m_b$  und minimaler Luftmasse  $L_{min}$  für die vollständige Verbrennung definiert

$$
\lambda_v = \frac{m_l}{m_b * L_{min}} \tag{3-3}
$$

folgt für die Nutzarbeit die Gleichung,

$$
W_e = p_e * V_H = \eta_e * m_b * H_u = \frac{\eta_e * m_l * H_u}{\lambda_v * L_{min}} \tag{3-4}
$$

welche als Hauptgleichung des Dieselmotors bezeichnet wird. Die Luftmasse kann über Liefergrad  $\lambda_l$  , Dichte der Luftmasse ("Ladezustandsgröße") und Volumen ausgedrückt werden. Wird dies berücksichtigt, dann kann daraus geschlossen werden, dass eine Steigerung des mittleren effektiven Drucks der Maschine, bei Begrenzung durch Kraftstoff,

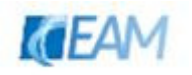

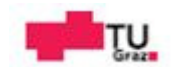

Brennraumgestaltung und Wirkungsgrad, nur über den Druck der Luftmasse erreicht werden kann. Dies passiert beispielsweise durch Aufladung des Dieselmotors mit einem Abgasturbolader [9, p. 25 ff.].

Der Dieselmotor erzeugt infolge der Umwandlung chemischer in mechanische Energie das antriebende Moment an der Welle. Die Erzeugung des mechanischen Moments infolge der Verbrennung von Diesel-Luftgemisch ist von vielen Parametern abhängig. Für eine möglichst genaue Nachbildung des dynamischen Verhaltens der VKM bedarf es der Modellierung folgender Teilsysteme

- − Einspritzsystem: definiert wieviel Kraftstoff in Zylinder eingespritzt wird
- − Luftsystem: definiert wieviel Luft in die Zylinder eingebracht wird
- − Momenterzeugung: definiert Moment infolge Luft und Kraftstoff

Die primäre Aufgabe des Dieselmotors ist es mechanisches Moment für den Antrieb des Generators zu produzieren. Das Moment der Maschine ist eine nichtlineare Funktion, welche von vielen Variablen (Stellgröße, Kaftstoffmenge im Zylinder, air/fuel ratio, Drehzahl, Einspritzzeitpunkt, EGR,…) abhängig ist [23]. Wird das Moment auf Nennmoment der Maschine bezogen, erfolgt die Darstellung in bezogener Größe.

$$
m_{mech(t)} = f(u_{(t)}, \dot{m}_b, \lambda, n_{mech}, \dots) \tag{3-5}
$$

Bei der Modellierung der VKM als Antrieb für die Synchronmaschine werden oft sehr vereinfachte Modelle verwendet [30], [31]. Eine erste Vereinfachung besteht darin die VKM als kontinuierlich arbeitende Maschine zu beschreiben, dies erfolgt in sogenannter Mean Value Darstellung. Es wird beispielsweiße für das Drehmoment ein konstanter Mittelwert über den Arbeitszyklus angenommen. Des Weiteren werden stationäre Gleichungen herangezogen um Beziehungen zwischen einzelnen Größen herstellen zu können. Beispielsweiße für den Zusammenhang zwischen mittlerem effektiven Druck und Kraftstoff [6], [23].

Vereinfachungen:

- − VKM kontinuierlich arbeitende Maschine
- − Einfluß der Drehzahl auf Drehmoment vernachlässigt n=const
- − Reibung wird vernachlässigt
- − konstante Verbrennungsverhältnisse Wirkungsgrad=const
- − linearer Zusammenhang zwischen Kraftstoff und Moment
- − linearer Zusammenhang zwischen Stellgröße u und Kraftstoff

Diese Vereinfachungen führen auf ein lineares Modell, welches die VKM mittels Übertragungsfunktion 1. Ordnung darstellt. Werden nur geringe Änderungen um einen Betriebspunkt betrachtet, können diese Vereinfachungen ausreichende genaue Ergebnisse liefern. Die Ersatzzeitkonstante  $T_{de}$  beschreibt die zeitliche Verzögerung zwischen Ausgabe

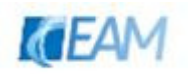

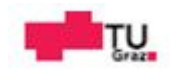

Stellbefehl und dem Zeitpunkt des sich neu einstellenden mechanischen Moments an der Welle. Das Moment in nachfolgender Gleichung ist auf das Nennmoment bezogen.

$$
m_{mech,lin} = \frac{K_{de}}{1 + s \cdot T_{de}} \cdot u_{de}
$$

Eine Einschränkung der praktischen Anwendung stellt die Beschränkung der Stellgröße dar.

$$
u_{de,min} \le u_{de} \le u_{de,max} \tag{3-7}
$$

Bei Annahme eines linearen Zusammenhangs zwischen Kraftstoff und Moment wird bei Vorhandensein eines Turboladers das Moment im Übergangsbereich nicht korrekt berechnet. Aufgrund des kurzfristig ungünstigen Verhältnisses aus Luftmasse zu Kraftstoff wird die Erzeugung des mechanischen Moments merklich beeinflusst. Dies äußert sich durch eine vorübergehende Differenz zwischen theoretisch stationärem Wert (Annahme optimaler Verbrennungsverhältnisse) und transientem Moment. Die in der Abbildung 3-2 dargestellten Verläufe gelten für einen turbogeladenen und natürlich geladenen ("Saugbetrieb") Dieselmotor vergleichsweise, wobei für die beiden Motoren unterschiedliche Einspritzmengen gelten (natürlich geladener ~ ½ an Kraftstoff des turbogeladenen Motors) [6, p. 34]. Um den beschriebenen Effekt zu berücksichtigen wird der lineare Zusammenhang um einen Korrekturfaktor erweitert. Das Verhalten wird näherungsweiße über das Subsystem Abgasturbolader, also den physikalischen Zusammenhang zwischen Abgasleistung und der durch den Kompressor verdichteten Luftmasse, welche den Zylindern zugeführt wird, als quasi-lineares Modell nachgebildet.

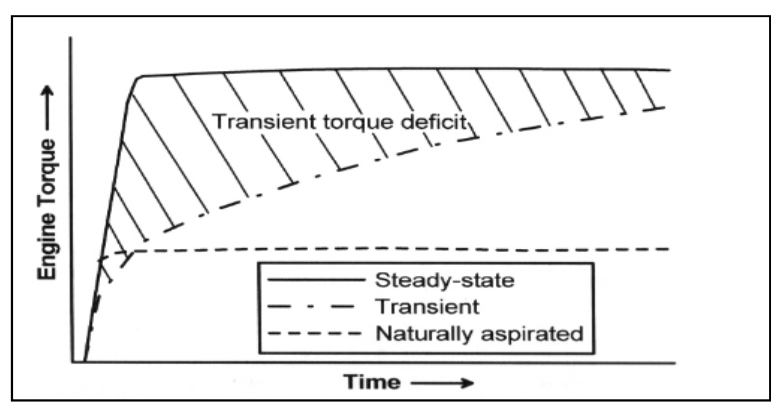

**Abb. 3-2 Vergleich Turbogeladener und Motor im Saugbetrieb [6]** 

# **3.1.1.2 Subsystem Abgasturbolader**

Das nichtlineare Verhalten der VKM infolge sich ändernder Luft/Kraftstoff Verhältnisse bei Vorhandensein eines Abgasturboladers, wird näherungsweiße durch eine Skalierung  $e_{afr}$ des mechanischen Moments nachgebildet.

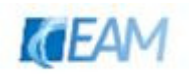

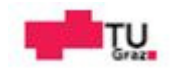

$$
m_{mech} = \frac{K_{de}}{1 + s \cdot r_{de}} * u_{de} * e_{afr}
$$

Der Zusammenhang zwischen Luft/Kraftstoff–Verhältnis  $\lambda$  und der Reduktion  $e_{afr} = e_{\lambda}$  des mechanischen Moments wird wie in Abbildung 3-3 dargestellt angenommen. Die Darstellung des Einflusses auf die Erzeugung des mechanischen Moments infolge sich ändernder Luftverhältnisse in der VKM ist in Abbildung 3-3 durch Änderung des thermischen Wirkungsgrads in Abhängigkeit des Luftverhältnisses abgebildet [23].

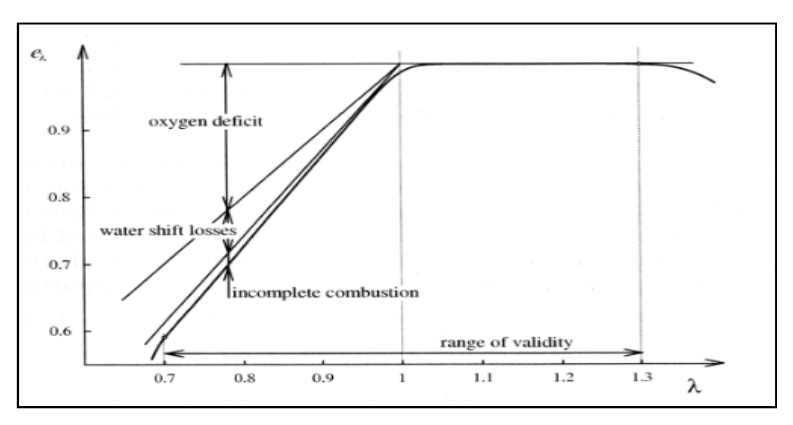

**Abb. 3-3 Einfluss Luftverhältnis auf die Momenterzeugung [23]** 

Es wird die vereinfachte Annahme getroffen, dass ~5% des. Kraftstoffes der Abgasleistung entspricht welche der Abgasturbine zur Verfügung steht [32]. Dies wird über den proportionalen Zusammenhang

$$
m_{Turbine} = k * m_{mech,lin} \tag{3-9}
$$

erreicht. Bei einer Änderung des mechanischen Moments (bzw. eingespritzten Kraftstoff) nach oben hin wird folgend auch das antreibende Moment der Abgasturbine ansteigen und den Turbolader beschleunigen. Bis das Moment des Kompressors und der Turbine gleich groß sind und sich eine neue stationäre Drehzahl  $n_{T1}$  des Turboladers einstellt. Die Dynamik des Abgasturboladers wird über die Bewegungsgleichung mit dessen Trägheitszeitkonstante  $T_{T1}$  beschrieben.

$$
m_{Kompressor} + m_{Turbine} = n_{Tl}^{2} * k + m_{Turbine} = T_{Tl} * n_{Tl}
$$

Der Zusammenhang zwischen Drehzahl und Luftmasse kann als proportional und der Zusammenhang Drehzahl und Moment des Kompressors als quadratisch angenommen werden [9]. Durch den Anstieg der transportierten Luftmassen ändert sich das Verhältnis aus Luftmasse zu Kraftstoffmasse, und so wird der thermische Wirkungsgrad des Prozesses verbessert. Das Verhältnis Luft/Kraftstoff wird genutzt, um das mechanische Moment zu skalieren, und dadurch das nichtlineare Übergangsverhalten näherungsweise zu beschreiben. Bei der Entlastung tritt dieser Effekt nicht auf.

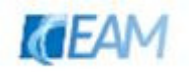

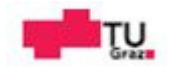

#### **3.1.1.3 Bewegungsgleichung Dieselmotor**

Über den Momentenerhaltungssatz der Welle besteht der Zusammenhang zwischen den Größen mechanisches Moment, elektrisches Moment und Drehzahl. Weitere mögliche Momentanteile stellen die Reibung (Verluste VKM, Welle) und das Dämpfungsmoment der Synchronmaschine dar. Nachfolgende Gleichung stellt den Momentenerhaltungssatz der Welle mit der Annahme einer steifen Kupplung zwischen Dieselmotor und Synchronmaschine dar. Das Trägheitsmoment *J* ist die Summe aus Trägheitsmoment Dieselmotor und Synchron-Generator, bzw. Summe aller über die Welle verbundenen Komponenten (Erregermaschine, Hilfserregermaschine, Flansch,…).

$$
J * \dot{\omega}_{mech}(t) = M_{mech}(t) - M_{el}(t) - M_r(t) - M_D(t)
$$

Wird das Vorhandensein einer Dämpferwicklung im elektrischen Modell der Synchronmaschine, also im elektrischen Moment  $M_{el}$  der Synchronmaschine berücksichtigt, kann der Dämpfungsanteil  $M<sub>D</sub>$  der Momentengleichung entfallen [16]. Weiteres wird die Reibung  $M_r$  vernachlässigt. Bei verhältnismäßig kleinen Abweichungen von der Nenndrehzahl wird dadurch kein gröberer Fehler entstehen. Das Modell soll den Übergang von einem stationären Betriebspunkt in einen neuen abbilden. Als Eingangsgrößen des Blockes gelten die beiden Größen elektrisches und mechanisches Moment und als Ausgansgröße die Drehzahl. Mit den bezogenen Größen (Gleichung 3-12 bis 3-14) folgt die p.u. Darstellung der Momentengleichung (Gleichung 3-15).

$$
n_{mech} = \frac{\omega_{mech}}{\omega_{N,mech}}
$$
 3-12

$$
m_{mech} = \frac{M_{mech}}{M_N} = \frac{M_{mech} * \omega_{N,mech} * \cos{(\varphi)_N}}{P_N}
$$
 3-13

$$
m_{el} = \frac{M_{el}}{M_N} = \frac{M_{el} * \omega_{N,mech} * cos(\varphi)_N}{P_N}
$$

$$
\frac{J^* \omega_{N,mech}}{M_{N,mech}} * \dot{n}_{me}(t) = m_{me}(t) - m_{el}(t) \qquad \qquad \text{3-15}
$$

$$
T_m = \frac{J^* \omega^2_{N,mech}^* \cos{(\varphi)_N}}{P_N} \tag{3-16}
$$

$$
\dot{n}_{mech}(t) = \frac{m_{mech}(t) - m_{el}(t)}{T_m}
$$
 3-17

Die Dynamik der Drehzahl ohne Regelung wird über die mechanische Trägheitszeitkonstante  $T_m$  beschrieben und kann physikalisch als Zeitkonstante des kinetischen Energiespeichers Schwungradmasse aufgefasst werden. Je nach Größe der

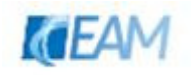

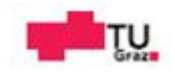

Trägheitskonstante wird sich für eine positive Differenz eine Beschleunigung, bzw. für eine negative Differenz ein Abbremsen mit unterschiedlicher Steilheit ergeben.

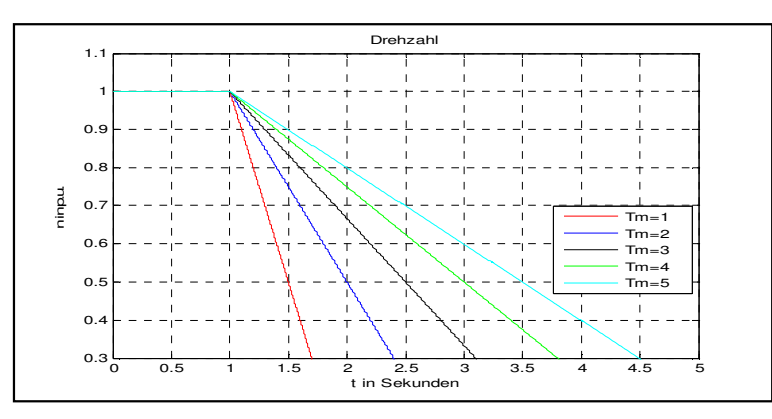

**Abb. 3-4 Sprungantwort ungeregeltes System, ohne Dämpfungseffekt für einen Einheitssprung des elektrischen Moments** 

# **3.1.2 Drehzahlregler**

Um konstante bzw. eine Drehzahl nach statischer Vorgabe zu erreichen, muss der Regler die Stellgröße des Dieselmotors so anpassen, dass die Differenz aus mechanischer und elektrischer Leistung zu null ausgeregelt wird. Über den Abgleich der Drehzahl mit der Sollgröße wird die Drehzahlabweichung berechnet. Der daraus ermittelte Fehler gilt als Eingangsgröße für den Regler. Über die Reglergleichung wird der Stellwert  $u_{de}$  berechnet. Infolge der Anpassung der Stellgröße wird der Änderung der Drehzahl entgegenwirkt. Der Vergleich zwischen geregelter und ungeregelter Sprungantwort ist in Abbildung 3-5 dargestellt.

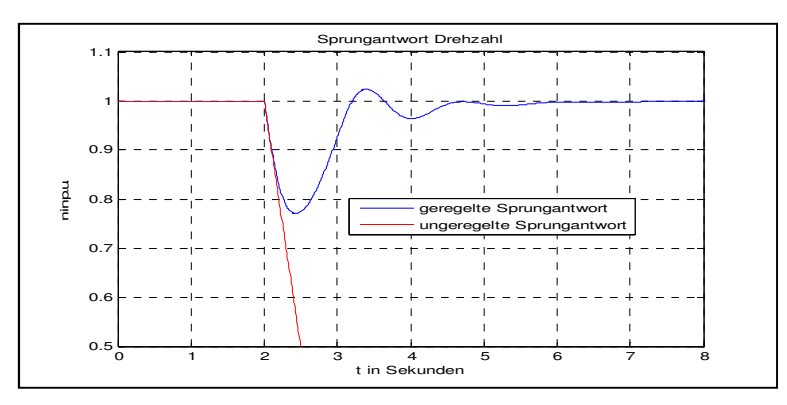

**Abb. 3-5 geregelte und ungeregelte Sprungantwort für einen Einheitssprung** 

Als Regler werden heutzutage meist elektronische Regler eingesetzt. Ein in der Praxis oft verwendeter Regler-Algorithmus ist der PID-Regler. Unter anderem wegen seines universellen Verhaltens und der ausgereiften Einstellregeln. Das Eingang-Ausgangs Verhalten wird über den:

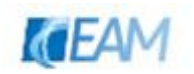

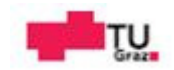

− Proportionalanteil

- baut Regelabweichung schnell ab
- kann Regelabweichung nicht vollständig abbauen
- − Integralanteil

 solange Fehler vorhanden wird Stellgröße verändert, Regelkreis wird langsamer

- Regelabweichung kann vollständig abgebaut werden
- − Differentialanteil

je stärker die Änderung der Regelabweichung umso stärker greift Regler ein

in folgender Idealform beschrieben.

$$
u_{de} = (K_p + \frac{K_i}{s} + K_d * s) * e = K_p \left( 1 + \frac{1}{T_i * s} + T_d * s \right) * (n_{soll} - n_{ist})
$$
 3-18

Der Differentialteil in obiger Form ist nicht realisierbar, und muss um eine Verzögerung erweitert werden. Die technische Realisierungsform ist anhand der Sprungantwort und Gleichung in der nachfolgenden Abbildung dargestellt. Für die Auswahl der Korrekturglieder gelten die gewünschten Eigenschaften des Regelkreises als Kriterium. Bei Verwendung des Korrekturgliedes Integralanteil wird der Regelkreis ein langsameres Übergangsverhalten (i. Vgl. zu reinem P-Anteil) aufweisen. Dies kann bei Begrenzung der Stellgröße, nämlich im Fall des Überschreitens der Grenzen, zu Antworten des Regelkreises führen welche sich durch langsameres Verhalten und größeres Überschwingen äußert. Der Regler wird bei Erreichen der Begrenzung weiterhin eine Änderung der Stellgröße ausgeben, bis der Regelfehler sein Vorzeichen ändert. Dieser Effekt wird als Wind-Up bezeichnet und kann durch zusätzliche Beschaltung des Reglers korrigiert werden [33] , [21].

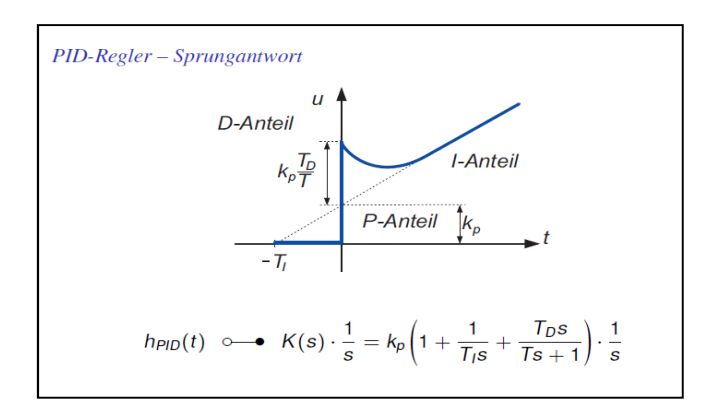

**Abb. 3-6 Sprungantwort PID-Regler [33]**

Um bei Parallelbetrieb eine definierte Belastungsaufteilung unter den Generatoren zu erhalten wird der Regler um eine Statik erweitert. Dies wird erreicht indem der Regler-Ausgang über einen Proportionalfaktor auf den Eingang rückgekoppelt wird. Das rückgekoppelte Signal wird vom Regelfehler abgezogen [16, p. 73].

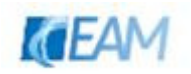

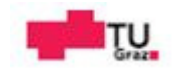

# **3.2 elektrischer Teil des Dieselgenerators**

Die Teilblöcke Synchronmaschine, Erregersystem inkl. Spannungsregler des elektrischen Modells sind in Abb. 3-7 dargestellt. Die Eingangs- und Ausgangsgrößen des Modells sind

- $n$  ... Drehzahl (p.u.) und  $u$  ... Spannung (p.u.)
- $i$  … Strom (p.u.) und  $m_{el}$  … elektrisches Moment (p.u.)

Zwischen den beiden Blöcken gelten als Eingangsgrößen

- $\boldsymbol{u}_f$  ... Erregerspannung (p.u.)
- $\boldsymbol{u}$  ... Ständerspannung Synchronmaschine (p.u.)<sup>10</sup>

für die Synchronmaschine und den Block des Erregersystems samt Spannungsregler. Die Möglichkeit, Ständerstrom als Eingangsgröße (Ständerstrom abhängige Erregerenergie, Zusatzsignal für den Spannungsregler) für das Erregersystem, ist in Abbildung 3-7 durch die grün gestrichte Linie angedeutet.

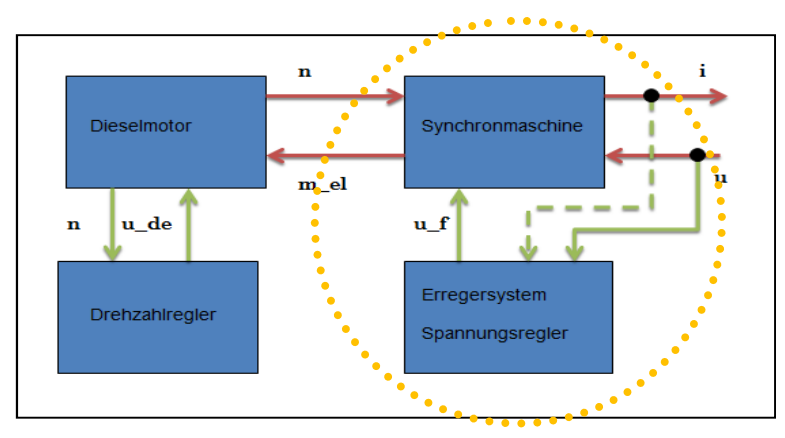

**Abb. 3-7 elektrischer Teil Dieselgenerator** 

# **3.2.1 Synchronmaschine**

Um das dynamische Verhalten der Synchronmaschine (Schenkelpolmaschine mit Dämpferwicklung) näherungsweiße zu beschreiben, wird ein Raumzeigermodell verwendet. Die 3-phasigen Ständergrößen werden als resultierender Raumzeiger in bezogenen Größen dargestellt. Das bedeutet dass die Synchronmaschine in Näherung durch ihr Grundwellenverhalten beschrieben wird. Um die richtungsabhängigen Unterschiede der Magnetisierung des Läufers zu berücksichtigen wird der Raumzeiger in eine Längs- und Querrichtung zerlegt. Zur Beschreibung des Übergangsverhaltens ist die Relativbewegung (Winkel  $\gamma$ ) zwischen Ständer und Läufer von Interesse. Aus diesem Grund wird der Raumzeiger der Ständergrößen auf ein mit dem Läufer mit drehendes Koordinatensystem bezogen. [7, p. 981 ff.].

<sup>&</sup>lt;sup>10</sup> Die jeweilige Größe wird auf Nenngröße bezogen; Rechnen mit bezogenen Größen [7, pp. 1006-1014]

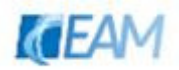

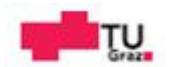

Dies geschieht z.B. mit folgender Transformationsvorschrift nach Park

$$
\begin{pmatrix} u_d \\ u_q \\ u_0 \end{pmatrix} = \begin{pmatrix} \frac{2}{3} * \cos (\gamma) & \frac{2}{3} * \cos (\gamma - \frac{2 * \pi}{3}) & \frac{2}{3} * \cos (\gamma - \frac{4 * \pi}{3}) \\ -\frac{2}{3} * \sin (\gamma) & -\frac{2}{3} * \sin (\gamma - \frac{2 * \pi}{3}) & -\frac{2}{3} * \sin (\gamma - \frac{4 * \pi}{3}) \\ \frac{1}{3} & \frac{1}{3} & \frac{1}{3} \end{pmatrix} * \begin{pmatrix} u_{L1} \\ u_{L2} \\ u_{L3} \end{pmatrix}
$$
 3-19

Für die Rücktransformation gilt

$$
\begin{pmatrix} u_{L1} \\ u_{L2} \\ u_{L3} \end{pmatrix} = \begin{pmatrix} \cos(\gamma) & -\sin(\gamma) & 1 \\ \cos(\gamma - \frac{2*\pi}{3}) & -\sin(\gamma - \frac{2*\pi}{3}) & 1 \\ \cos(\gamma - \frac{4*\pi}{3}) & -\sin(\gamma - \frac{4*\pi}{3}) & 1 \end{pmatrix} * \begin{pmatrix} u_d \\ u_q \\ u_0 \end{pmatrix}
$$
 3-20

Bei vorhandenem Nullsystem (unterste Zeile in Gleichung. 3-19), bspw. bei Sternschaltung und angeschlossenem Sternpunkt, muss dies gesondert behandelt werden da es durch die Raumzeigerrechnung nicht erfasst wird. Die Nullflussverkettung mit den Rotorwicklungen und die sich daraus ergebenden Wirkungen wie zusätzliche Verluste oder parasitäre Drehmomente müssen gesondert berechnet werden [7, p. 1148]. Es werden symmetrische Schaltungen am Dieselgenerator betrachtet, weswegen dieser Einfluss nicht berücksichtigt wird.

Das dynamische Verhalten der Maschine ergibt sich aus der magnetischen Kopplung (Flussverkettung Ständer-, Erregerwicklung, Dämpferkäfig) der Wicklungen. Die Erregerwicklung wirkt nur in Längsrichtung (d-Komponente). Ständerwicklung und Dämpferkäfig weisen Anteile in beiden Richtungen (d- und q- Komponente) auf. Die Wicklungsanteile der jeweiligen Achse sind in Abbildung 3-8 dargestellt. Die Wirkung des Dämpferkäfigs beschränkt sich auf den hochdynamischen (subtransienten) Bereich. Nach Abklingen dieses Teiles ist nur noch die Erreger- und Ständerwicklung gekoppelt. Dies gilt für den transienten und stationären Zustand<sup>11</sup>. Das Übergangsverhalten kann mittels der Zeitkonstanten  $T'_d$ ,  $T''_d$ ,  $T''_q$  beschrieben werden. Erstere wird als transiente, die beiden nachfolgenden als subtransiente Kurzschlusszeitkonstanten der jeweiligen Achse bezeichnet. Die Bestimmung erfolgt aus dem Ersatzschaltbild der Kopplung des Zustandes. Die Konstante ist jeweils das Verhältnis von wirksamer Gesamtinduktivität zu Widerstand. Durch eine plötzliche Änderung der Ständerströme werden in den Läuferwicklungen Ausgleichströme induziert. Mit den Zeitkonstanten wird das Abklingen der Ausgleichsströme in den Wicklungen beschrieben. Ausgehend vom transienten Ersatzschaltbild in Abbildung 3-8, bei Vernachlässigung der Koppelinduktivität des Streuflusses von Dämpferkäfig und Erregerwicklung  $x_{c,fp}$ , folgen nachstehende Spannungs- und Flussverkettungsgleichungen (Gleichungen 3-21. bis 3-30).

<sup>11</sup>Aus der Kopplung bei unterschiedlichen dynamischen Zuständen können aus dem ESB die Reaktanzen Xd, Xq, Xd', Xd'', Xq'' ermittelt werden. [7, p. 1131 ff.]

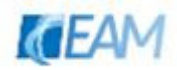

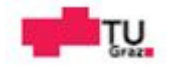

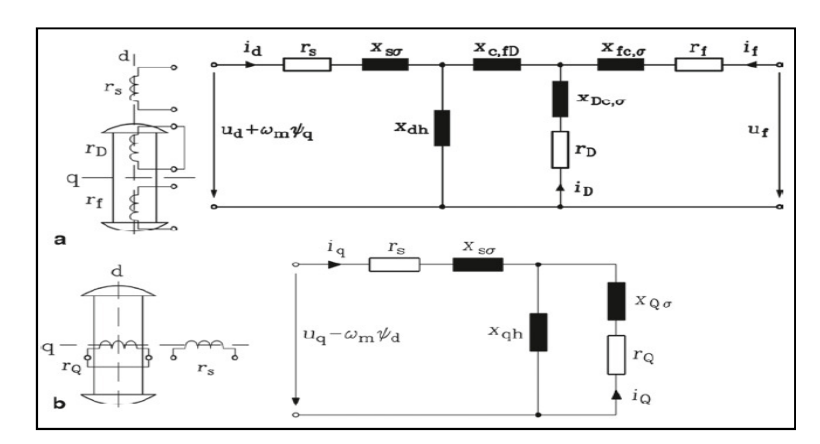

**Abb. 3-8 dynamisches Ersatzschaltbild der Synchronmaschine [7, p. 1144] a) Längsrichtung, b) Querrichtung** 

Die Wicklungen sind mit dem Hauptfluss ( $x_{dh}$ ,  $x_{qh}$ ) und einem Streuanteil ( $x_{s\sigma}$ ,  $x_{f\sigma}$ ,  $x_{D\sigma}$ ,  $x_{Q\sigma}$ ) verkettet. Die Läufergrößen sind auf die Ständerseite umgerechnet. Dies wird in den Impedanzen durch ein Übersetzungsverhältnis berücksichtigt. Die Reaktanzen und Widerstände werden auf die Nennimpedanz der Maschine bezogen. Die Nennimpedanz ist das Verhältnis von Nennspannung zu Nennstrom.

Ständerspannungsgleichungen:

$$
u_{d(t)} = r_s * i_{d(t)} + \frac{d\psi_{d(t)}}{dt} - \omega_{m(t)} * \psi_{q(t)}
$$
 3-21

$$
u_{q(t)} = r_s * i_{q(t)} + \frac{d\psi_{q(t)}}{dt} + \omega_{m(t)} * \psi_{d(t)}
$$
 3-22

Erregerspanungsgleichung:

$$
u_{f(t)} = r_f * i_{f(t)} + \frac{d\psi_{d(t)}}{dt}
$$

Spannungsgleichungen Dämpferkäfig

 $0 = r_D * i_{D(t)} + \frac{a\psi_{D(t)}}{dt}$  $\it{at}$  3-24 

$$
0 = r_Q * i_{Q(t)} + \frac{d\psi_{Q(t)}}{dt}
$$

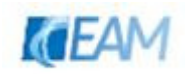

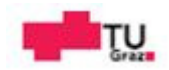

Flussverkettung Ständer:

$$
\psi_{d(t)} = (x_{dh} + x_{s\sigma}) * i_{d(t)} + x_{dh} * i_{D(t)} + x_{dh} * i_{f(t)} \tag{3-26}
$$

$$
\psi_{q(t)} = (x_{qh} + x_{s\sigma}) * i_{q(t)} + x_{qh} * i_{Q(t)} \tag{3-27}
$$

Flussverkettung Erregerwicklung:

$$
\psi_{f(t)} = x_{dh} * i_{d(t)} + x_{dh} * i_{D(t)} + (x_{dh} + x_{f\sigma}) * i_{f(t)} \tag{3-28}
$$

Flussverkettung Dämpferkäfig:

$$
\psi_{D(t)} = x_{dh} * i_{d(t)} + (x_{dh} + x_{D\sigma}) * i_{D(t)} + i_{f(t)} * x_{dh}
$$
\n(3-29)

$$
\psi_{Q(t)} = x_{dh} * i_{d(t)} + (x_{dh} + x_{Q\sigma}) * i_{Q(t)} \tag{3-30}
$$

Das Modell stellt ein System mit 5 Zustandsvariablen (Flussverkettung der Wicklungen) dar. Als Eingangsgrößen gelten die Ständerspannungen, die Erregerspannung und mechanische Drehzahl. Die Ausgangsgrößen sind die Ströme des Ständers. In den Datenblättern werden meist die Reaktanzen für Längs- und Querrichtung (stationär, transient, subtransient), Streureaktanz des Ständers, Zeitkonstanten und Widerstandswerte der Wicklungen angegeben. Aus diesen Werten können die benötigten Werte der Parameter des Gleichungssystems berewchnet werden<sup>12</sup>. Als weitere Ausgangsgröße wird das elektrische Moment nach folgender Beziehung

$$
m_{el} = i_q * \psi_d - i_d * \psi_q
$$

berechnet. Eine weitere Vereinfachung ist aufgrund der Vernachlässigung der Sättigungseigenschaften der Synchronmaschine gegeben. Die Berücksichtigung von Sättigungseigenschaften im Modell sind z.B. unter [2, p. 63 ff.] , [34, p. 314] ausgeführt.

# **3.2.2 Erregereinrichtung und Spannungsregler**

Für bürstenlose Erregersysteme gelten laut IEEE-Standard [35] die Modelle der Type AC als Empfehlungen. Diese Modelle sind vereinfachte Modellansätze, welche für Frequenzabweichungen < 5% gute Näherungslösungen liefern. Die einzelnen Modelle unterscheiden sich z.B.:

<sup>&</sup>lt;sup>12</sup> Parameterbestimmung aus den Primärdaten der SM [2, p. 36 ff.]

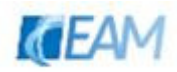

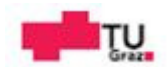

- − Abbildung selbsterregter Systeme / Erregerenergie von unabhängiger Quelle
- − positive / positive und negative Erregerspannung
- − steuerbarer / nichtsteuerbarer Gleichrichtersatz

Als Ansatz wird das IEEE AC8B Modell (Abbildung 3-9) verwendet. Die Gleichrichter sind nicht steuerbar, und die Erregerenergie wird von externen Ereignissen nicht beeinflusst. Für die Erregerspannung sind positive/negative Werte möglich. Das Modell ist den Modellen AC1A, AC2A ähnlich. Diese unterscheiden sich lediglich durch den Regler. Exemplarische Parametersätze für die Modelle sind in angegebener Quelle angeführt. Diese können als Startwerte verwendet werden. Es werden die Einflüsse Sättigung der Erregermaschine, Demagnetisierung durch Erregerstrom, und Reduktion der Erregerspannung infolge der Gleichrichtung vernachlässigt. Das Modell wird vollständig abgebildet und so kann bei Kenntnis der benötigten Zahlenwerte die erwähnten Einflüsse berücksichtigen.

Als Eingangsgröße für das Modell gilt die Klemmenspannung des Dieselgenerators, eine Referenzspannung und eventuell vorhandene Zusatzsignale. Der Vergleich zwischen der Klemmenspannung und Referenzwert ergibt die Abweichung welche dem Regler als Eingangsgröße dient. Das Verhalten der Erregermaschine wird näherungsweiße durch die Größen  $K_E, T_E$  beschrieben. Des Weiteren können die Sättigung der Maschine  $V_x, S_E$ , Demagnetisierungseffekt  $K<sub>D</sub>$  infolge des Erregerstromes und die Charakteristik der Gleichrichter berücksichtigt werden. Begrenzungen stellen die minimale und maximale Spannung am Reglerausgang sowie die maximale und minimale Spannung der Erregermaschine dar. Die Ausgangsgröße Erregerspannung ist auf den Erregerzustand im Leerlauf bezogen. Der Regler setzt sich aus einem PID-Regler mit anschließendem Verstärker (PT-1 Glied) zusammen.

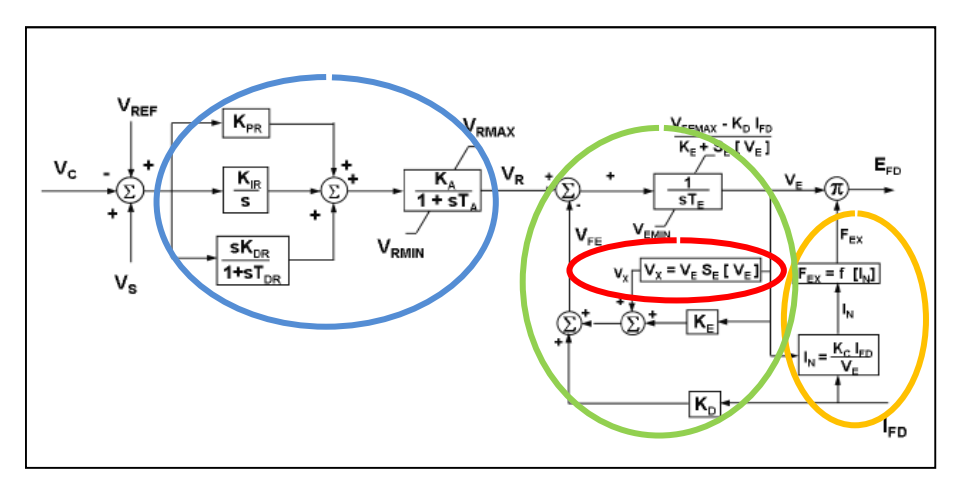

**Abb. 3-9 Erregersystem mit Spannungsregler IEEE AC8B [35]** 

Regler (blau):  $K_{PR}$ ,  $K_{IR}$ ,  $K_{DR}$ ;  $V_{RMAX}$ ,  $V_{RMIN}$ Vernachlässigungen: Realisierungsterm D-Anteil (idealer PID Regler), PT1-Glied Erregermaschine (grün):  $T_E$ ,  $K_E$ ,  $V_{EMAX}$ ,  $V_{EMIN}$ Vernachlässigung: Sättigung (rot), Demagnetisierung  $K<sub>n</sub>$ Gleichrichtercharakteristik (orange): Vernachlässigung

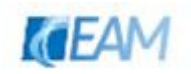

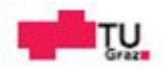

In den Anhängen [35]

- − Annex C: Beschreibung Sättigung, und Effekte durch Erregerstrom
- − Annex D: Gleichrichter
- − Annex E: Darstellung von Begrenzungen
- − Annex H: Sample Data
- − Annex I: Modell-Referenz für Herstellermodelle

sind Informationen für den jeweiligen Sachverhalt nachzulesen.

# **4. Simulationsmodell**

In diesem Abschnitt werden die Implementierung des Dieselgeneratormodells in Simulink und die Validierung des mechanischen Teils und des Gesamtmodells dargestellt. Die einzelnen Blöcke werden anhand der Beschreibung der verwendeten Parameter und des Koppelplans erklärt. Vorher wird noch auf die verwendeten Matlab/Simulink Bibliotheken Optimization Toolbox und Sim Power Systems eingegangen.

# **4.1 Matlab/Simulink**

#### **4.1.1 Optimization Toolbox**

Die Optimization Toolbox™ bietet Funktionen zum Suchen von Parametern, welche die Gütefunktion minimieren bzw. maximieren und gleichzeitig Nebenbedingungen erfüllen. Die Toolbox enthält Solver für lineare Programmierung, gemischt-ganzzahlige lineare Programmierung, quadratische Programmierung, nichtlineare Optimierung und für die Methode der kleinsten Fehlerquadrate (nichtlinear). Mit diesen Solvern stehen alle Werkzeuge zur Verfügung, um optimale Lösungen für konstante und diskrete Probleme zu finden und Optimierungsmethoden in Algorithmen und Anwendungen zu integrieren [36]. Eine automatische Parameteridentifizierung kann z.B. mittels der Methode der kleinsten Fehlerquadrate durchgeführt werden. Der Verlauf einer bestimmten Größe, z.B. Messdaten der Frequenz, gilt als Referenz. Über die automatische Anpassung der Parameter für das Simulationsmodell werden Simulationsverläufe generiert und mit dem Referenzverlauf verglichen. Mittels "Daten Anpassung" wird jener Parametersatz ausgegeben welche am besten zum gegebenen Datensatz passt. Die nachfolgend beschriebene Funktion wird für die automatische Parameterbestimmung des Modells verwendet.

#### **4.1.1.1 LsqCurveFit**

Die Funktion LsqCurveFit löst die Datenanpassung nach der Methode der kleinsten Fehlerquadrate. Durch Variation der Parameter  $x = \begin{bmatrix} x_1 & x_2 & x_3 \end{bmatrix}$  wird die Summe der Fehlerquadrate minimiert.

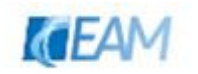

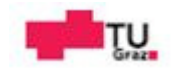

$$
min \sum_{i=1}^{n} (F(x_i, X_{i, data} - Y_{i, data}))^2
$$
 4-1

Die Referenzdaten sind durch die Vektoren  $X_{data}$ ,  $Y_{data}$  gegeben. Ausgehend von zu definierenden Startwerten werden die Parameter geändert mit dem Ziel Gleichung 4-1 zu minimieren. Als Ergebnis wird jener Parametersatz aus einer Menge an Parametersätzen ausgegeben, mit welchem ein Minimum erreicht wird. Die gefunden Lösung ist neben den gewählten Start- und Grenzwerten der Parameter von den definierten Toleranzen und den maximalen Iterationsschritten (Optionseinstellungen) abhängig.

Das Optimierungsproblem ist durch

- − mvfunction…Funktion an welche die Parameter übergeben werden<sup>13</sup>
- − x0…Startwerte Parametersatz
- − Xdata, Ydata…Referenzdaten
- − lb, ub…untere/obere Begrenzung des Parametersatzes
- − options…Optionen für die Optimierung<sup>14</sup>

beschrieben, und wird mittels

 $x = \text{lsqcurvefit}(\text{myfunction}, x0, x \cdot \text{data}, y \cdot \text{data}, \text{lb}, \text{up, options})$ 

ausgeführt. Neben den Parametern können weitere Ergebnisse ausgegeben werden, um die Näherungslösung zu analysieren. Über die Begrenzung des Parametersatzes können instabile Simulationen oder unphysikalische Parameterkombinationen vermieden werden. Durch Anpassung der Grenzen und Einstellungen in den Optionen sind unter Umständen bessere Ergebnisse erreichbar. Eine detaillierte Beschreibung der Funktion, Optionseinstellungen und Anwendungsbeispiele sind unter [37] verfügbar.

# **4.1.2 SimPowerSystems**

SimPowerSystems™ bietet Komponentenbibliotheken und Analysetools zur Modellierung und Simulation von Elektroversorgungssystemen. Die Bibliotheken enthalten Modelle von elektrischen Komponenten, einschließlich Dreiphasenmaschinen, Elektroantrieben und Komponenten für Anwendungen wie z. B. flexible Wechselstrom-Übertragungssysteme (FACTS) und erneuerbare Energiesysteme. Harmonische Analyse, Berechnung der gesamten harmonischen Verzerrung (THD), Lastfluss und andere Hauptanalysen von Systemen sind automatisiert. Die Modelle können mit MATLAB®-Variablen und -Ausdrücken parametriert und Regelungssysteme für das physikalisches System in Simulink® entworfen werden [38]. Für das Modell der Synchronmaschine können mittels "PowerGui" die benötigten Anfangswerte automatisch berechnet werden. Die Anfangswerte werden über eine Lastflussrechnung ermittelt. Mit den Einstellungen BusType<sup>15</sup>, Terminal Voltage und

<sup>&</sup>lt;sup>15</sup> Über die Option wird die Knotentype [34, p. 445] für die Lastflussrechnung definiert; Swing bus ist die Einstellung für den Referenzknoten (Slack)

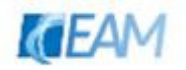

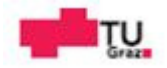

<sup>&</sup>lt;sup>13</sup>In dieser Funktion werden die fixen und zu variierenden Parameter festgelegt und das Simulinkmodell zur Simulation aufgerufen. Das Ergebnis wird dann an LsqCurveFit übergeben.

<sup>&</sup>lt;sup>14</sup>Die Optionen werden über die Funktion optimset eingestellt. Diese betrifft z.B: Toleranzen, max. Anzahl Iterationsschritte ...

Load Flow Frequency im Tool, wird über Update Load Flow die Lastflussrechnung gestartet und die Ergebnisse im GUI (graphical user interface) ausgegeben. Die berechneten Anfangswerte werden dem Synchronmaschinenblock automatisch übergeben. Die Anfangswerte m\_mech0 (Startwert für den mechanischen Teil) und u\_e0 (Startwert für das Erregersystem inkl. Spannungsregler) werden im Matlab-Workspace definiert. Es werden die Ergebnisse der Initialisierung Vf und Torque übergeben. Die Bibliotheksbeschreibung ist unter [39] nachzulesen. In Abbildung 4-1 ist die Initialisierung anhand eines Beispiels dargestellt. Für eine 60 kVA Synchronmaschine werden die Startwerte für einen Lastzustand von 15 kW berechnet. Die Einstellungen für die Berechnung sind in der Abbildung grün gekennzeichnet.

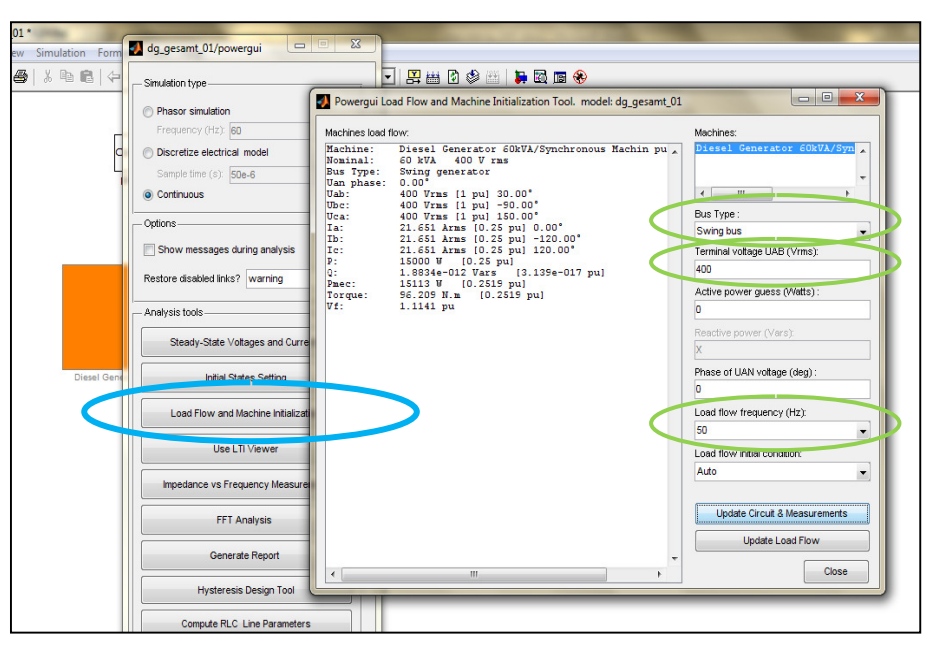

**Abb. 4-1 Initialisierung Synchronmaschinenmodell** 

# **4.2 Dieselgeneratormodell**

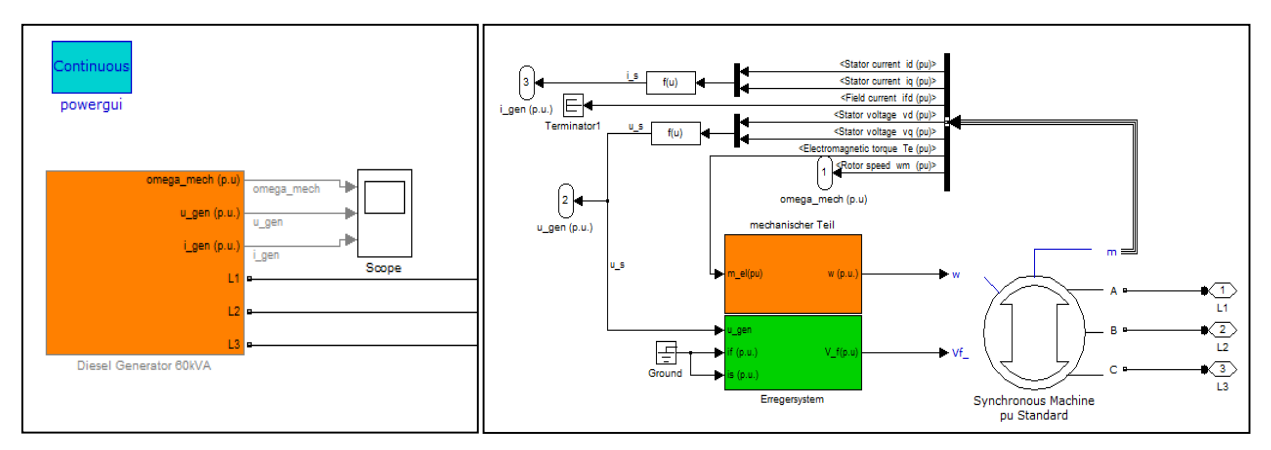

**Abb. 4-2 Dieselgeneratormodell; rechts: erste Ebene links: zweite Ebene (mechanischer Teil, Erregersystem, Synchronmaschine)** 

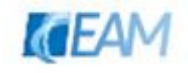

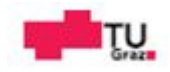

In der Abbildung 4-2 ist das Modell des Dieselgenerators in Simulink dargestellt. Die benötigten Eingangsgrößen der Teilblöcke Dieselmotor und Erregersystem werden über den Ausgangsvektor m der Synchronmaschine übergeben. In der Darstellung sind die beiden möglichen Eingänge Ständerstrom und Erregerstrom für das Erregersystem nicht verwendet und deswegen auf Masse gelegt. Für die Simulationen des Dieselgenerators wurde in der PowerGui die kontinuierliche Simulationstype gewählt. Als Solver wurde ode23t mit variabler Schrittweite eingestellt. Die minimale Schrittweite wurde auf 0.01 und die relative Toleranz auf 0.001 gestellt. Die anderen Solver-Einstellungen bleiben auf automatisch gestellt.

# **4.2.1 Submodelle des Dieselgenerators**

## **4.2.1.1 Dieselmotor Momenterzeugung**

Eingangsgrößen: u (p.u.)…Stellgröße

Ausgangsgröße: m\_mech (p.u.)…mech. Moment

Parameter: Tde (s)…Ersatzzeitkonstante , Kde…Proportionalwert

Begrenzung Stellgröße: u\_min, u\_max;

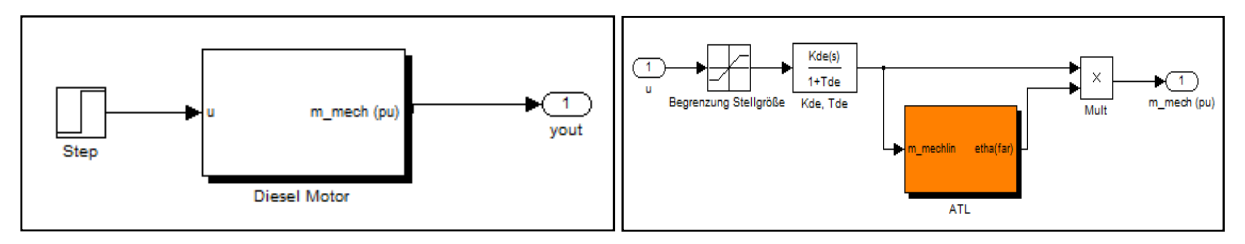

**Abb. 4-3 links: Block Diesel Motor, rechts: Momenterzeugung mit Subsystem Abgasturbolader** 

In Abbildung 4-3 rechts ist die Momentberechnung (Gleichung 3-8) als Koppelplan dargestellt. Der obere Pfad vor dem Multiplikationspfad ist das lineare Moment welches mit etha(far) skaliert die Ausgangsgröße bildet.

# **4.2.1.2 Dieselmotor Abgasturbolader**

Version 01:

Eingangsgrößen: m\_mechlin (p.u.)…lineares mech. Moment

Ausgangsgröße: etha(far)…Skalierung

Parameter: Ttl (s)...Zeitkonstante ATL; scal1, scal2...Skalierung Lookup Table

Gain1, Gain2, Gain3...Konstanten, Lookup Table1

Anfangswert: n\_t0

Version 02 (Ändern der Gleichung 3-9 in  $m_{Turbine} = k * m_{mech}$ ):

Eingangsgrößen: m\_mechlin (p.u.)…lineares Moment, m\_mech (p.u.)... Moment Dieselmotor

Ausgangsgrößen, Parameter, Anfangswert wie in Version 01

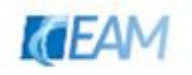

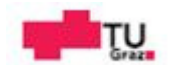

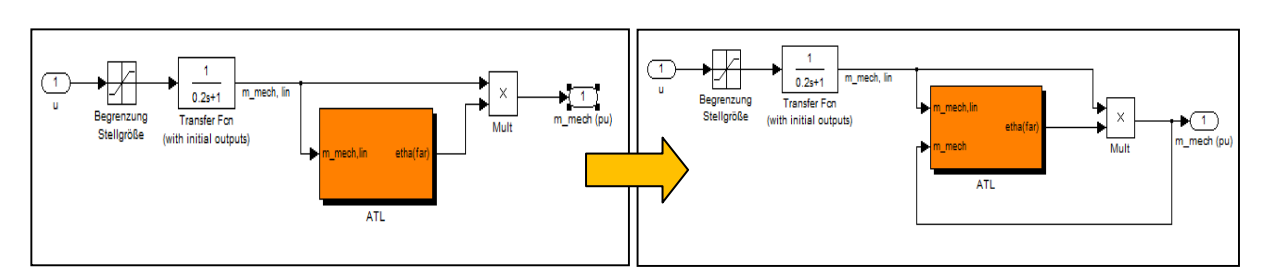

**Abb. 4-4 Diesel Motor Momenterzeugung mit Subsystem Abgasturbolader Änderung Version 0102** 

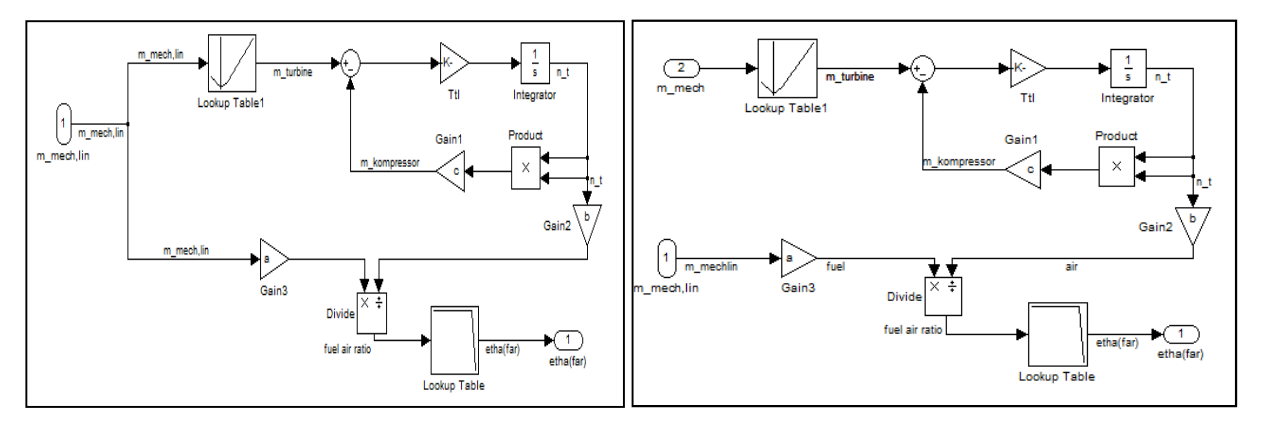

**Abb. 4-5 Diesel Motor Subsystem ATL, links: Version 01; rechts: Version 02** 

Bei Version 01 wird das lineare Moment als Eingangsgröße für das Turbinenmoment und die Skalierung verwendet. Die Änderung von Version 01 auf Version 02 ist in den Abbildungen 4-4 und 4-5 zu sehen. Es wird ein zweiter Eingang für das Submodell ATL verwendet. Das Ausgangsmoment (Abgasleistung) wird als Eingang für das Turbinenmoment des Turboladers, und das lineare Moment (Kraftstoff) für die Skalierung verwendet. Version 02 entspricht eher dem physikalischen Sachverhalt. Mit Lookup Table 1 ist die Annahme proportionaler Zusammenhang zwischen Moment und Abgasleistung realisiert. Weiters sind die Werte für den Fall kein äußeres Moment (Leerlauf) und negatives mechanisches Moment eingestellt. Mit den Blöcken Gain 2 und 3 wird die Proportionalität Moment/Kraftstoff und Drehzahl Turbine/Luftmasse beschrieben. Gain 1 ist der proportionale Zusammenhang des Moments (Kompressor) und der Drehzahl zum Quadrat. Im Lookup Table sind die Skalierungsparameter scal1, scal2 eingetragen. Über scal1 wird der Wert der Eingangsgröße ab dem skaliert wird definiert. Über scal2 wird die Steigung der Skalierung beeinflusst.

#### **4.2.1.3 Dieselmotor Bewegungsgleichung**

Eingangsgrößen: m\_el (p.u.)…elektr. Moment, m\_mech (p.u.)…mech. Moment

Ausgangsgröße: n\_mech (p.u.)…Drehzahl

Parameter: Tm (s)… mech. Trägheitszeitkonstante

Anfangswert: n\_mech0

In Abbildung 4-6 ist die Realisierung der Bewegungsgleichung des Dieselgenerators dargestellt. Im Block Gain (K) wird der Kehrwert der mechanischen Trägheitskonstante eingetragen.

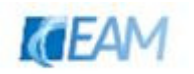

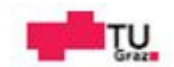

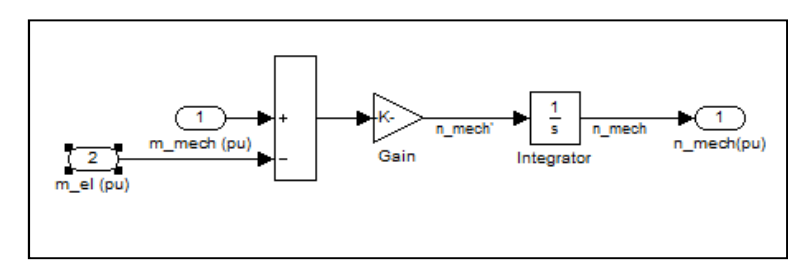

**Abb. 4-6 Dieselmotor Bewegungsgleichung** 

## **4.2.1.4 Drehzahlregler**

Eingangsgrößen: e (p.u.)…Drehzahlabweichung

Ausgangsgröße: u (p.u.)…Stellgröße Dieselmotor

Parameter: Kp…Proportionanteil, Ki…Integralanteil, Kd…Differentialanteil, sigma…Statik

Anfangswert: m\_mech0

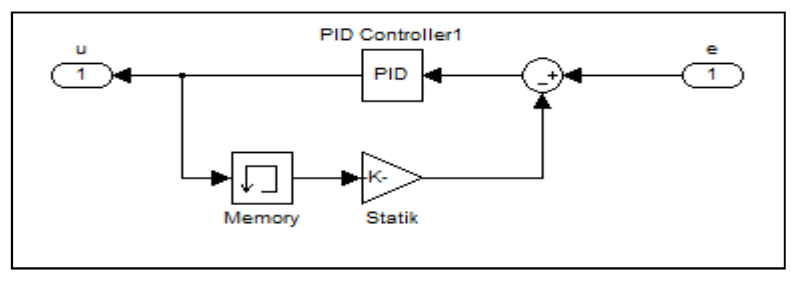

**Abb. 4-7 Drehzahlregler** 

Als Regler wird der PID-Block (idealer PID-Regler) aus der Bibliothek Simulink/Extras verwendet. Der Memory-Block im Rückkoppelzweig ist notwendig um die algebraische Schleife zu trennen, welche durch den D-Anteil des Reglers verursacht wird.

#### **4.2.1.5 Synchronmaschine**

Das Modell der Synchronmaschine ist ein Standardmodell aus der SimPowerSystems Bibliothek. Es sind mehrere Maschinendaten vorkonfiguriert.

Eingangsgrößen: Drehzahl w (p.u.), Erregerspannung Vf (p.u.), Ständerspannung (p.u.)

Ausgangsgrößen: Ständerstrom (p.u.),

es sind weitere Ausgangsgrößen im Ausgangsvektor m zusammengefasst (siehe [39]) welche wie in Abb. 4-2 rechts abgebildet als interne Verbindungen verwendet werden.

Parameter: siehe Abbildung 4-9

Anfangswerte: siehe Abbildung 4-9

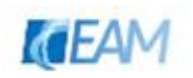

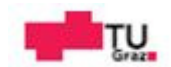

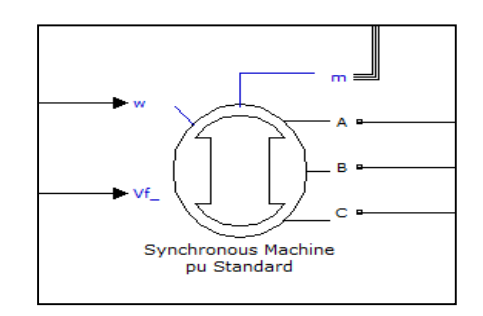

**Abb. 4-8 SimPowerSystems SM-Modell p.u. Standard** 

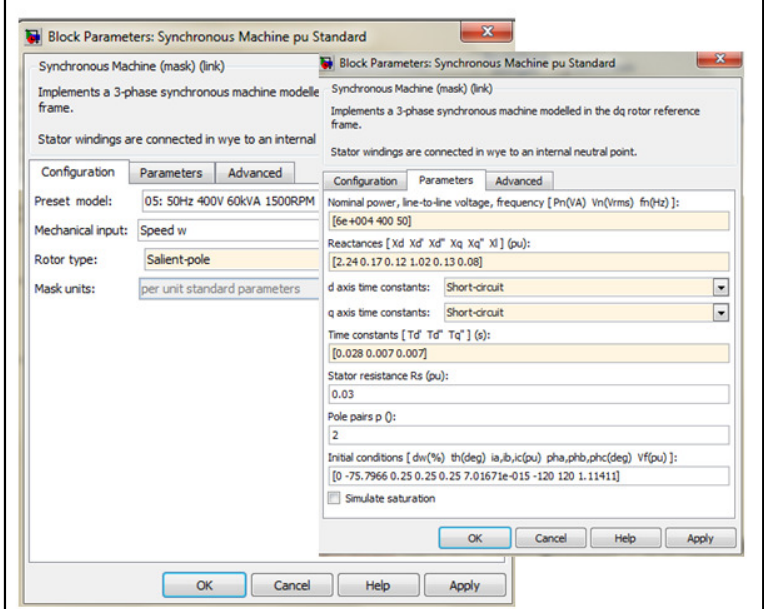

**Abb. 4-9 Parameter des SM-Modells** 

Über die Auswahl Configuration können voreingestellte Parametersätze (Preset Model) verwendet werden. Wie in der Darstellung ersichtlich kann auch die Sättigung der Maschine berücksichtigt werden. Bei Auswahl der Option muss dem Block die Sättigungskennlinie (Maschinenspannung über Erregerstrom) übergeben werden.

#### **4.2.1.6 Erregereinrichtung und Spannungsregler**

Eingangsgrößen: Klemmenspannung Generator u\_gen (p.u.),

Erregerstrom i\_f (p.u); Ständerstrom i\_s (p.u.) (in der Berechnung nicht berücksichtigt)

Ausgangsgröße: Erregerspannung Vf (p.u.)

Parameter:

- − Regler: Kp\_avr…Proportionanteil, Ki\_avr…Integralanteil, Kd\_avr…Differentialanteil
- − Erregermaschine: Te…Erregerzeitkonstante, K\_E…Erregerkonstante
- − K\_C…Einfluss GR-Charakteristik; K\_D…Demagnetisierung durch i\_f,
	- V\_X…Sättigung der Erregermaschine;

Begrenzung Reglerausgang: ur\_min, ur\_max;

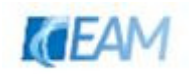

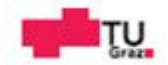

Begrenzung Erregerspannung: ue\_min, ue\_max Anfangswert: ue\_0

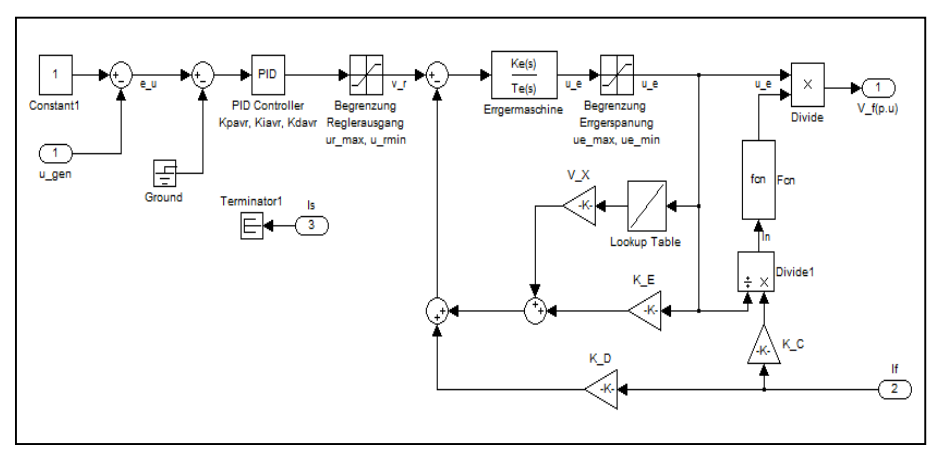

**Abb. 4-10 Modell Erregersystem mit Spannungsregler** 

Zusätzliche Signale für den Spannungsregler und Blindstromstatik wie unter 2.3.2.2 beschrieben sind wie in Abb. 4-11 zu sehen nicht implementiert.

# **4.2.1.6.1 Erweiterung Unterfrequenzschutz**

Um den Einfluss eines Unterfrequenzschutzes der Spannungsregelung simulieren zu können, wird die Frequenz als zusätzliches Signal für die Spannungsregelung verwendet. In der MATLAB Function wird ein Schwellwert für die Frequenz definiert. Bei Unterschreiten dieses Wertes wird das zusätzliche Signal für die Spannungsregelung (über einen Proportionalfaktor gewichtet) vom Eingangssignal des Spannungsreglers abgezogen. Wird der Schwellwert der Frequenz wieder überschritten, ist das zusätzliche Signal inaktiv.

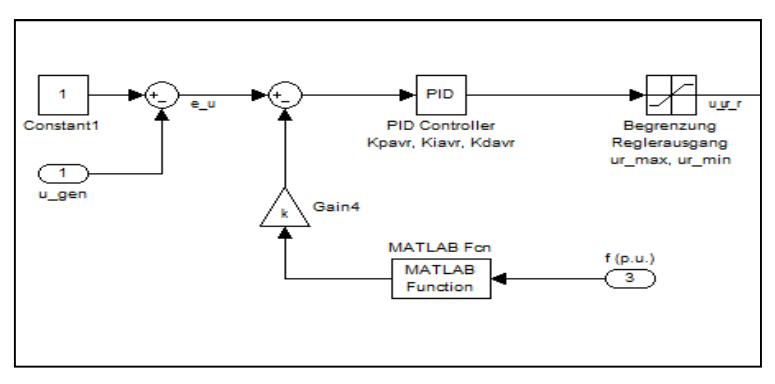

**Abb. 4-11 Unterfrequenzschutz Spannungsregelung** 

Mit Hilfe eines Unterfrequenzschutzes wird bei Belastungsszenarien einem raschen Abfallen der Frequenz/Drehzahl entgegengewirkt. Durch Verringerung (um das gewichtete Frequenzsignal) wird die Stellgröße (Ausgang Regler) und somit die resultierende Klemmenspannung reduziert. Somit kann der, durch schnelle Wiederkehr der Spannung verursachte, zusätzliche Bremsung des Dieselgenerators entgegengewirkt werden.

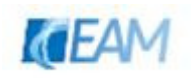

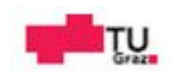

# **4.3 Modellvalidierung**

# **4.3.1 Validierung mechanischer Teil**

Um die Brauchbarkeit des sehr vereinfachten Modells für den Dieselmotor zu überprüfen, wird das Simulationsergebnis des beschriebenen Modells mit einem detaillierten Modell einer VKM verglichen. Zuerst wird kurz auf das Referenzmodell eingegangen und anschließend Simulationsergebnisse der beiden Modelle verglichen.

# **4.3.1.1 Referenzmodell**

Das Referenzmodell setzt sich aus den Subsystemen Verbrennungssystem, Turbolader, EGR-System, und zweier Volumen mit welchen das zu bzw. abströmende Arbeitsgas des Motors modelliert wird, zusammen. Eine Beschreibung des Referenzmodelles [40] und das Simulationsmodell sind frei zugänglich<sup>16</sup>. Für das Modell gelten die Stellbefehle der Ventile der variablen geometrischen Turbine und der Abgas-Rezirkulation, der Stellbefehl Einspritzmenge und die Drehzahl als Eingangsgrößen. Die ersten beiden Eingangsgrößen wurden für sämtliche Simulationen auf 100% gestellt und nicht geändert. Die Modellparameter des Referenzmodells sind voreingestellt, und werden bei Simulationsaufruf geladen. Der maximale Wert des mechanischen Moments beträgt 2059.7 Nm. Dies entspricht bei einer Nenndrehzahl von 1500 U/min einer Leistung von ~323.5 kW. Die Drehzahl wurde für sämtliche Simulationen auf Nenndrehzahl eingestellt.

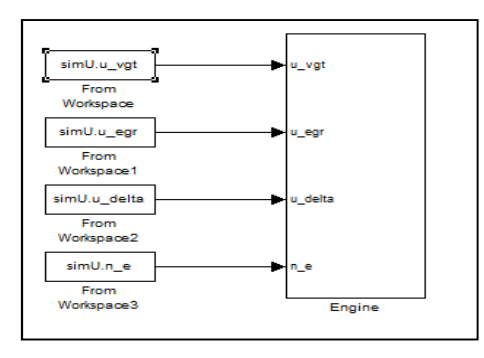

**Abb. 4-12 erste Ebene Referenzmodell: Eingangsgrößen**

Die Eingangsgrößen und sind in folgenden Bereichen beschränkt:

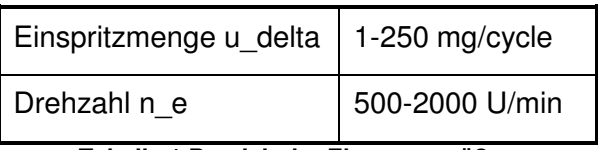

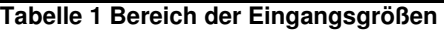

In der nachfolgenden Darstellung sind die Submodelle des Referenzmodells abgebildet. Im Zylindermodell wird das mechanische Moment berechnet. Die Temperatur und der Druck des Abgases werden verwendet um die Antriebsarbeit der Turbine des Turboladers zu berechnen. Über die Arbeit des Kompressors und der Abgasrezirkulierung wird das

<sup>16</sup> http://www.fs.isy.liu.se/en/Software/TCDI\_EGR\_VGT/

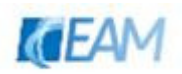

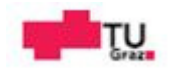

Druckverhältnis vor den Zylindern bestimmt, welches das mechanische Moment mitbestimmt. Im grün umrandeten Block sind die Momentberechnung und deren Eingangsgrößen dargestellt.

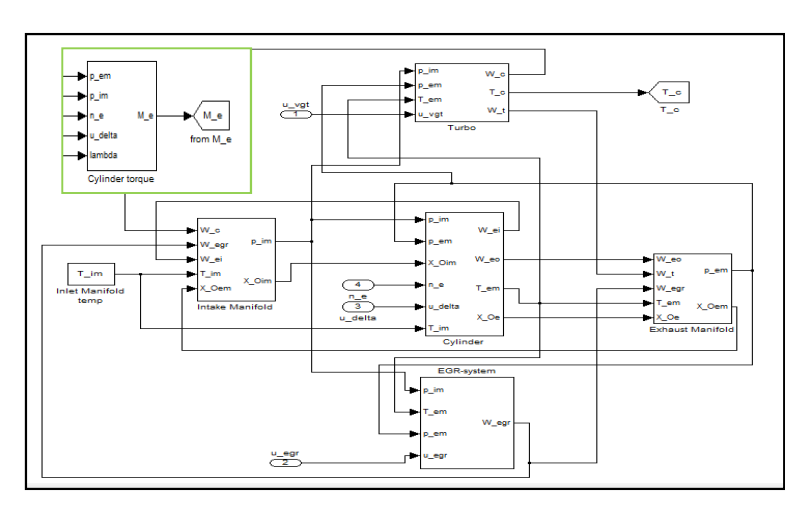

**Abb. 4-13 zweite Ebene Referenzmodell: Submodelle; Momentberechnung im Zylindermodell** 

In den folgenden Abbildung 4-14 bis 4-16 sind die Simulationsergebnisse von sprungartigen Änderungen der eingespritzten Menge an Kraftsoff dargestellt. In Abbildung 4-13 links ist das mechanische Moment infolge eines Sprunges der Stellgröße von 8.6% auf Maximum dargestellt. Wie aus dem Verlauf des mechanischen Moments ersichtlich, ist zu Beginn nur ca. 60% des maximalen Moments wirksam und es dauert ca. 3 Sekunden bis der stationäre Wert in etwa erreicht wird. Der dargestellte Verlauf stellt den Fall Leerlauf auf maximales Moment dar. Der zu Beginn benötigte Kraftstoff ist zur Deckung der Verluste nötig.In derselben Abbildung rechts ist der Verlauf des Drehmoments für eine sprungartige Änderung der Stellgröße von Maximum auf Leerlauf dargestellt. Für die Entlastungsszenarien wird bei Annahme linearer Zusammenhang zwischen Stellgröße und resultierendem Moment eine gute Näherung erreicht. Dies gilt wie gezeigt auch für kleinere Änderungen (< 40%, siehe Abbildung 4-16) nach oben hin.

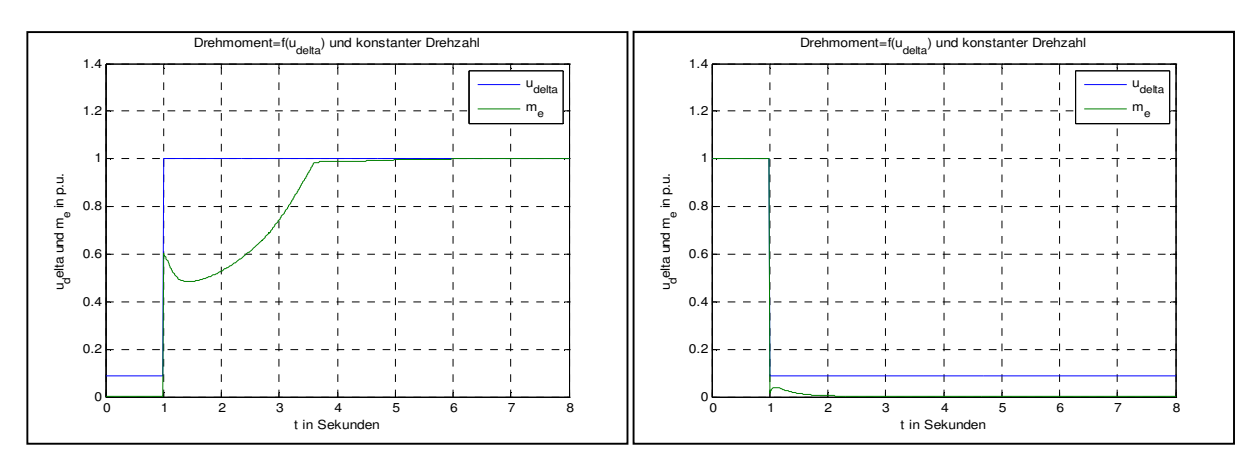

**Abb. 4-14 mechanisches Moment VKM (Referenzmodell)**  links: Sprung  $u_{delta}$  von 8.6 auf 100% rechts: Sprung  $u_{delta}$  von 100 auf 8.6%

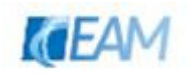

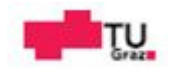

Infolge der Änderung der mech. Leistung des Dieselmotors, werden Abgasleistung und dadurch die Drehzahl des Turboladers, der vom Kompressor transprotierte Luftmassestrom und der Luftdruck vor den Zylindern ansteigen. In Abbildung 4-15 sind die zeitlichen Verläufe der genannten Größen dargestellt. Bei ca. 60% des Luftmassestroms erreicht das mechanische Moment einen Wert welcher vom stationären Wert nur noch geringfügig abweicht. Zu diesem Zeitpunkt kann von einem optimalen Verbrennungsverhältnis ausgegangen werden. Ab diesem Zeitpunkt steigt das Moment der Maschine nur noch geringfügig an, was auf das sich weiter ändernde Druckverhältnis zurückzuführen ist. Nach ca. 5.5 Sekunden haben sämtliche Größen ihren stationären Wert erreicht.

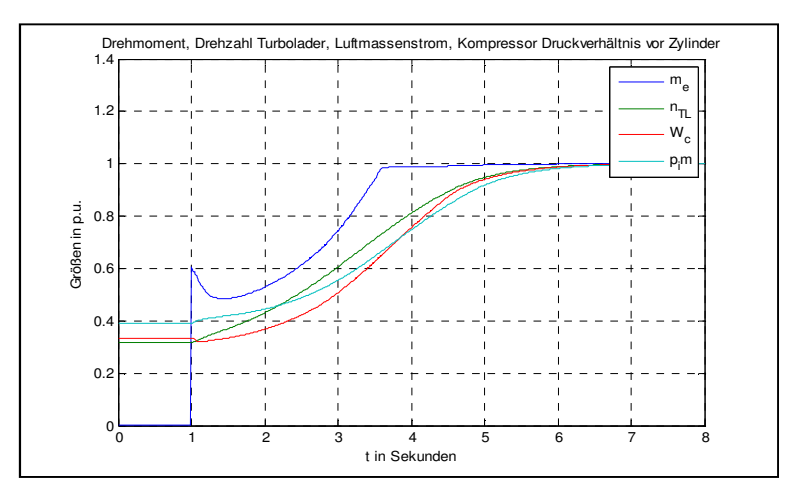

Abb. 4-15 ausgewählte Größen der VKM infolge Sprung  $u_{delta}$  von 8.6 auf 100%

In Abbildung 4-16 sind noch vergleichsweise Verläufe für unterschiedliche Sprünge eingetragen. Das unmittelbar wirksame Moment infolge eines Sprungs auf maximalen Kraftstoff ist vom jeweiligen Ausgangszustand abhängig. Für kleinere Änderungen kann mit guter Näherung von linearem Zusammenhang Kraftstoff und Moment ausgegangen werden.

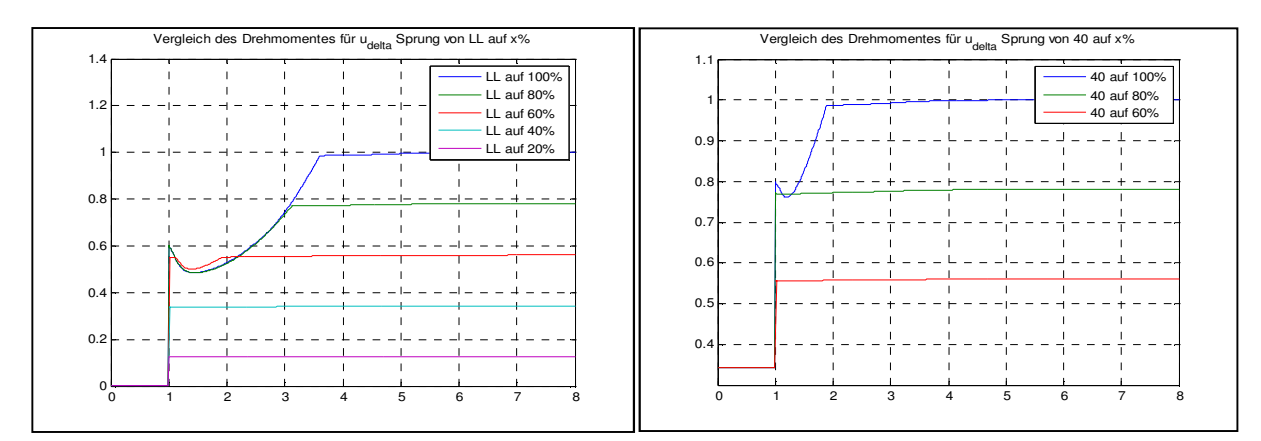

**Abb. 4-16 Momentverläufe für unterschiedliche Sprünge links:aus dem Leerlauf; rechts: mit Vorbelastung ~34%** 

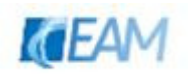

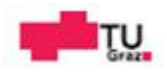

## **4.3.1.2 Vergleich mechanisches Moment bei Sprung Stellgröße**

Als erstes der Vergleich des mechanischen Momentes der VKM infolge der sprunghaften Änderung der Stellgröße. Für den Abgleich wurde das Eingangssignal u\_delta des Referenzmodells über ein PT-1 Glied mit der Zeitkonstante 0.1 Sekunden gefiltert. Die Ersatzzeitkonstante  $T_{de}$  des vereinfachten Modellansatzes wurde gleich dieser Zeitkonstante eingestellt. In Abbildung 4-17 sind Simulationen von sprungartigen Änderungen der Stellgröße dargestellt. Für die Simulationen wurde das Dieselmotormodell Version 01 verwendet. Die Parameter wurden manuell geändert. Es wurden 3 Parameter (scal1, scal2, Ttl) variiert. Die Konstanten Gain1, Gain2, Gain3 (wie in Abb. 4-5 Diesel Motor Subsystem ATL, links: Version 01; rechts: Version 02 dargestellt) wurden auf die Werte 1, 0.5 und 0.25 eingestellt. Der gestrichte Verlauf in der linken Abbildung ist der dynamische Verlauf des Referenzmodells.

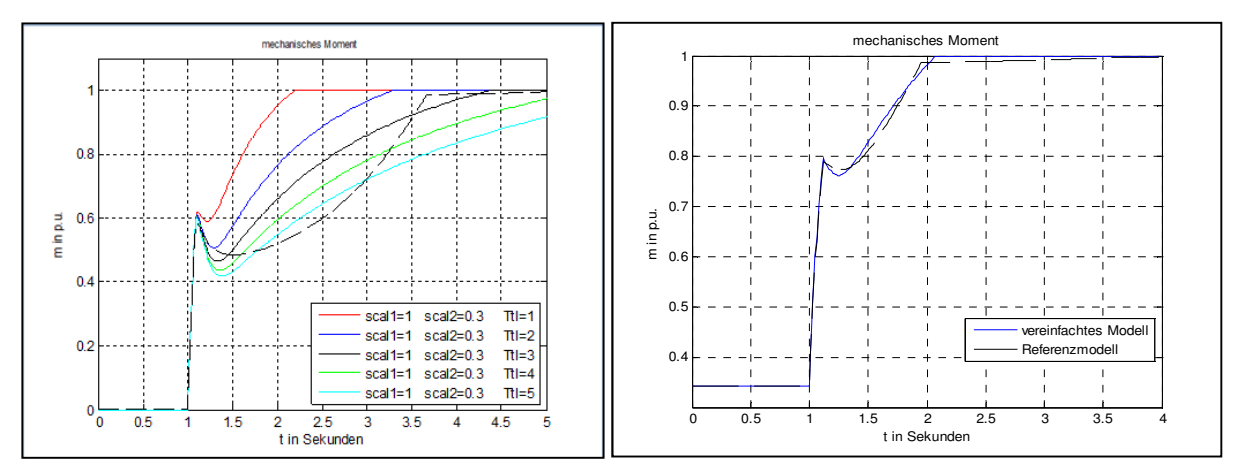

**Abb. 4-17 links: Abgleich mit Referenzverlauf Leerlauf100% rechts: Abgleich mit Referenzverlauf 34100% (Parametersatz scal1=0.67, scal2=0.35, Ttl=3.1, Tde=0.1)** 

Wie in der Abbildung links ersichtlich kann mit den eingestellten Parametern der Verlauf nur in grober Näherung an den Referenzverlauf angenähert werden. Es wurde keine Kombination gefunden, welche der Form des Referenzverlaufes entspricht. So konnte lediglich der "Momenteinbruch" und die Dauer der transienten Momentdifferenz näherungsweise eingestellt werden. Für den Fall, dass der Dieselmotor vor Änderung der Belastung bereits ein Moment von ~ 34% des Nennmoments hat, konnte der Verlauf der Referenz besser angenähert werden. Es wurden mehrere Simulationen mit dem Referenzmodell für Änderungen der Stellgröße  $u_{delta}$  von x auf 100% durchgeführt. Für Startwerte des mech. Moments < 20% weisen die Verläufe eine Form wie in Abbildung 4-17 links auf. Für Startwerte > 20% haben diese ähnliche Form wie in Abbildung 4-17 rechts dargestellt. Somit kann angenommen werden, dass für Starwerte von >20% des Nennmoments die Verläufe des verwendeten Modellansatzes sich in zufriedenstellender Weise mit denen des Referenzmodells decken. Für Startwerte welche unter 20% liegt nur eine grobe Annäherung an den dynamischen Verlauf des Referenzmodells vor.

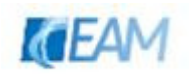

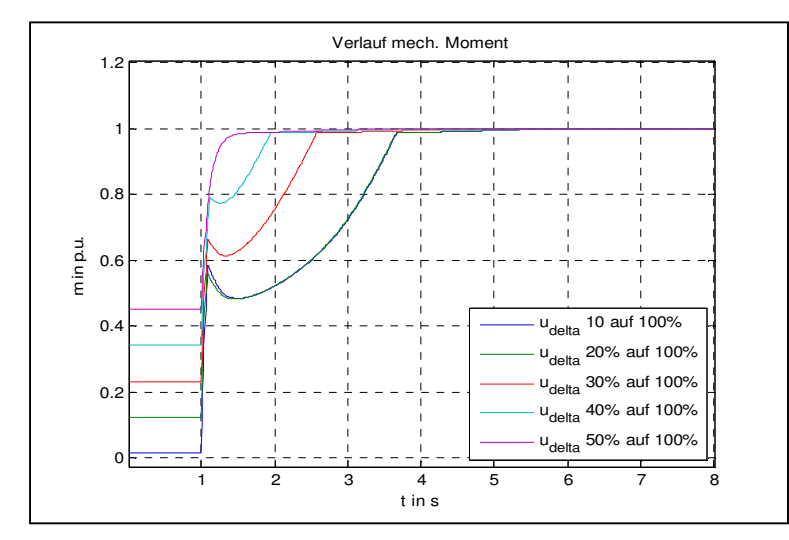

**Abb. 4-18 Referenzverläufe mechanisches Moment** 

Ähnliche Erkenntnisse ergaben sich auch bei der Simulation mit dem Dieselmotormodell Version 02. Die Parametersätze (Tde, Kde, scal1, scal2, Ttl, a, Gain1) wurden mit Hilfe der automatischen Identifikation(siehe 5.2.1 Parameteridentifikation Dieselmotor) gefunden. Die beiden Gains 2 und 3 wurden für die Identifizierung zur Konstante a nach dem Divisionsblock (Abb. 4-5 Diesel Motor Subsystem ATL, links: Version 01; rechts: Version 02) zusammengefasst. Nachfolgend werden die Simulationsergebnisse zweier Parametersätze dargestellt. Die beste Übereinstimmung ergab sich ebenfalls für die Simulation eines Sprunges von 34% auf Nennmoment.

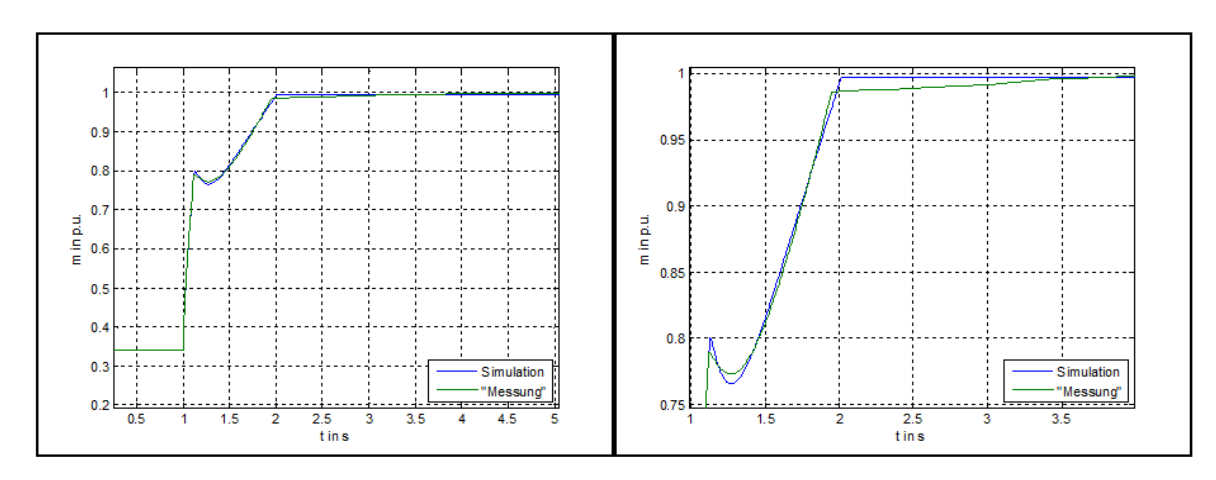

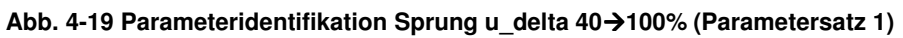

Mit dem gefunden Parametersatz wurden unterschiedliche Start- / Endbelastungen simuliert. Die Ergebnisse werden mit den Simulationsverläufen des Referenzmodells verglichen, um so eine Aussage über die Brauchbarkeit des verwendeten Modells zu erhalten. Es wird versucht ein Bereich einzugrenzen in welchem das Modell eine akzeptable Näherung darstellt.

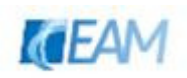

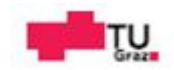

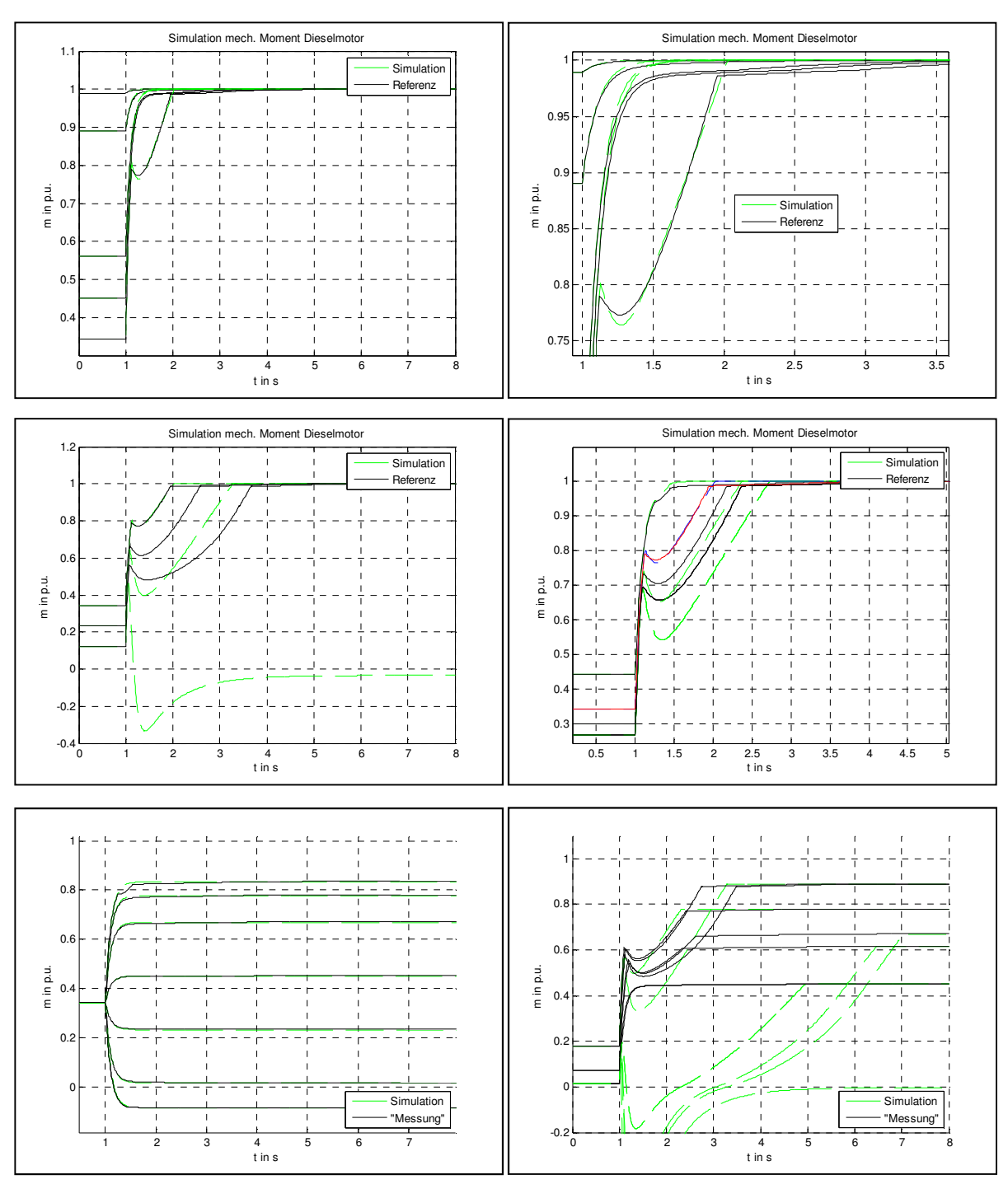

**Abb. 4-20 Vergleich Simulation / Referenz ("Messung") Simulation mit Parametersatz 1 für unterschiedliche Start- / Endwerte** 

In den Abbildungen 4-20 sind Simulationsergebnisse für unterschiedliche Start- und Endwerte und der jeweilige Referenzverlauf ("Messung") abgebildet. Aufgrund der durchgeführten Simulationen können folgende Aussagen getroffen werden:

− mit Parametersatz 1 können sprungartige Änderungen mit einem Startwert m >=0.34

und unterschiedlichen Endwerten mit guter Näherung nachgebildet werden

- Als untere Grenze des Startwerts gilt m = 0.3 für einen Sprung auf Nennmoment
- − kleinere Abweichungen nach oben, und

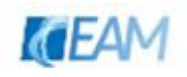

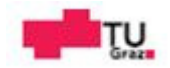

- − Abweichungen nach unten können gut nachgebildet werden
- − für Startwerte m < 0.2 liefert die Simulation kein brauchbares Ergebnis Ergebnis.

Der für die Simulationen verwendete Parametersatz 1 ist im Anhang unter 11.1.1 gelistet. Ein zweiter Parametersatz, für eine kleinere Startbelastung von 18%, wurde ebenfalls mit der zweiter Parametersatz, für eine kleinere Startbelastung von 18%, wurde ebenfalls mit der<br>automatischen Parameteridentifikation gefunden. Die Ergebnisse der Simulationen mit Parametersatz 2 und der Referenz ("Messung") sind in Abbildung 4-21 dargestellt. Der rote Referenzverlauf in Abbildung 4 Parameteridentifikation durchgeführt wurde. 4-21 unten links ist jener für welchen die

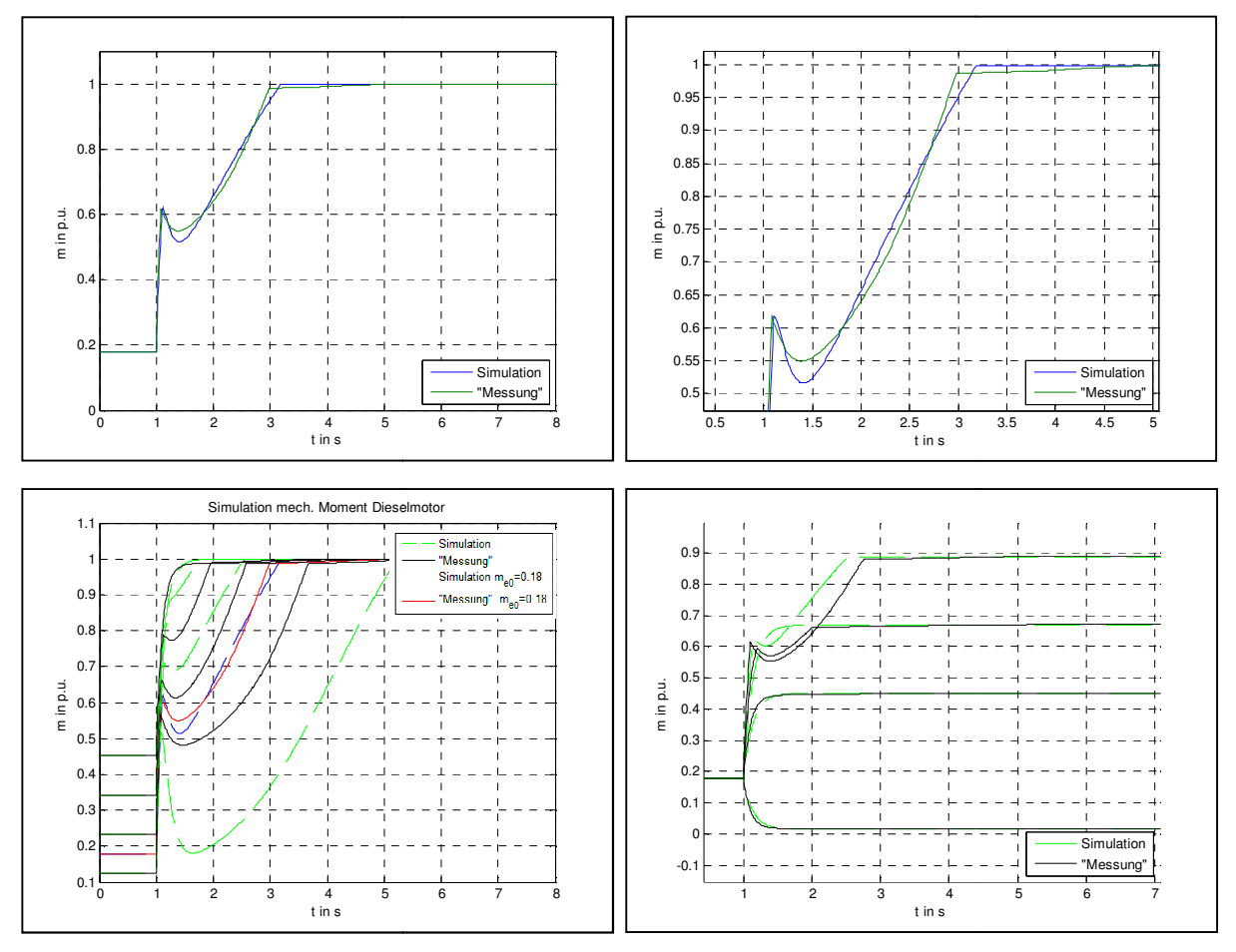

**Abb. 4-21 oben: Parameteridentifi Parameteridentifikation Sprung u\_delta 25100% (Parametersatz 2) unten: Simulation mit Parametersatz 2 für unterschiedliche Start- / Endwerte**

Der Paramtersatz 2 weist lediglich für die Simulation des Startwertes m = 0.18 auf Nennmoment eine gute Näherung (ausser kleine Änderung nach oben/unten) auf. Für Startwerte m > 0.18 weist das Simulationsergebnis im Übergang besseres Verhalten auf als die Referenz. Lediglich die Simulation für den Startwert m ~ 0.45 stimmt mit der Referenz in Näherung überein. In diesem Fall tritt jedoch kein Momenteinbruch auf. Bei einem Startwert m < 0.18 ist das Ergebnis der Simulation weit von der Referenz entfernt. Auch die m < 0.18 ist das Ergebnis der Simulation weit von der Referenz entfernt. Auch die<br>Simulationen für unterschiedliche Endwerte ergeben im Übergangsbereich nur grobe Näherungen. Der verwendete Parametersatz 2 ist ebenfalls im Anhang unter 11.1.1 gelistet.

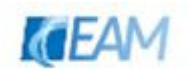

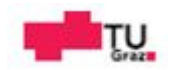

## **4.3.1.3 Vergleich mechanisches Moment anhand der geregelten Antwort**

Für den Vergleich der Größen mechanisches Moment und Drehzahl des drehzahlgeregelten Dieselmotors wurde das Referenzmodell um die Bewegungsgleichung mit Trägheit, PID-Regler, und die bereits erwähnte Zeitverzögerung (PT-1) welche den Aktor darstellen soll, erweitert. Für das Trägheitsmoment in der Lastgleichung wurde für sämtliche Simulationen der willkürliche Wert von 10 kg m² eingestellt. Die Zeitkonstante des Aktors, also die zeitliche Verzögerung zwischen Stellbefehl des Reglers und dem Zeitpunkt der Einspritzung, wurde für sämtliche Simulationen 0.1 s gewählt. Die Erweiterungen sind in Abbildung 4-22 dargestellt. Die Größen der VKM werden für den Vergleich auf die Nenngrößen bezogen.

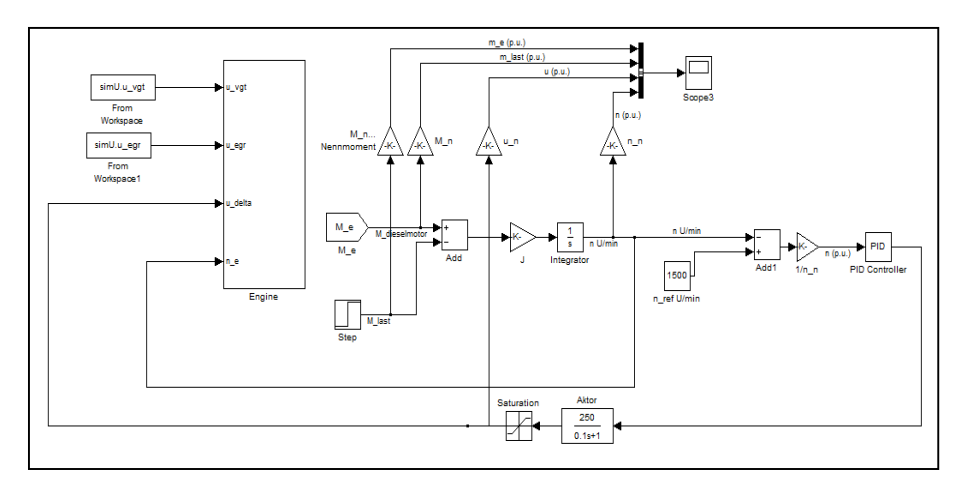

**4-22 Erweiterung des Referenzmodells um Lastgleichung, Regler, Aktor** 

In der nachfolgenden Abbildung wird verdeutlicht, was zuvor bereits erläutert wurde. Für Belastungsänderungen wie in den Diagrammen dargestellt, z.B. ein Lastsprung von 20 auf 70%, kann der zeitliche Verlauf des mechanischen Moments mittels vereinfachten Modellansatzes mit guter Näherung an den des Referenzmodells angeglichen werden. Dies ist Anhand der geregelten Antwort des Dieselmotors vergleichsweiße in der Darstellung abgebildet. Die Form des zeitlichen Verlaufs mechanisches Moment weist eine zufriedenstellende Übereinstimmung mit der Referenz auf.

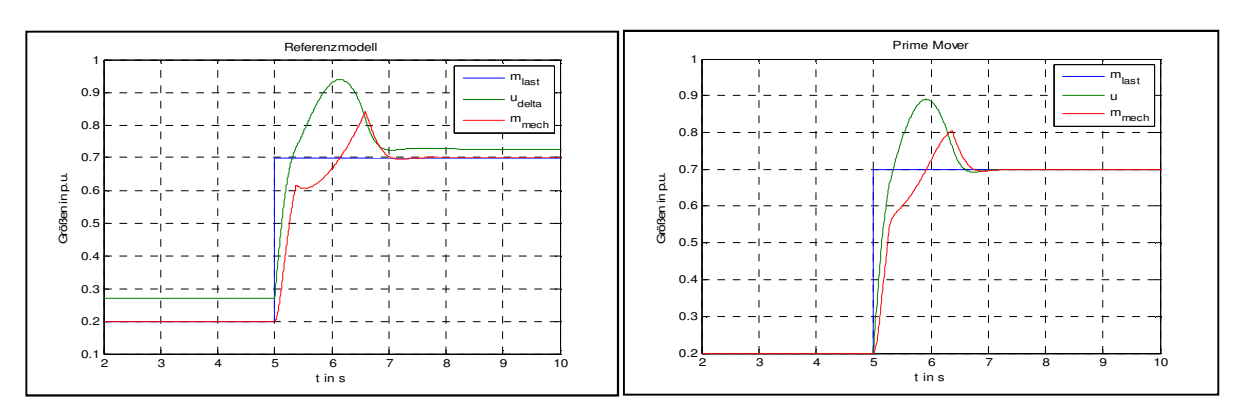

**Abb. 4-23 Vergleich Lastsprung 20 auf 70%; rechts: Referenz; links: mechanischer Teil Version 01** 

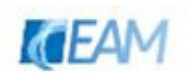

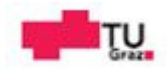

#### **4.3.1.4 Vergleich des Drehzahlverlaufes**

Als weiterer Vergleich soll der zeitliche Verlauf der Drehzahl zwischen Referenzmodell und vereinfachten Modell dienen. Es sind in den beiden nachfolgenden Abbildungen die Ereignisse Belastung und Entlastung exemplarisch dargestellt. Als erstes ein Belastungsversuch von 20 auf 60 % und als zweites ein Entlastungsversuch von 80 auf 20%. Es wurden in beiden Modellen dieselben Regler-Parameter verwendet, und durch die Variation der Parameter des mechanischen Teils des Dieselgenerators versucht den Verlauf des Referenzmodells anzunähern. Die Parameter wurden wiederum manuell angepasst. Ausgehend vom Parametersatz des manuellen Abgleichs in Abbildung 4-17 rechts dargestellt, wurden die Parameter variiert. Die Simulationsergebnisse (Referenzmodell / mechanischer Teil) der Belastung / Entlastung ergeben ähnliche Verläufe. Durch Variation der Parameter kann eine Näherung erreicht werden.

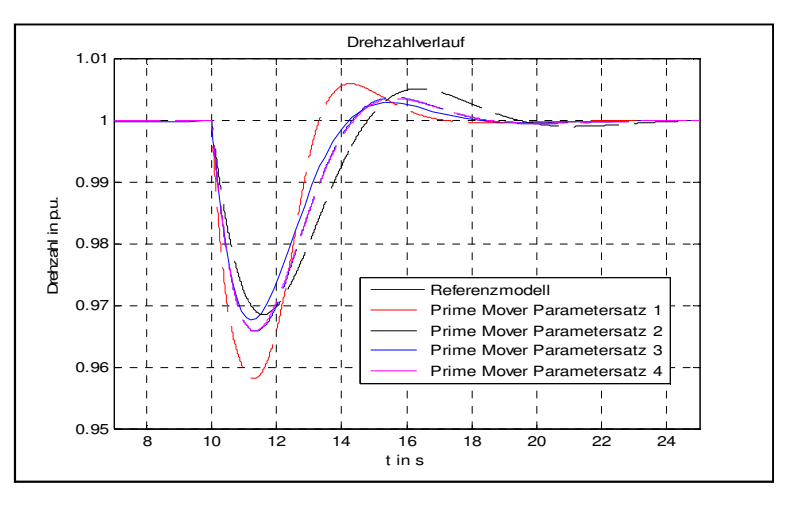

**Abb. 4-24 Vergleich Drehzahlverlauf Lastsprung von 20 auf 60% Reglerparameter für beide Simulationsmodelle: Kp=7.5; Ki=5.3; Parametersatz 1: Tde=0.1; Tm=5; scal1=0.5;scal2=0.4;Ttl=2.5; Parametersatz 2:Tde=0.1; Tm=10; scal1=0.6;scal2=0.4;Ttl=2.5; Parametersatz 3:Tde=0.1; Tm=7.5; scal1=0.55.;scal2=0.4;Ttl=2.5; Parametersatz 4:Tde=0.1; Tm=7.5; scal1=0.575;scal2=0.45.;Ttl=2.5;** 

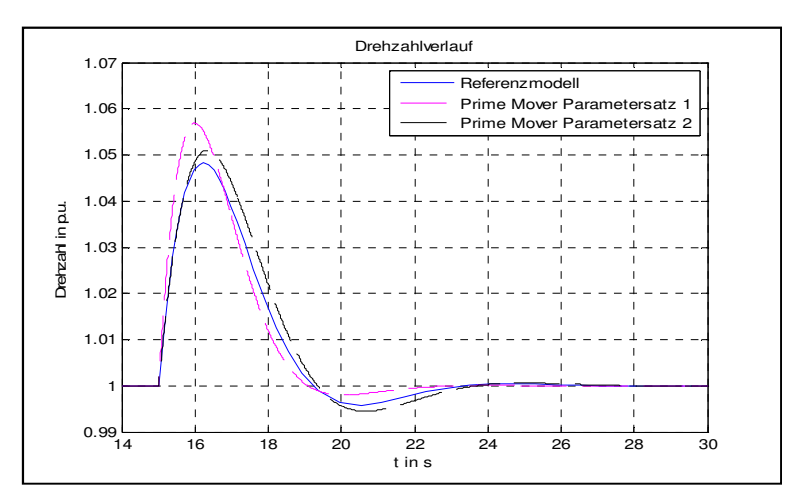

**Abb. 4-25 Vergleich Drehzahlverlauf Lastsprung von 80 auf 20 % Reglerparameter für beide Simulationsmodelle: Kp=7.5; Ki=5.3; Parametersatz 1:Tde=0.1; Tm=5; scal1=0.6;scal2=0.4.;Ttl=2.5; Parametersatz 2:Tde=0.1; Tm=7.5; scal1=0.6;scal2=0.4.;Ttl=2.5;** 

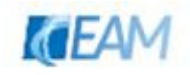

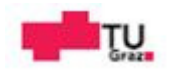

Anhand des Vergleiches mit dem genannten Referenzmodell konnte gezeigt werden, dass der Verlauf der Drehzahl des verwendeten Modellansatzes für Szenarien mit einer Vorbelastung in zufriedenstellender Weise nachgebildet werden kann.

## **4.3.1.5 Belastung/Entlastung Dieselmotor**

In den unteren Abbildungen ist der Unterschied zwischen Belastung und Entlastung des Dieselmotors dargestellt. Das Lastmoment wird idealisiert als Sprungfunktion angenommen. Zum Zeitpunkt 1 s passiert eine Belastungssprung 0.2 auf 0.9. Nach 9 Sekunden wird der Dieselmotor auf den Zustand vor der Belastung entlastet. Die maximale Abweichung beträgt bei Belastung ca. das Doppelte des Wertes bei Entlastung. Die Ausregelzeiten betragen ~3,7 und ~1,2 Sekunden. Die verwendeten Parameter der Simulation sind in Tabelle 2 angegeben.

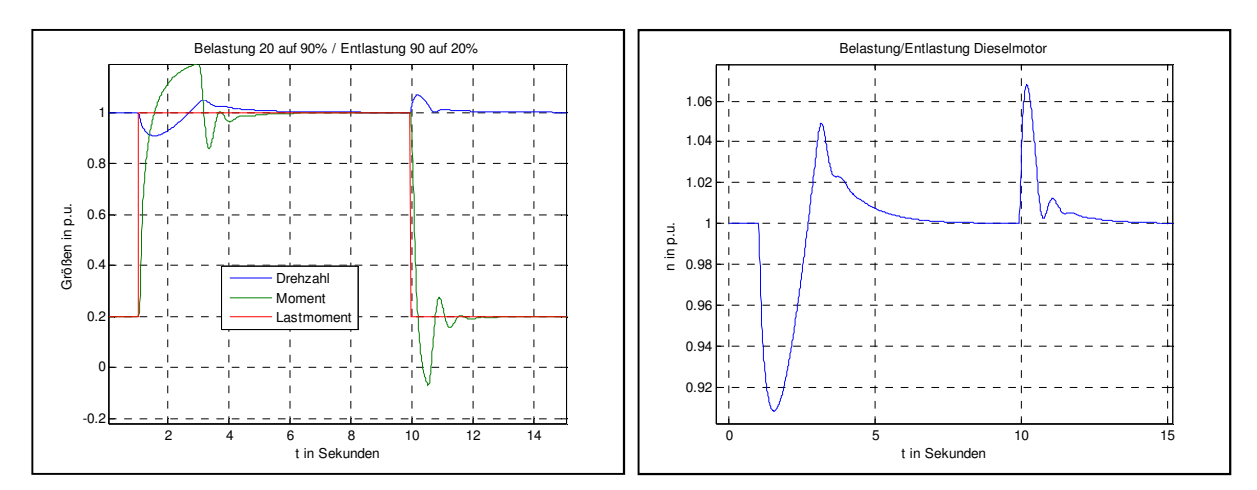

**Abb. 4-26 Vergleich Belastung/Entlastung Dieselmotor (Dieselmotormodell Version 01)** 

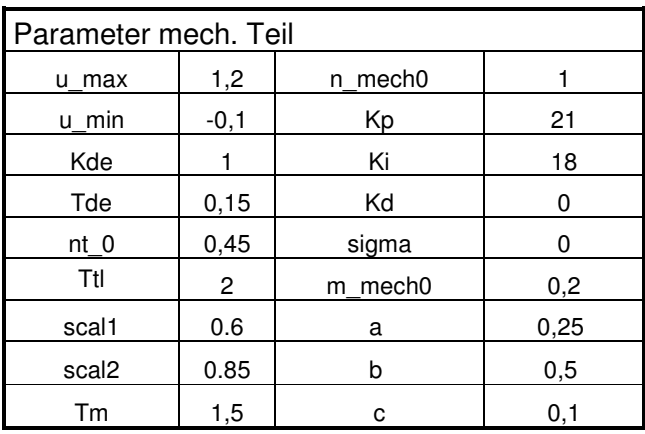

**Tabelle 2 Parameter Belastung/Entlastung** 

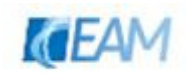

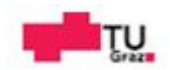

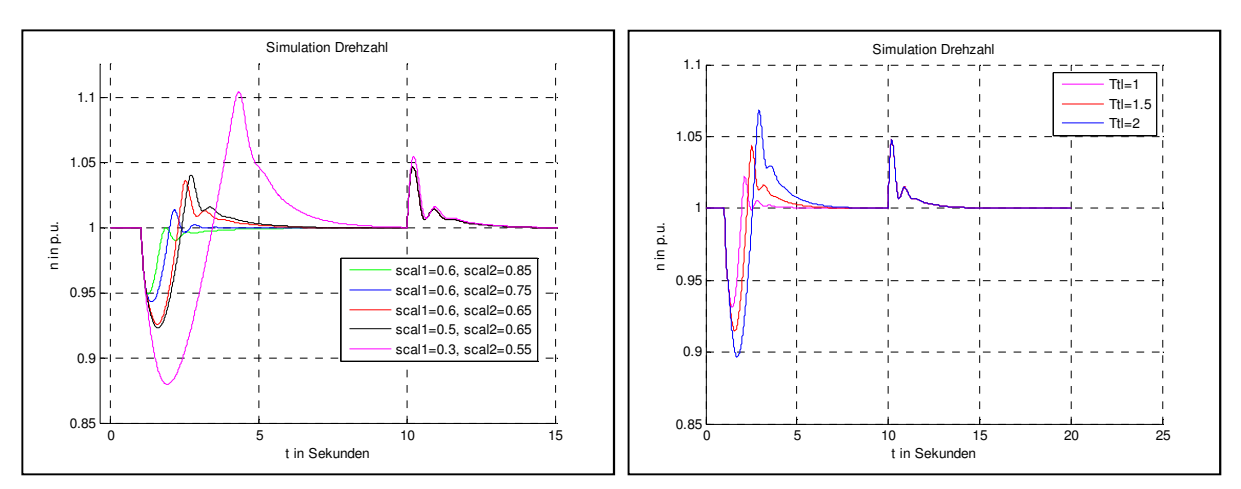

**Abb. 4-27 Vergleich Belastung/Entlastung; links: Variation scal1 und scal2; rechts: Variation Ttl, scal1=0.6, scal2=0.55** 

Wie in oberer Abbildung ersichtlich können über die Parameter scal1, scal2 und Ttl die Unterschiede hinsichtlich maximaler Abweichung und Ausregelzeit verändert werden.

## **4.3.1.6 Negatives Lastmoment**

Der Dieselmotor kann im Generatorbetrieb auch negatives Moment entwickeln [9, p. 28]. Wenn die Synchronmaschine im motorischen Betrieb ist wird das Lastmoment des Dieselmotors negativ. Der Dieselmotor wirkt dann als Last für die Synchronmaschine. Über die untere Begrenzung der Stellgröße kann der Grenzwert des Dieselmotors für das negative Moment eingestellt werden. Für die in Abbildung 4-28 dargestellten Verläufe der Drehzahl wurden bis auf u\_min=-0.2 die Parameter wie in Tabelle 2 verwendet.

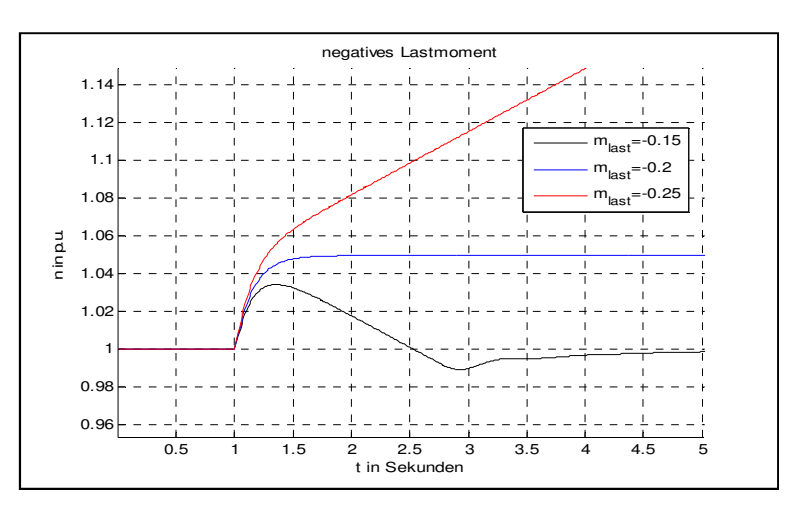

**Abb. 4-28 negatives Lastmoment (Dieselmotormodell Version 01)** 

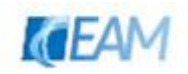

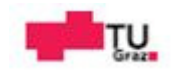

#### **4.3.1.7 Abgleich mechanischer Teil mit Frequenzverlauf Testcase A2d**

Abschließend wird noch der Vergleich Simulationsergebnis mechanischer Teil und Frequenzverlauf Testcase A2d durchgeführt. Unter der Annahme konstanter Spannung wird das Lastmoment idealisiert als Sprungfunktion simuliert. Die Parameter Kde, Tde, Tm, Kp, Ki und sigma wurden in einem ersten Schritt automatisch bestimmt und anschließend manuell abgeändert. Die restlichen Parameter wurden wie in Tabelle 3 gelistet fix eingestellt.

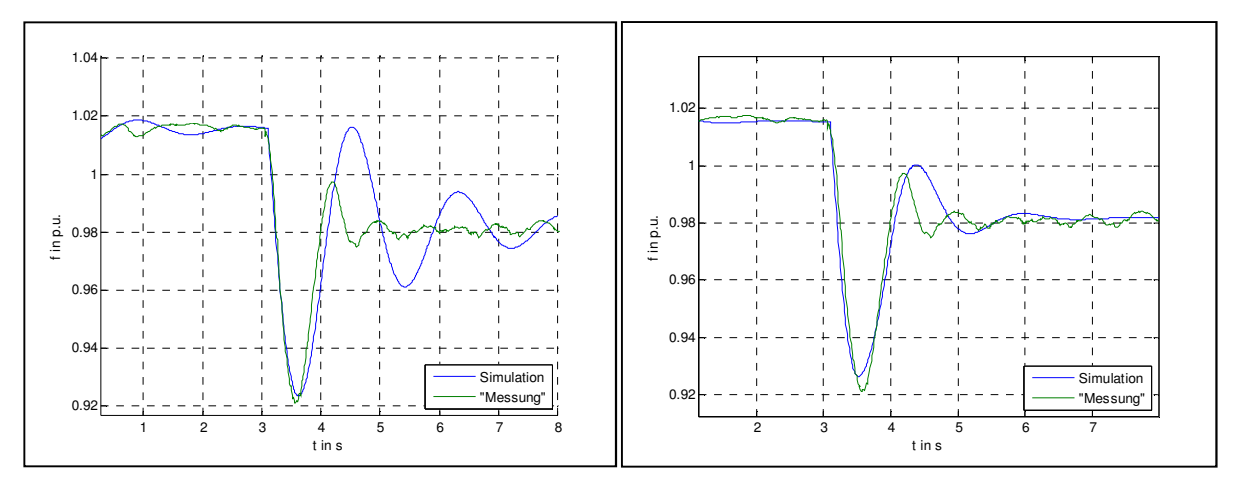

**Abb. 4-29 links: Ergebnis automatischer Parameteridentifikation rechts: Ergebnis mit manuell abgeänderten Parametern lt. Tabelle 3** 

| Parametersatz |         |                   |       |
|---------------|---------|-------------------|-------|
| u max         | 1,10    | scal <sub>2</sub> | 0.80  |
| min<br>u      | $-0,30$ | nt <sub>0</sub>   | 0,45  |
| Kde           | 1,00    | Кp                | 7,00  |
| Tde           | 0, 15   | Ki                | 25,00 |
| Тm            | 1,30    | Kd                | 0,00  |
| n mech0       | 1,01    | sigma             | 0,07  |
| Ttl           | 1,50    | m mech0           | 0,21  |
| scal1         | 0,70    | n ref             | 1,03  |
| а             | 0.25    | h                 | 0.5   |

**Tabelle 3 Parameter Abgleich Frequenz mechanischer Teil/Testcase A2d** 

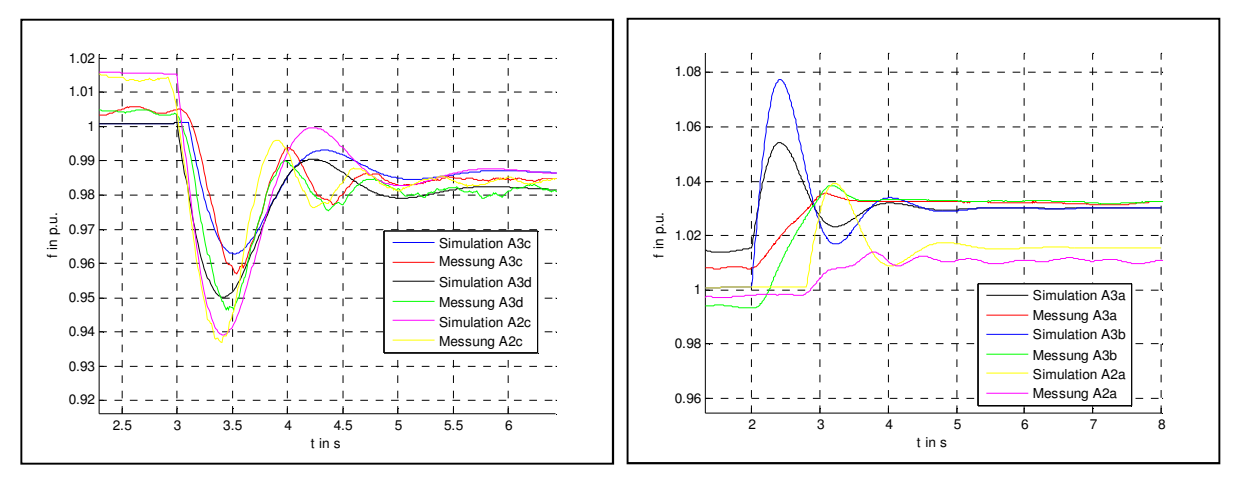

**Abb. 4-30 Simulationsergebnis und Messung verschiedener Testcases** 

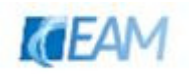

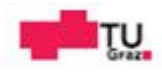

Wie in Abbildung 4-30 links ersichtlich können mit dem gefundenen Parametersatz Belastungsszenarien (mit ähnlichem Verlauf), unter der Annahme konstanter Spannung, in akzeptabler Näherung nachgebildet werden. Für die beiden Testcases A3c und A3d ergibt die Simulation eine geringere maximale Abweichung der Frequenz als die beiden Messverläufe. Für Entlastungsszenarien ergibt sich aufgrund der Annahme konstantes elektrisches Moment ein zu rasches Ansteigen der Frequenz. Der verwendete Parametersatz kann als Startwert für die Validierung des Gesamtmodells verwendet werden.

# **4.3.2 Validierung Dieselgenerator**

Die Validierung des Gesamtmodells Dieselgenerator wird über den Vergleich Simulationsergebnis und Messdaten durchgeführt. Für die Parameteridentifikation und Validierung des Gesamtmodells werden die Messungen (siehe Abschnitt 6)

- Testcase A2c: Belastung  $15\rightarrow 45$  kW
- Testcase A2d: Belastung 15→50 kW
- Testcase A5b: Entlastung  $50\rightarrow 15$  kW

betrachtet. Die Daten der Synchronmaschine wurden aus [41] entnommen und während den Simulationen nicht verändert. Leitungen wurden aufgrund der kurzen Leitungslängen vernachlässigt. Als Lasten wurden rein ohmsche Lasten verwendet.

#### **4.3.2.1 Vergleich mit den Messdaten Testcase A2c**

Für den Vergleich Simulation und Messdaten der Frequenz wurden die Parameter für den mechanischen Teil manuell eingestellt. Die Parameter für das Erregersystem wurden für den Abgleich so gewählt, dass eine gute Übereinstimmung zwischen Simulationsergebnis und Messung erreicht werden konnte (Parametersatz unter 11.1.2. gelistet)

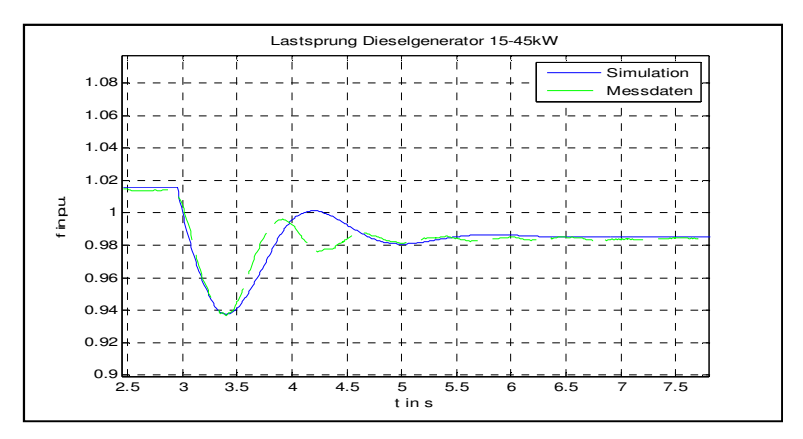

**Abb. 4-31 Abgleich Frequenzverlauf A2c** 

Die Abweichung des Verlaufs ist auf die

- − manuell eingestellten Parameter
- − getroffenen Vereinfachungen bei der Modellbildung

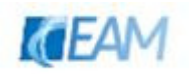

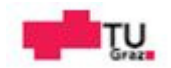

zurückzuführen. Für die ersten ~0.5 Sekunden liegt eine gute Übereinstimmung vor. Die maximale Abweichung entspricht in Größe und Zeitpunkt der Referenz. Im weiteren Übergangsverlauf treten jedoch Abweichungen auf. Der maximale Fehler liegt unter 3%. Durch den Vergleich kann gefolgert werden, dass mit dem Modell Frequenzverläufe ähnlich der Messung beschrieben werden können. Anschließend wurden die Parameter des Erregersystems samt Spannungsregler variiert, um den Abgleich der Spannung zu ermöglichen. Die Änderungen wurden wiederum manuell durchgeführt. In Abbildung 4-32 links ist das Ergebnis der manuell gefundenen Parameter zu sehen. Bei der maximalen Abweichung liegt ein Fehler von ~3% vor. Das Übergangsverhalten weist einen maximalen Fehler von ~8% auf. Über den Vergleich mit der Referenz konnte das dynamische Verhalten nur grob angenähert werden. Die Einstellung des Erregersystems (zu große maximale Abweichung) wirken sich negativ auf das Simulationsergebnis der Frequenz aus. Abschließend ist noch der Vergleich beider Größen (Parametersatz siehe 11.1.3) abgebildet.

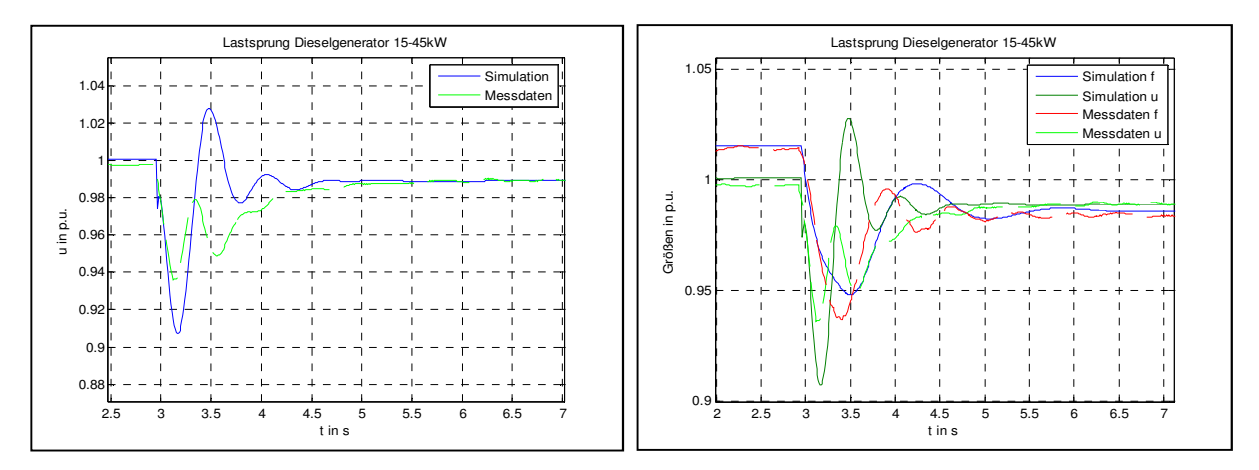

**Abb. 4-32 links: Abgleich Spannungsverlauf A2c; rechts: Vgl. Messung A2c und Simulationsergebnis** 

# **4.3.2.2 Vergleich mit Messung A2d**

Die unter 4.3.1.7 gefundenen Parameter werden für den mechanischen Teil verwendet, und über die automatische Variation der Erregerparameter K\_E, Te, Kp\_avr, Ki\_avr versucht den Spannungsverlauf nachzubilden.

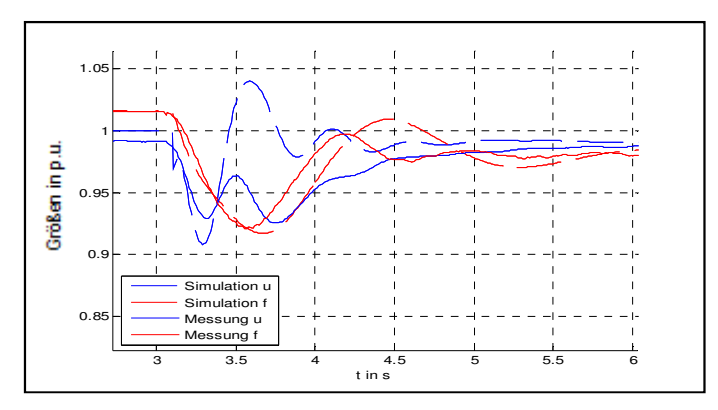

**Abb. 4-33 Ergebnis Parameteridentifikation Erregersystem (Simulation: gestrichte Verläufe)** 

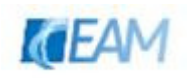

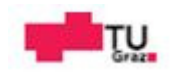
Wie in Abbildung 4-33 dargestellt konnte das Simulationsergebnis der Spannung nach mehrmaligen Versuchen nicht besser an den Messverlauf angeglichen werden. Wenn man die beiden Verläufe betrachtet sieht man, dass die Spannung nach dem ersten die beiden Verläufe betrachtet sieht man, dass die Spannung nach dem ersten<br>Unterschwingen ansteigt und dann wiederum abnimmt. Dies geschieht bei einem Frequenzwert von ~ 0.95. Es liegt die Annahme nahe, dass die Spannungsregelung mit einem Unterfrequenzschutz ausgestattet ist. Um diesen Effekt in einer ersten Näherung zu berücksichtigen wird dem Spannungsregler die Frequenz als zusätzliches Signal übergeben. Ab dem Erreichen eines eingestellten Wertes für die Frequenz wird diese über einen Proportionalfaktor k der Summierstelle vor dem Spannungs-Regler zugeführt (siehe 4.2.1.6.1). In Abbildung 4-34 ist der Versuch diesen Effekt zu simulieren abgebildet.

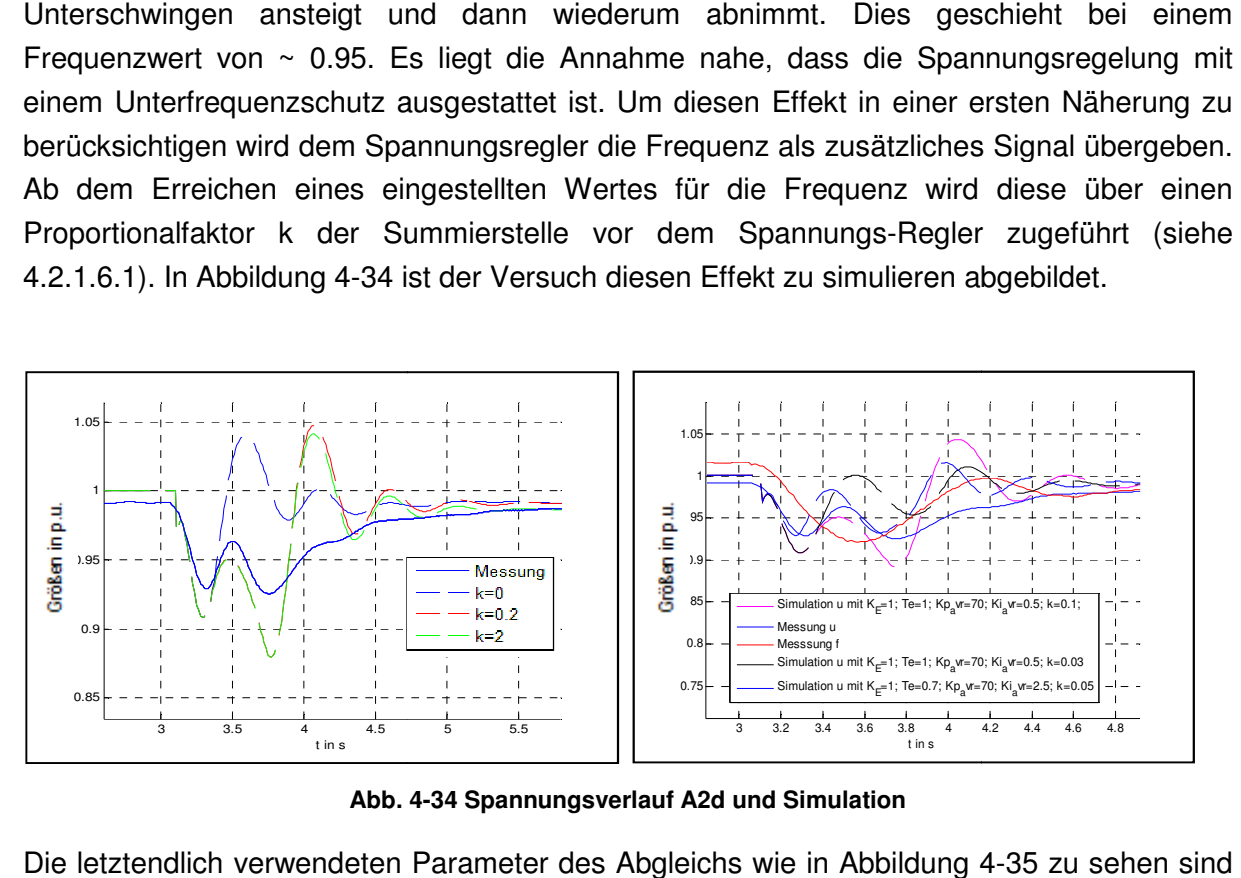

**Abb. 4-34 Spannungsverlauf A2d und Simulation** 

Die letztendlich verwendeten Parameter des Abgleichs wie in Abbildung 4 unter 11.1.4 angegeben. Das Ergebnis der Frequenz kommt der Referenz bis circa Sekunde 4 mit geringer Abweichung recht nahe. Nach dem ersten Überschwingen kann der Referenzverlauf nicht mehr exakt nachgebildet werden. Für den Spannungsverlauf konnte bis Sekunde 3.5 eine gute Übereinstimmung erreicht werden. Jedoch stellt der Simulationsverlauf ab dem zweiten Aufschwingen nur eine grobe Näherung dar.

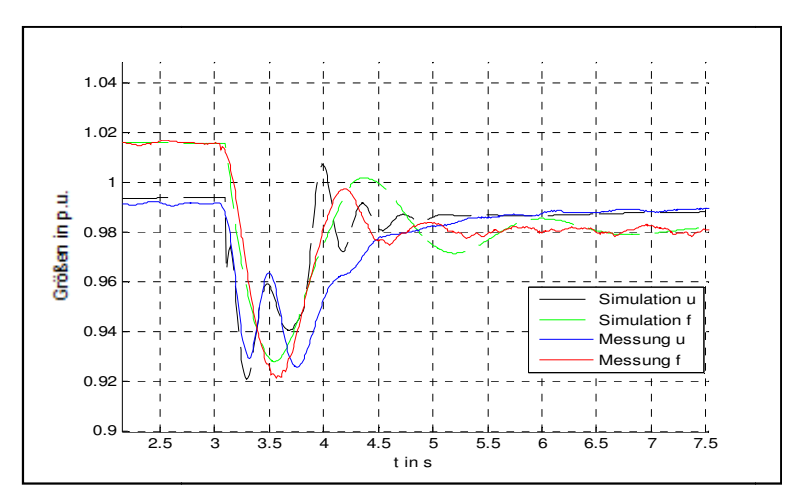

**Abb. 4-35 Simulationsergebnis mit den verwendeten Parametern**

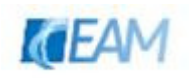

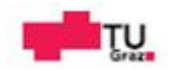

Abschließend sind mit den gleichen Parametern andere Testcases simuliert worden und mit den jeweiligen Referenzverläufen (Messung u, Messung f) gemeinsam in einem Diagramm abgebildet.

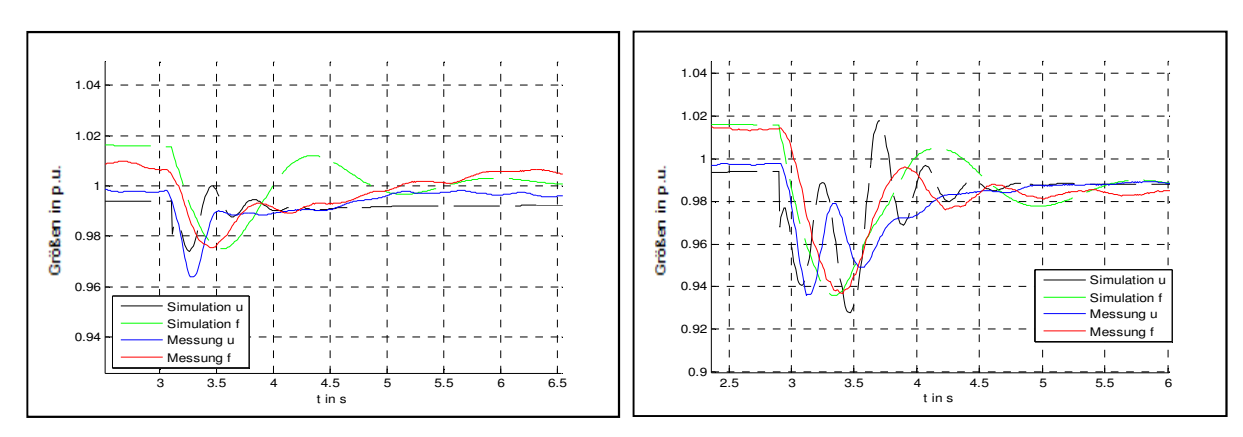

**Abb. 4-36 links: A2b; rechts: A2c** 

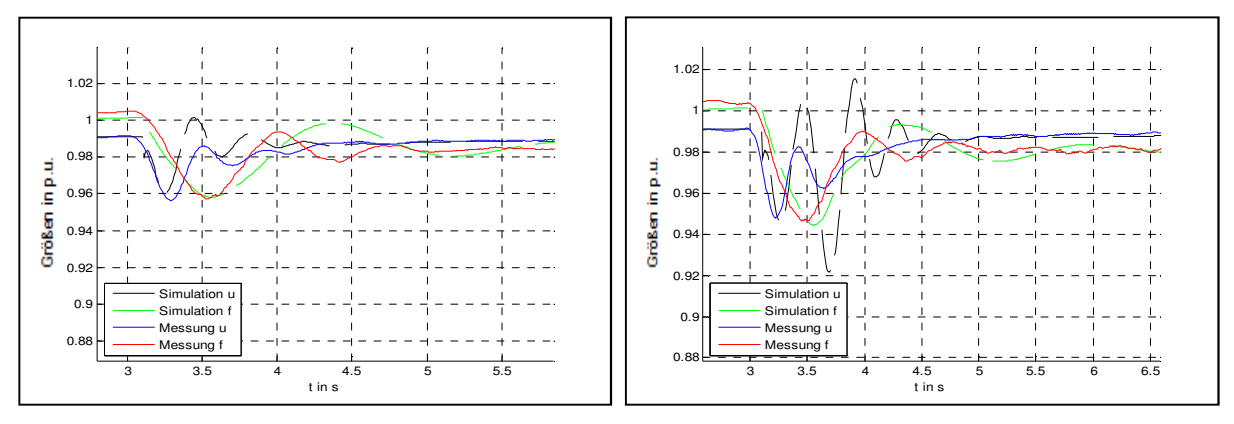

**Abb. 4-37 links: A3c; rechts: A3d** 

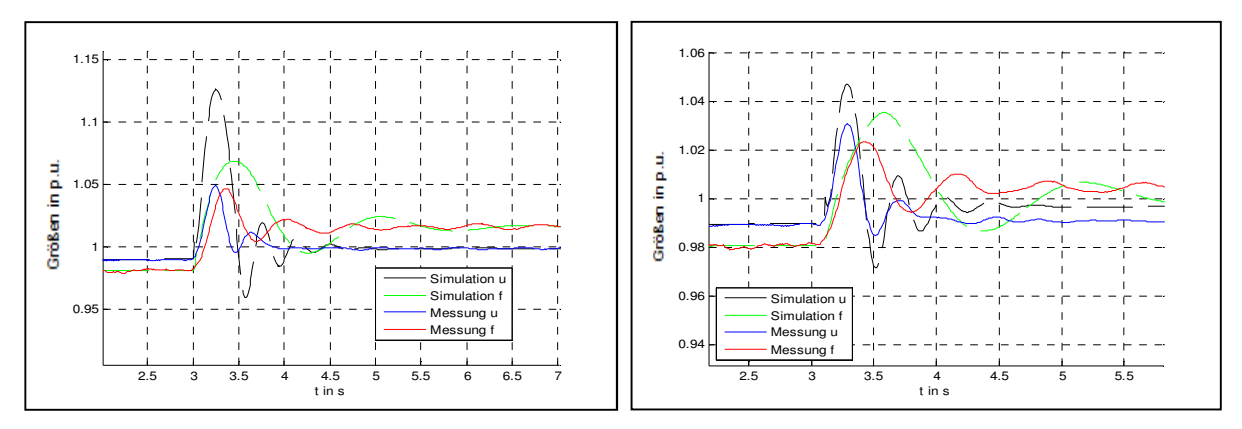

**Abb. 4-38 links: A5b; rechts: A5c** 

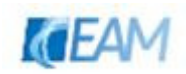

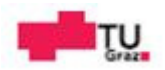

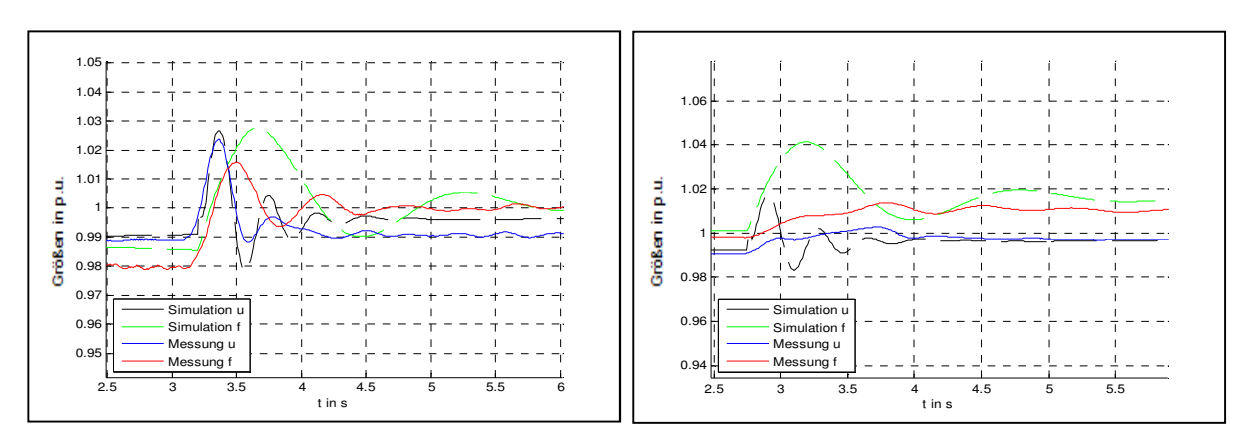

**Abb. 4-39 links A4c; rechts: A3b** 

Wie in den Abbildungen ersichtlich wurde mit den eingestellten Parametern Simulationsergebnisse für die Entlastungsszenarien erreicht, welche nur eine sehr grobe Näherung darstellten. Spannung und Frequenz weisen größere maximale Abweichungen auf, als die zugrundeliegenden Messverläufe.

#### **4.3.2.3 Vergleich mit den Messdaten Testcase A5b**

Der Vergleich mit den Messdaten für die Entlastung von 50 auf 15 kW ist in Abbildung 4-40 dargestellt. Der verwendete Parametersatz ist unter 11.1.5 gelistet. Der Frequenzverlauf konnte besser genähert werden. Der Spannungsverlauf stellt im ersten Teil des Übergangsbereichs (Sekunde 3-5.5) eine gute Näherung dar. Danach weist das Simulationsergebnis größeres Unterschwingen auf.

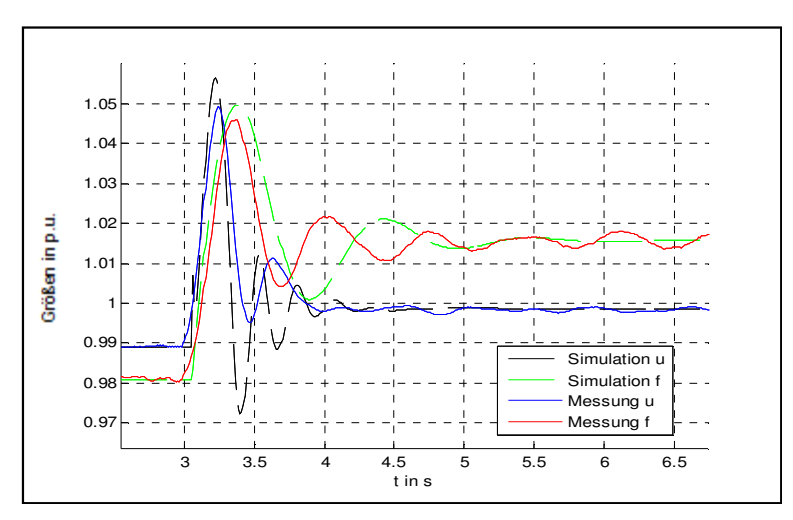

**Abb. 4-40 Vgl. Messung A5b und Simulationsergebnis** 

Mit dem verwendeten Parametersatz wurden wiederum andere Testcases simuliert und mit den Messverläufen verglichen. Die Ergebnisse für die Entlastungsszenarien weisen eine bessere Übereinstimmung auf, als es mit dem Parametersatz aus 4.3.2.2 der Fall war. Jedoch fällt bei den Belastungsversuchen die maximale Abweichung der Frequenz im Simulationsverlauf geringer aus. Die Form und der Zeitpunkt der maximalen Abweichung der Frequenz weisen gute Übereinstimmung mit der Referenz auf. Die Simulationsverläufe der

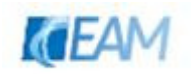

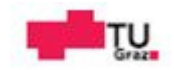

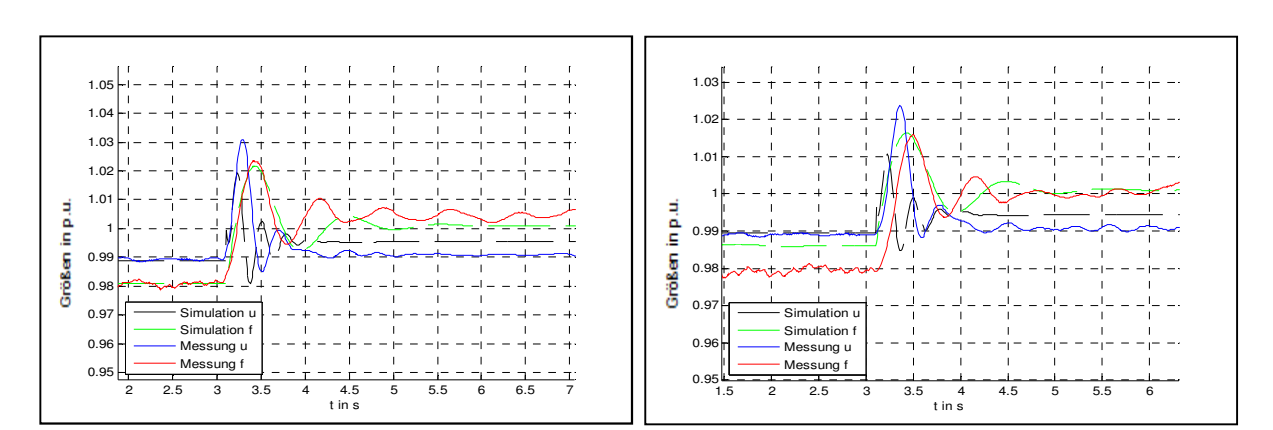

**Abb. 4-41 links: A5c; rechts: A4c** 

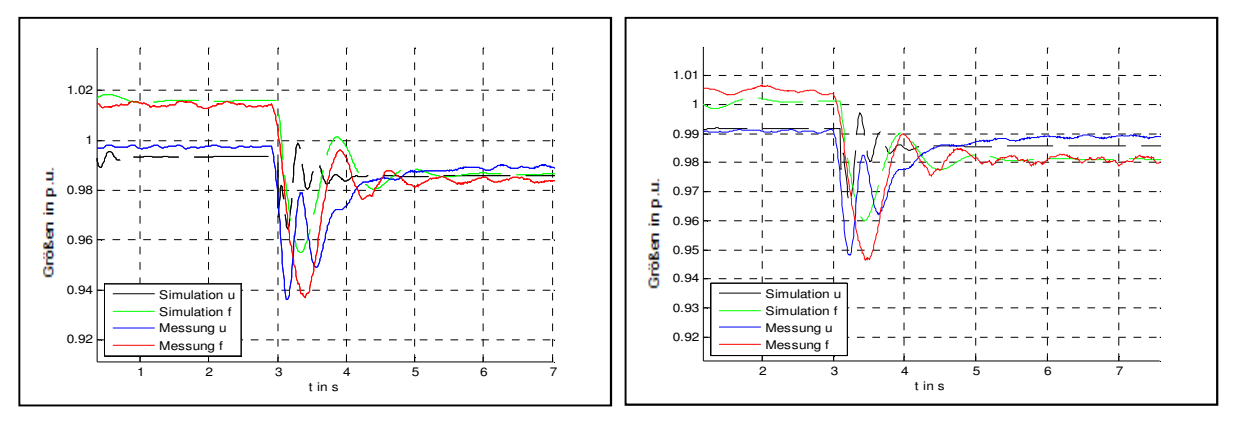

**Abb. 4-42 links: A2c; rechts: A3d** 

Spannung stellen wiederum nur eine grobe Näherung dar. Durch den Vergleich der Simulationsergebnisse mit den gewählten Messdaten (A2d, A5b) konnten mit Hilfe der automatischen Parameteridentifikation 2 Parametersätze gefunden werden. Die Simulation anderer Testcases mit den Parametersätzen führte zu folgenden Beobachtungen:

- − das Frequenzverhalten kann mit guter Näherung
- − das Spannungsverhalten nur grob

an die Referenz angeglichen werden kann.

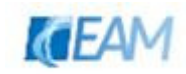

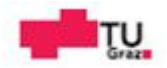

# **5. Simulationen**

### **5.1 Parametervariationen**

Anhand der folgenden Parametervariationen wird die Auswirkung einiger unsicherer Parameter auf die Simulationsgrößen dargestellt. Die nachfolgend dargestellten Variationen sind mit dem Dieselmotormodell Version 01 durchgeführt worden.

#### **5.1.1 mechanischer Teil des Dieselgenerators**

Es wird die Auswirkung der Parameteränderung auf den Verlauf der Drehzahl bzw. des mechanischen Moment veranschaulicht. Die Parameter, welche für die Variation in Betracht gezogen werden, sind

- $-$  Trägheitszeitkonstante Dieselgenerator  $T_m$  und Ersatzzeitkonstante Dieselmotor  $T_{de}$
- $-$  Reglerparameter des Drehzahlreglers  $K_p$  und  $K_i$  ( $K_d = 0$ )
- − Parameter der Skalierung des mechanischen Moments
	- Skalierungsfaktor1 scal1
	- Skalierungsfaktor<sub>2</sub> scal<sub>2</sub>
	- Zeitkonstante Turbolader  $T_{TI}$

#### **5.1.1.1 Variation der Parameter Tde und Tm**

Die Werte der der beiden Parameter werden in folgenden Bereichen angenommen

$$
0.5s < T_m < 2.5s
$$
\n
$$
0.05s < T_{de} < 0.5s
$$

Die Auswirkung der Variation des Parameters  $T_m$  ohne Regelung wurde bereits in 3.1.1.3 dargestellt. Die Auswirkung der Ersatzzeitkonstanten auf das mechanische Moment ist für die Fälle

- − Vernachlässigung der Skalierung (scal1=scal2=1)
- − Berücksichtigung Skalierung mechanisches Moment

in der Abbildung 5-1 dargestellt. Durch die Variation der Ersatzzeitkonstante wird der Zeitpunkt des Erreichens stationärer Werte und bei Berücksichtigung der Skalierung weiters die Form des transienten Momentverlaufs beeinflusst. Im Fall der Vernachlässigung der Skalierung wird das Übergangsverhalten durch einen exponentiellen Verlauf beschrieben. Durch die Ersatzzeitkonstante wird das "Aufklingen" eingestellt. Bei Berücksichtigung der Skalierung wird der transiente Verlauf des Moments zusätzlich durch die Ersatzzeitkonstante verändert. Das äußert sich in unterschiedlicher Ausprägung des "Momenteinbruches" zu Beginn des dynamischen Verlaufes. Für die Simulationen wurde ein Sprung der Stellgröße  $u_{de}$  von 20% auf 90% eingestellt. Der Proportionalanteil  $K_{de}$  wurde gleich 1 gesetzt.

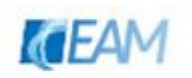

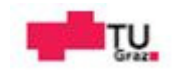

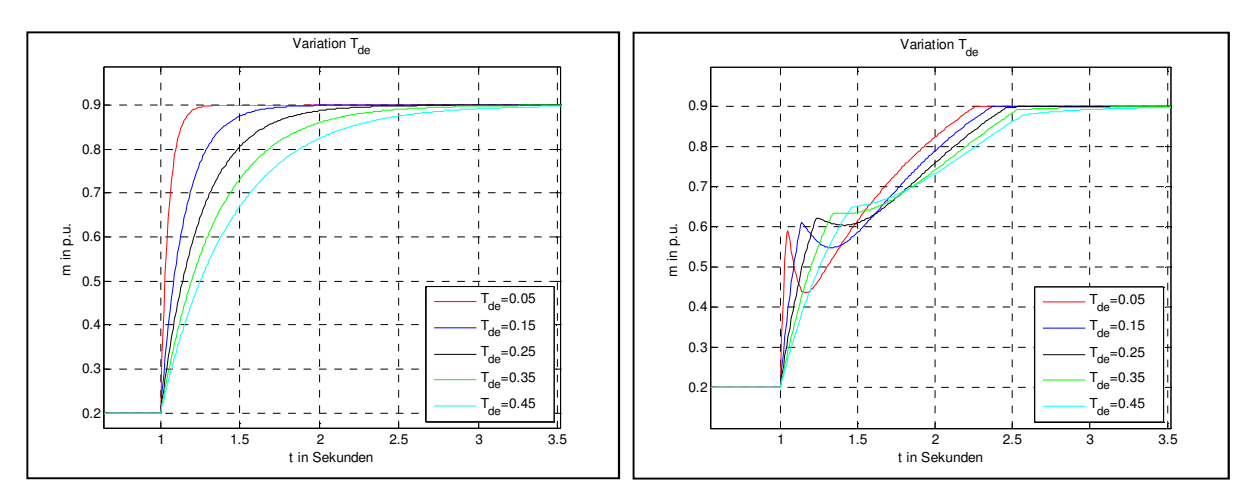

Abb. 5-1 Variation von  $T_{de}$ : links: Vernachlässigung Skalierung; rechts: scal1=0.67, scal2=0.35, T<sub>Tl</sub>=3.1

Abschließend wird noch die Variation der beiden Parameter für den drehzahlgeregelten Dieselmotor dargestellt. Die beiden Reglerparameter werden nicht variiert und die Skalierung vernachlässigt. Als Simulationsdauer wurden 8 Sekunden eingestellt.

- $u_{max} = 1.1, K_{de} = 1$
- − Vernachlässigung der Skalierung
- − Einheitssprung für das elektrische Moment

Die maximale Abweichung der Drehzahl stellt sich für die Kombination kleinste Trägheitszeitkonstante und größte Ersatzzeitkonstante ein. Die Ausregelzeit (recoverytime) hängt stärker vom Parameter Ersatzzeitkonstante ab. Für die eingestellten Reglerparameter wird die statische Abweichung der Drehzahl (+/-1 % der Nenndrehzahl) bei einer Ersatzzeitkonstante von ~ 0.3 s im beschränkten Bereich der Trägheitszeitkonstante innerhalb der Simulationsdauer nicht mehr erreicht.

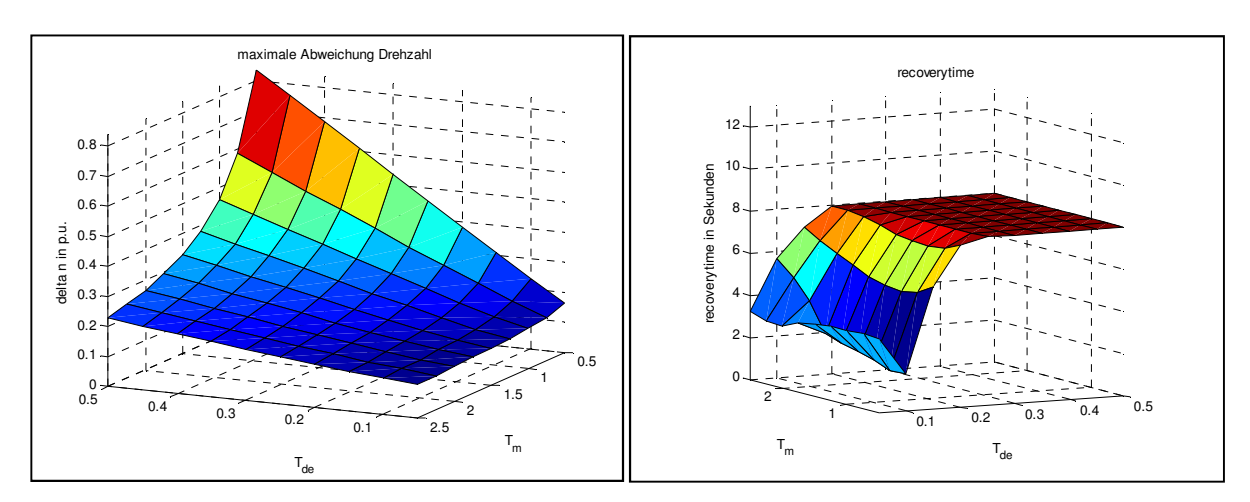

Abb. 5-2 Variation  $T_{de}$  und  $T_m$  , Reglerparameter  $K_p$ =7,  $K_i$ =5,  $K_p$ =0

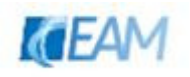

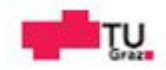

#### **5.1.1.2 Variation der Reglerparameter**

Für 3 verschiedene Parametersätze des Dieselmotors wird der Einfluss der Variation der Reglerparameter auf die maximale Abweichung der Drehzahl und der Ausregelzeit (recoverytime) dargestellt. Für das elektrische Moment als Eingangsgröße für den mechanischen Teil wurde ein Einheitssprung gewählt. Für die Berechnung der Ausreglezeit wurde ein statisches Band von +/- 1% verwendet.

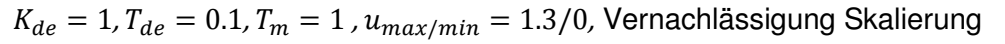

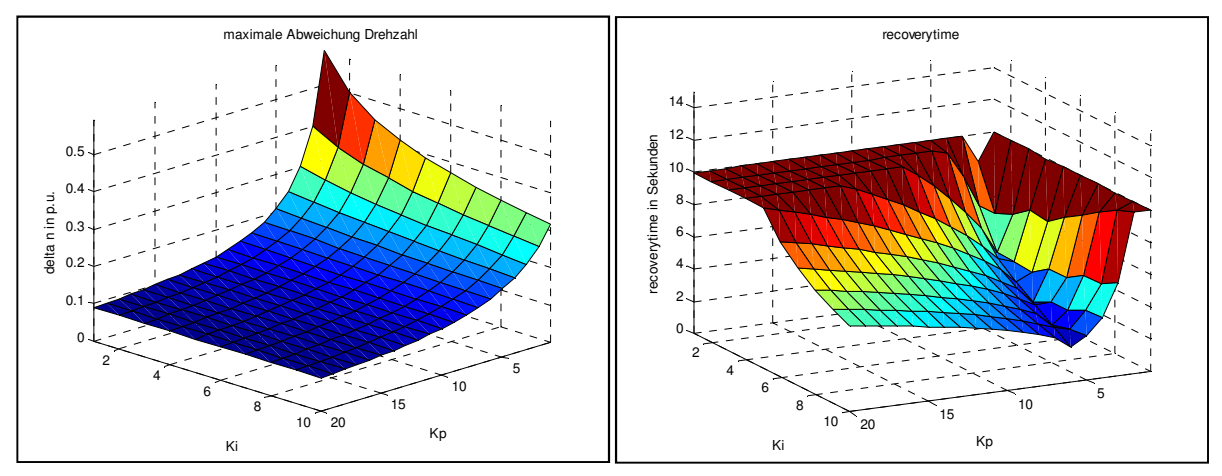

**Abb. 5-3 Variation der Reglerparameter erster Parametersatz** 

 $K_{de} = 1$ ,  $T_{de} = 0.3$ ,  $T_m = 2.5$ ,  $u_{max/min} = 1.3/0$ , Vernachlässigung Skalierung

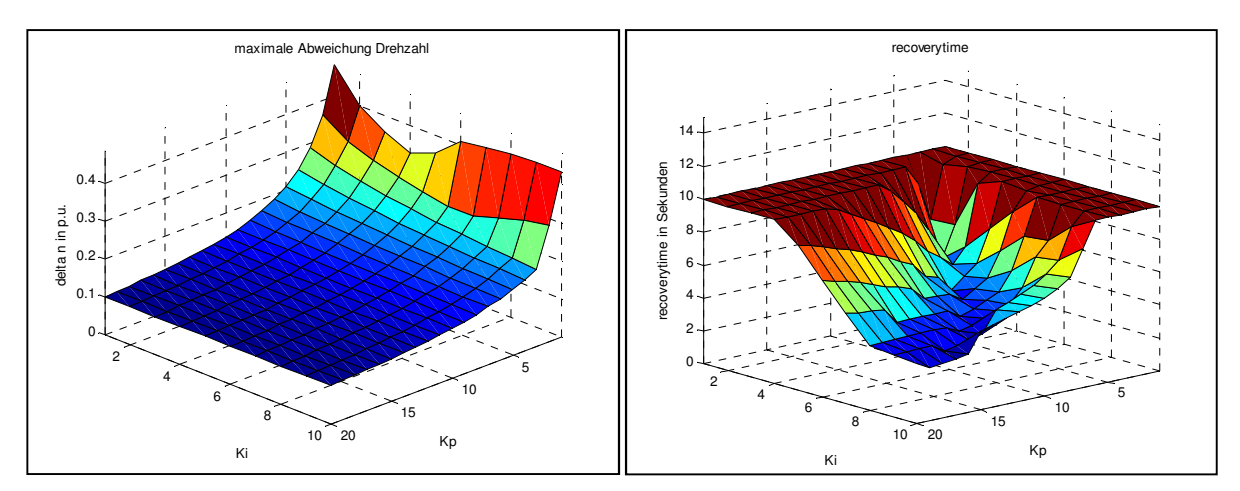

**Abb. 5-4 Variation der Reglerparameter zweiter Parametersatz** 

Die beiden Abbildungen der maximalen Abweichung weisen ähnliche Form auf. Die größte Abweichung tritt bei Kombination kleinster Wert für  $K_p$  und  $K_i$  auf. Im ersten Fall ist diese wegen der geringen Trägheitskonstante etwas größer. Parameterpaare welche eine Ausregelzeit von 10 Sekunden aufweisen haben die vorgegebenen beschränkten Bereich in der gewählten Simulationsdauer nicht erreicht. Über den Proportionalanteil (bei gleichbleibendem Wert des Integralanteils) des Reglers kann eine merkliche Reduktion der Abweichung erreicht werden. Durch Vergrößerung des Integralanteils (in begrenztem

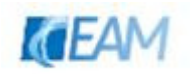

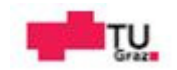

Bereich) wird die Ausregelzeit reduziert. Durch den Integralanteil wird ab gewisser Größe das Überschwingen der Antwort schlechter und damit auch die Ausregelzeit wieder ansteigen.

 $K_{de} = 1, T_{de} = 0.1, T_m = 1, u_{max/min} = 1.3/0$  $scal1 = 0.8, scal2 = 0.7, T_{Tl} = 2, Gain1 = 1, Gain2 = 0.5, Gain3 = 0.25$ 

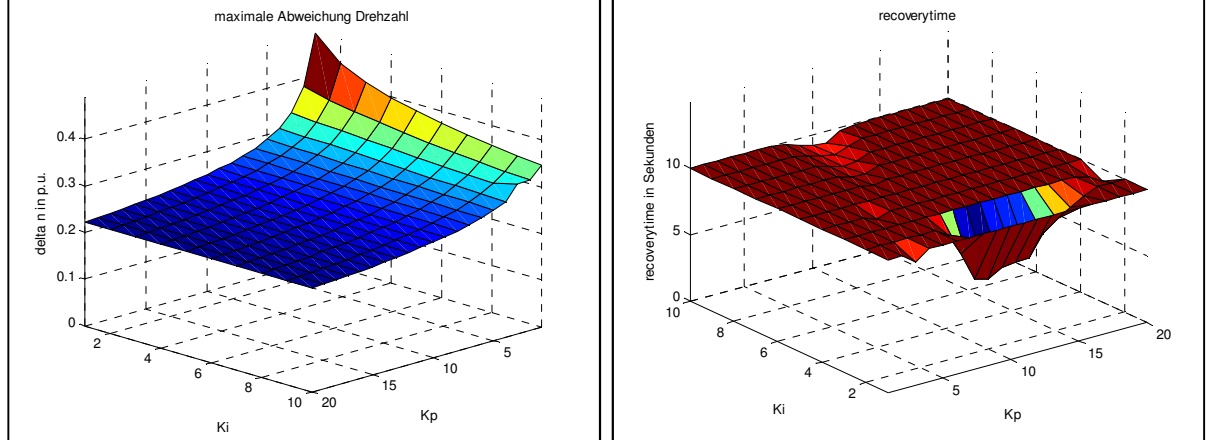

**Abb. 5-5 Variation der Reglerparameter dritter Parametersatz** 

Der Einfluss der Skalierung ist in Abbildung 5-5 dargestellt. Für den gleichen Bereich der Regler-Werte werden sichtlich schlechtere Werte erreicht.

#### **5.1.1.3 Variation der Skalierungsparameter**

Die Auswirkung der Skalierungsparameter scal1, scal2, und der Zeitkonstante des Turboladers  $T_{TI}$  auf das mechanische Moment ist in den nachfolgenden Abbildungen dargestellt. Für die Simulationen wurden die Konstanten Gain1=1, Gain2=0.5 und Gain3=0.25 gewählt. Als Sprung für die Stellgröße wurde wiederum eine Änderung von 20% auf 90% eingestellt.

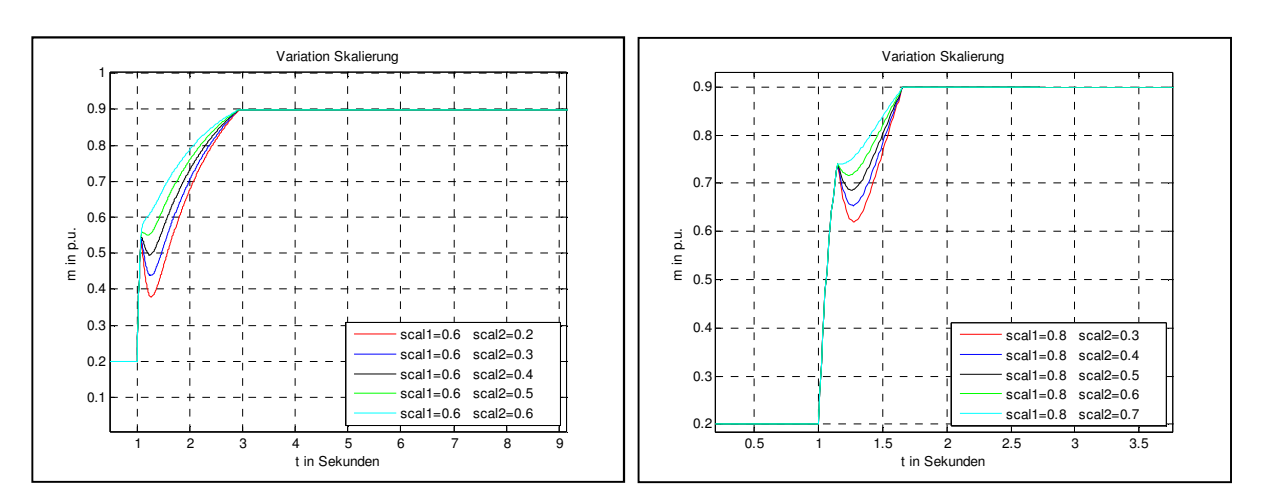

Abb. 5-6 Variation scal1, scal2 und  $T_{Tl} = const$ 

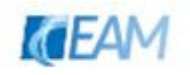

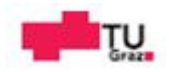

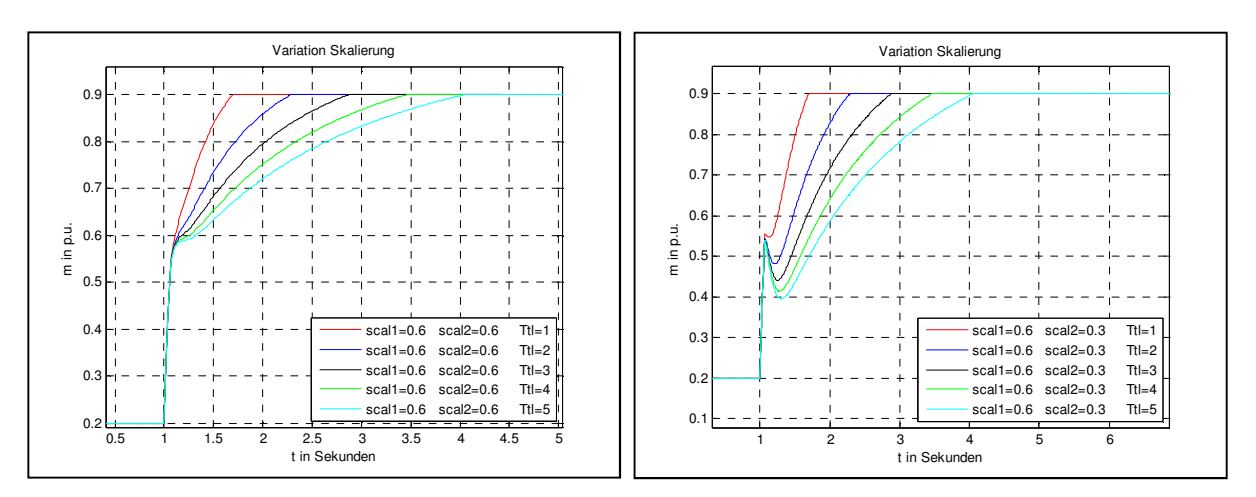

**Abb. 5-7 Variation des Parameter** 

Wie in den oberen Abbildungen dargestellt, kann über die Parameter der Verlauf des transienten mechanischen Moments beeinflusst werden. Über den Parameter scal1 wird der Wert des mechanischen Moments welcher unmittelbar wirksam ist eingestellt. Der Parameter scal2 stellt eine Reduktion in der Übergangsphase dar. Je kleiner scal2 gewählt wird, desto größer ist der "momentane Einbruch". Über den Parameter  $T_{Tl}$  kann der dynamische Verlauf in Form und Zeitdauer der vorhandenen Momentdifferenz beeinflusst werden.

#### **5.1.2 elektrischer Teil des Dieselgenerators**

Durch die Variation der Parameter des Modells Erregereinrichtung und Spannungsregler wird die Wirkung auf die Klemmenspannung/Erregerspannung des Generators veranschaulicht. Die Parameter welche für die Variation in Betracht gezogen werden, sind

- 4. Erregerzeitkonstante  $T_e$
- $-$  Reglerparameter des Spannungsregler  $K_{\text{a} \text{a} \text{v} \text{r}}$  und  $K_{\text{a} \text{a} \text{v} \text{r}}$  ( $K_{\text{a} \text{a} \text{v} \text{r}} = 0$ )

Für die Parametervariationen werden für die Synchronmaschine die voreingestellten Daten des 60 kVA Modells<sup>17</sup> verwendet. Der Einfluss der Drehzahl wird vernachlässigt.

#### **5.1.2.1 Variation Erregerzeitkonstante**

Für einen Lastsprung von 15 auf 60 kW ist die Auswirkung der Erregerzeitkonstante auf Erregerspannung/Klemmenspannung dargestellt. Die Variation der Zeitkonstante wird im Bereich  $1 < T_e < 3s$  angenommen. Wie in den Abbildungen ersichtlich wird die Antwort der Erregerspannung für größer werdende Werte langsamer. Für die eingestellten Werte des Reglers erreicht die Erregerspannung für  $T_e = 1$  90% des Endwertes nach ~400ms. Das langsamere Verhalten äußert sich in einer Zunahme der maximalen Abweichung der Spannung im ersten Teil des Spannungsverlaufes. Man sieht dass nach 5 Sekunden die

<sup>&</sup>lt;sup>17</sup> Preset model 05: 50Hz 400V 60kVA 1500RPM

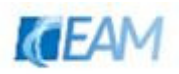

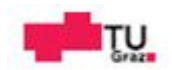

Spannung noch nicht ausgeregelt wurde. Der eingestellte Wert für den Integralanteil des Reglers wurde zu gering bemessen.

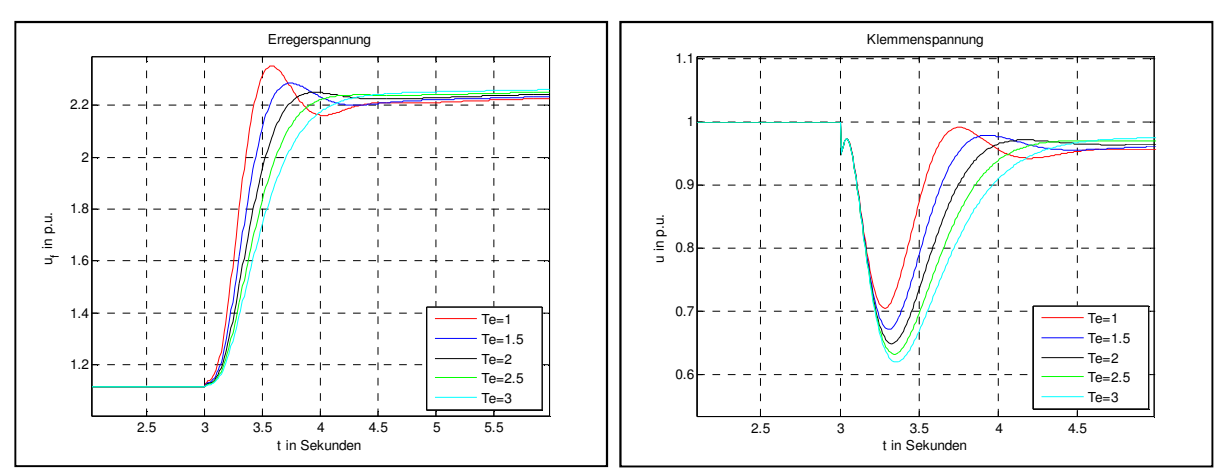

 $K_{\perp}E = 1, K_{pavr} = 15, K_{iavr} = 3, u_{emax/min} = 4/0$ 

**Abb. 5-8 Variation der Erregerzeitkonstante** 

#### **5.1.2.2 Variation der Reglerparameter**

Für unterschiedliche Wirklastsprünge am 60 kVA Generator

- Lastschaltung 0 auf 45 kW
- − Lastschaltung 15 auf 60 kW

wird die Variation der Reglerparameter dargestellt. Die Werte der Erregereinrichtung wurden für beide Fälle gleich eingestellt. Die Simulationsdauer wurde auf 20 Sekunden eingestellt.

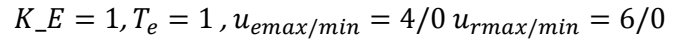

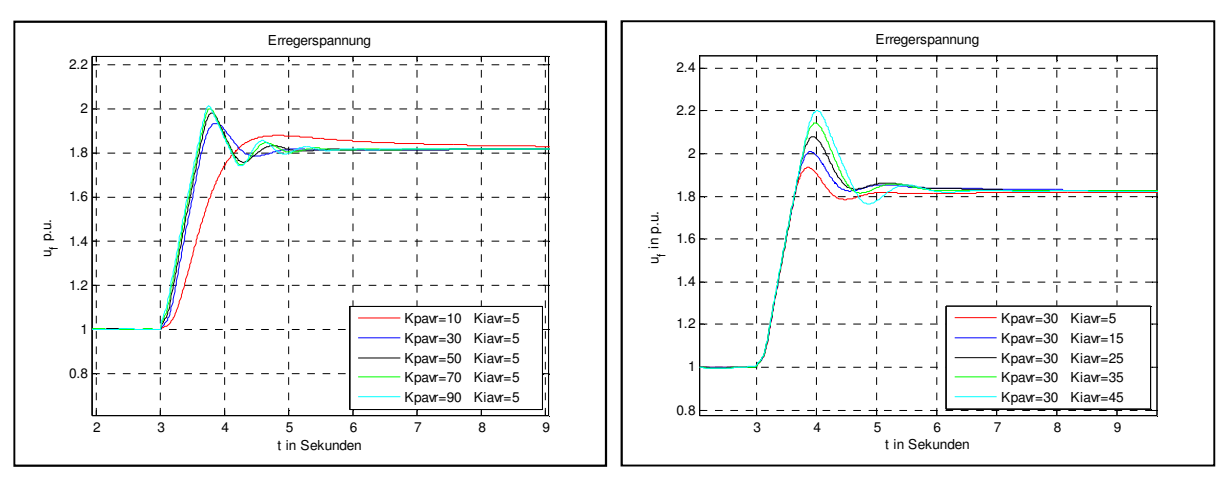

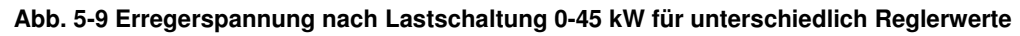

Für größer werdende Werte des Proportionalanteils wird die Antwort der Erregerspannung schneller, was allerdings mit größerem Überschwingen verbunden ist. In der linken Abbildung ist der blaue Verlauf bzgl. Überschwingen(~10% ) und Schnelligkeit ein guter Kompromiss. Durch Erhöhen des Integralanteils wird die Antwort langsamer und das

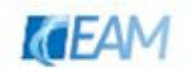

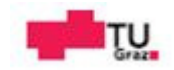

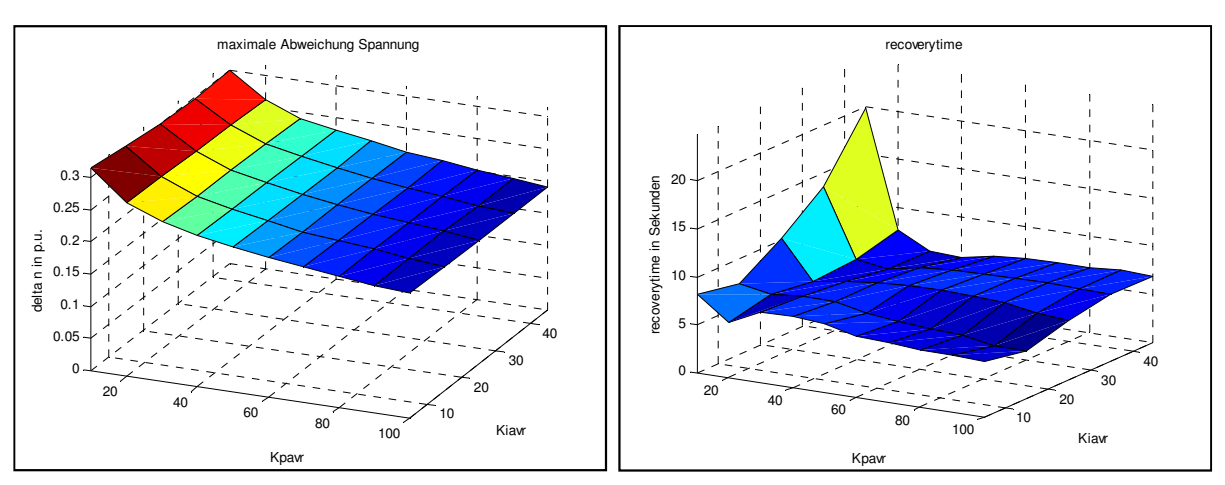

Überschwingen nimmt zu. In der nachfolgenden Abbildung ist die Auswirkung der Variation auf die maximale Abweichung der Spannung und Ausregelzeit dargestellt.

**Abb. 5-10 Variation der Reglerparameter Lastsprung 0-45 kW** 

 $K_{-}E = 1, T_{e} = 1, u_{emax/min} = 4/0 u_{rmax/min} = 6/0$ 

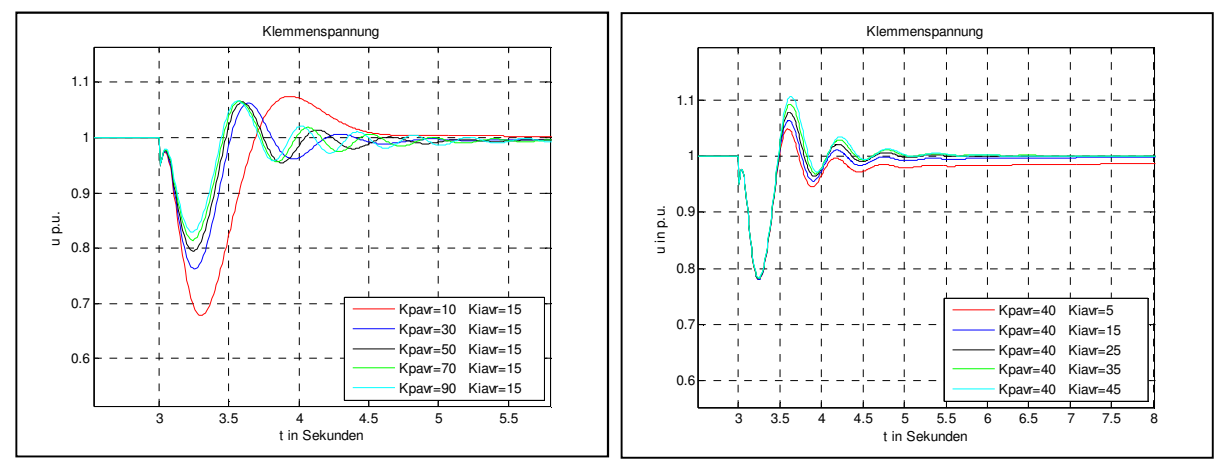

**Abb. 5-11 Klemmenspannung nach Lastschaltung 15-60 kW für unterschiedlich Reglerwerte** 

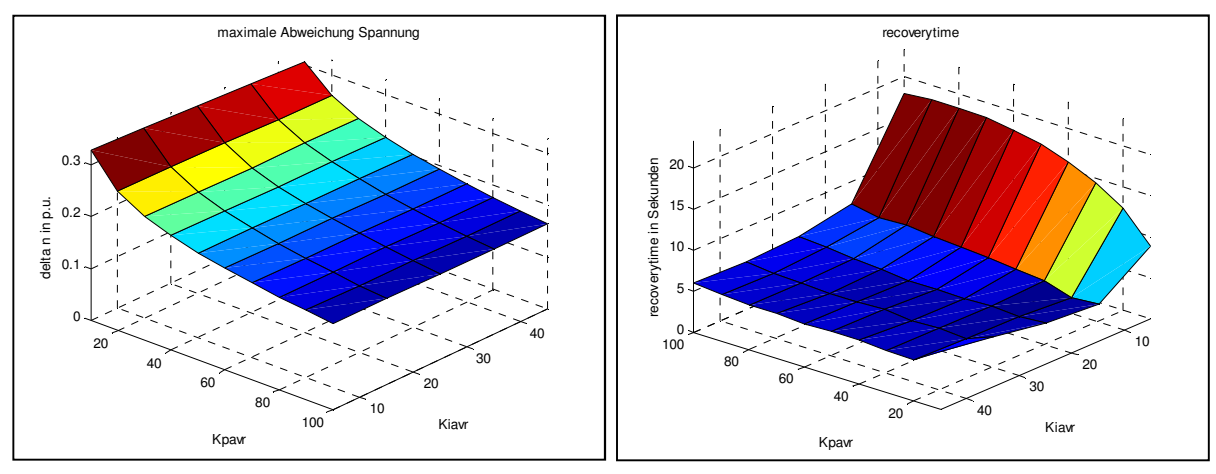

**Abb. 5-12 Variation der Reglerparameter Lastsprung 15-60 kW** 

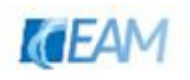

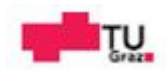

### **5.2 Parameteridentifikation**

Anhand der nachfolgenden Beispiele wird die automatische Parameterauffindung für das Modells dargestellt. Über den Vergleich mit Messverläufen werden Parametersätze gefunden mit welchen das Simulationsergebnis näherungsweiße der Messung (Referenz) entspricht. Die Parameter werden über den in 4.1.1.1 beschriebenen Algorithmus automatisch bestimmt. Die Toleranzen wurden für sämtliche Identifikation auf den Wert  $1 * 10^{-6}$ gestellt.

#### **5.2.1 Parameteridentifikation Dieselmotor**

Für den Abgleich wird der "Messverlauf des mechanischen Moments" mittels Simulation mit dem Referenzmodell erzeugt. Die Konstante Gain1 wird auf 1 eingestellt. Die beiden Konstanten Gain2, Gain3 werden zu einer Konstante a nach dem Divisionsblock zusammengefasst. Somit bleiben 6 zu variierende Parameter. Für das Beispiel wurde die Version 01 des Dieselmotormodells und ein Momentverlauf von 0.23 auf 1 p.u. als Referenz verwendet.

- − x=[scal 1,scal2, Ttl, Kde, Tde, a]
- − Begrenzungen nach unten lb=[0.6, 0.3, 1, 0.1, 0.5, 0.5]
- − Begrenzungen nach oben ub=[0.8, 0.7, 2.5, 0.3, 1,1]
- − Startwerte x0=[0.6, 0.3, 2, 0.1, 1, 0.5]

folgender Parametersatz als Ergebnis

- − x=[0.6361, 0.4556, 2.5000, 0.1840, 0.9951, 0.5330]
- − Summe der Fehlerquadrate:  $\sum_{i=1}^{n} (Y_{i,sim} Y_{i,mess})^2 = 1.43 * 10^{-5}$
- − maximaler Fehler 14,4%

Bei mehrmaliger Ausführung des Algorithmus und feiner werdender Beschränkungen für die übergebenen Parameter kann der Verlauf weiter angenähert werden.

- − lb=[0.65,0.56, 3.6,0.1,0.6,0.5]
- − ub=[0.68,0.59,3.7,0.3,1,1]
- − x=[0.68 0.56 3.6725 0.1349 0.9985 0.5325]
- − Summe der Fehlerquadrate:  $\sum_{i=1}^{n} (Y_{i,sim} Y_{i,mess})^2 = 1.62 * 10^{-7}$
- − maximaler Fehler 6.9%

Wie aus den Verläufen ersichtlich, weicht der Verlauf des ersten Versuchs im ersten Moment ca. 10% von der Messgröße ab. Dies wurde mit dem zweiten Parametersatz besser gelöst. Die Form des "Messverlaufes" kann mit dem vereinfachten Modell (Dieselmotormodell Version 01) nicht exakt nachgebildet werden. Darum ergeben sich im Übergang Abweichungen. Mit der gezeigten Vorgehensweise können, bei Vorhandensein von Messverläufen des mechanischen Moments Parameter für das Modell des Dieselmotors gefunden werden. Mit diesen Parametern ist eine Näherung an die Referenz erreichbar.

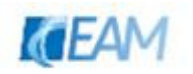

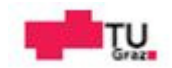

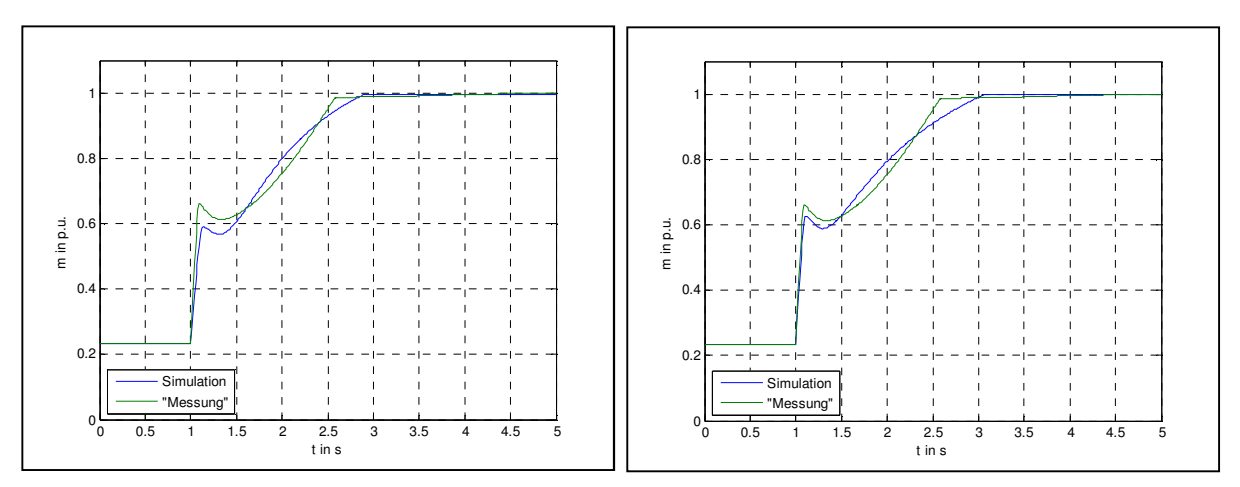

**Abb. 5-13 Vergleich "Messung" und Simulation links: Parametersatz 1; rechts: Parametersatz 2** 

#### **5.2.2 Parameteridentifikation mechanischer Teil**

Über den Abgleich mit einem Frequenzverlauf soll ein Parametersatz für den mechanischen Teil des Modells gefunden werden. Unter der Annahme konstanter Klemmenspannung wird das elektrische Moment als Sprungfunktion nachgebildet. Der Einfluss der Spannungsregelung wird dabei vernachlässigt. Die erhaltenen Parameter können dann für die automatische Parameteridentifikation des Gesamtmodells als Startwerte verwendet werden. Die Simulationen wurden mit dem Modell in Version 01 durchgeführt.

Für das Beispiel wird ein Lastsprung des elektrischen Moments von ~0.21 auf 0.69 p.u. verwendet (Testcase A2d: 15->50kW)

- − x=[Kde, Tde, Tm, Kp, Ki, sigma]
- − Begrenzungen nach unten lb=[0.9, 0.1, 1, 1, 1, 0.03]
- − Begrenzungen nach oben ub=[1, 0.3, 4, 10, 45, 0.07]
- − Startwerte x0=[1, 0.1, 2, 5, 25, 0.06]

folgender Parametersatz als Ergebnis

- − x=[0.9851, 0.1857, 1.7767, 10.0000, 27.5603, 0.070]
- − Summe der Fehlerquadrate:  $\sum_{i=1}^{n} (Y_{i,sim} Y_{i,mess})^2 = 4.04 * 10^{-7}$
- − maximaler Fehler: 2.79 % bei Sekunde 3.18

Wie in der nachfolgenden Abbildung ersichtlich, wurde beim ersten Versuch bereits eine gute Übereinstimmung gefunden. Die Form des Simulationsergebnisses kommt der Messung schon recht nahe. Der maximale Fehler liegt unter 3%. Das Ergebnis für den Parameter Kp entspricht der oberen Grenze, die maximale Abweichung ist kleiner als im Referenzverlauf. Die Steigung der Simulationsgröße im ersten Bereich ist geringer und die maximale Abweichung wird früher erreicht. Aus diesen Gründen werden die Begrenzungen abgestimmt und ein neuer Simulationslauf gestartet.

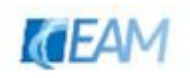

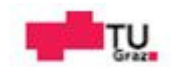

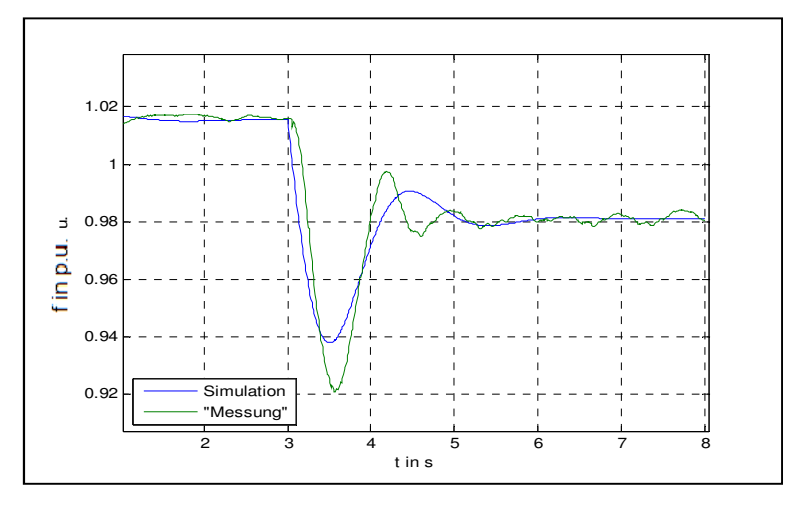

**Abb. 5-14 Frequenz Simulation/Messung Testcase A2d; 1 Versuch** 

- − Begrenzungen nach unten lb=[0.9, 0.15, 1, 1, 25, 0.03]
- Begrenzungen nach oben ub=[1, 0.25, 1.5, 5, 40, 0.07]
- − Startwerte x0=[1, 0.1, 2, 5, 25, 0.06]

folgender Parametersatz wurde generiert

- − x=[0.9888, 0.15, 1.5, 5, 25.1777, 0.07]
- − Summe der Fehlerquadrate:  $\sum_{i=1}^{n} (Y_{i,sim} Y_{i,mess})^2 = 2.25 * 10^{-6}$
- − maximaler Fehler: 2.73 % bei Sekunde 4.47

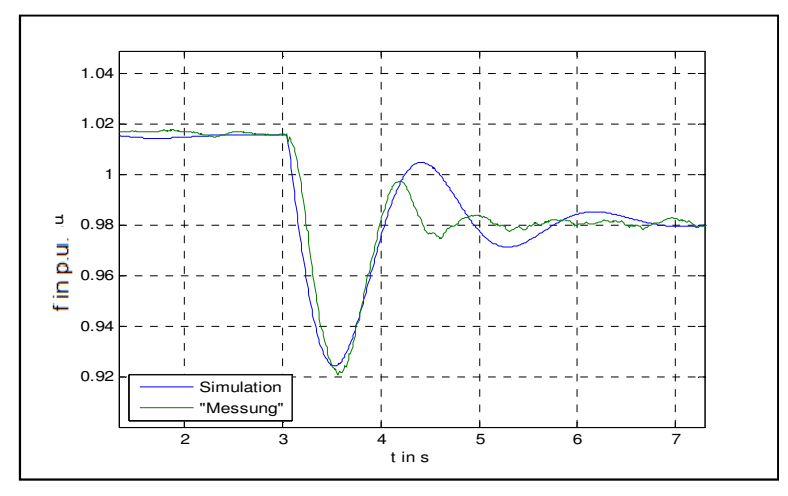

**Abb. 5-15 Frequenz Simulation/Messung Testcase A2d; 2 Versuch** 

Der in Abb-5-15 dargestellte Verlauf weist ab Sekunde 4 stärkeres Überschwingen auf. Es werden nochmals die Grenzen für die Reglerparameter geändert und die Parameterfindung gestartet.

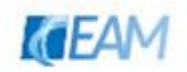

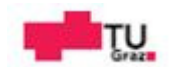

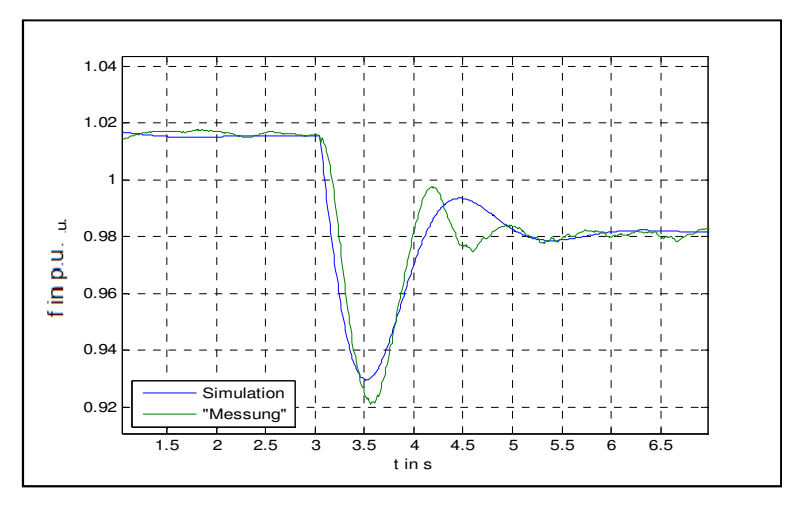

**Abb. 5-16 Frequenz Simulation/Messung Testcase A2d; 3 Versuch** 

- − Begrenzungen nach unten lb=[0.9, 0.1, 1, 1, 10, 0.03]
- − Begrenzungen nach oben ub=[1, 0.25, 1.5, 7, 25, 0.07]
- − Startwerte x0=[1, 0.1, 1.5, 1, 30, 0.06]

folgender Parametersatz wurde generiert

- − x=[0.9963, 0.15, 1.5, 7, 21.8498, 0.07]
- − Summe der Fehlerquadrate:  $\sum_{i=1}^{n} (Y_{i,sim} Y_{i,mess})^2 = 1.4 * 10^{-6}$
- − maximaler Fehler: 2.32% bei Sekunde 3.19

Der erhaltene Verlauf ist bzgl. der maximalen Abweichung ein wenig schlechter als im zweiten Versuch. Das Überschwingen konnte jedoch reduziert werden. Der gesamte Parametersatz des mechanischen Teilmodells für den 3. Versuch ist im Anhang unter 11.1.6 angegeben.

#### **5.2.3 Parameteridentifikation gesamtes Modell**

Für den Testcase A2d werden die Parameter des mechanischen Teils (siehe 5.2.2) verwendet um die Parameter des Erregersystems zu bestimmen. Der Synchronmaschinenblock ist mit den Parametern laut Datenblatt des Dieselgenerators konfiguriert. Das verwendete Simulationsmodell ist in Abbildung 5-21 dargestellt. Leitungen wurden keine berücksichtigt. Es werden 4 Parameter variiert.

− x=[K\_E, Te, Kp\_avr, Ki\_avr]

- − Begrenzungen nach unten lb=[0.8, 1, 15, 5]
- − Begrenzungen nach oben ub=[1.2, 1.5, 55, 10]
- − Startwerte x0=[1, 1.2, 25, 7]

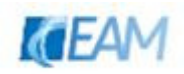

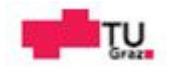

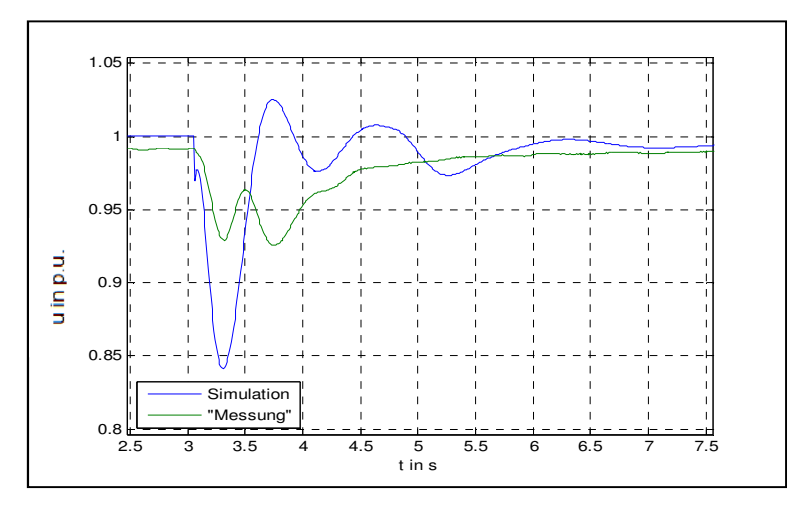

**Abb. 5-17 Spannung Simulation/Messung Testcase A2d; 1 Versuch** 

folgender Parametersatz wurde generiert

- − x=[ 1, 1.2, 24.9999, 7.0014]
- − Summe der Fehlerquadrate:  $\sum_{i=1}^{n} (Y_{i,sim} Y_{i,mess})^2 = 5.42 * 10^{-5}$
- − maximaler Fehler: 9.98% bei Sekunde 3.75

Der Verlauf weist große Abweichungen beim maximalen dynamischen Spannungswert auf. Es werden wiederum die Begrenzungen der Reglerparameter angepasst.

- − Begrenzungen nach unten lb=[0.8, 1, 55, 0.2]
- − Begrenzungen nach oben ub=[1.2, 1.5, 150, 1]
- − Startwerte x0=[1, 1.2, 100, 0.5]

folgender Parametersatz wurde generiert

- − x=[1.0005, 1.1997, 100.2285, 0.4610]
- − Summe der Fehlerquadrate:  $\sum_{i=1}^{n} (Y_{i,sim} Y_{i,mess})^2 = 2.84 * 10^{-5}$
- − maximaler Fehler: 8.6% bei Sekunde 3.1

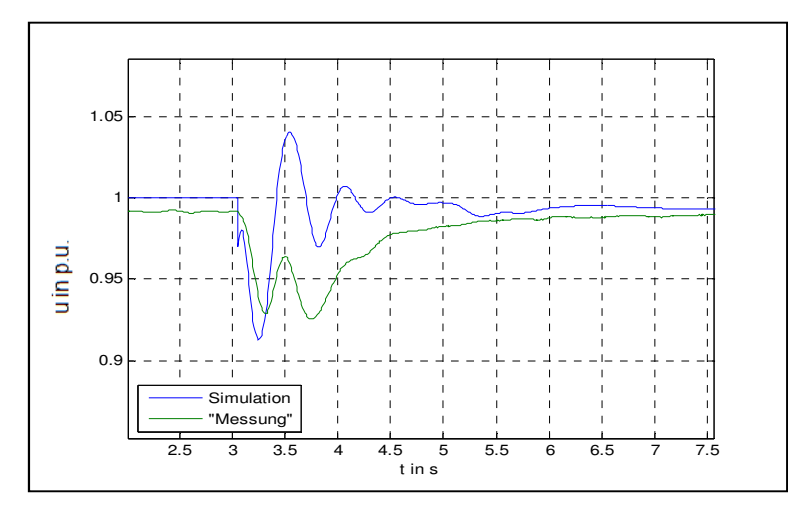

**Abb. 5-18 Abb. 5-19 Spannung Simulation/Messung Testcase A2d; 2 Versuch** 

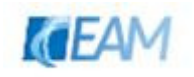

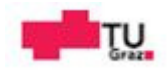

Für den Testcase A3c (30 $\rightarrow$ 45 kW) wird versucht die zuvor getrennt ermittelten Parameter gemeinsam zu bestimmen. Es werden 9 Parameter variiert. Es werden der Frequenzverlauf und der Spannungsverlauf als Referenz verwendet.

- − x=[K\_E, Te, Kp\_avr, Ki\_avr, Kde, Tde, Tm, Kp, Ki]
- − Begrenzungen nach unten lb=[0.8, 1, 55, 1, 0.9, 0.1, 1, 5, 5]
- − Begrenzungen nach oben ub=[1.2, 1.5, 150, 5, 1.1, 0.25, 1.7, 10, 30]
- − Startwerte x0=[1, 1.2, 85, 2, 1, 0.15, 1.3, 6, 7]

Als erstes wird versucht die Identifizierung iterativ durchzuführen:

1.) Frequenzverlauf als Referenz

folgender Parametersatz wurde generiert (siehe Abb. 5-20 links)

- $\rightarrow$  x=[0.9996, 1.1999, 50.0011, 1.0519, 1.0011, 0.1497, 1.2994, 8.9828, 7.0057]
- 2.) Anpassen der Begrenzungen und des Startvektors (größeres Kp\_avr, kleineres Ki\_avr, größeres Ki)

lb=[0.8, 1, 90, 0.1, 0.9, 0.1, 1, 5, 25]

ub=[1.2, 1.5, 150, 2, 1.1, 0.25, 1.7, 10, 30]

x0=[1, 1.2, 100, 2, 0.5, 0.15, 1.3, 6, 25]

3.) Spannungsverlauf als Referenz  $\rightarrow$  x=[0.9986, 1.3022, 99.9492, 2.0000, 1.0005, 0.1510, 1.2971, 6.5753, 25.9673]

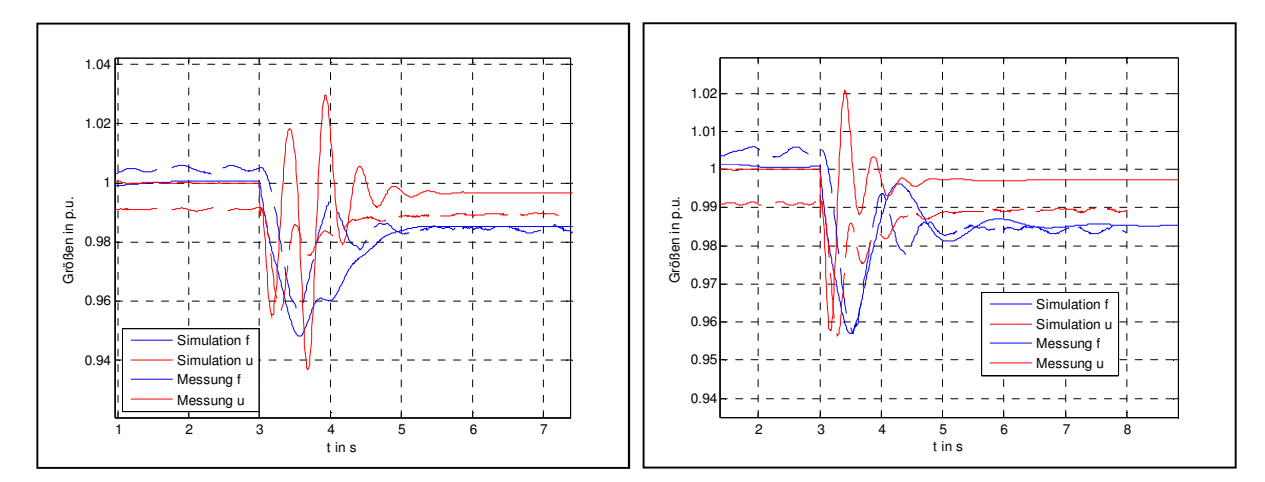

**Abb. 5-20 Parameteridentifikation Testcase A3c; links: erster Iterationsschritt rechts: zweiter Iterationsschritt** 

Wie gezeigt kann durch die Anpassung der Grenzen und Startwerte eine merkliche Verbesserung erreicht werden. In diesem Beispiel wurden die Startwerte der meisten Parameter schon zu Beginn gut gewählt, so dass mit nur wenigen Schritten bereits der Simulationsverlauf der Frequenz gute Übereinstimmung mit der Referenz liefert. Für bessere Ergebnisse müssen die Iterationsschritte und Änderungen der Grenz-/Startwerte öfters durchgeführt werden.

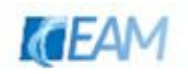

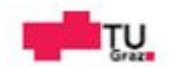

Abschließend wird noch versucht die beiden Referenzverläufe in einem zu übergeben. Es werden die beiden Datensätze zu einem gemeinsamen Referenzvektor zusammengefasst. Für das Beispiel werden die gleichen Begrenzungen und der gleiche Startvektor wie zu Beginn verwendet.

- − Begrenzungen nach unten lb=[0.8, 1, 55, 1, 0.9, 0.1, 1, 5, 5]
- − Begrenzungen nach oben ub=[1.2, 1.5, 150, 5, 1.1, 0.25, 1.7, 10, 30]
- − Startwerte x0=[1, 1.2, 85, 2, 1, 0.15, 1.3, 6, 7]  $\rightarrow$  x=[1, 1.2, 120.0001, 2, 1, 0.15, 1.3, 6, 27.5]

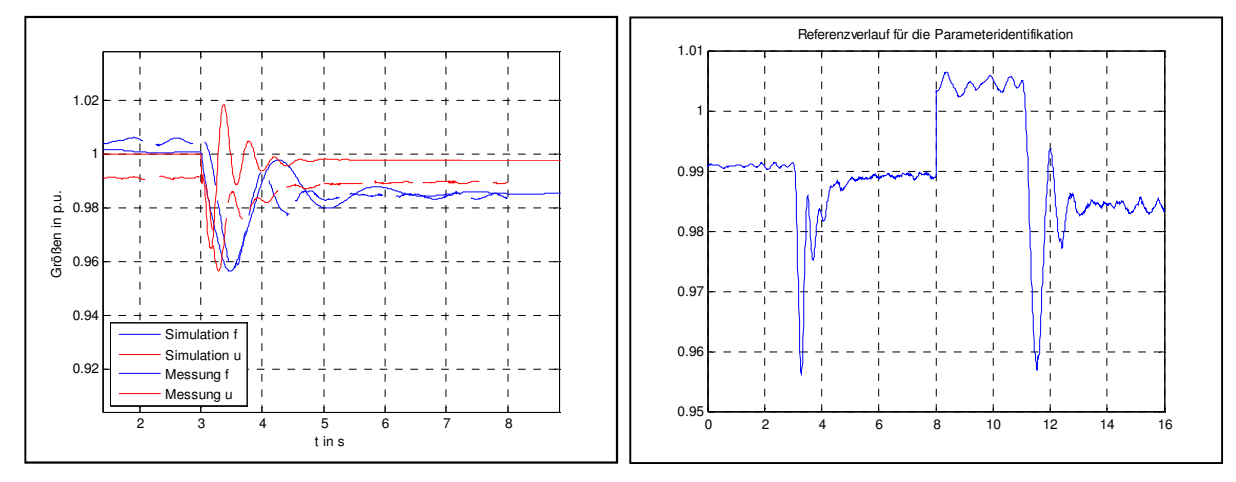

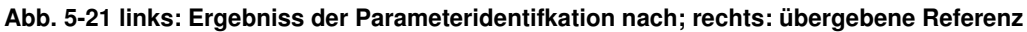

Der gesamte Parametersatz für die Simulation des letzten Beispiels ist unter 11.1.7 enthalten. Mit den gezeigten Vorgehensweisen können Parameter für das Modells gefunden werden, mit welchen der Referenzverlauf angenähert wird. Durch mehrmalige Versuche wie in den Beispielen vorgeführt kann das Ergebnis verbessert werden. Durch die automatische Parameteridentifikation können so dynamische Verläufe generiert werden. Diese orientieren sich an den originalen Messverläufen.

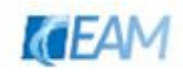

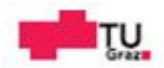

### **5.3 Simulationsbeispiele**

#### **5.3.1 Lastsprünge an einem 60kVA Dieselgenerator**

#### **5.3.1.1 Änderung der Wirkbelastung**

- − Belastung: Ausgehend von einer Wirk-Belastung von 25% wird eine zusätzliche ohmsche Last zugeschaltet. Die zusätzliche Last wird ausgehend von 5kW bis 45 kW (in 10kW-Schritten) verändert.
- − Entlastung: Ausgehend von einer Wirk-Belastung von 100%, wird ein Teil der ohmschen Last weggeschaltet.

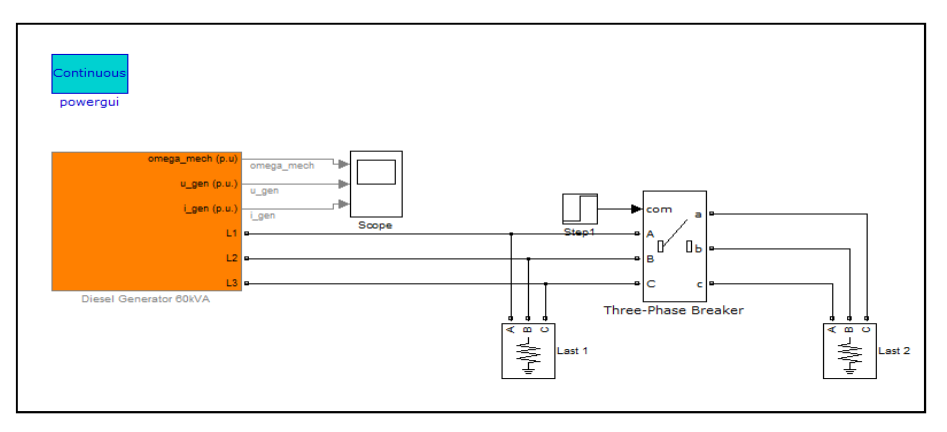

**Abb. 5-22 Simulationsmodell Lastschaltungen DG 60kVA** 

Dieselgenerator: 60kVA / 400V / 50 Hz;

Verwendete Parameter: Synchronmaschine Preset Model 05

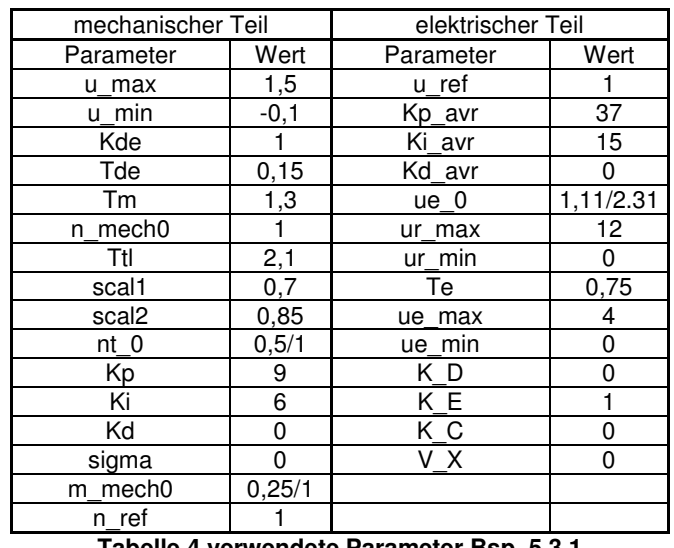

**Tabelle 4 verwendete Parameter Bsp. 5.3.1** 

Die Parameter in Tabelle 4 wurden manuell eingestellt. Die Einstellungen wurden für den in Abbildung 5-23 dargestellten Verlauf gewählt. Für die Auswertung der Simulationen wurde eine statische Abweichung von +/-1 % zur Berechnung der Ausregelzeit gewählt. Die Wirkung der Spannungsregelung auf die Drehzahlregelung ist im Bereich des dynamischen

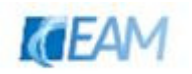

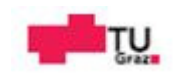

Spannungseinbruches zu sehen. Die Bezeichnungen der Größen in Tabelle 4 und 5 sind dieselben wie unter 1.3 in den exemplarischen Verläufen angeführt.

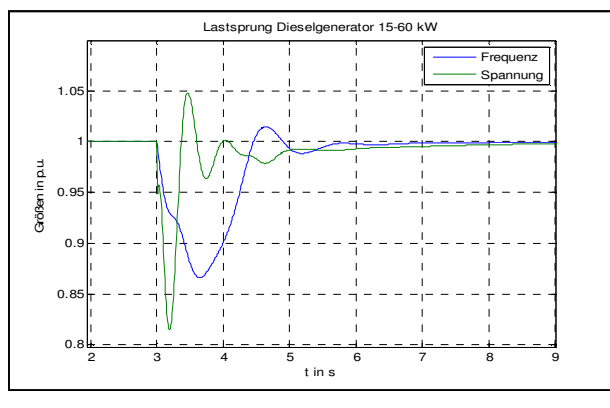

**Abb. 5-23 Lastsprung 15-60kW** 

Die eingestellten Parameter für den Lastsprung in Abbildung 5-22 ergeben bei unterschiedlichen Zuschaltungen folgende Ergebnisse.

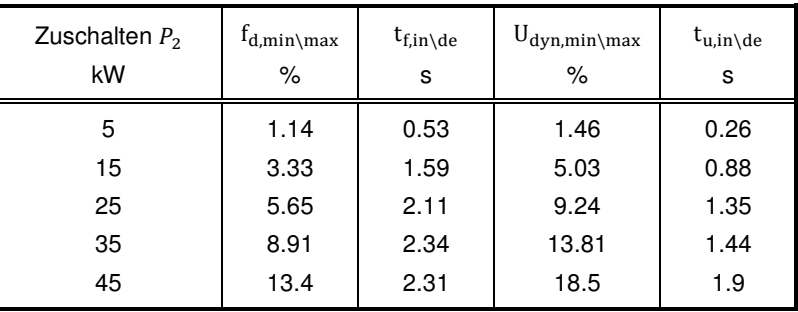

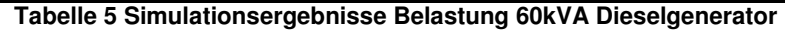

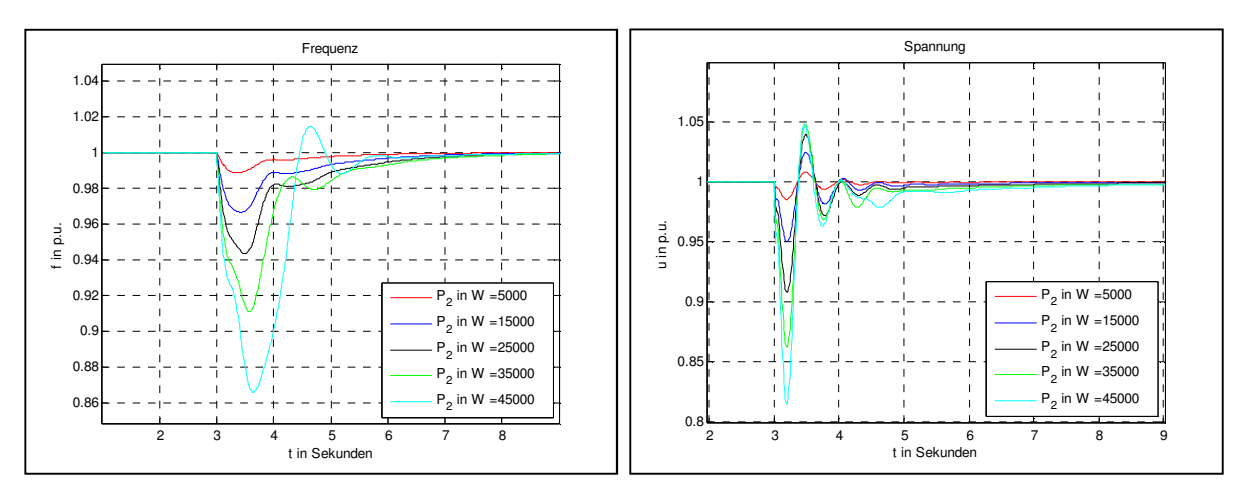

**Abb. 5-24 Frequenz/Spannung bei Belastung Dieselgenerator** 

Weiters werden mit dem eingestellten Parametersatz unterschiedliche Entlastungen durchgeführt. Die Ergebnisse sind in Tabelle 5 und Abbildung 5-24 zu sehen.

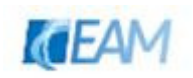

| Wegschalten $P_2$<br>kW | $f_{d,min\backslash max}$<br>% | $t_{f,in\de}$<br>s | $U_{dyn,min\backslash max}$<br>% | $t_{u,in\de}$<br>s |
|-------------------------|--------------------------------|--------------------|----------------------------------|--------------------|
| 5                       | 1.28                           | 0.67               | 2.87                             | 0.43               |
| 15                      | 3.53                           | 1.71               | 9.03                             | 0.86               |
| 25                      | 4.76                           | 2.31               | 18.08                            | 1.24               |
| 35                      | 6.04                           | 2.8                | 29.57                            | 2.64               |
| 45                      | 8.77                           | 3.13               | 42.44                            | 5.2                |

**Tabelle 6 Simulationsergebnisse Entlastung 60kVA Dieselgenerator** 

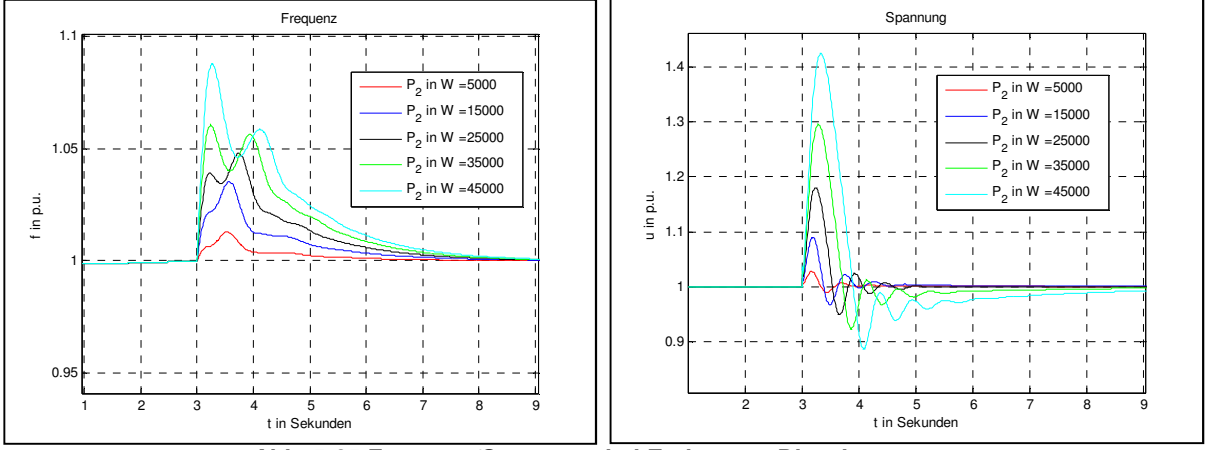

**Abb. 5-25 Frequenz/Spannung bei Entlastung Dieselgenerator** 

Die Auswertung der Simulationen ergibt folgende Aussagen:

- − die gewählten Einstellungen für den Spannungsregler, weisen für die Entlastungen kein gutes Ergebnis (großes Überschwingen) auf.
- − Die Frequenz weist unterschiedliches Verhalten bei Belastung/Entlastung ab Sprüngen von 35 kW auf. Dies ist anhand f\_dyn nachzuvollziehen. Die Ausregelzeit der beiden letzten Entlastungen liegt über der Ausregelzeit der nominell gleichen Belastungen. Dies ist auf die Wirkung der Spannungsregelung zurückzuführen.

#### **5.3.1.2 Lastsprung 25 kW, cos(phi)**

Der Spannungseinbruch infolge einer Lastschaltung mit induktivem Anteil fällt größer aus, als vergleichsweise bei einer Lastschaltung mit cos(phi)=1. Dies wirkt sich auch auf die Frequenz aus. Infolge des größeren Spannungseinbruchs weist die Drehzahl im ersten Teil eine geringere Abweichung auf. Wegen des größeren Überschwingens wird der Dieselmotor kurzfristig stärker gebremst. Die Verläufe für die Schaltungen mit einem Leistungsfaktor von 1/0.8 sind vergleichsweise in der nachfolgenden Abbildung dargestellt. Es wurden dieselben Parameter wie im vorigen Beispiel verwendet. Ausgehend von einer Belastung von 15 kW wird die Last zum Zeitpunkt Sekunde 3 zugeschaltet

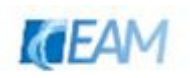

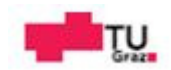

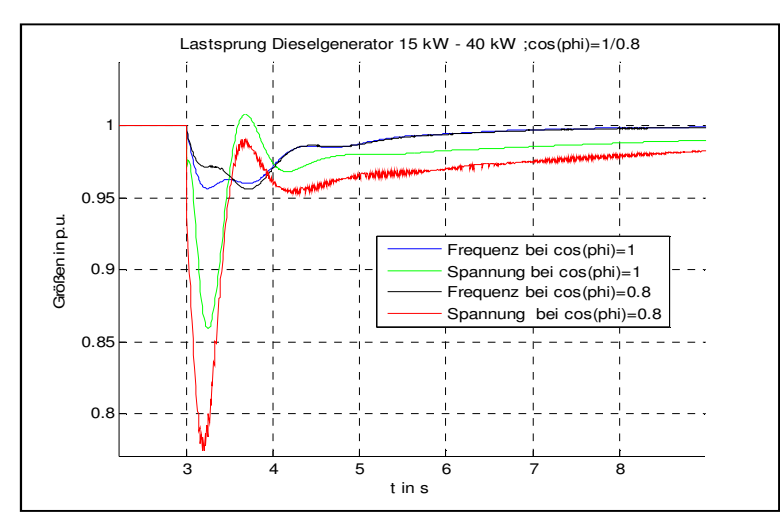

**Abb. 5-26 Lastsprung 25 kW, cos(phi)=1/0.8** 

Aufgrund der beiden Simulationsbeispiele können für das Einstellen der Spannungsregelung folgende Aussagen vermutet werden

- − Einstellen für Entlastung aus dem maximalen Lastzustand
- − Berücksichtigen des Leistungsfaktors

um gute Ergebnisse zu erhalten.

#### **5.3.2 Wirklastsprung für ein 2-Maschinen System**

Zur Veranschaulichung der Statik der Drehzahlregelung wird ein Wirklastsprung von 35 auf 70 kW dargestellt. Aufgrund der eingestellten Statik wird sich die zusätzliche Last auf die beiden Generatoren aufteilen. Kleinere Werte für die Statik bedeutet, dass der Generator mehr der zusätzlichen Last übernimmt. Die Anfangszustände der Generatoren wurden willkürlich angenommen (siehe Abbildung 5-26). Die Parameter der Dieselgeneratoren wurden ebenfalls willkürlich eingestellt.

- − Diesel-Generator 1: 60 kVA, droop = 5 %
	- $\circ$  Drehzahlregler-Parameter: Kp = 12; Ki = 7;
	- $\circ$  Spannungsregler-Parameter: Kp = 5; Ki = 3;
	- o Parametersatz DG-1: dg\_01.mat
- − Diesel-Generator 2: 85 kVA, droop = 2.5%
	- $\circ$  Drehzahlregler-Parameter: Kp = 8; Ki = 4;
	- $\circ$  Spannungsregler-Parameter: Kp = 3; Ki = 2;
	- o Parametersatz DG-2: dg\_02.mat

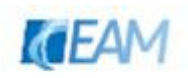

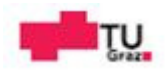

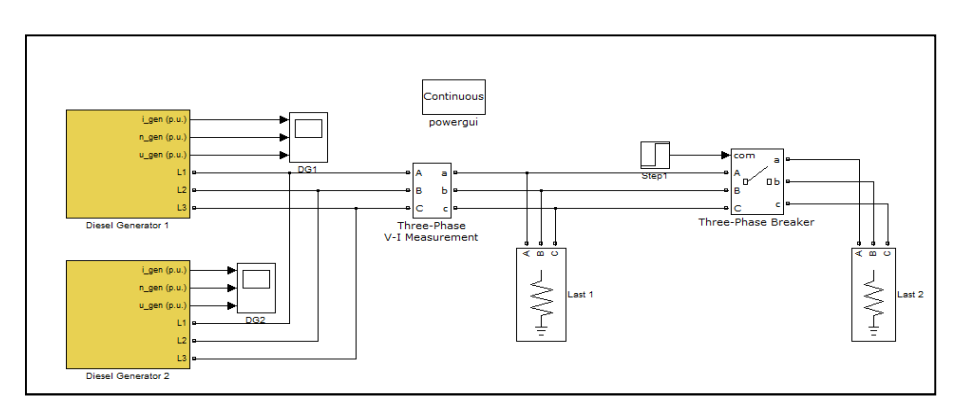

**Abb. 5-27 Beispiel Lastsprung 35 auf 70 kW 2 Maschinensystem** 

| Machines load flow:                                                                                                    |                                                                                                    | Machines:                                                                                                    |
|----------------------------------------------------------------------------------------------------|----------------------------------------------------------------------------------------------------|----------------------------------------------------------------------------------------------------|
| Machine:<br>Nominal:<br>Bus Type:<br>Uan phase: -0.00°<br>Uab:<br><b>Uher</b><br>Uca:<br>Tar.<br>Th:<br>$i$ gen (p.u.)<br>Te:<br>p-<br>$n$ gen $(p, u)$<br>o÷.<br>Pmec:<br>$u$ den $(a, u, b)$<br>Torque:<br>$L1$ $\approx$<br>Vf:<br>L2<br>Machine:<br>Nominal:<br>$L3$ $a$<br>Bus Type:<br><b>Diesel Generator 1</b><br>Uan phase: -0.00°<br>Uab:<br><b>Uhe:</b><br>Hear.<br>Ta*<br>$i$ den $(p, u_i)$<br>Ib:<br>$n$ gen $(p, u)$<br>Te:<br>Pr.<br>$u$ gen (p.u.)<br>o÷.<br>$Pmec$ :<br>$L1$ $R$<br>Torque:<br>L2<br>$Vf$ :<br>$L3$ $\approx$<br>Diesel Generator 2 | Diesel Generator 1/Synchronous Machin pu Sta.<br>60 kVA 400 V rms<br>Swing generator<br>400 Vrms [1 pul 30.00°<br>400 Vrms [1 pu] -90.00°<br>400 Vrms [1 pul 150.00°<br>21.651 Arms [0.25 pu] 0.00°<br>21.651 Arms [0.25 pu] -120.00°<br>21.651 Arms [0.25 pu] 120.00°<br>$15000 \text{ m}$<br>$10.25$ pul<br>0 Vars<br>$[0 \text{ bul}]$<br>15112 W<br>$[0.2519 \text{ pul}]$<br>96.209 N.m.<br>$[0.2519 \text{ bul}]$<br>1.1141 pu<br>Diesel Generator 2/Synchronous Machin pu Sta<br>85 kVA 400 V rms<br>Swing generator<br>400 Vrms [1 pul 30.00°<br>400 Vrms [1 pu] -90.00°<br>400 Vrms [1 pu] 150.00°<br>28.868 Arms (0.2353 pul 0.00°<br>28.868 Arms [0.2353 pul -120.00°<br>28.868 Arms [0.2353 pu] 120.00°<br>20000 W<br>$[0.2353 \text{ bul}]$<br>0 Vars<br>$[0 \text{ bul}]$<br>20141 W [0.237 pu]<br>128.22 N.m.<br>$[0.237 \text{ pul}]$<br>1.099 pu | Diesel Generator 1/Synchro:<br>Diesel Generator 2/Synchro:<br>m.<br>$\epsilon$<br>Bus Type:<br>Swing bus<br>Terminal voltage UAB (Vrms):<br>400<br>Active power quess (Watts):<br>15000<br>Reactive power (Vars):<br>×<br>Phase of UAN voltage (deg):<br>n<br>Load flow frequency (Hz):<br>lso.<br>Load flow initial condition:<br>Auto<br><b>Update Circuit &amp; Measurements</b><br><b>Update Load Flow</b> |

**Abb. 5-28 Initialisierung mit Power GUI** 

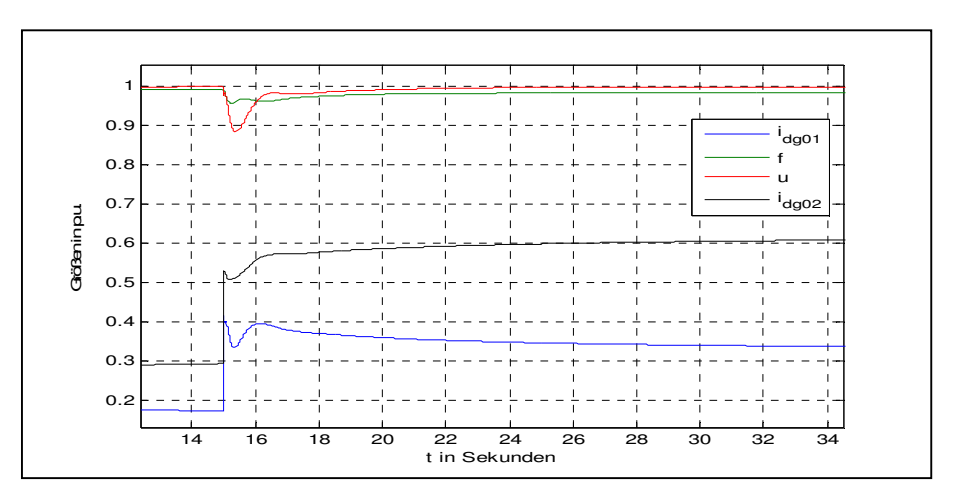

**Abb. 5-29 Simulationsergebnis Lastsprung 35-70 kW** 

In der Abbildung oberhalb ist das Übergangsverhalten ersichtlich. Zum Zeitpunkt Sekunde 15 wird die zusätzliche Last von 35 kW zugeschaltet. Die zuvor willkürlich gewählten Startbelastungen wurden während der Simulation entsprechend der definierten Statikwerte angepasst. Wie in der Abbildung zu sehen, ist die Anpassung vor Sekunde 14 noch nicht eingeschwungen.

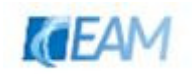

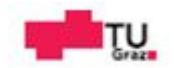

## **6. Messungen**

Es wurden Testmessungen an einem 72.5 kVA Dieselgenerator in Form sprungartiger Wirk-Belastungsänderungen durchgeführt. Die Messungen wurden nicht im Rahmen dieser Arbeit sondern parallel dazu durchgeführt. Die zur Verfügung gestellten Messverläufe dienen dem Abgleich mit den Simulationsergebnissen des Dieselgeneratormodells. Die unter 6.1 gelisteten Messungen wurden ohne Wechselrichter durchgeführt. Die einzelnen Auswertungen der jeweiligen Messung (maximale Abweichung und Ausregelzeit) sowie die Werte für die Belastung des Generators vor und nach der Schalthandlung sind in Tabelle 7 angeführt.

Beschreibung des Dieselgenerators aus [42] entnommen:

- − Synchronmaschine [41]:Stamford UCI224F
	- 72.5 kVA, 400/230V, 104.6A, 50Hz
	- selbsterregtes Erregersystem; elektronischer Spannungsregler
- − Dieselmotor [43]: Perkins 1004-TG1
	- 64 kW, 1500 U/min
	- 4 Zylinder, wassergekühlt, Turbolader
	- mechanischer Drehzahlregler

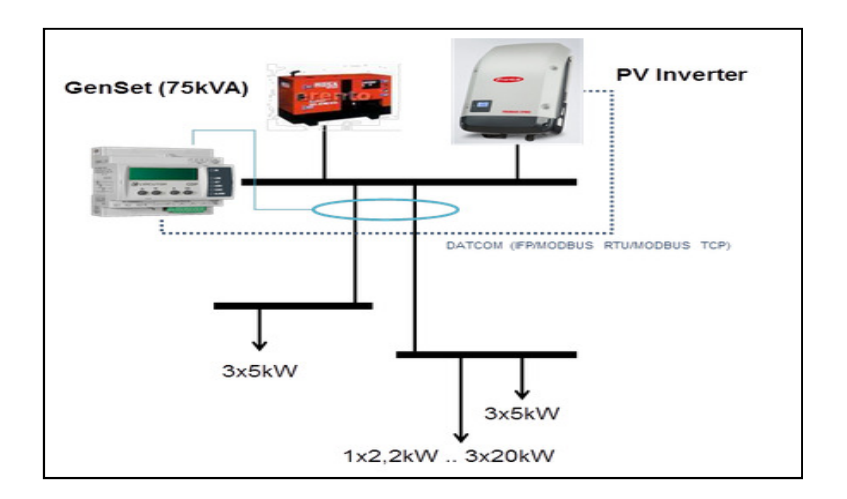

**Abb. 6-1 Messaufbau Testcases** 

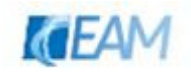

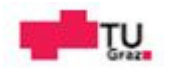

#### **6.1 Auswertung der Messungen A1-A5**

Die Auswertung der Messdaten erfolgte in Matlab. Die originalen Messdaten (zeitlichen Verläufe der Spannungen U\_L1, U\_L2, U\_L3), wurden in einen Raumzeiger transformiert. Die Frequenz kann über den Winkel des Raumzeigers  $\delta$  berechnet werden.

$$
\frac{d(\delta)}{dt} = \omega = 2 * \pi * f \qquad 6-1
$$

Die Spannung wird durch Betragsbildung des Raumzeigers berechnet.

$$
u = |u_d + j * u_q| \qquad \qquad 6-2
$$

Zur Berechnung der Ausregelzeiten wurden folgende Abweichungen verwendet:

- − statische Frequenzpendelbreite: +/- 0.5%
- − statische Spannungsabweichung: +/- 0.5%

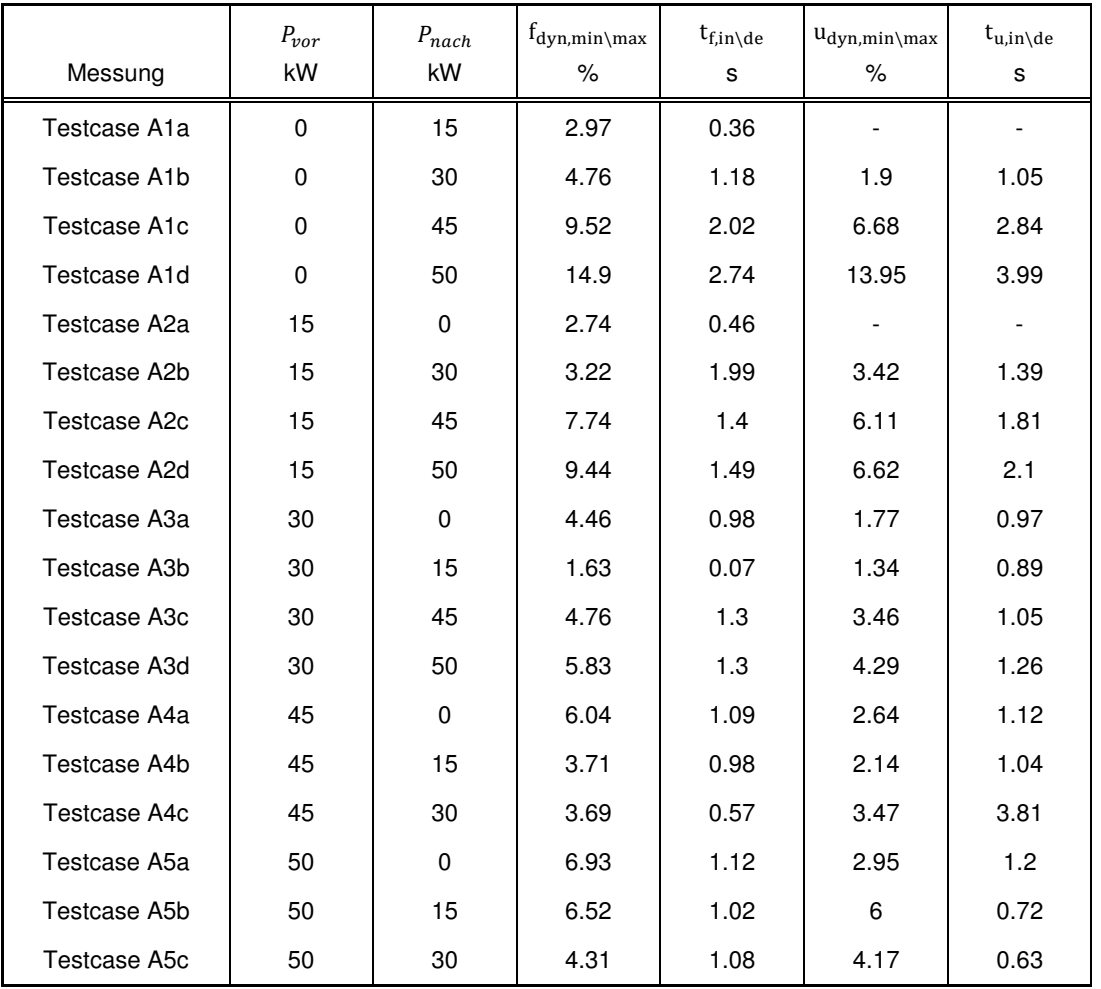

**Tabelle 7 Auswertung der Frequenz aus den Messungen Belastungsänderungen** 

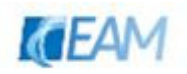

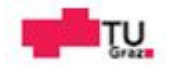

Bei der Betrachtung der maximalen Abweichung und Ausregelzeit der Frequenz kann ähnliches festgestellt werden, was die Simulation von unterschiedlichen Sprüngen mit dem Referenzmodell hinsichtlich des Übergangsverhaltens ergab. Werden die Sprünge der Testcases A1x mit den nominell gleichen Entlastungen verglichen, so wird ein deutlicher Unterschied zwischen Belastung und Entlastung erst ab einer Lastschaltung von 45kW bemerkbar. Für Lastschaltungen < 30kW ergeben sich für die Belastung und Entlastung ähnliche Werte, welche darauf schließen lassen, dass der Effekt des Turboladers im Übergangsverhalten vernachlässigbar ist. Dies deckt sich mit den Erkenntnissen aus den Simulationen mittels Referenzmodell. Wie anhand der Ausregelzeiten nachvollziehbar, scheint die Spannungsregelung in den meisten Fällen zu langsam bzw. die Drehzahlregelung zu schnell eingestellt zu sein. Die Spannungsausregelzeit liegt z.B. für den Belastungssprung 0 auf 50 kW ~ 1 Sekunde über der Frequenzausregelzeit. Dadurch ist die Auswirkung der Drehzahlregelung des Dieselgenerators auf die Spannung im Regelungsvorgang bemerkbar. Die Spannungsregelung weist nur für die Belastungsszenarien aus den Ausgangszuständen 15 und 30 kW eine schnelle Reaktion auf. In den Verläufen (A2c, A2d, A3c, A3d) steigt die Spannung nach dem Minimum wieder schnell an, fällt dann jedoch wieder ab und nähert sich langsam dem stationären Wert. Die Richtungsänderung erfolgt ungefähr zum Zeitpunkt des Frequenzminimums. Eine mögliche Erklärung ist die Einstellung/Wirkung des Unterfrequenzschutzes des Spannungsreglers Nachfolgend sind die zeitlichen Verläufe der einzelnen Messungen abgebildet.

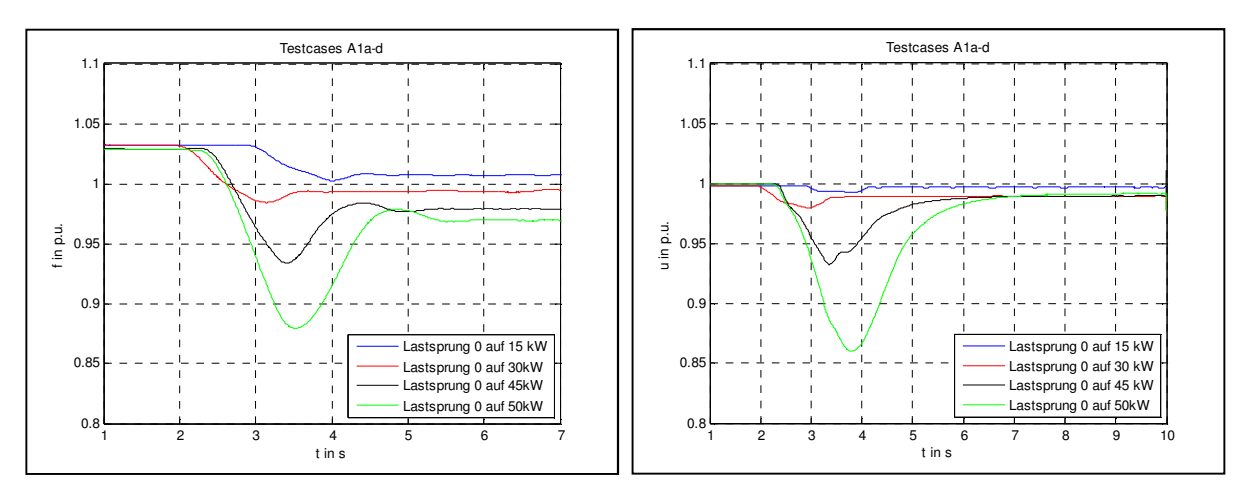

#### **6.1.1 Testcases A1a-d**

**Abb. 6-2 Testcases A1a-d** 

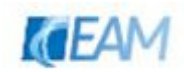

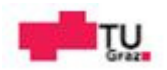

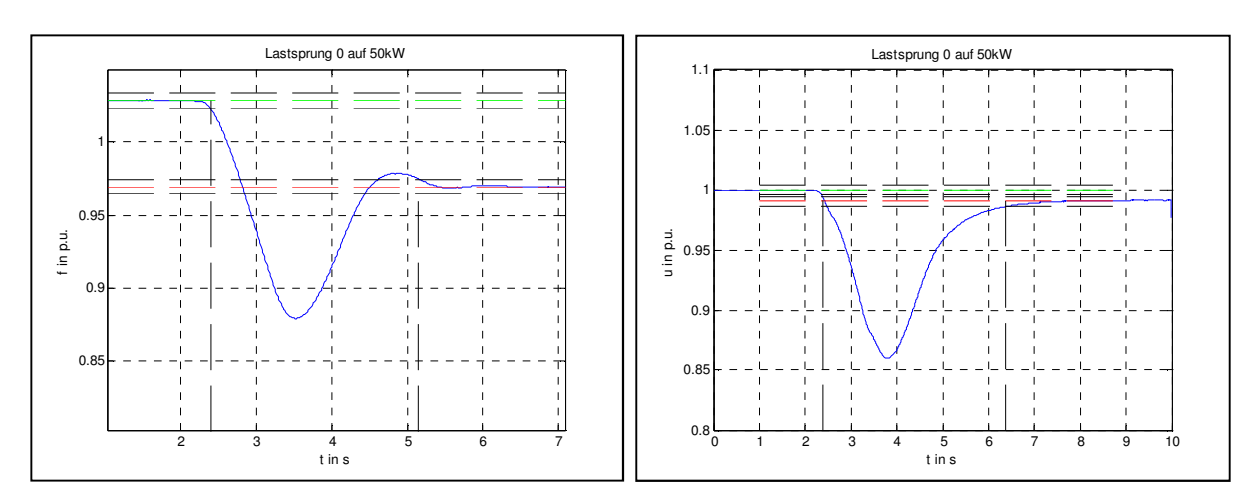

**Abb. 6-3 Bestimmung der Ausregelzeit und max. Abweichung; Testcase A1d** 

#### **6.1.2 Testcases A2a-d**

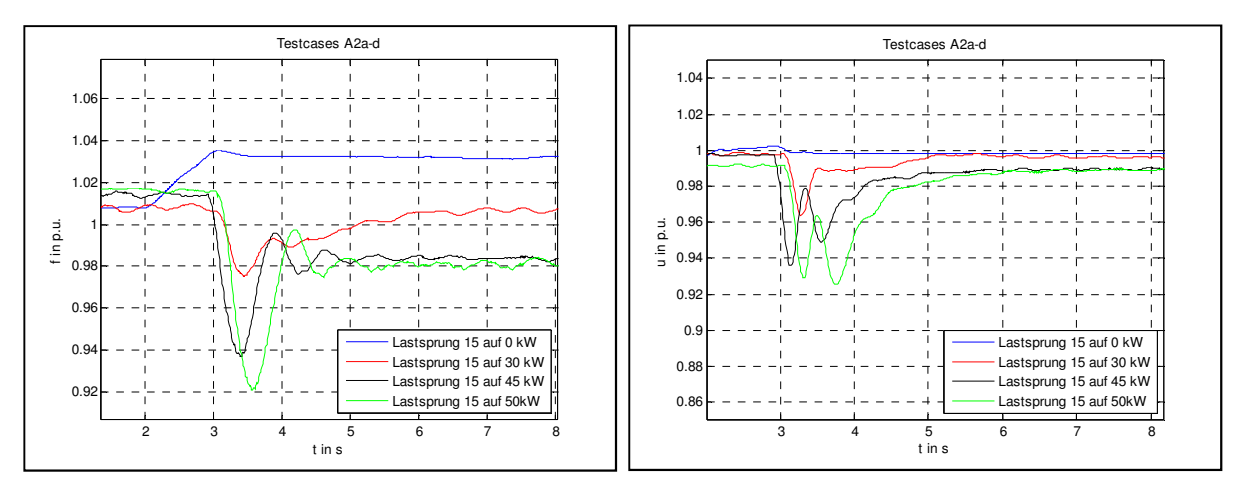

**Abb. 6-4 Testcases A2a-d** 

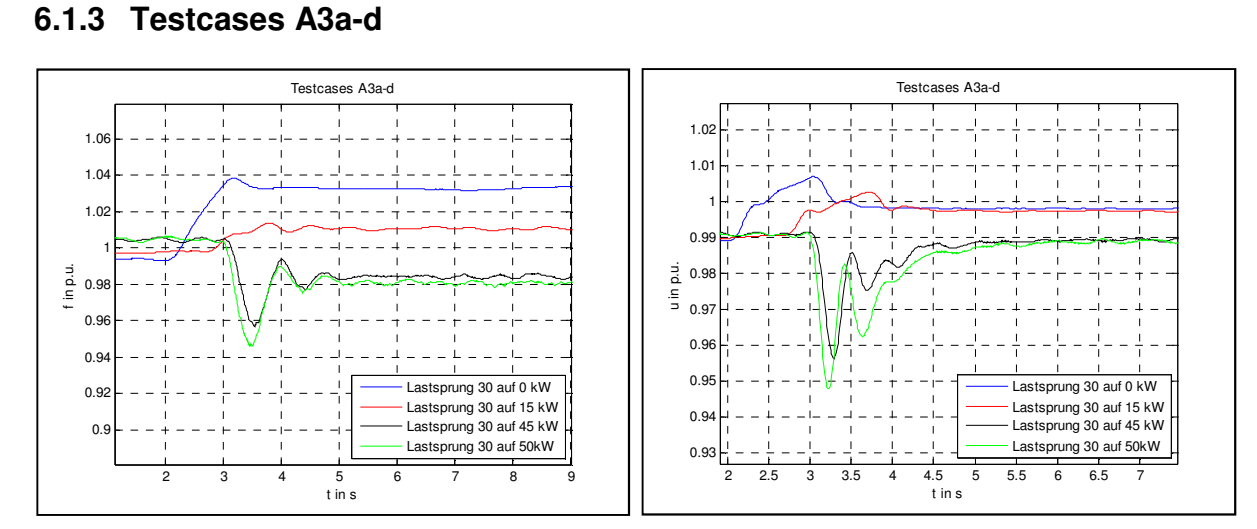

**Abb. 6-5 Testcases A3a-c** 

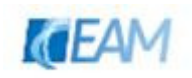

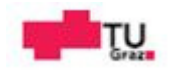

#### **6.1.4 Testcases A4a-c**

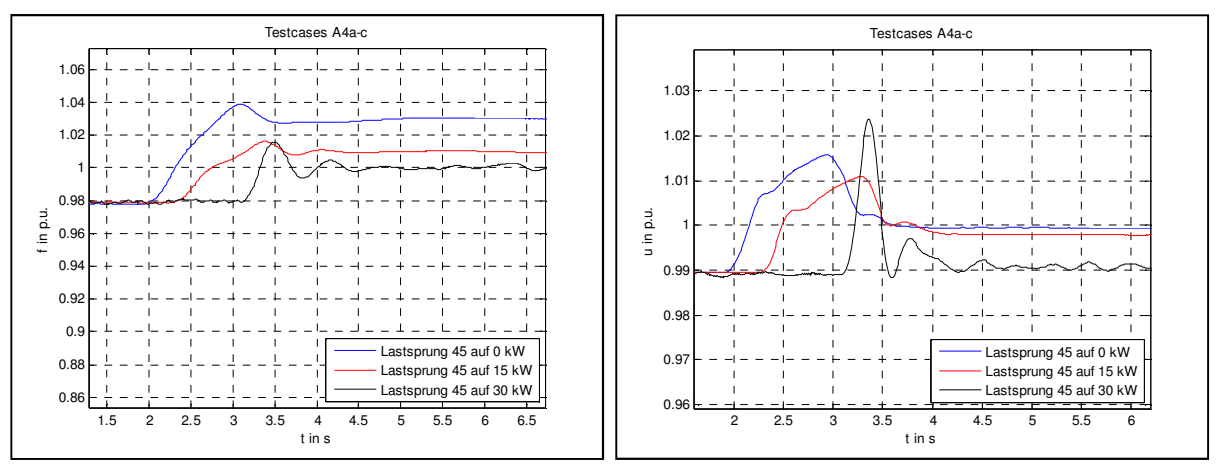

**Abb. 6-6 Testcases A4a-c** 

### **6.1.5 Testcases A5a-c**

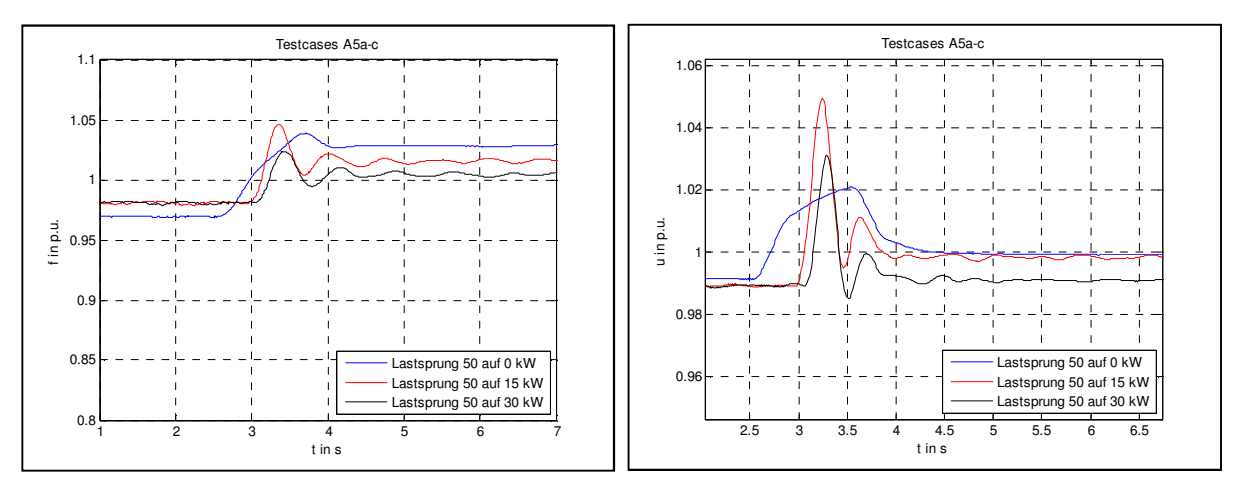

**Abb. 6-7 Testcases A5a-c** 

# **7. Zusammenfassung**

Im Zuge der Literatur/Herstellerrecherche konnten grundlegende Zusammenhänge und Informationen gesammelt werden. Diese Informationen sind im 2. Abschnitt angeführt. Es wurde ein Modellkonzept für den Dieselgenerator erstellt und ausgearbeitet. Auf Grundlage dieses Konzeptes erfolgte die Implementierung des Modells in Matlab/Simulink. Die Beschreibung des Modellkonzeptes ist im 3. Abschnitt enthalten. Im 4. Abschnitt ist die Implementierung und Validierung des Modells abgebildet. Die Modellvalidierung erfolgte für den Dieselmotor über den Vergleich mit einem detaillierten Referenzmodell einer VKM. Das gesamte Modell wurde über den Abgleich mit den zur Verfügung gestellten Messdaten validiert. Weiters wurde eine Vorgehensweise zur automatischen Bestimmung der Modellparameter erarbeitet. Die Parameteridentifikation und weitere Simulationsbeispiele sind im 5. Abschnitt zusammengefasst. Abschließend ist die Auswertung der zur Verfügung

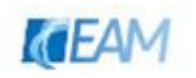

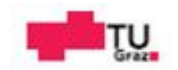

gestellten Messdaten von sprungartigen Wirkbelastungen an einem 72.5 kVA Dieselgenerator im Abschnitt 6. enthalten

### **7.1 Ergebnisse**

Das Verhalten des Dieselmotors konnte mittels gewählten Modellansatzes hinsichtlich des Belastungs- / Entlastungsverhalten näherungsweise nachgebildet werden. Der Einfluss der Aufladung des Dieselmotors wurde durch Abgleich mit dem Referenzmodell validiert. Für Szenarien mit einer Vorbelastung >30% konnten gute Übereinstimmungen erzielt werden. Das Übergangsverhalten der VKM bei Belastungssprüngen wurde durch Simulationen mit dem Referenzmodell veranschaulicht. Dabei wurde festgestellt, dass erst ab Belastungsänderungen von ~50% ein merklicher Unterschied im dynamischen Verlauf des Moments besteht. Diese Erkenntnis wurde durch die Auswertung der Messdaten für die Sprünge aus dem Leerlauf und den nominell gleichen Entlastungen bestätigt. Die Validierung des mechanischen Teils lieferte teils zufriedenstellende Ergebnisse. Durch den Vergleich mit dem Referenzmodell konnte ein Parametersatz identifiziert und ein Bereich der Brauchbarkeit für das Dieselmotormodell festgestellt werden. Der Vergleich von Frequenzverläufen (Testcases) mit den Simulationsergebnissen des mechanischen Teils ergab gute Näherungen des dynamischen Verlaufs (Betrag und Zeitpunkt der max. Abweichung, Ausregelzeit). Die Validierung des gesamten Modells mittels Vergleich mit den zur Verfügung gestellten Messdaten ergab

- − gute Übereinstimmungen des dynamischen Frequenzverlaufs
- − grobe Näherung des dynamischen Spannungsverlaufs.

Durch die Erweiterung des Unterfrequenzschutzes im Spannungsregler konnte das Simulationsergebnis der Spannung verbessert werden. Dies betrifft jedoch nur den ersten Teil des dynamischen Verlaufs. Nach dem zweiten Anstieg der Spannung (Frequenz liegt über dem Knickpunkt, ab welchem die Spannung reduziert wird) konnten für die Belastungsszenarien wiederum nur grobe Näherungen erreicht werden.

Mit Hilfe der automatischen Parameteridentifikation wurden zwei Parametersätze für das Modell gefunden, mit welchen auch für andere Testcases das Simulationsergebnis sich in der Nähe des jeweiligen Messverlaufes befindet.

- − Parametersatz aus Identifikation Testcase A2d (siehe 11.1.4) mit dem Parametersatz konnten Übereinstimmungen für die Belastungen erreicht werden
- − Parametersatz aus Identifikation Testcase A5b (siehe 11.1.5) mit dem Parametersatz konnten Übereinstimmungen für die Entastungen erreicht werden

Durch die gezeigte Vorgehensweise können Parameter bestimmt werden mit welchen das Simulationsergebnis in Näherung der gemessenen Referenz entspricht. So können Parametersätze generiert werden welche das dynamische Verhalten der Frequenz und Spannung ähnlich den Messungen beschreiben.

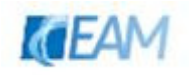

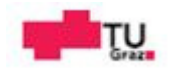

### **7.2 Diskussion**

Zur Verifizierung des Dieselmotormodells wäre es interessant die automatische Parameteridentifikation mittels Vergleich von Messverläufen des mechanischen Moments durchzuführen. So könnten Parametersätze des Dieselmotormodells für unterschiedliche Diesel-Maschinen (Leistungen) generiert, bzw. die Brauchbarkeit/Genauigkeit des Modells besser beurteilt werden. Des Weiteren könnte bei Kenntnis der Streckenparameter, über die gewünschte Spezifikation des Regelkreises, die Parameter des Drehzahlreglers ermittelt werden.

Um das Verhalten des Modells auch bei Lastsprüngen mit induktivem Anteil zu validieren, bedarf es weiteren Messungen (Belastungsänderungen mit einem cos(phi)<1). Die Messung von Belastungsänderungen mit unterschiedlichem cos(phi) würde besseren Aufschluss über das Zusammenwirken der beiden Regelungen geben. Denkbar wäre auch, die Parameter für das Erregersystem mittels Blindlastsprüngen (also ohne Änderung des Drehmoments) anzupassen.

Durch die getroffenen Annahmen und Vereinfachungen des Modells (Sättigung SM, Sättigung Erregermaschine, ideale Messung der Größen,…) liegen Näherungen in mehrerer Hinsicht vor. Sollte der verursachte Fehler (Simulationsgröße-Messgröße) zu groß sein, könnte durch Überarbeitung der getroffenen Annahmen eine Reduktion des Fehlers möglich sein. Mögliche Verbesserungen sind die Berücksichtigung der vernachlässigten Effekte des Erregersystems (Sättigung, Demagnetisierung, GR-Charakteristik).

Die Validierung des Modells mittels der gemessenen Spannungen (Belastung A2x und A3x) ergab nur eine grobe Näherung. Eine mögliche Erklärung ist die Begrenzung der Spannungsregelung infolge der Frequenzänderung. Mit der Erweiterung des Unterfrequenzschutzes des Spannungsreglers konnte die Abweichung nur zum Teil behoben werden. Für ein genaueres Simulationsergebnis der Spannung ist wahrscheinlich ein detaillierteres bzw. die Adaptierung des Erregersystemmodells notwendig. Der in Abschnitt 6 beschriebene Dieselgenerator ist mit einem selbsterregten Erregersystem ausgestattet. Das bedeutet, dass die Erregerenergie nicht unabhängig von den Ständergrößen zur Verfügung steht. Ein Modell welches dies berücksichtigt ist das IEEE Standardmodell AC4A. Wie erwähnt, können solche Systeme keinen merklichen Beitrag zum Kurzschluss im Fehlerfall leisten. Soll dies jedoch berücksichtigt werden, könnte das verwendete Modell AC8B durch AC4A ersetzt werden.

Für die automatische Parameteridentifikation wäre es auch denkbar mehrere Messverläufe (zusammenhängend) einer Messgröße (Frequenz oder Spannung), als Referenz für den Algorithmus, zu übergeben. Dafür müssten in der benutzerdefinierten Datei die Änderungen

- − mehrmalige Ausführung des Simulationsmodells
- − Anpassen der Start- / Endwerte für die jeweilige Simulation

durchgeführt werden. So können eventuell Parameter ermittelt werden, mit welchen ein Kompromiss für unterschiedliche zeitliche Verläufe erreicht werden kann.

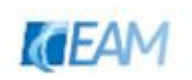

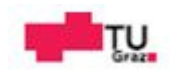

## **8. Literaturverzeichnis**

- [1] A. Einfalt, C. Leitinger, D. Tiefgraber und S. Ghaemi, "ADRES Concept Micro Grids in Österreich", Wien: 6. Internationalen Energiewirtschaftstagung an der TU Wien, 2009.
- [2] H. Mrugovsky, "Drehstrommaschinen im Inselbetrieb", Wiesbaden: Springer Vieweg, 2013.
- [3] ISO Groupes Electrones, "ISO 8528-2 Reciprocating internal combustion engine driven alternating current generator sets-Part 5: generating sets", Geneva: ISO copyright office, 2005-07.
- [4] VDE Verband der Elektrotechnik Elektronik Informationstechnik e.V., "www.vdeverlag.de/buecher/leseprobe/lese3528.pdf," [Online]. [Zugriff am 03 06 2014].
- [5] TÜV Süddeutschland, "Besonderheiten beim Einsatz von Stromerzeugungsaggregaten", München: TÜV Süddeutschland Bau und Betrieb GmbH, 1999.
- [6] C. D. Rakopoulus und G. Evangelos, "Diesel Engine Transient Operation", London: Springer-Verlag, 2009.
- [7] A. Binder, "Elektrische Maschinen und Antriebe", Berlin-Heidelberg: Springer-Verlag, 2012.
- [8] S. Krishnamurthy, T. M. Jahns und R. H. Lasseter, "The Operation of Diesel Gensets in a CERTS Microgrid", Wisconsin-Madison: IEEE, 2008.
- [9] K. Mollenhauer und H. Tschöke, "Handbuch Dieselmotoren", Berlin Heidelberg: Springer-Verlag, 2007.
- [10] J. B. Heywood, "Internal Combustion Engine Fundamentals", United States of America: MacGraw Hill, Inc., 1988.
- [11] F. Schimpf und L. E. Norum, "Grid connected Converters for Photovoltaic, State of the Art, Ideas for Improvement of Transformerless Inverters", Norway: Nordic Workshop on Power and Industrial Electronics, 2008.
- [12] A. Wagner, "Photovoltaik Engineering", Berlin-Heidelberg: Springer-Verlag, 2010.
- [13] Fronius, "Präsentation Solar TEAM.ppt", Wels-Thalheim: Fronius, 2009.
- [14] V. Wesselak, T. Schabbach, T. Link und F. Joachim, "Regenerative Energietechnik", Berlin Heidelberg: Springer-Vieweg Verlag, 2013.

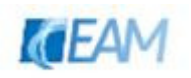

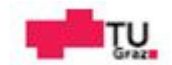

- [15] S. Krauter, "Solar Electric Power Generation Photovoltaic Energy Systems", Berlin Heidelberg: Springer Verlag, 2006.
- [16] H. Renner, "Vorlesungsskriptum Regelung und Stabilität", Graz: IFEA-TU Graz, 2012.
- [17] A. J. Schwab, "Elektroenergiesysteme", Berlin Heidelberg: Springer-Verlag, 2012.
- [18] G. Dannerer, "Vorlesungsskriptum Energiewandler", Graz: IEAM-TU Graz, 2009.
- [19] V. Crastan und D. Westermann, "Elektrische Energieversorgung 3", Berlin Heidelberg: Springer-Verlag, 2012.
- [20] VDI/VDE-Gesellschaft Mess- und Automatisierungstechnik (GMA), "VDI/VDE 3680:2002-10 Regelung von Synchronmaschinen", Düsseldorf: VDI, 2002-10.
- [21] M. Horn und N. Dourdoumas, "Regelungstechnik", München: Pearson Studium, 2004.
- [22] K. Reif, ""Regler für Reiheneinspritzpumpen"," in s "Klassische Diesel-Einspritzsysteme", Wiesbaden, Vieweg+Teubner Verlag |Springer Fachmedien GmbH , 2012, pp. 62- 125.
- [23] L. Guzzella und C. Onder, "Introduction to Modelling and Control of Internal Combustion Engine Systems", Berlin: Springer-Verlag, 2004.
- [24] IAV GmbH und TU Braunschweig, "Regelung eines TDI-Motors am Beispiel Leerlaufregler", Gifhorn: IAV GmbH, 2011.
- [25] D. Schröder, "Elektrische Antriebe-Regelung von Antriebssystemen", Berlin Heidelberg: Springer-Verlag, 2009.
- [26] I. P. E. Society, "IEEE Std 421.2 Guide for Identification, Testing, and Evaluation of the Dynamic Performance of Excitation Control Systems", New York: IEEE, 1990.
- [27] M. Bayram, H. Bülbül, C. Can und R. Bayindir, "Matlab/GUI Based Basic Design Principles of PID Controller in AVR", Istanbul: 4th International Conference on Power Engineering, Energy and Electrical Drives 13-17 May, 2013.
- [28] D. Oeding und B. R. Oswald, "Elektrische Kraftwerke und Netze", Berlin Heidelberg: Springer-Verlag, 2011.
- [29] Fronius, "ADVANCED GRID FEATURES FRONIUS IG PLUS / FRONIUS CL", Thalheim: Fronius International Gmbh, 2012.
- [30] G. Stavrakakis und G. Kariniotakis, ""A GENERAL SIMULATION ALGORITHM FOR THE ACCURATE ASSESSMENT OF ISOLATED DIESEL- WIND TURBINE SYSTEMS INTERACTION; PART I: A GENERAL MULTIMACHINE POWER SYSTEM MODEL", *IEEE Transactions on Energy Conversion, Vol. 10, pp. 577-*

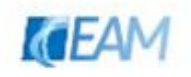

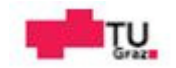

583, 09 1995.

- [31] G. Stavrakakis, ""MODELLING AND IDENTIFICATION OF DIESEL-WIND TURBINES SYSTEMS FOR WIND PENETRATION ASSESSMENT"," IEEE Transactions on Power Systems, Vol. 8, No. 3,, pp. 1091-1097, 08 1993.
- [32] S. Roy, O. P. Malik und G. S. .. Hope, ""Dynamic Effects of Turbocharging on Adaptive Speed Control Of Diesel Driven Power-Plants"," IEEE Transactions on Energy Conversion, Vol. 7, No. 2, pp. 273-279, 06 1992.
- [33] M. Hofbauer, "Vorlesungsfolien Automatisierung mechatronischer Systeme", Hall: Univ.- Prof. Dr Michael Hofbaur, 2013/2014.
- [34] V. Crastan, "Elektrische Energieversorgung 1", Berlin Heidelberg: Springer-Verlag, 2007.
- [35] I. P. E. Society, "IEEE Std 421.5 Recommended Practice for Excitation System Models for Power System Studies", New York: IEEE, 2006.
- [36] Mathworks, ""mathworks.de/Produkte/Optimization"," The MathWorks, Inc., 2014. [Online]. **Available:** http://www.mathworks.de/de/products/optimization/description1.html. [Zugriff am 03 07 2014].
- [37] MathWorks, "Optimization Toolbox™, Users Guide R2013b", Natick, MA: The MathWorks, Inc., 2013.
- [38] Mathworks, ""mathworks.de/Produkte/SimPower"," The MathWorks, Inc., 2014. [Online]. Available: http://www.mathworks.de/products/simpower/. [Zugriff am 03 07 2014].
- [39] TransÉnergie Technologies, Hydro-Québec, "SimPowerSystems for Use with Simulink®; User's Guide Version 3", Natick, MA: TransÉnergie Technologies,Hydro-Québec, The MathWorks, Inc., 2003.
- [40] J. Wahlström und L. Eriksson, ""Modelling diesel engines with a variablegeometry turbocharger and exhaust gas recirculation by optimization of model parameters for capturing non-linear system dynamics"," Proceedings of the Institution of mechanical engineers, Part D, journal of automobile engineering, 960-986 07 2011.
- [41] S.-P. Generation, "UCI224F Technical Data Sheet", England: Newage International Limited, 2004.
- [42] Mosa, "Betriebsanleitung Stromerzeuger GE 55 PS(X)-EAS/GE 75 PS(X)-EAS", Cusago, IT: Mosa, 2001.
- [43] Perkins, "Diesel Engine ElektropaK 1004TG1", Eastfield Peterborough, ENG: Perkins Engines Company Ltd, 2014.

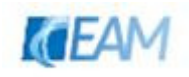

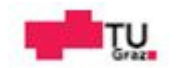

# **9. Abbildungsverzeichnis**

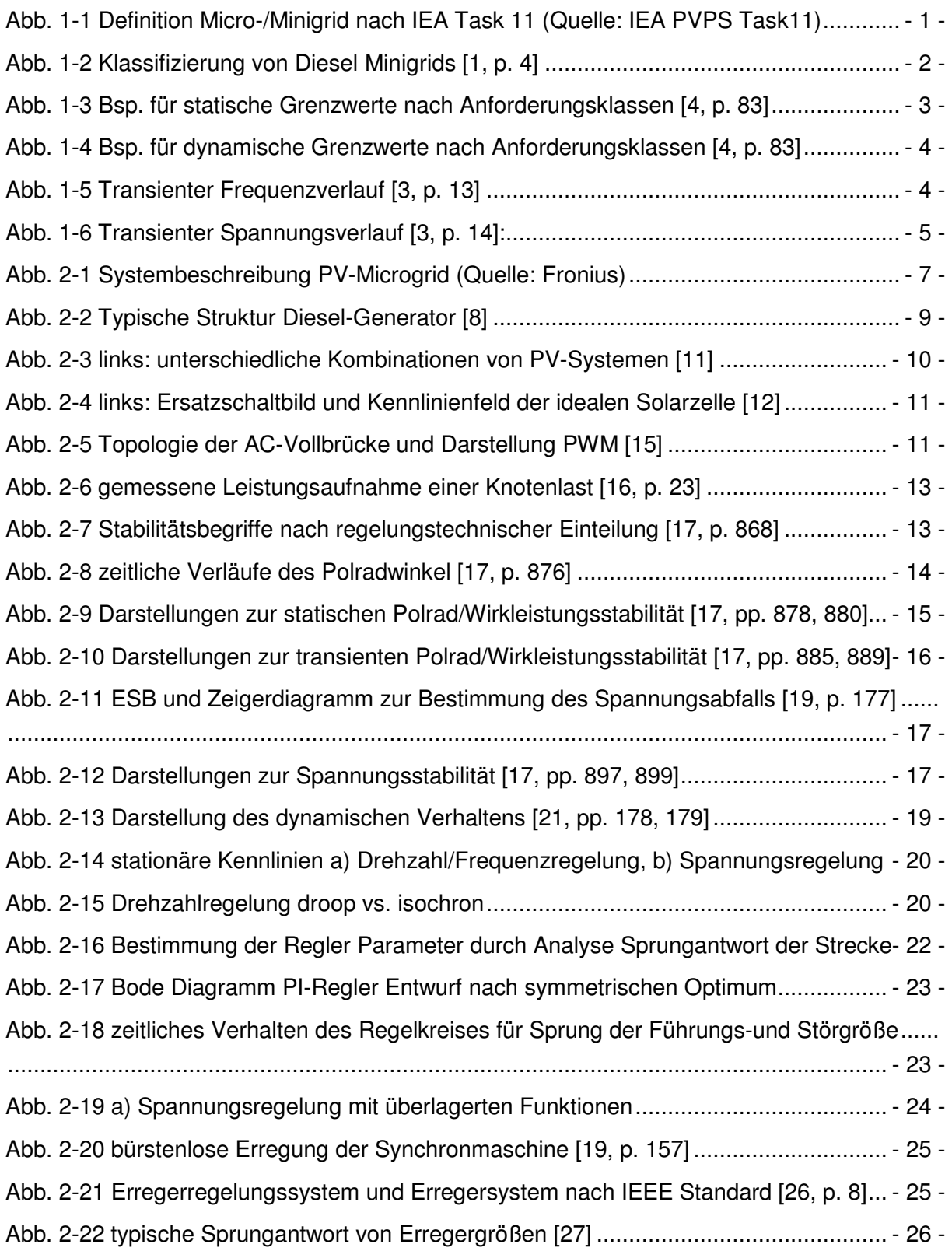

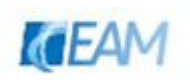

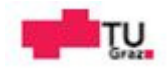

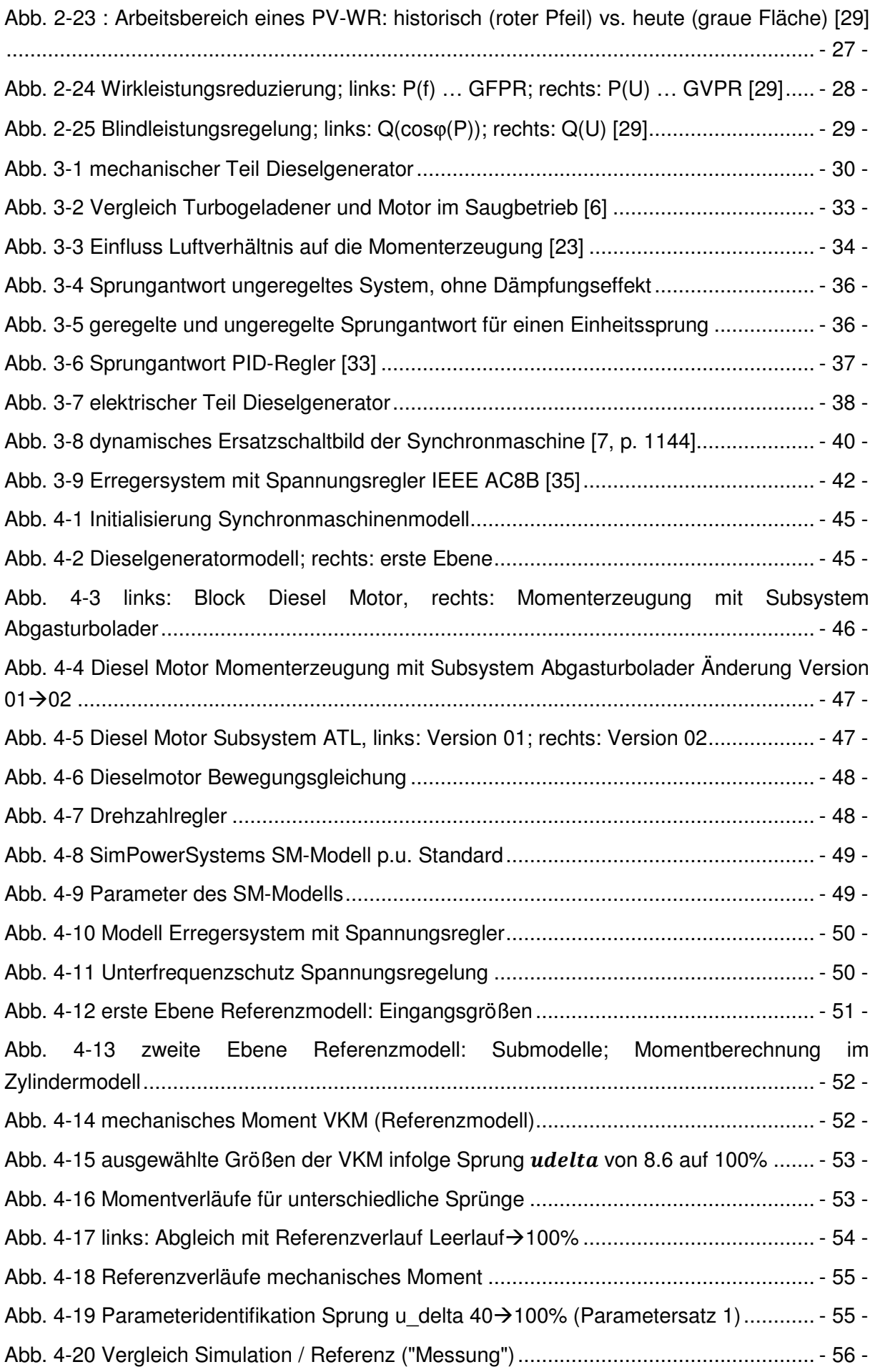

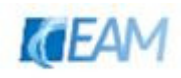

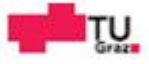

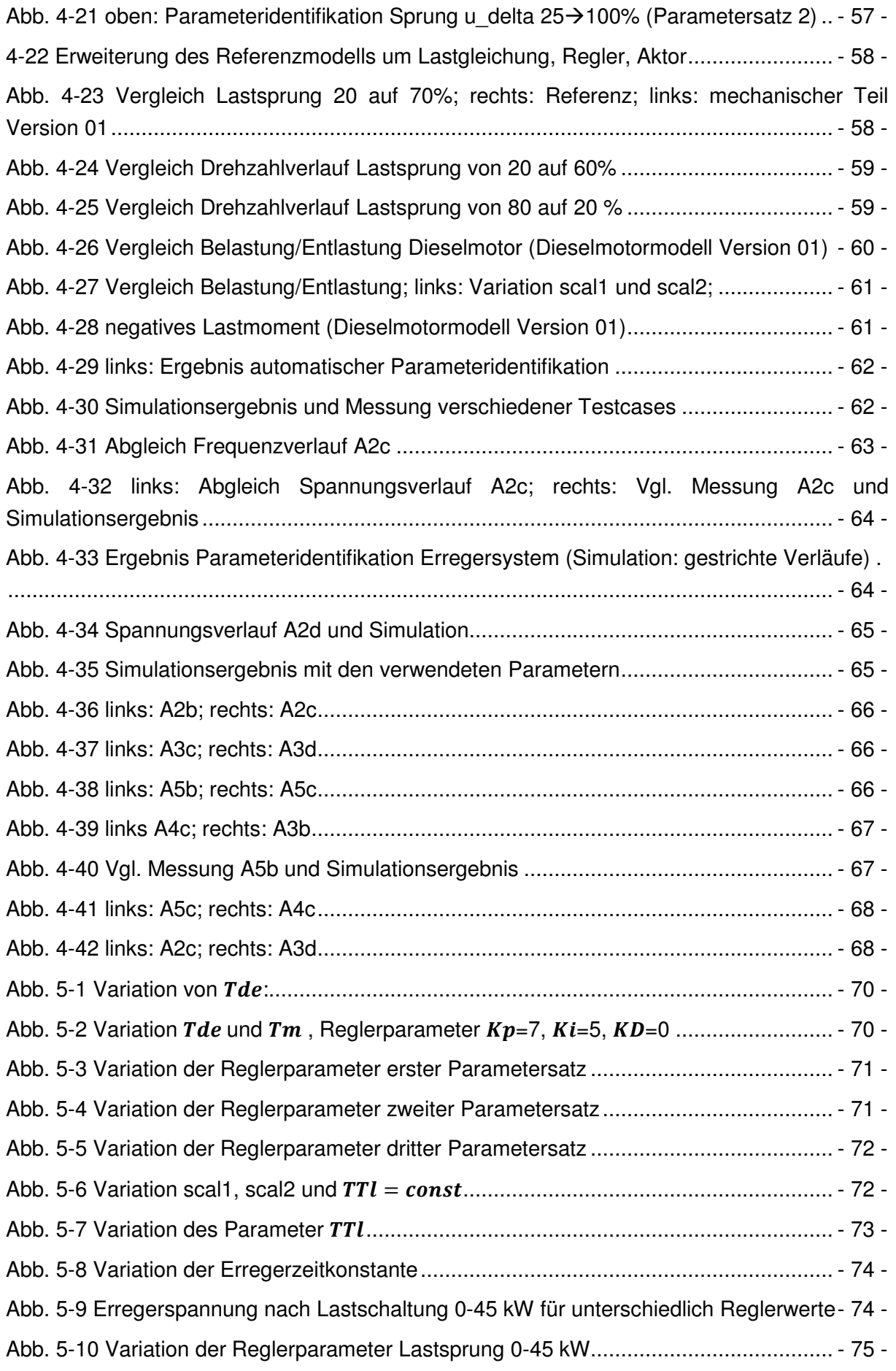

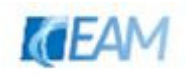

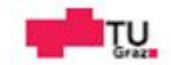
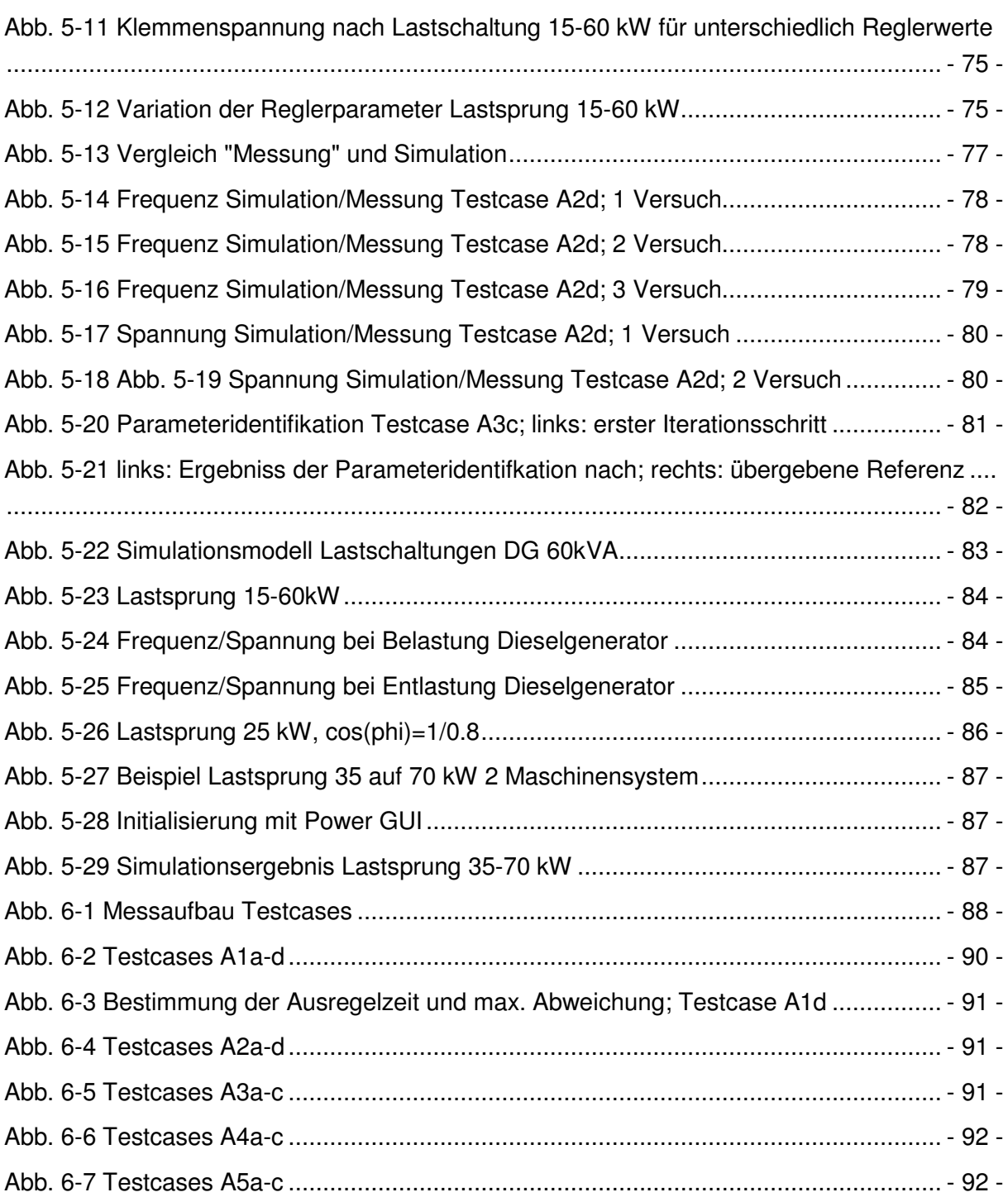

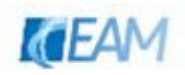

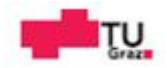

# **10. Tabellenverzeichnis**

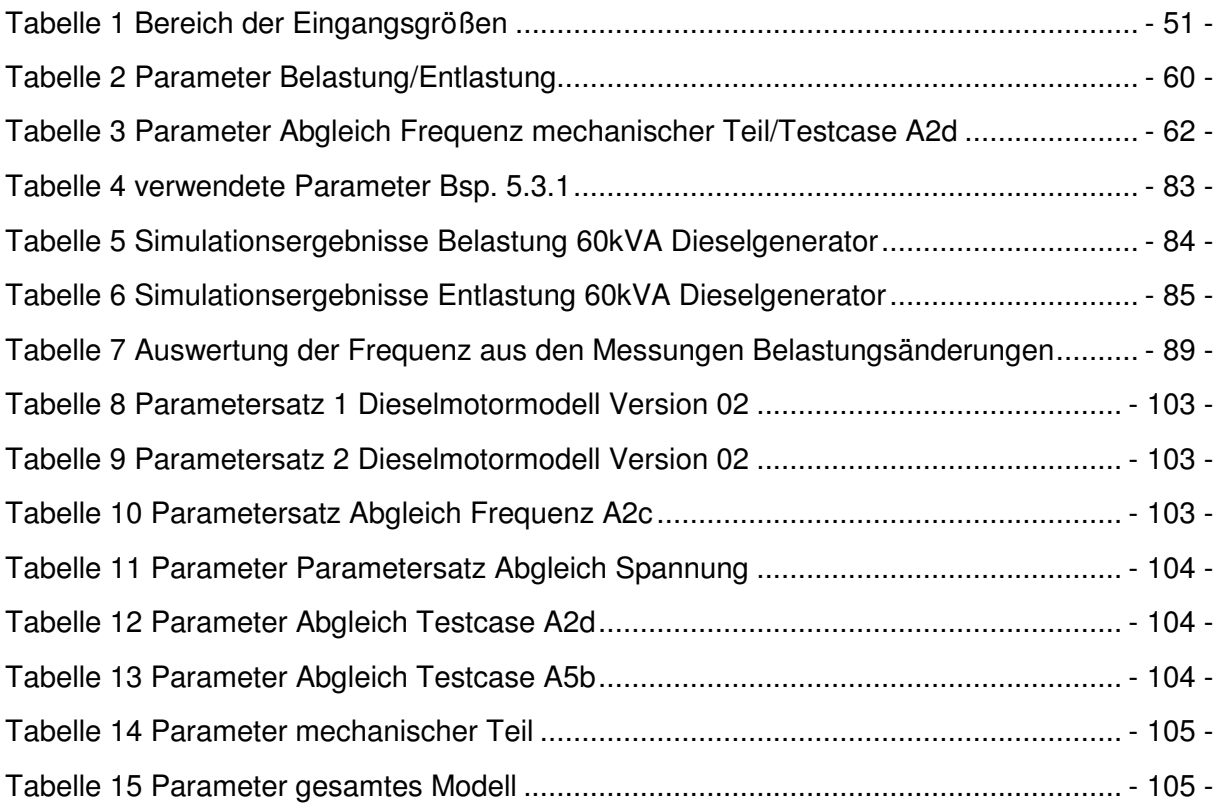

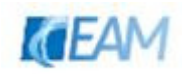

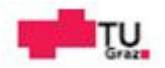

## **11. Anhang**

### **11.1 Parametersätze**

#### **11.1.1 Parametersätze Validierung Dieselmotormodell Version 02**

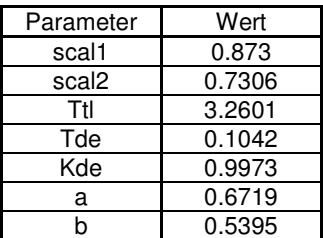

**Tabelle 8 Parametersatz 1 Dieselmotormodell Version 02** 

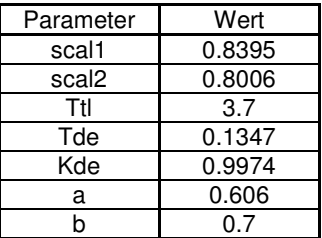

**Tabelle 9 Parametersatz 2 Dieselmotormodell Version 02** 

#### **11.1.2 Abgleich Frequenz Testcase A2c**

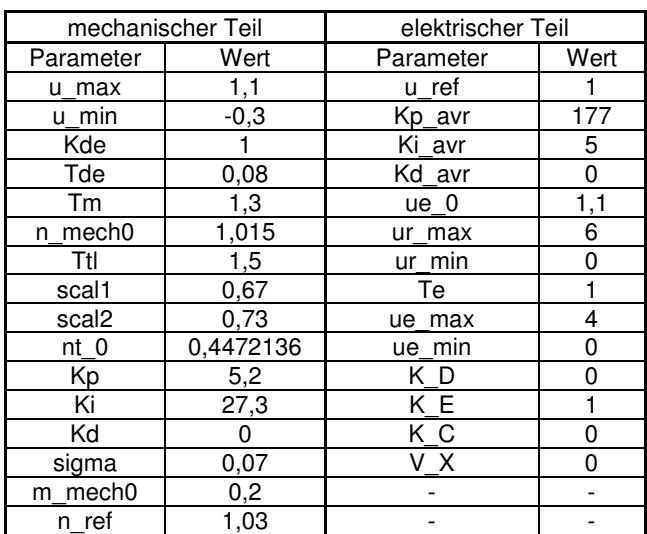

**Tabelle 10 Parametersatz Abgleich Frequenz A2c** 

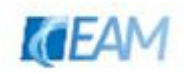

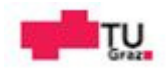

#### **11.1.3 Abgleich Spannung Testcase A2c**

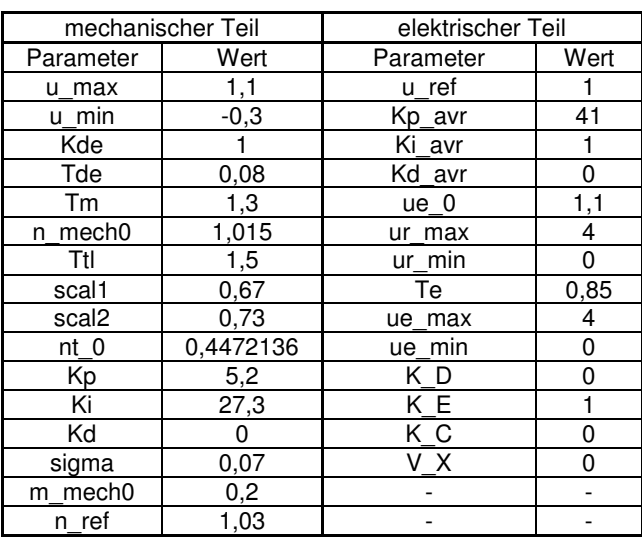

**Tabelle 11 Parameter Parametersatz Abgleich Spannung** 

#### **11.1.4 Abgleich Testcase A2d**

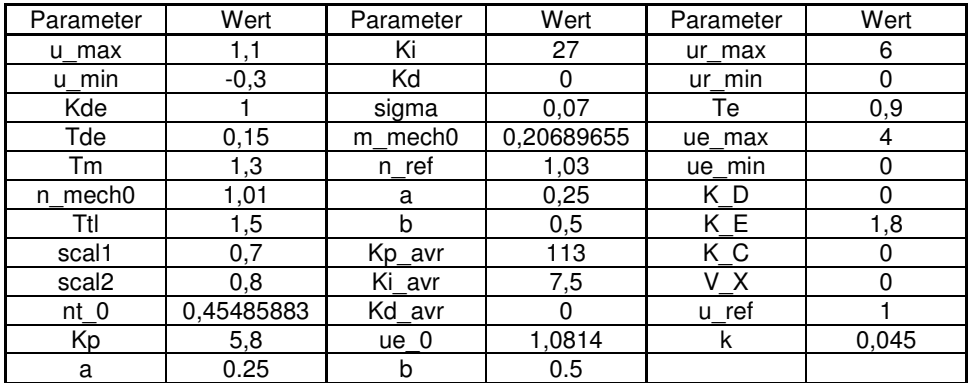

**Tabelle 12 Parameter Abgleich Testcase A2d** 

#### **11.1.5 Abgleich Testcase A5b**

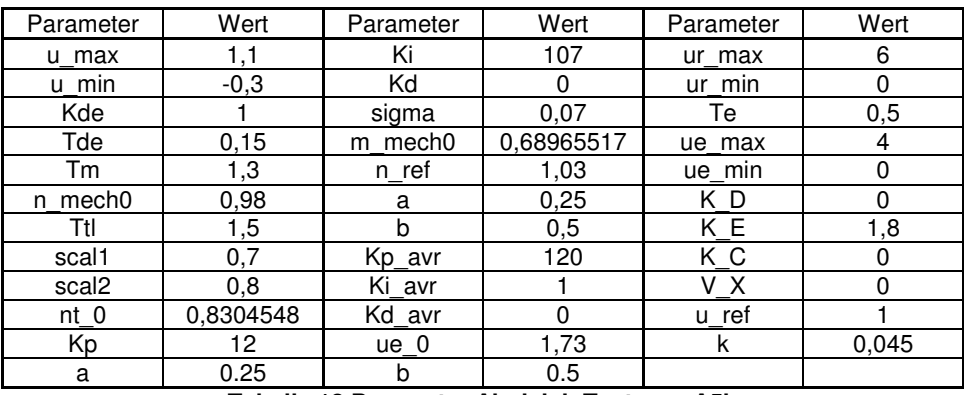

**Tabelle 13 Parameter Abgleich Testcase A5b** 

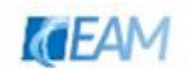

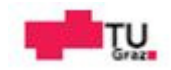

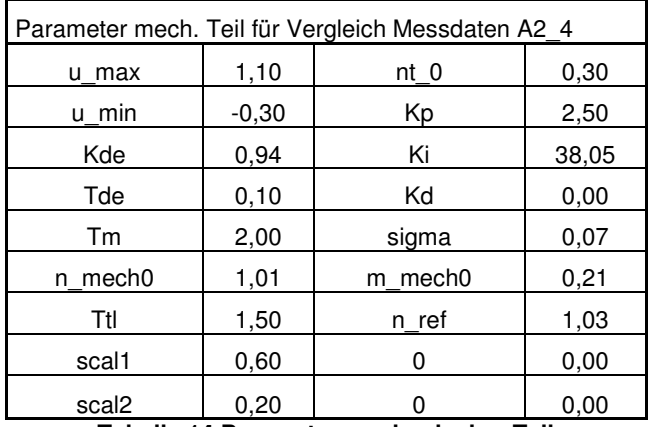

#### **11.1.6 Beispiel Parameteridentifiaktion mechanischer Teil**

**Tabelle 14 Parameter mechanischer Teil** 

### **11.1.7 Beispiel Parameteridentifikation gesamtes Modell**

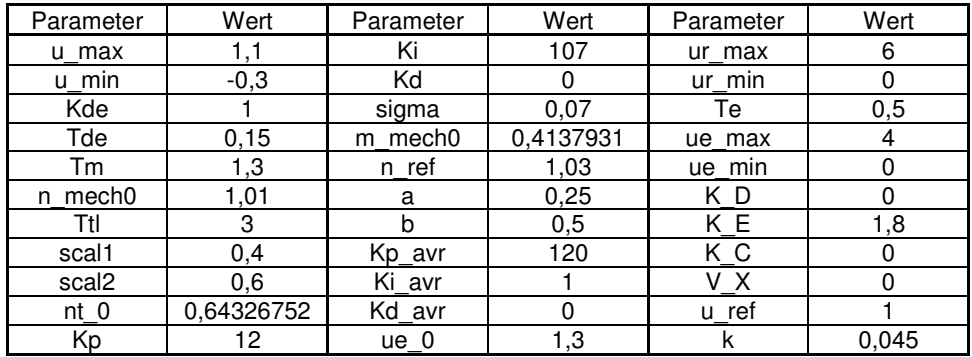

**Tabelle 15 Parameter gesamtes Modell** 

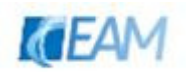

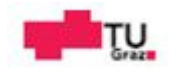